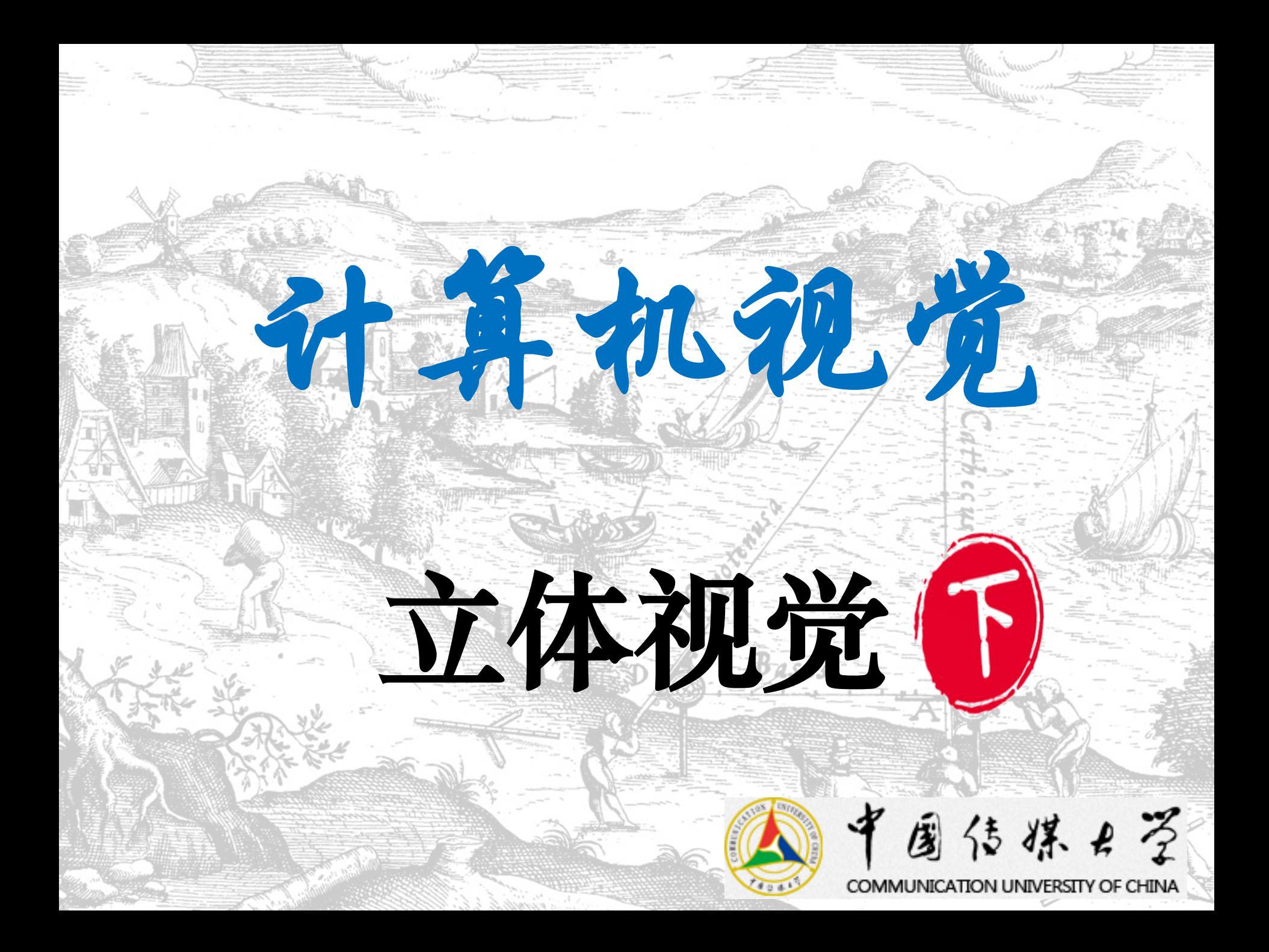

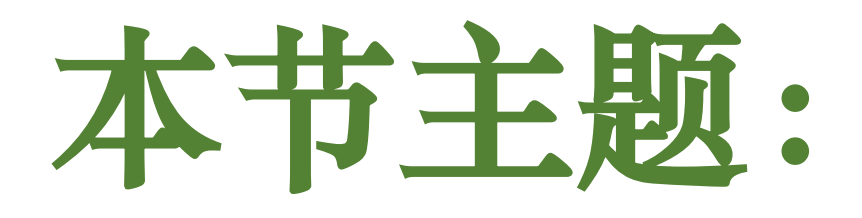

### 三角测量

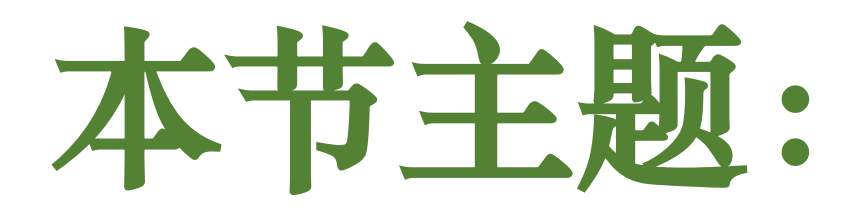

### 三角测量 立体匹配

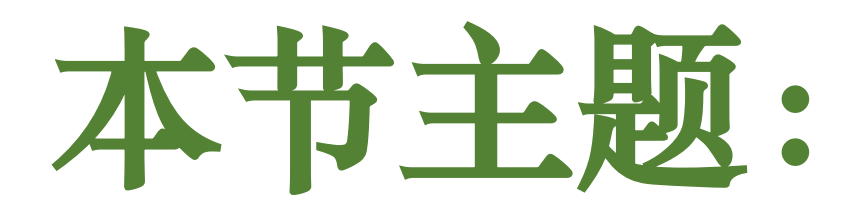

## 三角测量 立体匹配 平面扫描

### **我们如何从图像中恢复3D几何结构?**

# 单视点是有歧义的

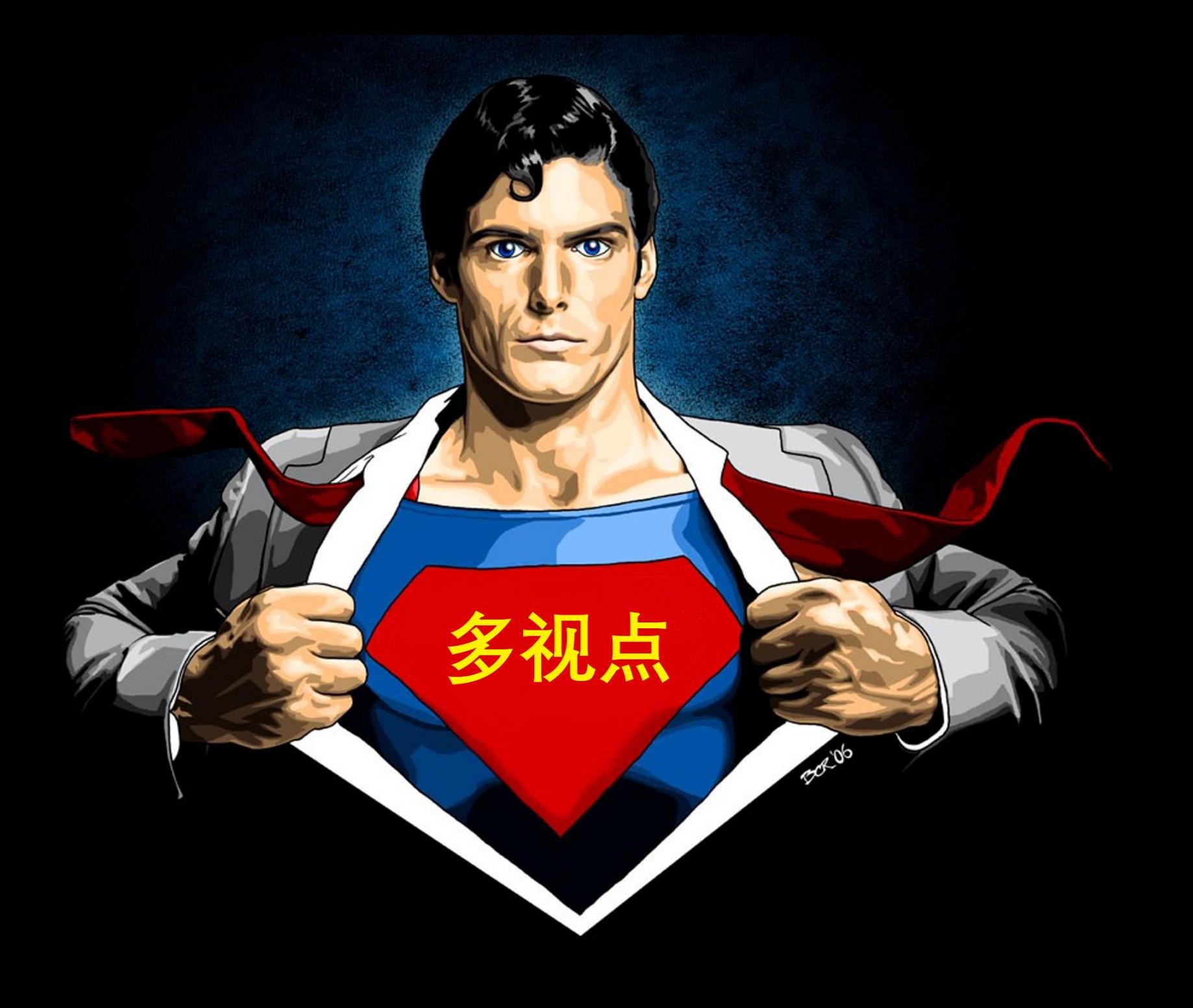

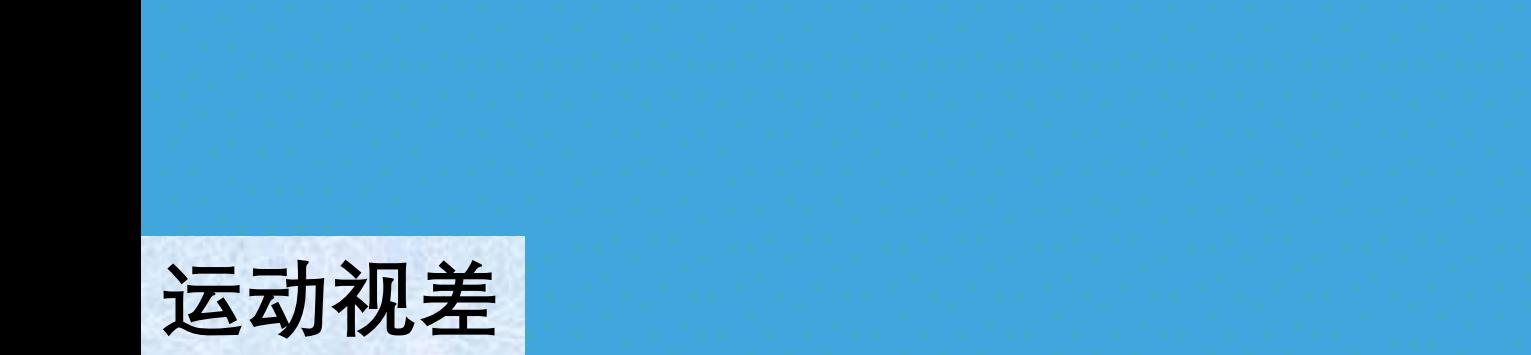

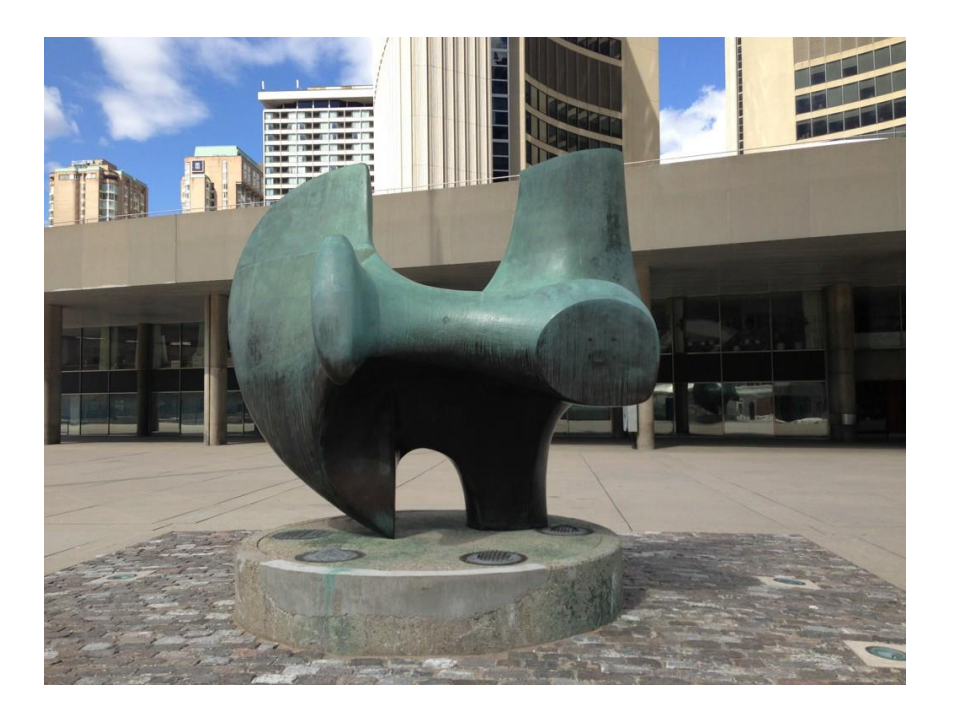

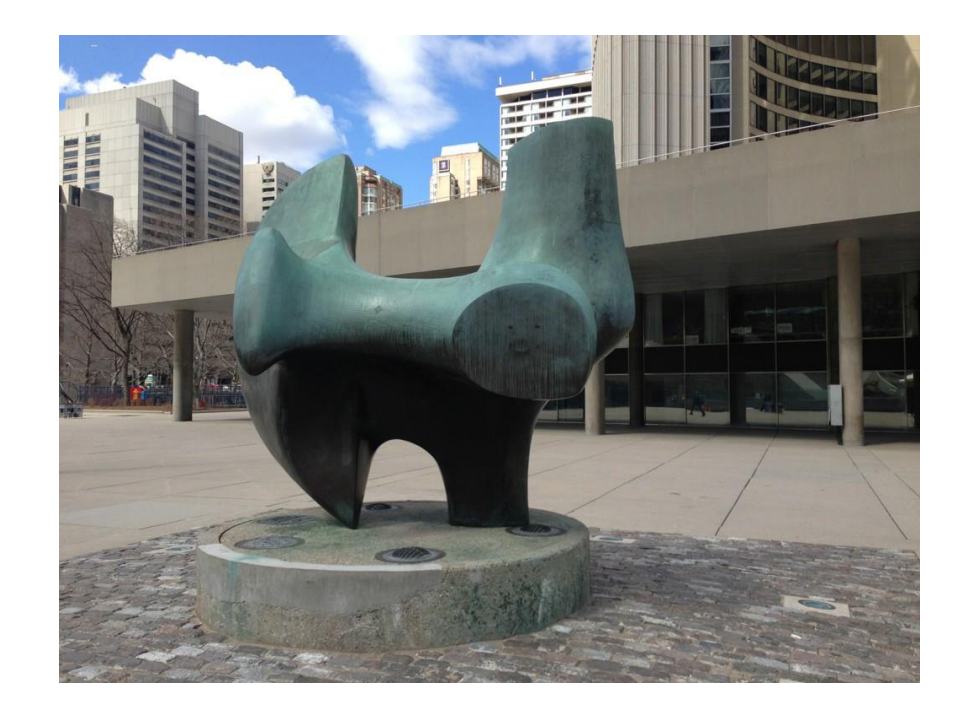

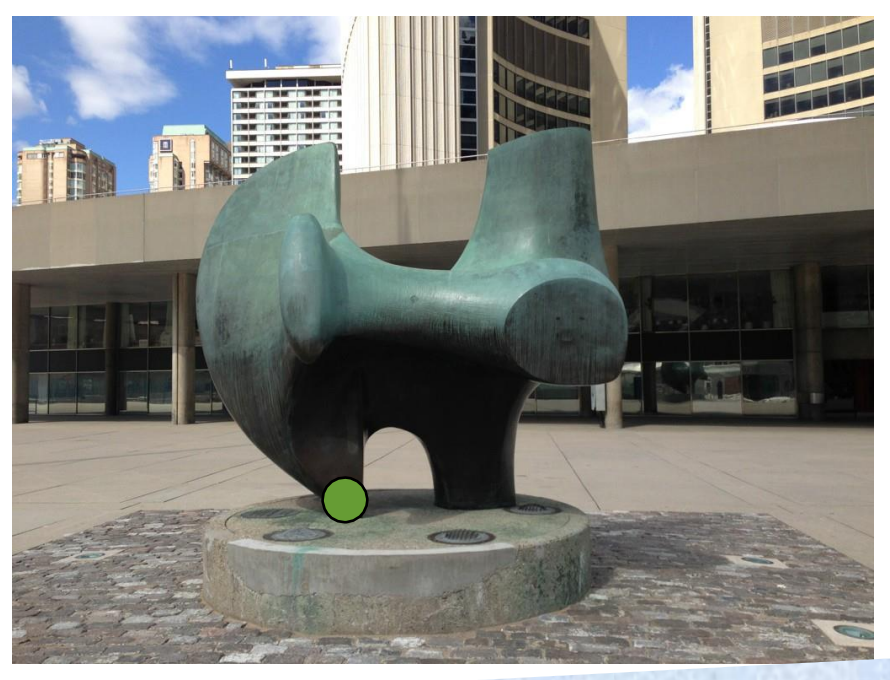

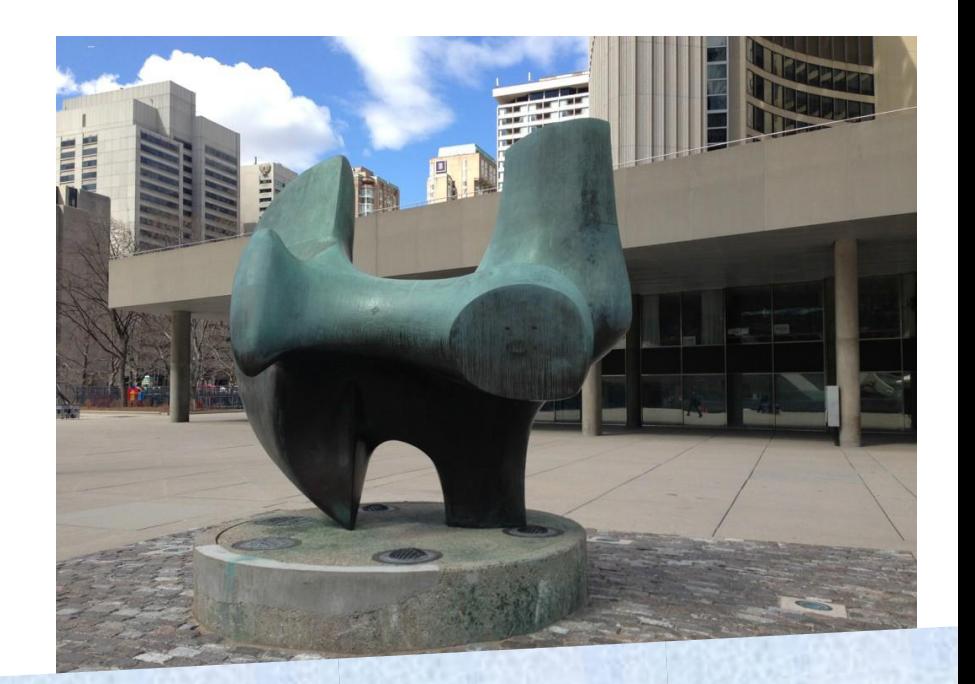

# 给定左图中的一点

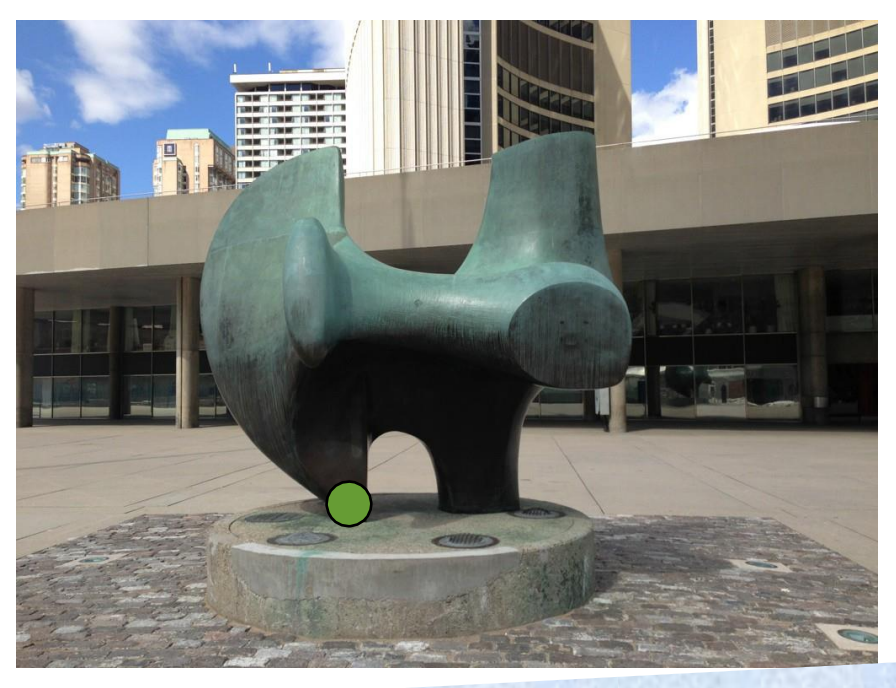

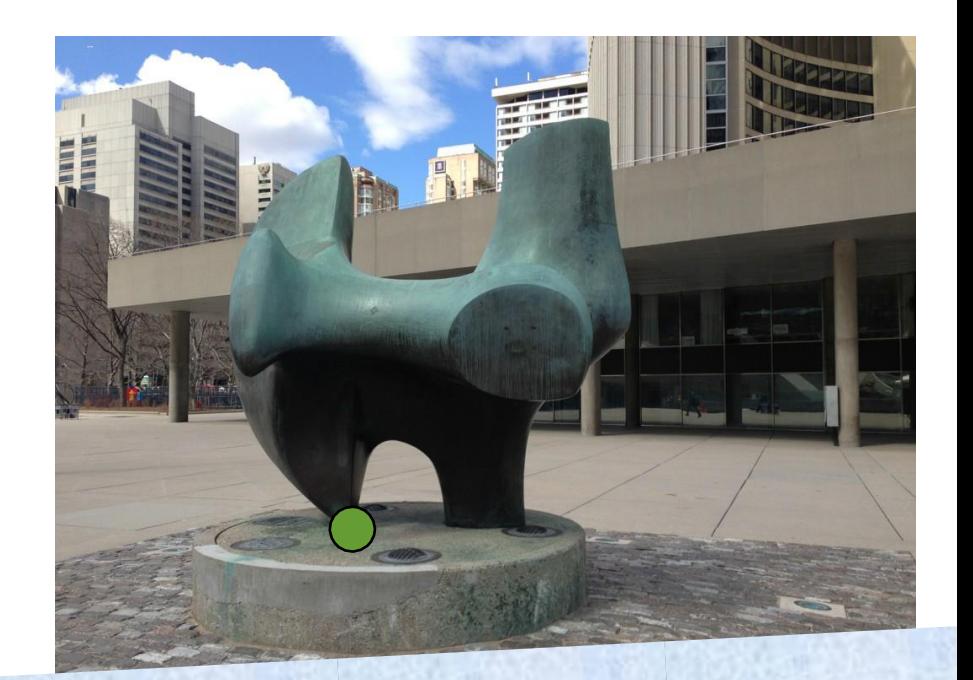

# 给定左图中的一点 如何找出它在右图中的对应点

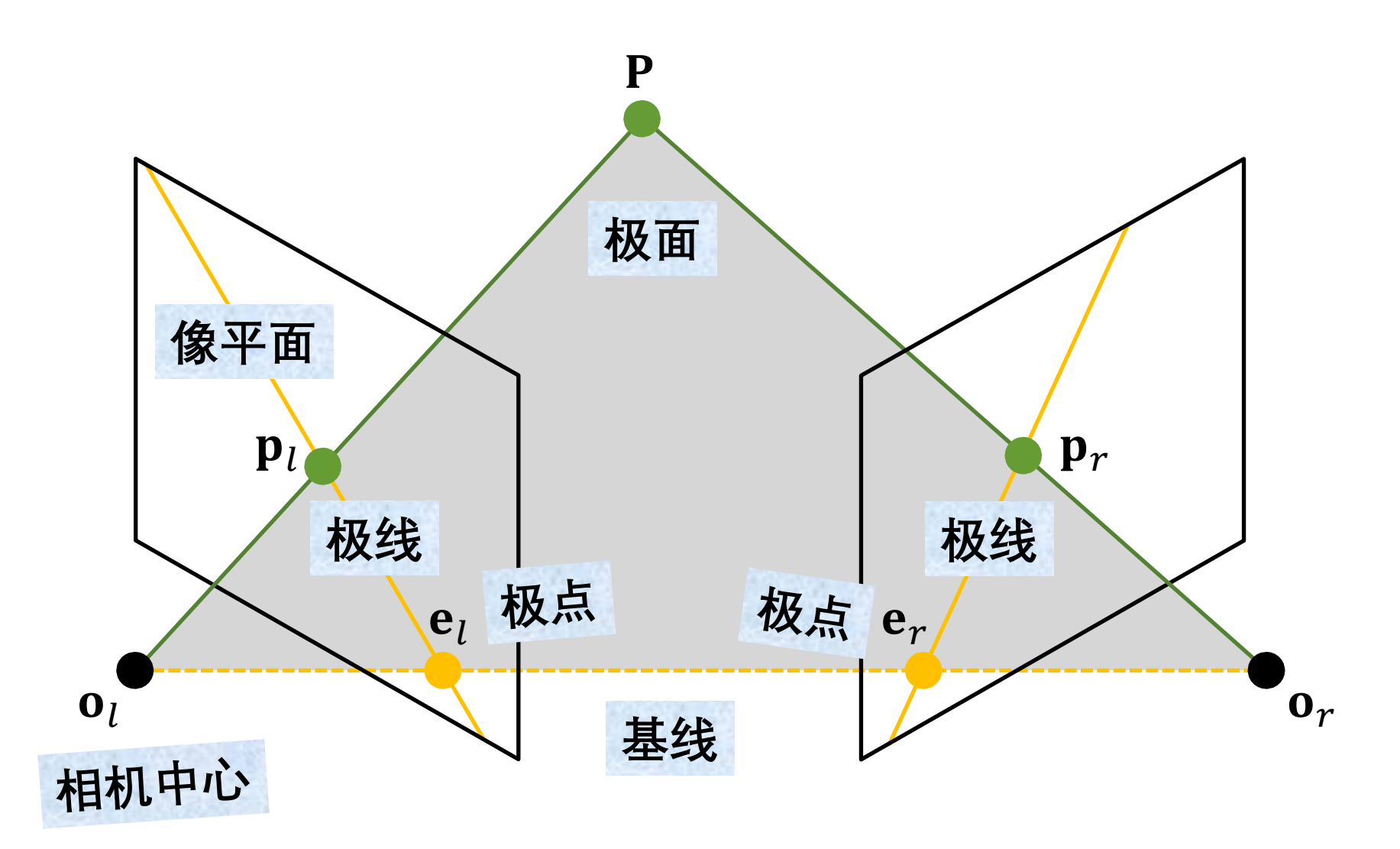

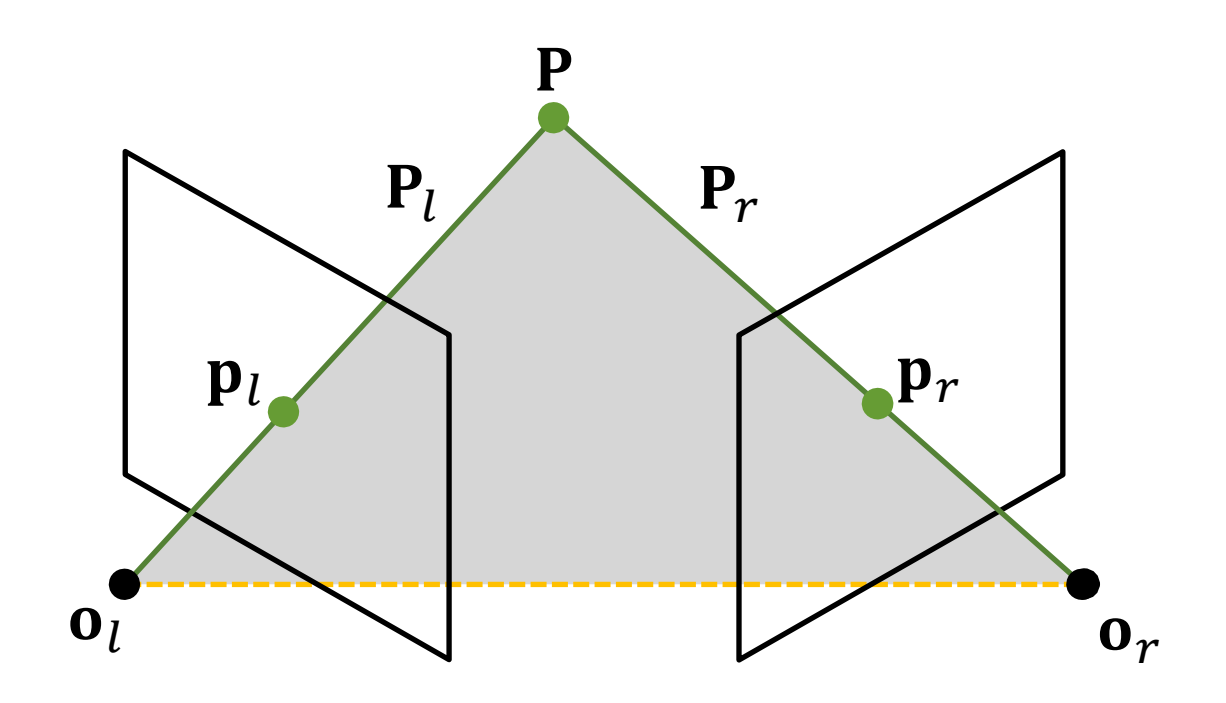

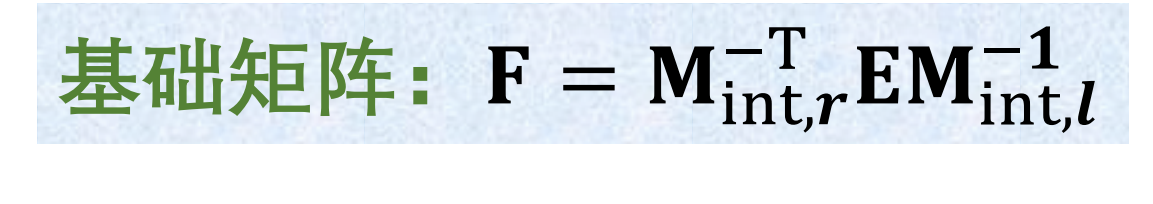

基础矩阵约束:  $\widetilde{\mathbf{p}}_r^T \mathbf{F} \widetilde{\mathbf{p}}_l = \mathbf{0}$ 

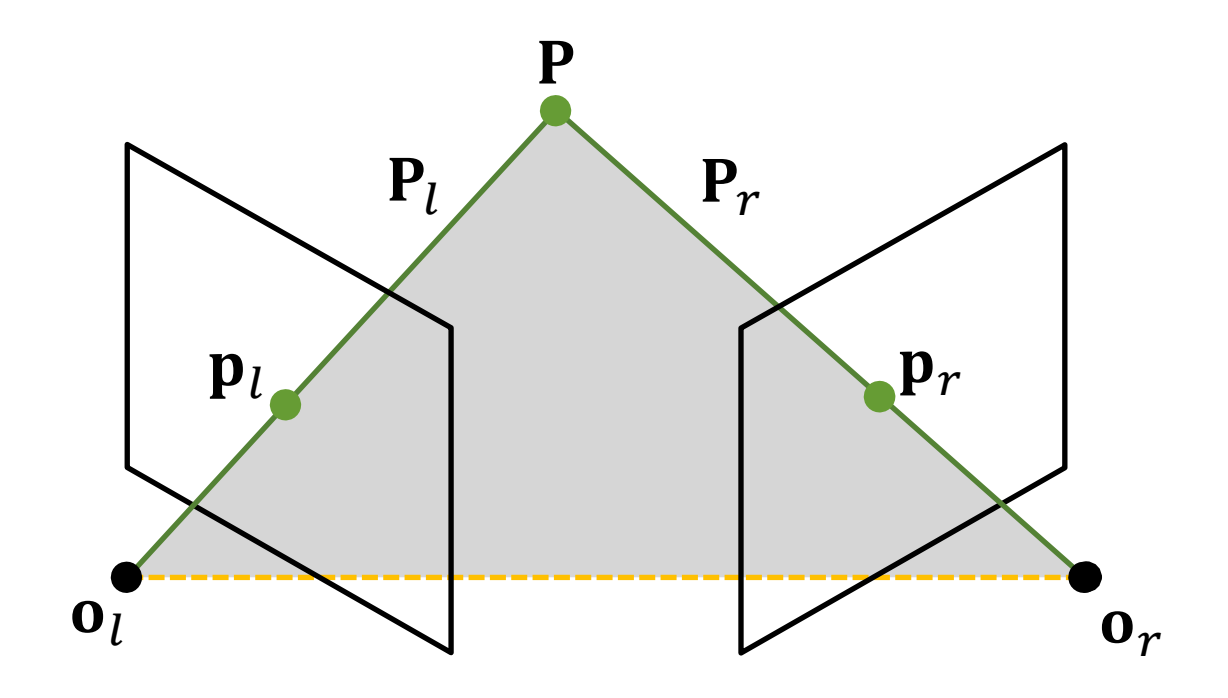

基础矩阵:  $F = M_{int,r}^{-T} EM_{int,l}^{-1}$ 

基础矩阵约束:  $\widetilde{\mathbf{p}}_r^T \mathbf{F} \widetilde{\mathbf{p}}_l = \mathbf{0}$ 

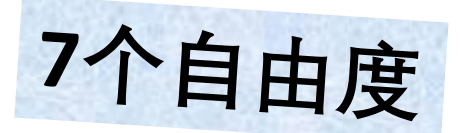

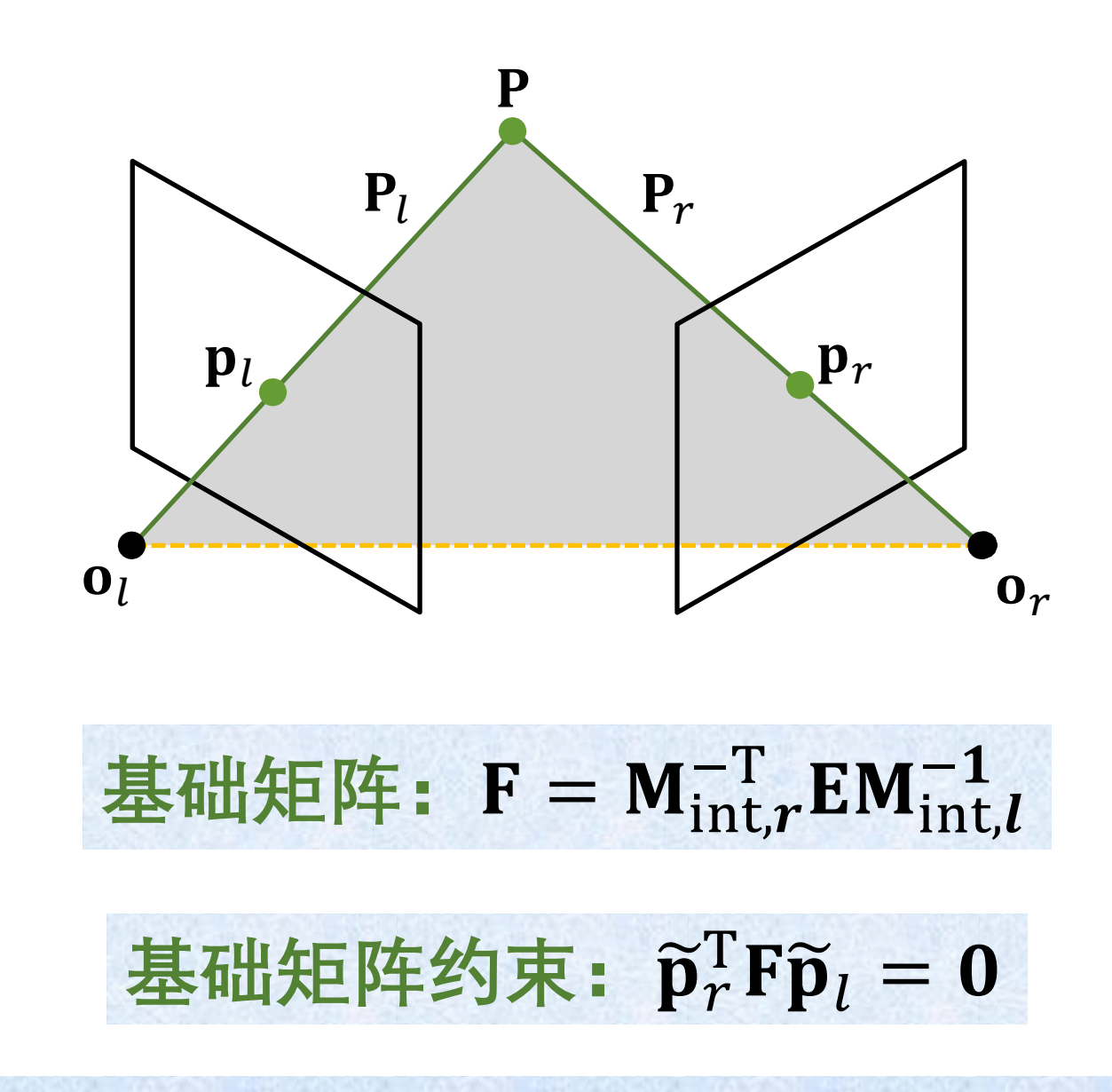

**在左、右两个视点中的像素坐标之间的约束关系**

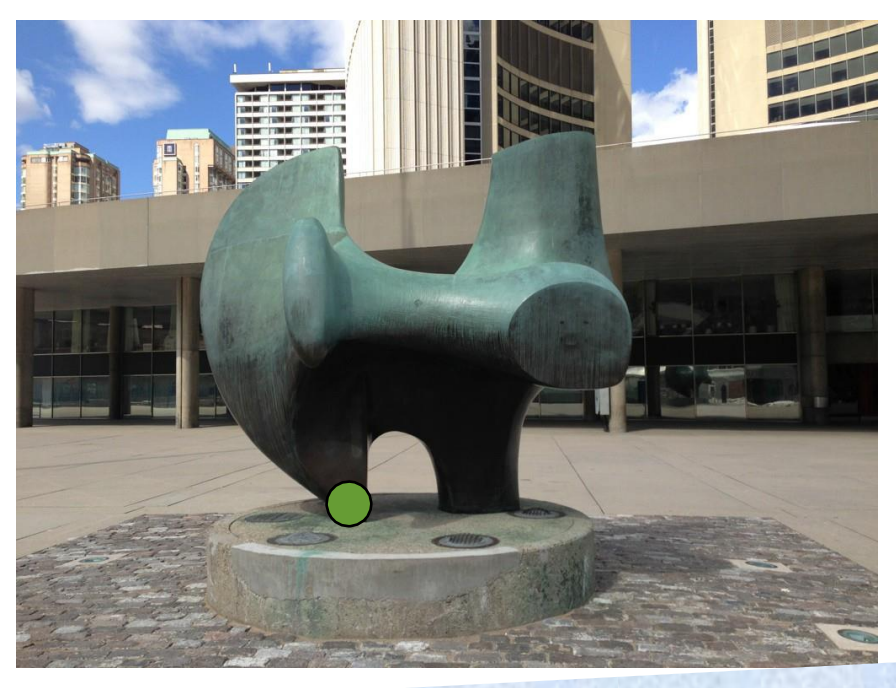

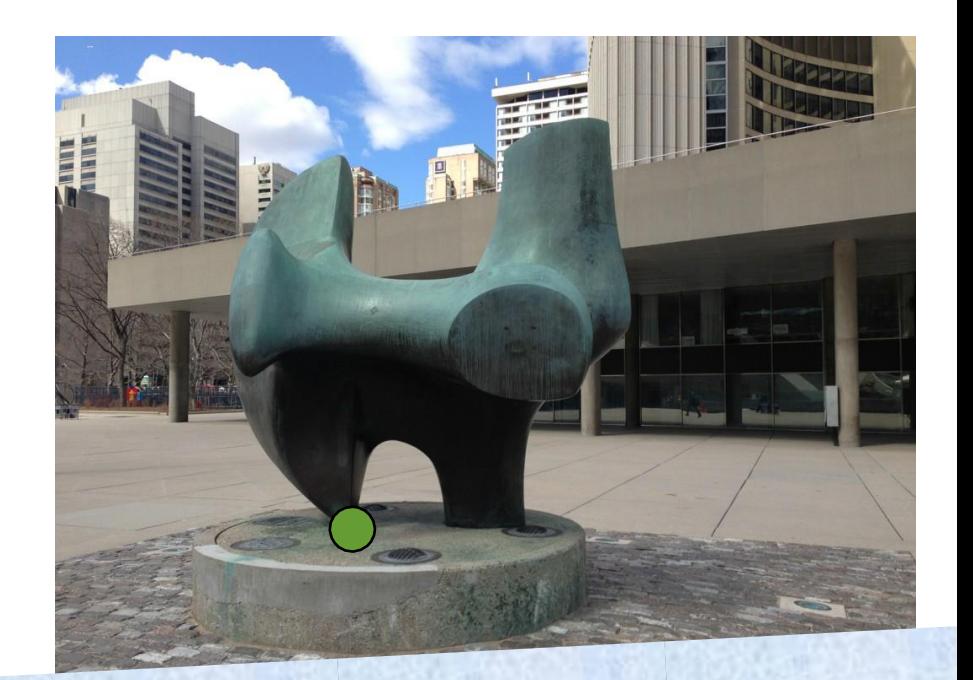

# 给定左图中的一点 如何找出它在右图中的对应点

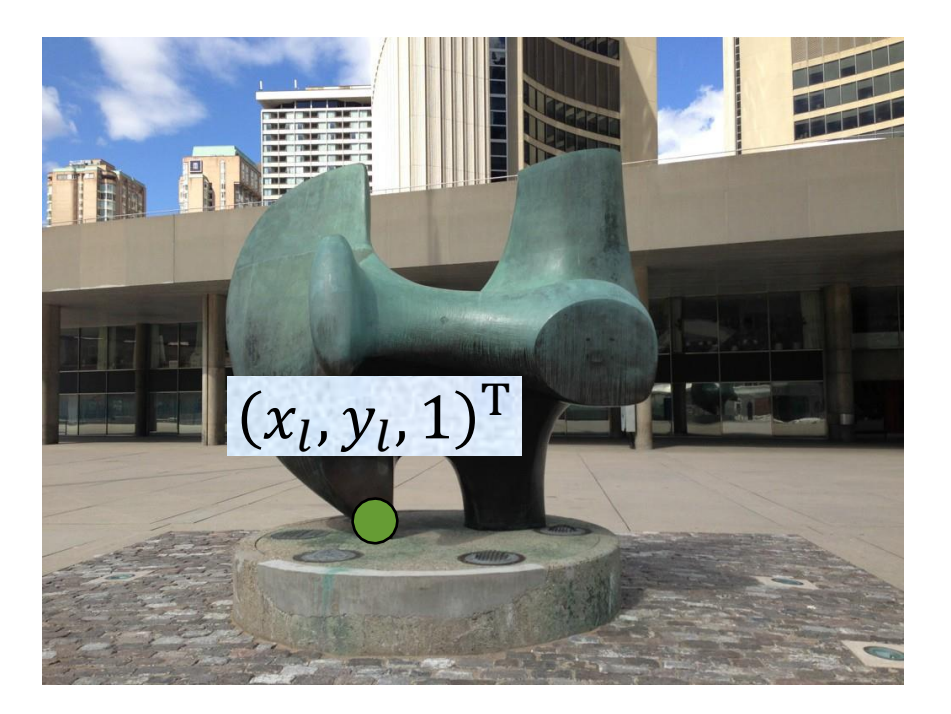

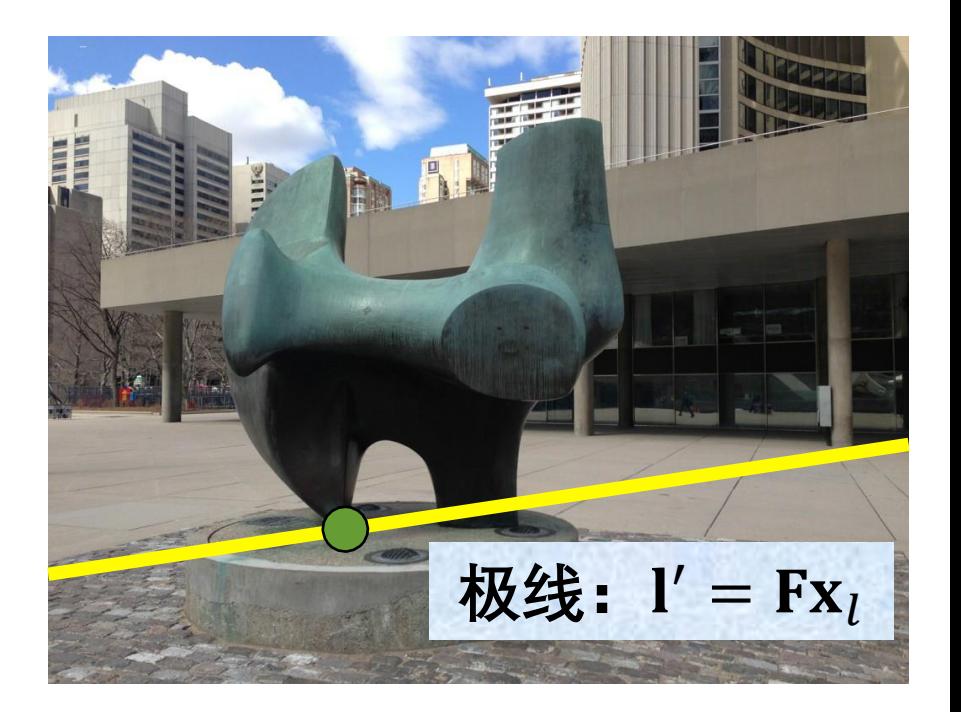

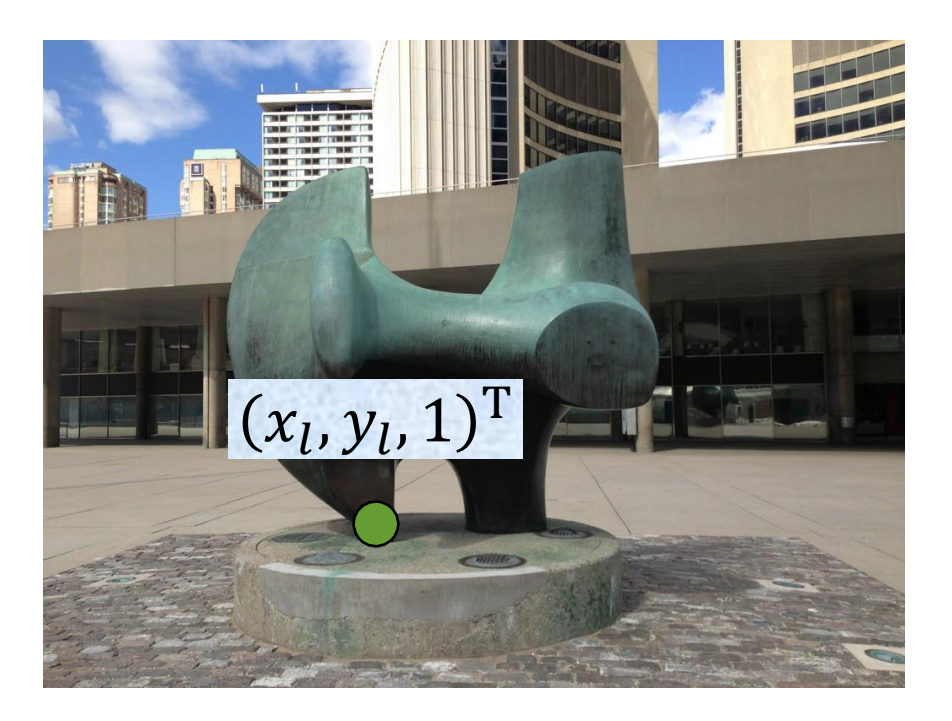

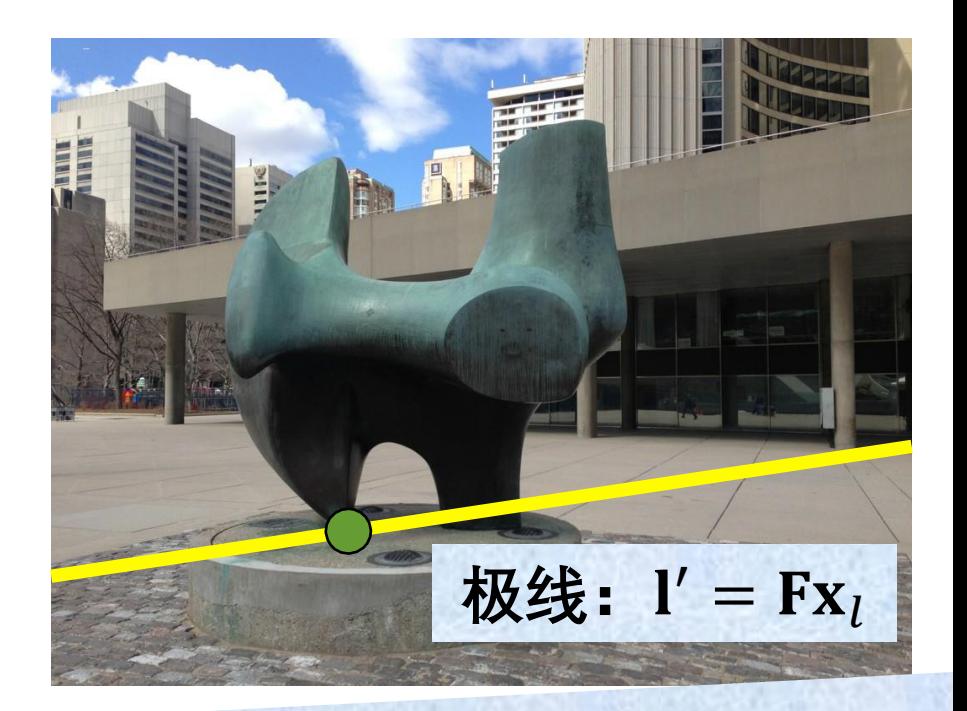

搜索空间被缩小到一条直线

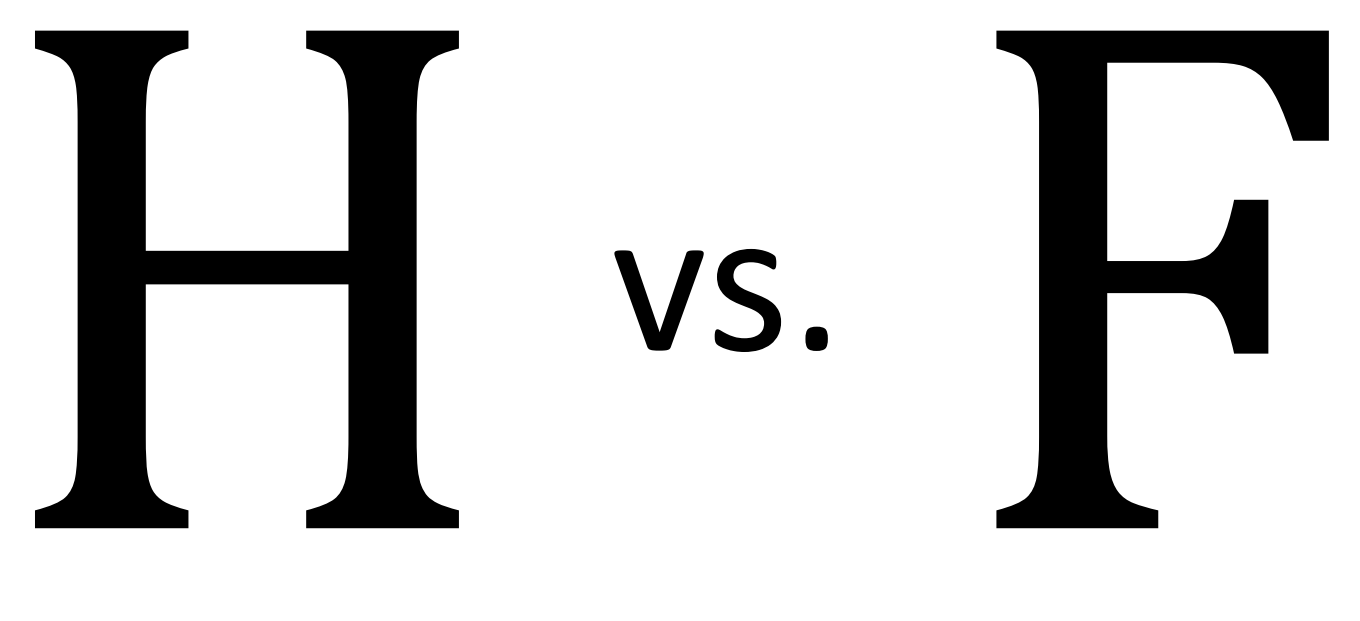

**单应矩阵 基础矩阵**

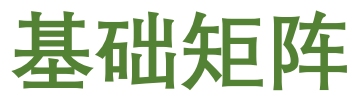

# $\mathbf{x}' = \mathbf{H}\mathbf{x}$

单应矩阵将一个点映射到一个点

# $I' = FX$

基础矩阵将一个点映射到一条直线

### A computer algorithm for reconstructing a scene from two projections

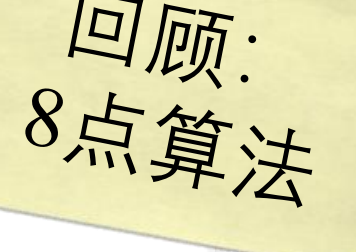

### H. C. Longuet-Higgins

ex. 8点算法

nal struc-A simple a ture of a scene from a correlated pair of perspective projections is described here, when the spatial relationship between the two projections is unknown. This problem is relevant not only to photographic surveying<sup>1</sup> but also to binocular vision<sup>2</sup>, where the non-visual information available to the observer about the orientation and focal length of each eye is much less accurate an the entired information sunnliad by the retinal images

**Nature, 1981**

$$
\mathbf{p}_r^{\mathrm{T}}\mathbf{Fp}_l = 0
$$
\n
$$
\begin{pmatrix}\nx_{r1}x_{l1}, x_{r1}y_{l1}, x_{r1}, y_{r1}x_{l1}, y_{r1}y_{l1}, y_{r1}, x_{l1}, y_{l1}, 1 \\
\vdots \\
x_{rn}x_{ln}, x_{rn}y_{ln}, x_{rn}, y_{rn}x_{ln}, y_{rn}y_{ln}, y_{rn}, x_{ln}, y_{ln}, 1\n\end{pmatrix}\n\begin{pmatrix}\nF_{11} \\
F_{12} \\
F_{21} \\
F_{22} \\
F_{31} \\
F_{32} \\
F_{33}\n\end{pmatrix} = \mathbf{0}
$$

### n对对应点

$$
\mathbf{p}_r^{\mathrm{T}}\mathbf{Fp}_l = 0
$$
\n
$$
\begin{pmatrix}\nx_{r1}x_{l1}, x_{r1}y_{l1}, x_{r1}, y_{r1}x_{l1}, y_{r1}y_{l1}, y_{r1}, x_{l1}, y_{l1}, 1 \\
\vdots \\
 x_{rn}x_{ln}, x_{rn}y_{ln}, x_{rn}, y_{rn}x_{ln}, y_{rn}y_{ln}, y_{rn}, x_{ln}, y_{ln}, 1\n\end{pmatrix}\n\begin{pmatrix}\nF_{11} \\
F_{12} \\
F_{13} \\
F_{21} \\
F_{22} \\
F_{31} \\
F_{31} \\
F_{32} \\
F_{32} \\
F_{33}\n\end{pmatrix} = \mathbf{0}
$$

$$
\mathbf{p}_r^{\mathrm{T}}\mathbf{Fp}_l = 0
$$
\n
$$
\begin{pmatrix}\nx_{r1}x_{l1}, x_{r1}y_{l1}, x_{r1}, y_{r1}x_{l1}, y_{r1}y_{l1}, y_{r1}, x_{l1}, y_{l1}, 1 \\
\vdots \\
x_{rn}x_{ln}, x_{rn}y_{ln}, x_{rn}, y_{rn}x_{ln}, y_{rn}, y_{ln}, x_{ln}, y_{ln}, 1\n\end{pmatrix}\n\begin{pmatrix}\nF_{11} \\
F_{12} \\
F_{21} \\
F_{22} \\
F_{23} \\
F_{31} \\
F_{32} \\
F_{33}\n\end{pmatrix} = \mathbf{0}
$$
\n8\n
$$
\mathbf{X}\mathbf{y}\mathbf{y}\mathbf{y}\mathbf{y}\mathbf{z}\mathbf{y}\mathbf{y}\mathbf{y}\mathbf{z}\mathbf{y}\mathbf{y}\mathbf{z}
$$

$$
\mathbf{p}_r^T \mathbf{F} \mathbf{p}_l = 0
$$
\n
$$
\begin{pmatrix}\nx_{r1}x_{l1}, x_{r1}y_{l1}, x_{r1}, y_{r1}x_{l1}, y_{r1}y_{l1}, y_{r1}, x_{l1}, y_{l1}, 1 \\
\vdots \\
x_{rn}x_{ln}, x_{rn}y_{ln}, x_{rn}, y_{rn}x_{ln}, y_{rn}y_{ln}, y_{rn}, x_{ln}, y_{ln}, 1\n\end{pmatrix}\n\begin{pmatrix}\nF_{11} \\
F_{12} \\
F_{21} \\
F_{22} \\
F_{23} \\
F_{31} \\
F_{32} \\
F_{33}\n\end{pmatrix} = \mathbf{0}
$$
\n
$$
\mathbf{X} \mathbf{X} \mathbf{X} \mathbf{X} \mathbf{X} \mathbf{X} \mathbf{X} \mathbf{X} \mathbf{X} \mathbf{X} \mathbf{X}
$$
\n
$$
\mathbf{X} \mathbf{X} \
$$

<u>e de l</u>

$$
\mathbf{p}_r^{\mathrm{T}} \mathbf{F} \mathbf{p}_l = 0
$$
\n
$$
\begin{pmatrix}\nx_{r1}x_{l1}, x_{r1}y_{l1}, x_{r1}, y_{r1}x_{l1}, y_{r1}y_{l1}, y_{r1}, x_{l1}, y_{l1}, 1 \\
\vdots \\
 x_{rn}x_{ln}, x_{rn}y_{ln}, x_{rn}, y_{rn}x_{ln}, y_{rn}y_{ln}, y_{rn}, x_{ln}, y_{ln}, 1\n\end{pmatrix}\n\begin{pmatrix}\nF_{11} \\
F_{12} \\
F_{21} \\
F_{22} \\
F_{23} \\
F_{31} \\
F_{32} \\
F_{32} \\
F_{33}\n\end{pmatrix} = \mathbf{0}
$$

$$
\mathbf{p}_r^{\mathrm{T}}\mathbf{Fp}_l = 0
$$
\n
$$
\begin{pmatrix}\nx_{r1}x_{l1}, x_{r1}y_{l1}, x_{r1}, y_{r1}x_{l1}, y_{r1}y_{l1}, y_{r1}, x_{l1}, y_{l1}, 1 \\
\vdots \\
x_{rn}x_{ln}, x_{rn}y_{ln}, x_{rn}, y_{rn}x_{ln}, y_{rn}y_{ln}, y_{ln}, x_{ln}, y_{ln}, 1\n\end{pmatrix}\n\begin{pmatrix}\nF_{11} \\
F_{12} \\
F_{21} \\
F_{22} \\
F_{23} \\
F_{31} \\
F_{32} \\
F_{33}\n\end{pmatrix} = \mathbf{0}
$$
\n
$$
\mathbf{f}
$$

$$
\begin{pmatrix}\nx_{r1}x_{l1}, x_{r1}y_{l1}, x_{r1}, y_{r1}x_{l1}, y_{r1}y_{l1}, y_{r1}, x_{l1}, y_{l1}, 1 \\
\vdots \\
x_{rn}x_{ln}, x_{rn}y_{ln}, x_{rn}, y_{rn}x_{ln}, y_{rn}y_{ln}, y_{rn}, x_{ln}, y_{ln}, 1\n\end{pmatrix}\n\begin{pmatrix}\nF_{11} \\
F_{12} \\
F_{21} \\
F_{22} \\
F_{23} \\
F_{31} \\
F_{32} \\
F_{33}\n\end{pmatrix} = 0
$$
\n**†**\n
$$
\mathbf{\vec{r}} \times \mathbf{\vec{g}} \cdot \mathbf{\vec{g}} \cdot \mathbf{\vec{g}} \
$$

$$
\begin{pmatrix}\nx_{r1}x_{l1}, x_{r1}y_{l1}, x_{r1}, y_{r1}x_{l1}, y_{r1}y_{l1}, y_{r1}, x_{l1}, y_{l1}, 1 \\
\vdots \\
x_{rn}x_{ln}, x_{rn}y_{ln}, x_{rn}, y_{rn}x_{ln}, y_{rn}y_{ln}, y_{rn}, x_{ln}, y_{ln}, 1\n\end{pmatrix}\n\begin{pmatrix}\nF_{11} \\
F_{12} \\
F_{21} \\
F_{22} \\
F_{23} \\
F_{31} \\
F_{32} \\
F_{33}\n\end{pmatrix} = 0
$$
\n
$$
\mathbf{\tilde{f}}\n\mathbf{\tilde{f}}\n\mathbf{\tilde
$$

$$
\begin{pmatrix}\nx_{r1}x_{l1}, x_{r1}y_{l1}, x_{r1}, y_{r1}x_{l1}, y_{r1}y_{l1}, y_{r1}, x_{l1}, y_{l1}, 1 \\
\vdots \\
x_{rn}x_{ln}, x_{rn}y_{ln}, x_{rn}, y_{rn}x_{ln}, y_{rn}y_{ln}, y_{rn}, x_{ln}, y_{ln}, 1\n\end{pmatrix}\n\begin{pmatrix}\nF_{11} \\
F_{12} \\
F_{21} \\
F_{22} \\
F_{23} \\
F_{31} \\
F_{32} \\
F_{32} \\
F_{33}\n\end{pmatrix} = 0
$$
\nif

\nif

\nif

\nif

\nif

\nif

\nif

\nif

\nif

\nif

\nif

\nif

\nif

\nif

\nif

\nif

\nif

\nif

\nif

\nif

\nif

\nif

\nif

\nif

\nif

\nif

\nif

\nif

\nif

\nif

\nif

\nif

\nif

\nif

\nif

\nif

\nif

\nif

\nif

\nif

\nif

\nif

\nif

\nif

\nif

\nif

\nif

\nif

\nif

\nif

\nif

\nif

\nif

\nif

\nif

\nif

\nif

\nif

\nif

\nif

\nif

\nif

\nif

\nif

\nif

\nif

\nif

\nif

\nif

\nif

\nif

\nif

\nif

\nif

\nif

\nif

\nif

\nif

\nif

\n

$$
\begin{pmatrix}\nx_{r1}x_{l1}, x_{r1}y_{l1}, x_{r1}, y_{r1}x_{l1}, y_{r1}y_{l1}, y_{r1}, x_{l1}, y_{l1}, 1 \\
x_{rn}x_{lm}, x_{rn}y_{lm}, x_{rn}, y_{rn}x_{lm}, y_{rn}y_{lm}, y_{rn}, x_{ln}, y_{lm}, 1\n\end{pmatrix}\n\begin{pmatrix}\nF_{11} \\
F_{12} \\
F_{21} \\
F_{22} \\
F_{23} \\
F_{31} \\
F_{32} \\
F_{33}\n\end{pmatrix} = 0
$$
\n
$$
\begin{pmatrix}\nF_{11} \\
F_{12} \\
F_{13} \\
F_{22} \\
F_{33}\n\end{pmatrix} = 0
$$
\n
$$
\begin{pmatrix}\nF_{11} \\
F_{12} \\
F_{13} \\
F_{22} \\
F_{33}\n\end{pmatrix} = 0
$$
\n
$$
\begin{pmatrix}\nF_{11} \\
F_{12} \\
F_{13} \\
F_{22} \\
F_{33}\n\end{pmatrix} = 0
$$

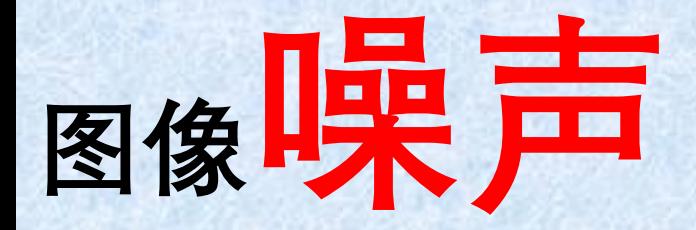

580 IEEE TRANSACTIONS ON PATTERN ANALYSIS AND MACHINE INTELLIGENCE, VOL. 19, NO. 6, JUNE 1997

### In Defense of the Eight-Point Algorithm

Richard I. Hartley

**Abstract**—The fundamental matrix is a basic tool in the analysis of scenes taken with two uncalibrated cameras, and the eight-point algorithm is a frequently cited method for computing the fundamental matrix from a set of eight or more point matches. It has the advantage of simplicity of implementation. The prevailing view is, however, that it is extremely susceptible to noise and hence virtually useless for most purposes. This paper challenges that view, by showing that by preceding the algorithm with a very simple normalization (translation and scaling) of the coordinates of the matched points, results are obtained comparable with the best iterative algorithms. This improved performance is justified by theory and verified by extensive experiments on real images.

### **IEEE Transactions on Pattern Analysis and Machine Intelligence, 1997**

580 IEEE TRANSACTIONS ON PATTERN ANALYSIS AND MACHINE INTELLIGENCE, VOL. 19, NO. 6, JUNE 1997

### In Defense of the Eight-Point Algorithm

Richard I. Hartley

**Abstract**—The fundamental matrix is a basic tool in the analysis of scenes taken with two uncalibrated cameras, and the eight-point algorithm is a frequently cited method for computing the fundamental matrix from a set of eight or more point matches. It has the advantage of simplicity of implementation. The prevailing view is, however, that it is extremely susceptible to noise and hence virtually useless for most purposes. This paper challenges that view, by showing that by preceding the algorithm with a very simple normalization (translation and scaling) of the coordinates of the matched points, results are obtained comparable with the best iterative algorithms. This improved performance is justified by theory and verified by extensive experiments on real images.

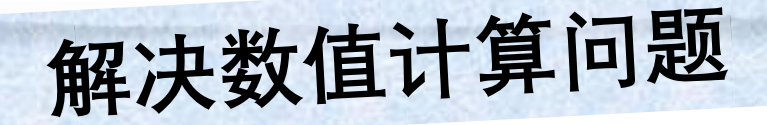
$$
\mathbf{p}_r^{\mathrm{T}} \mathbf{F} \mathbf{p}_l = 0
$$

$$
\begin{pmatrix}\nx_{r1}x_{l1}, x_{r1}y_{l1}, x_{r1}, y_{r1}x_{l1}, y_{r1}y_{l1}, y_{r1}, x_{l1}, y_{l1}, 1 \\
\vdots \\
x_{rn}x_{ln}, x_{rn}y_{ln}, x_{rn}, y_{rn}x_{ln}, y_{rn}y_{ln}, y_{rn}, x_{ln}, y_{ln}, 1\n\end{pmatrix}\n\begin{pmatrix}\nF_{11} \\
F_{12} \\
F_{21} \\
F_{22} \\
F_{32} \\
F_{31} \\
F_{32} \\
F_{33}\n\end{pmatrix} = \mathbf{0}
$$

$$
\mathbf{p}_r^{\mathrm{T}} \mathbf{F} \mathbf{p}_l = 0
$$

$$
\begin{pmatrix}\nx_{r1}x_{l1}, x_{r1}y_{l1}, x_{r1}, y_{r1}x_{l1}, y_{r1}y_{l1}, y_{r1}, x_{l1}, y_{l1}, 1 \\
\vdots \\
x_{rn}x_{ln}, x_{rn}y_{ln}, x_{rn}, y_{rn}x_{ln}, y_{rn}y_{ln}, y_{rn}, x_{ln}, y_{ln}, 1\n\end{pmatrix}\n\begin{pmatrix}\nF_{11} \\
F_{12} \\
F_{21} \\
F_{22} \\
F_{23} \\
F_{31} \\
F_{32} \\
F_{32} \\
F_{33}\n\end{pmatrix} = 0
$$

 $f$ 

$$
\mathbf{p}_r^{\mathrm{T}} \mathbf{F} \mathbf{p}_l = 0
$$

$$
\left(\begin{array}{c} x_{r1}x_{l1}, x_{r1}y_{l1}, x_{r1}, y_{r1}x_{l1}, y_{r1}y_{l1}, y_{r1}, x_{l1}, y_{l1}, 1 \\ \vdots \\ x_{rn}x_{ln}, x_{rn}y_{ln}, x_{rn}, y_{rn}x_{ln}, y_{rn}y_{ln}, y_{rn}, x_{ln}, y_{ln}, 1 \end{array}\right) \left(\begin{array}{c} F_{11} \\ F_{12} \\ F_{21} \\ F_{22} \\ F_{23} \\ F_{31} \\ F_{32} \\ F_{33} \end{array}\right) = \mathbf{0}
$$
\n
$$
\mathbf{\mathfrak{B}} \mathbf{\mathfrak{B}} \mathbf{\mathfrak{R}} \mathbf{\mathfrak{N}} \mathbf{\mathring{\boxtimes}} \mathbf{\mathring{\boxtimes
$$

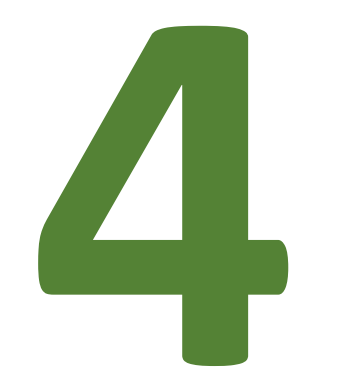

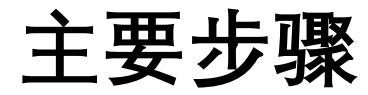

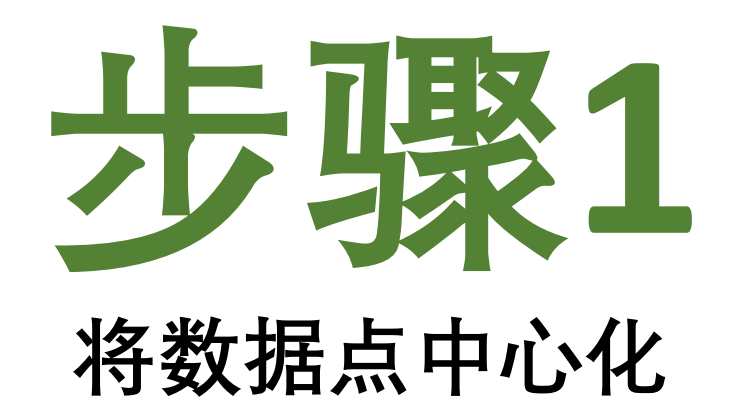

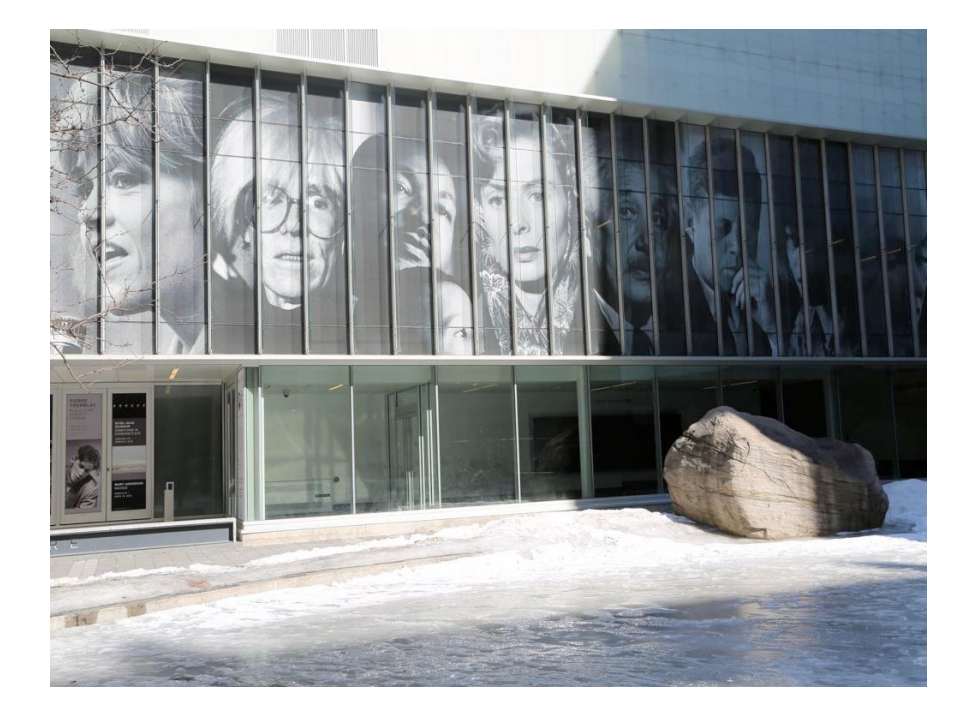

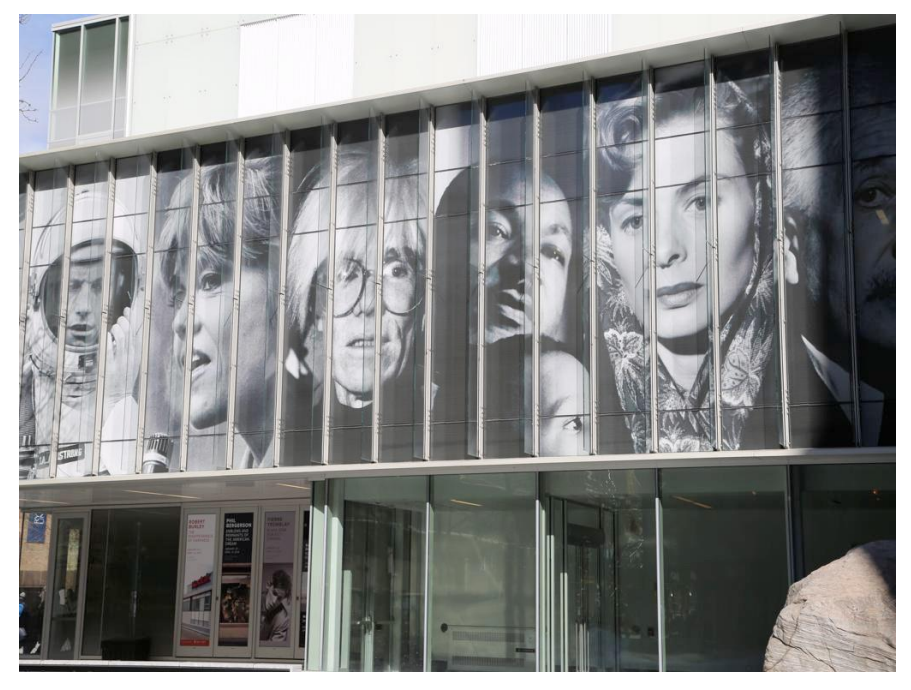

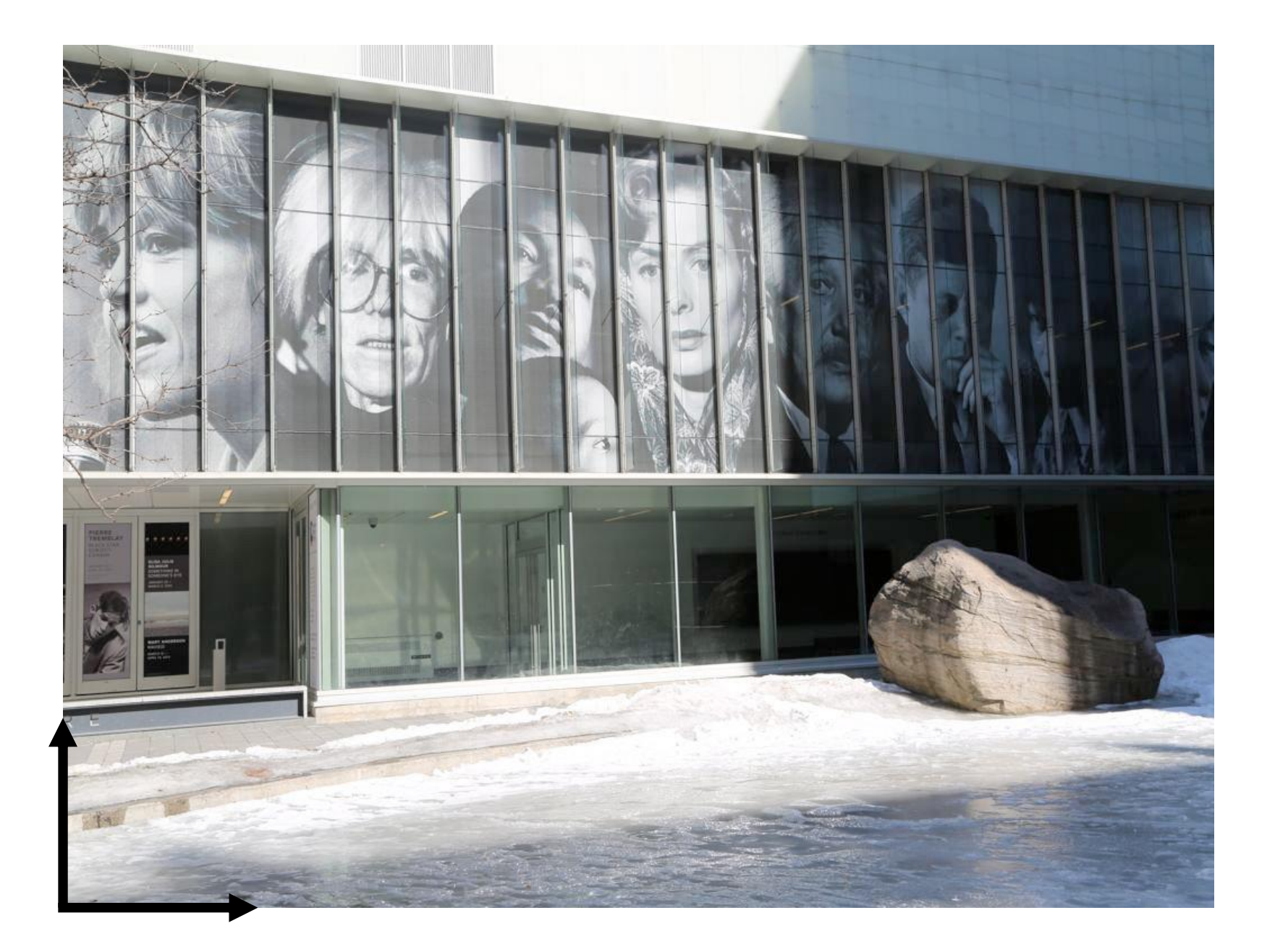

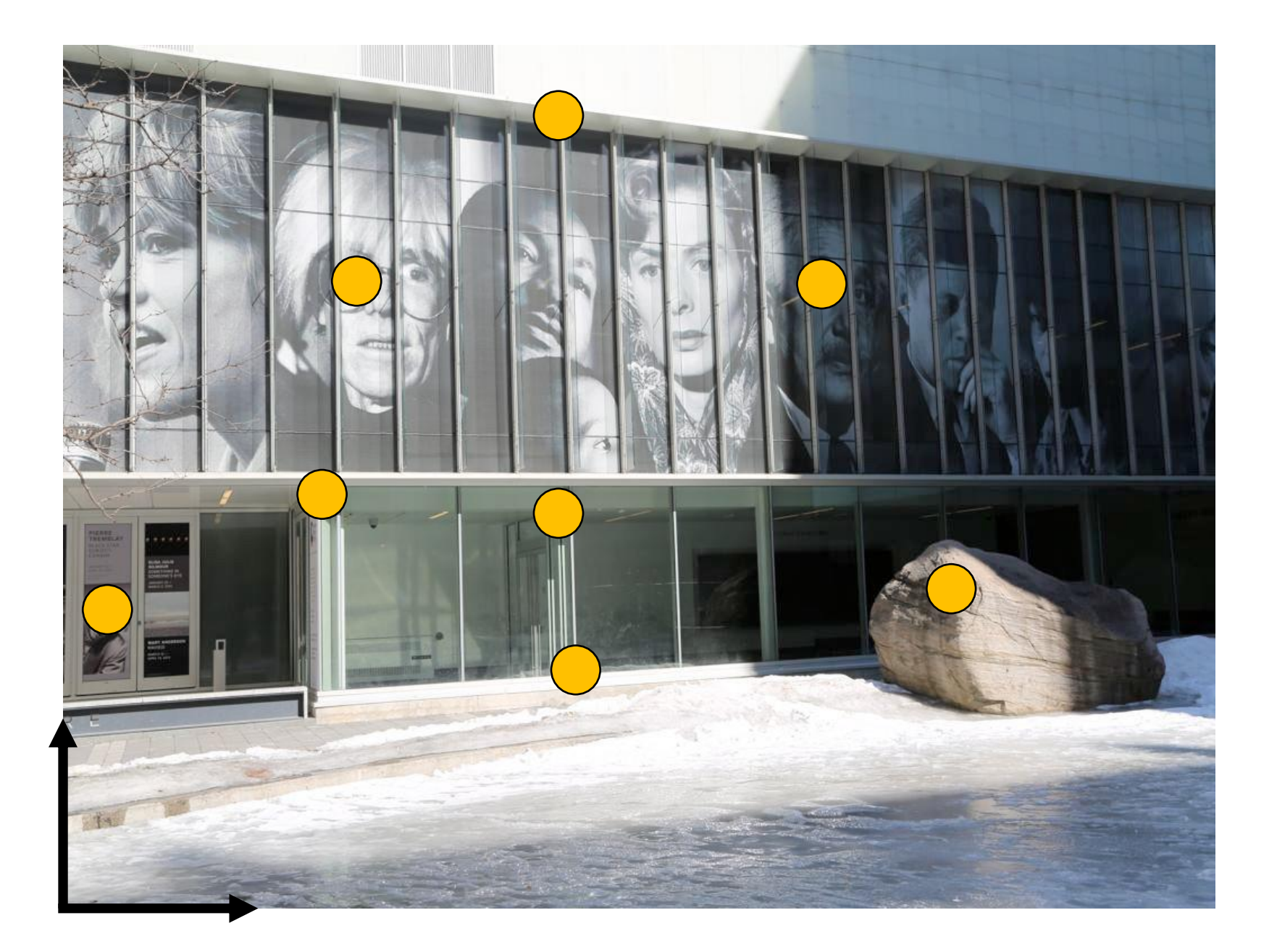

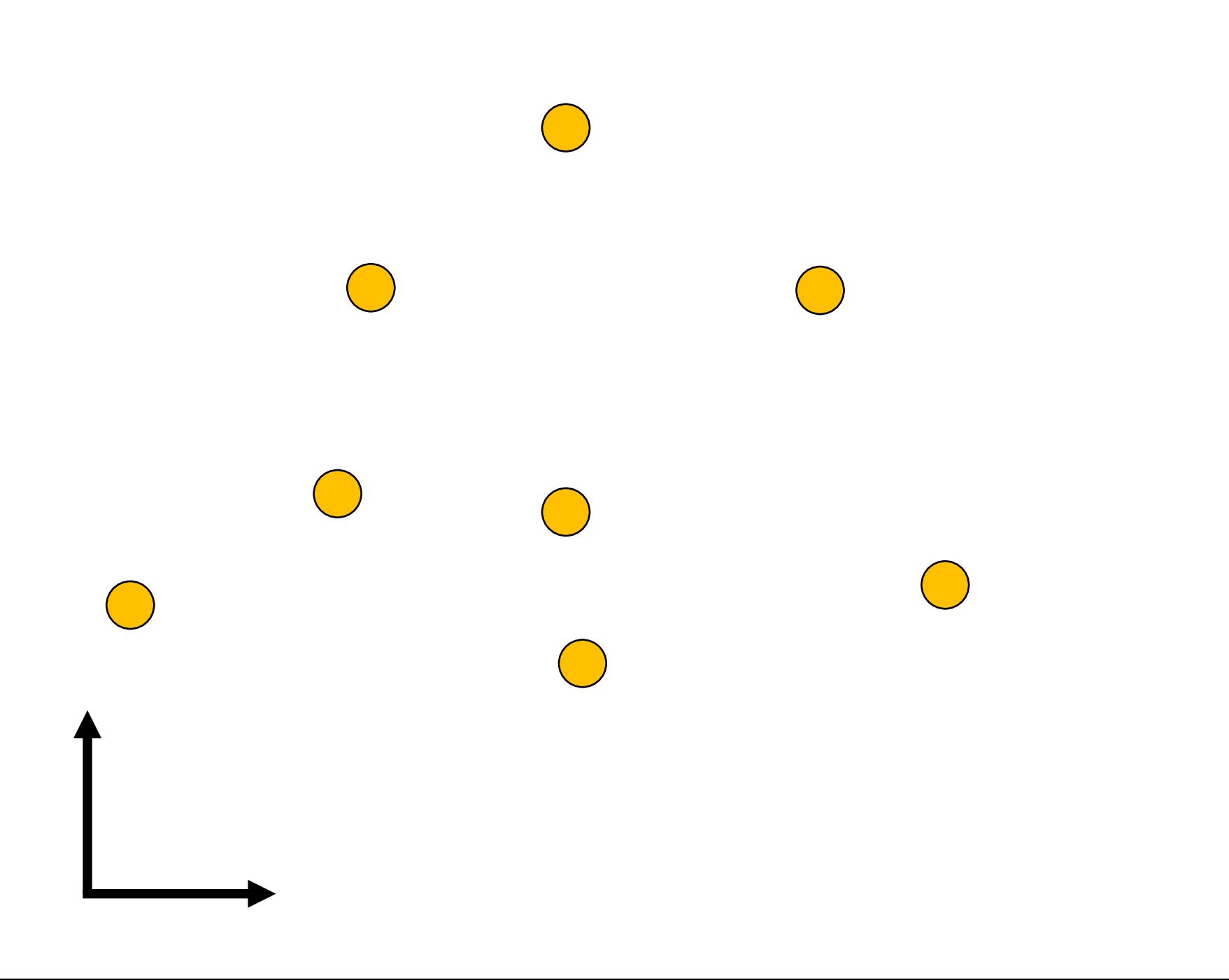

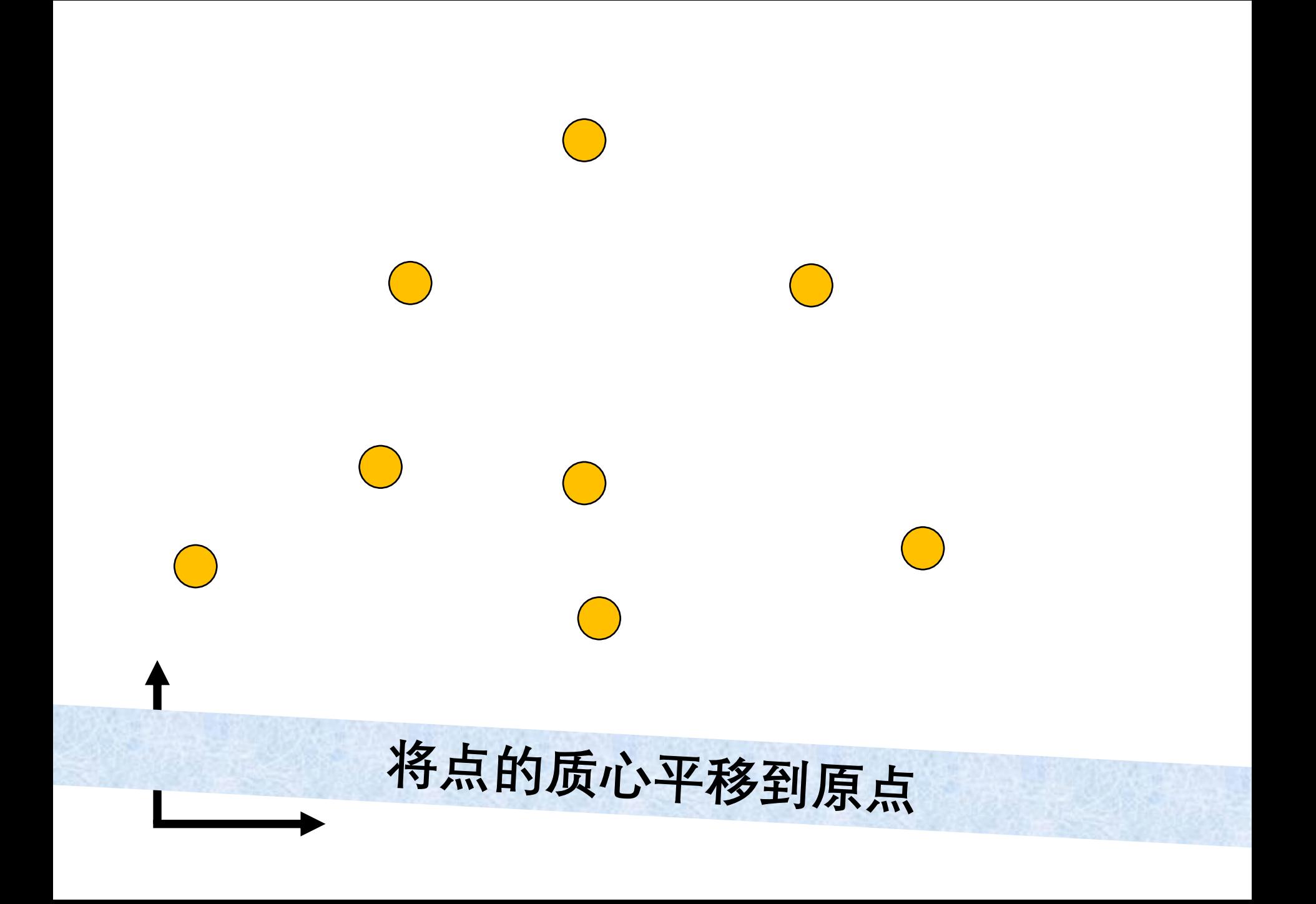

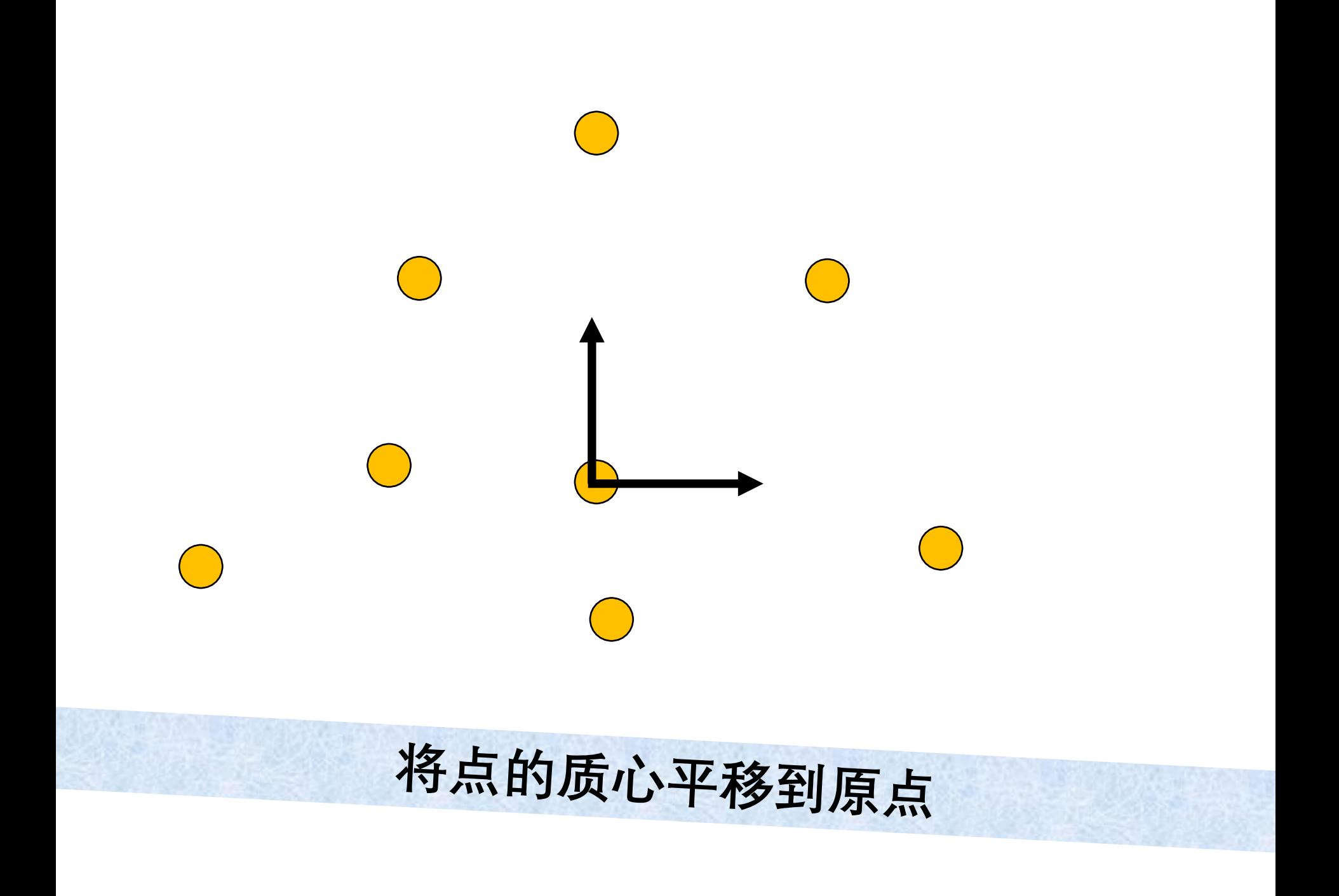

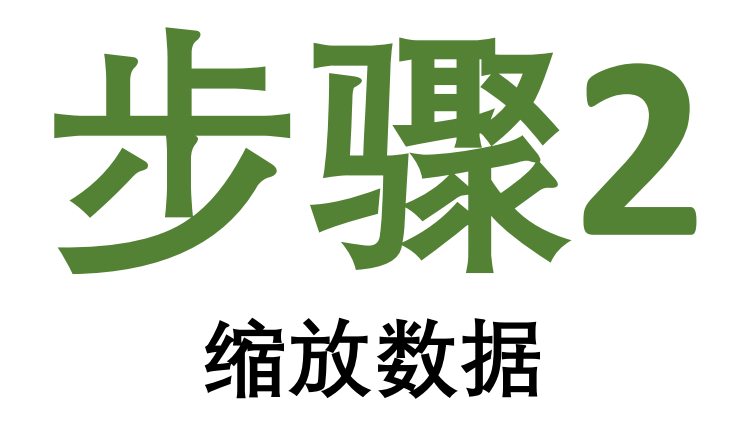

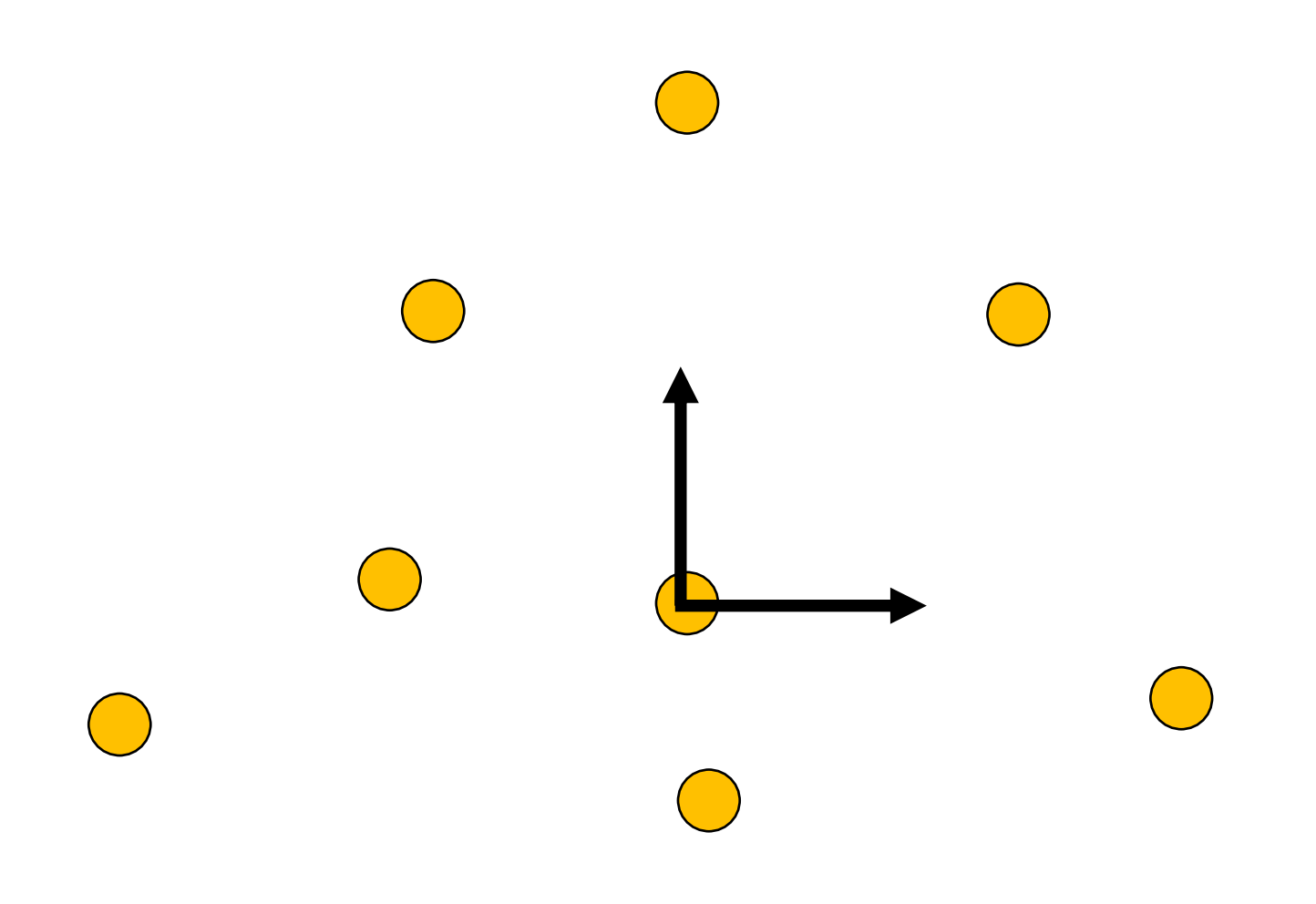

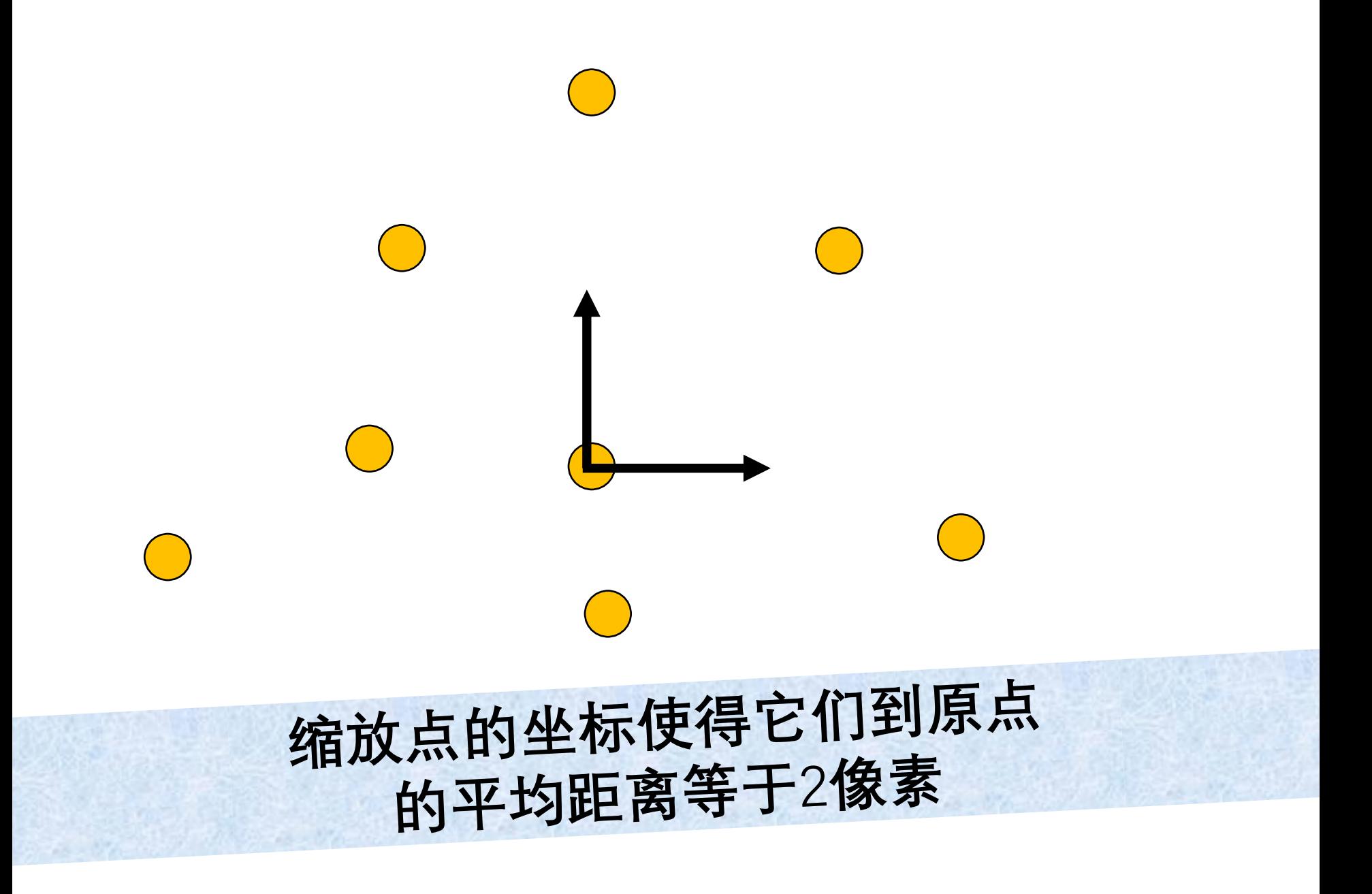

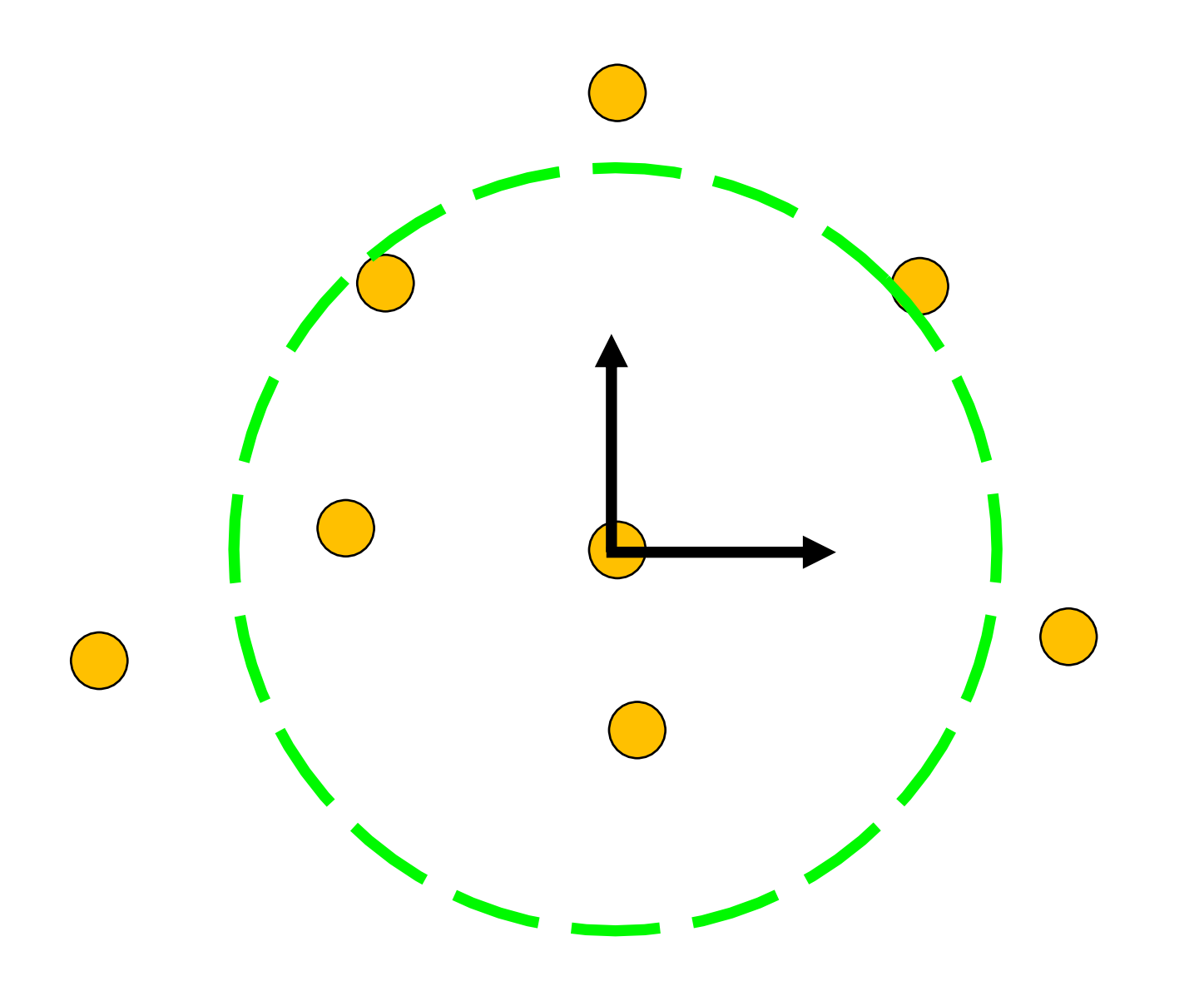

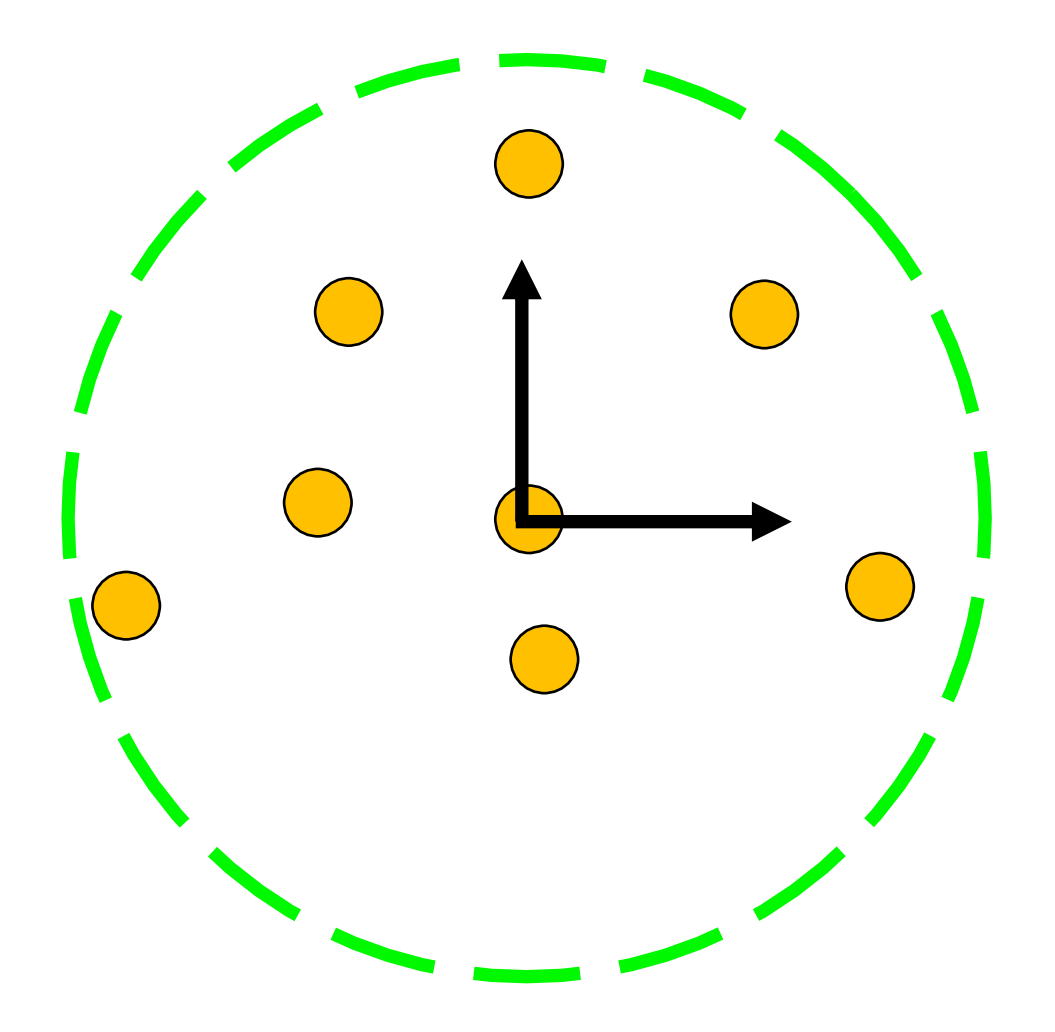

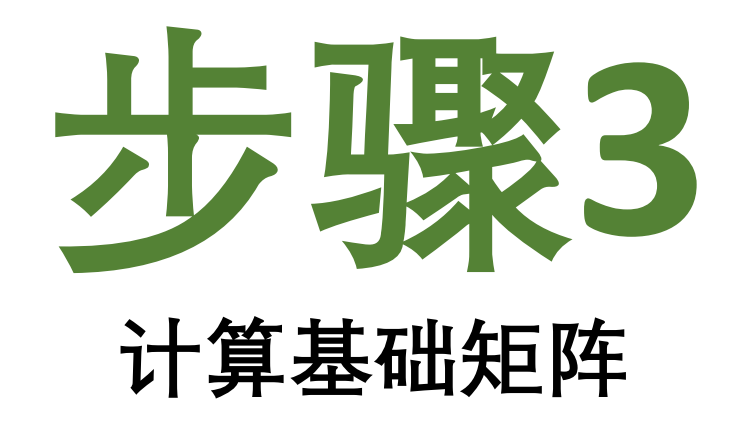

## $(T_r p_r)^T F(T_l p_l) = 0$

## $(T_r p_r)^T F(T_l p_l) = 0$ 利用归一化后的对应点对求解基础矩阵

### $(T_r p_r)^T F(T_l p_l) = 0$ 强制估计的基础矩阵秩为2

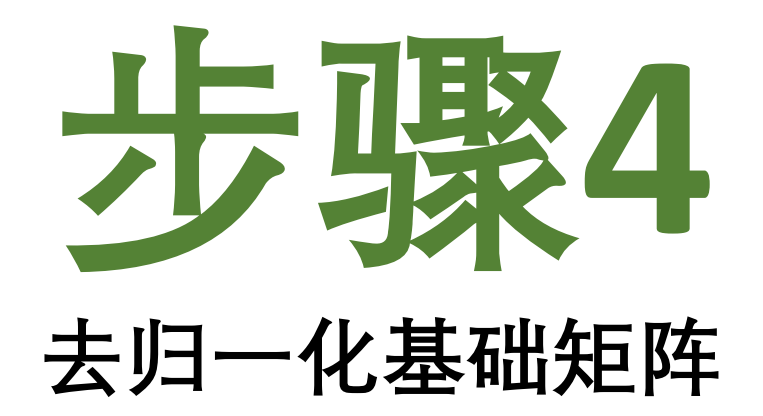

## $(T_r p_r)^T F(T_l p_l) = 0$

### $(\mathbf{T}_r \mathbf{p}_r)^T \mathbf{F}(\mathbf{T}_l \mathbf{p}_l) = 0$ **展开**  $\mathbf{p}_r^T \mathbf{T}_r^T \mathbf{F} \mathbf{T}_l \mathbf{p}_l = 0$

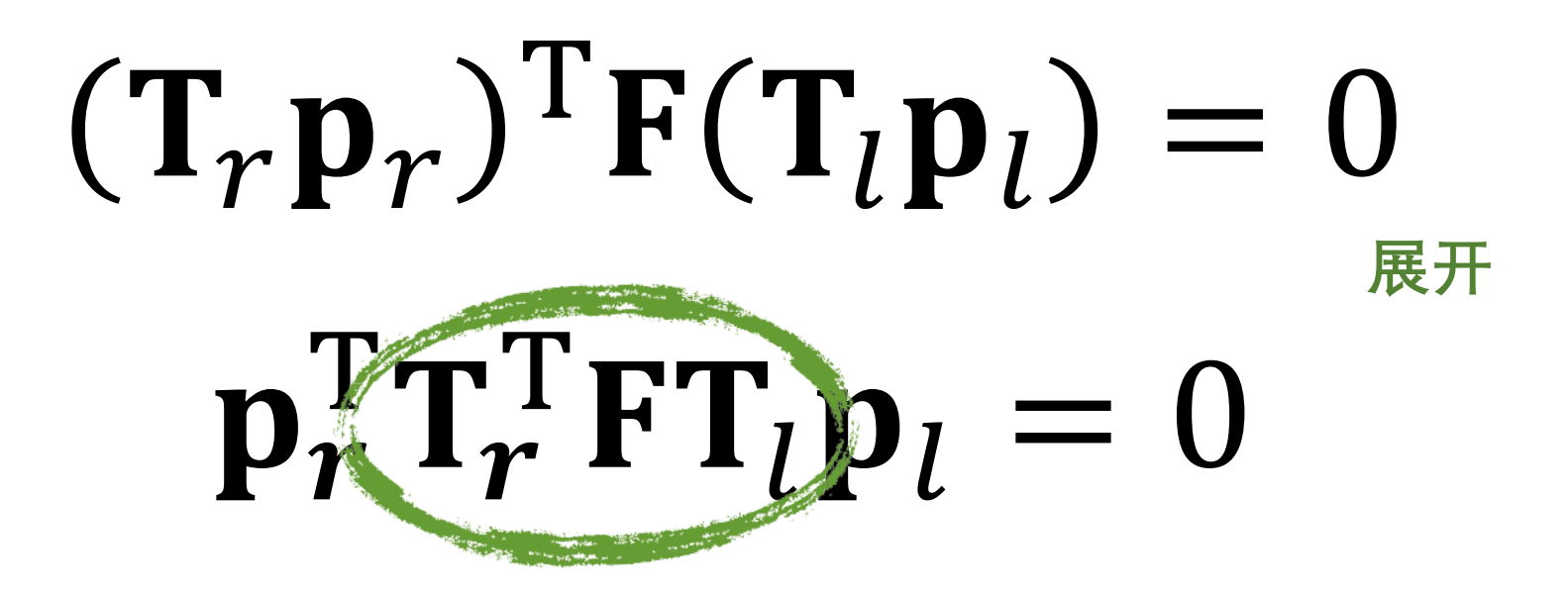

# $F = T_r^T \hat{F} T_l$

归一化8点

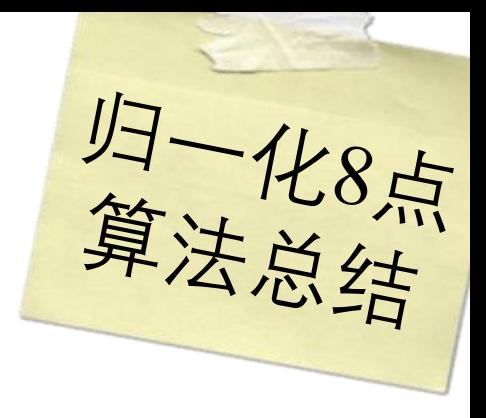

归一化8点

#### **2. 缩放点的坐标使得它们到原点的平均距离等于**2**像素**

归一化8点<br>算法总结

#### **2. 缩放点的坐标使得它们到原点的平均距离等于**2**像素**

#### **3. 按照步骤1、2分别独立处理两张图像,并估计基础矩阵**

归一化8点<br>算法总结

**2. 缩放点的坐标使得它们到原点的平均距离等于**2**像素**

**3. 按照步骤1、2分别独立处理两张图像,并估计基础矩阵**

#### **4. 对所估计的基础矩阵去归一化**

### **如果没有已知的对应关系, 我们如何估计基本矩阵?**

#### Graphics and J.D. Foley **Image Processing** Editor **Random Sample Consensus: A** Paradigm for Model

I. Introduction

We introduce a new paradigm, Random Sample Consensus (RANSAC), for fitting a model to experimental

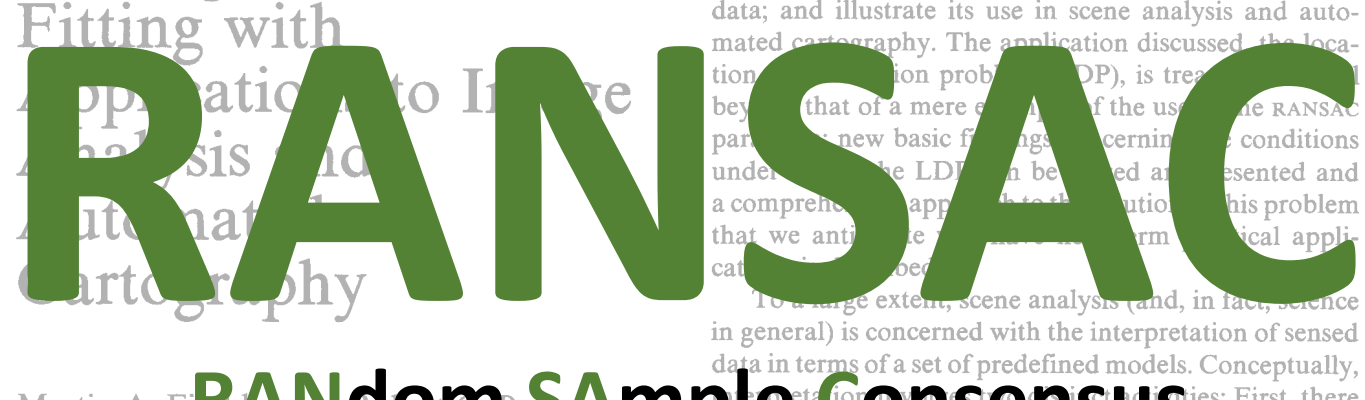

Martin A. Final **RANDOM** SAMPLE<sup>data in terms of a set of predefined models. Conceptually, SRI International SRI International SRI International SRI International SRI International SRI International SRI International SRI I</sup> **EXECUTE AND THE PROPERTY OF SECURE 2013 (SEE ALT ARE FOR A THE PROPERTY OF SECURE 2013)** (SIGNALL A THE PROPERTY OF SAC), for fitting a model to experimental data is two problems are not independent—a solution to the parameter estimation problem is often required to solve the classification problem.

> Classical techniques for parameter estimation, such as least squares, optimize (according to a specified objective function) the fit of a functional description (model) to *all* of the presented data. These techniques have no internal mechanisms for detecting and rejecting

(RANSAC), for fitting a model to experimental data is introduced. RANSAC is capable of interpreting/ smoothing data containing a significant percentage of gross errors, and is thus ideally suited for applications in automated image analysis where interpretation is based on the data provided by error-prone feature detectors. A major portion of this paper describes the annlication of RANSAC to the Location Determination

**Communications of the ACM, as a PS of the ACM COM COM COM COM COM COM COM COM COM COM COM COM COM COM COM COM COM COM COM COM COM COM COM COM COM COM COM COM COM**

derived on the minimum number of landmarks needed to obtain a solution, and algorithms are presented for set, and thus regardless of the size of the data set, there control of the control of the control of the control of the control of the control of the control of the control of the control of the control of the control of the control of the control of the control of the control of t

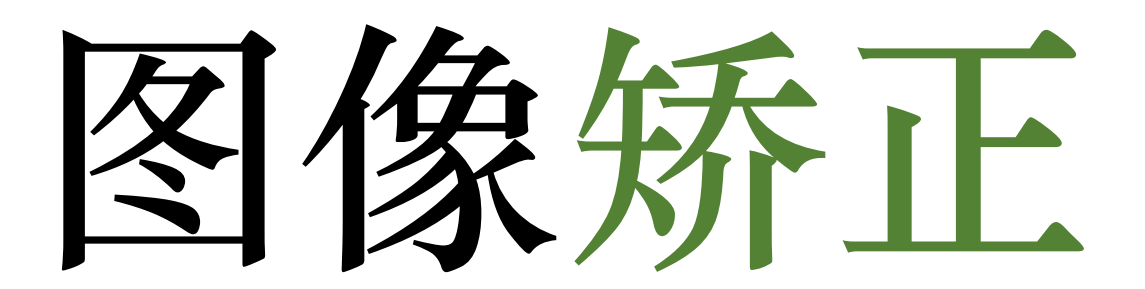

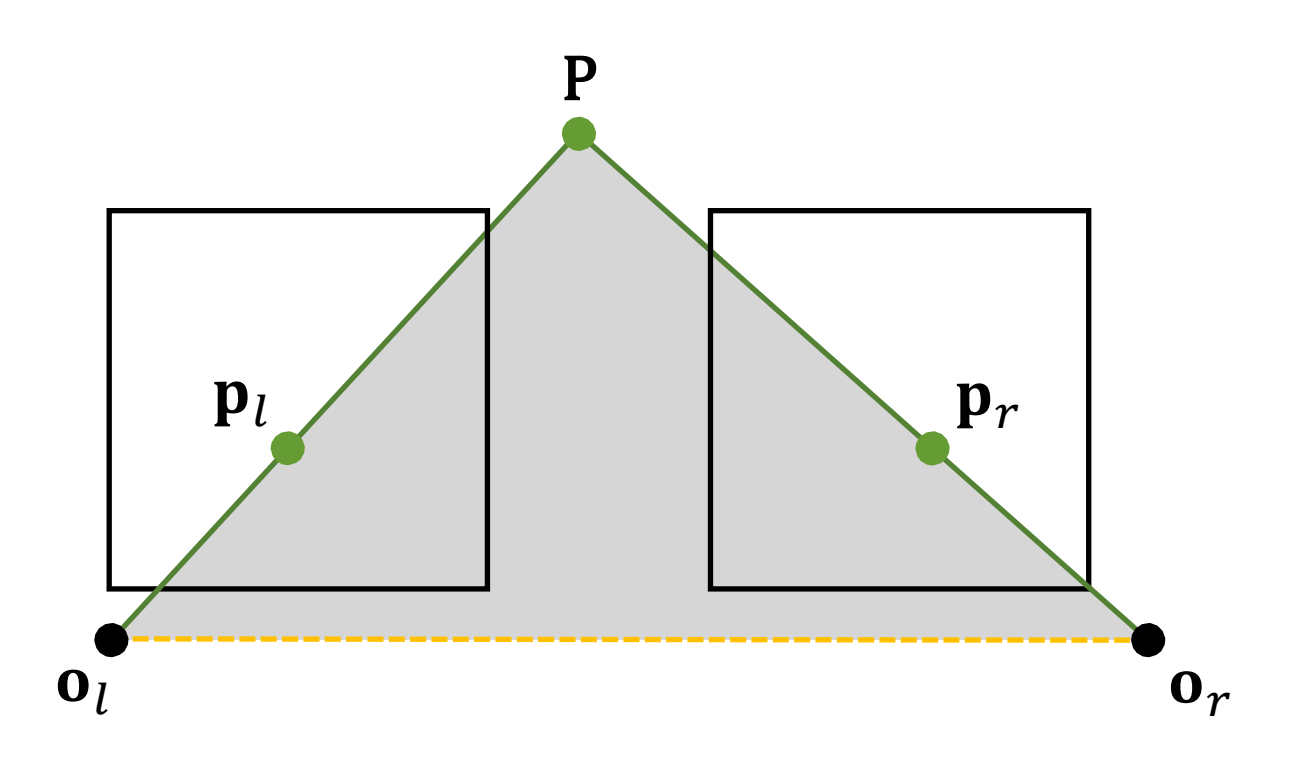

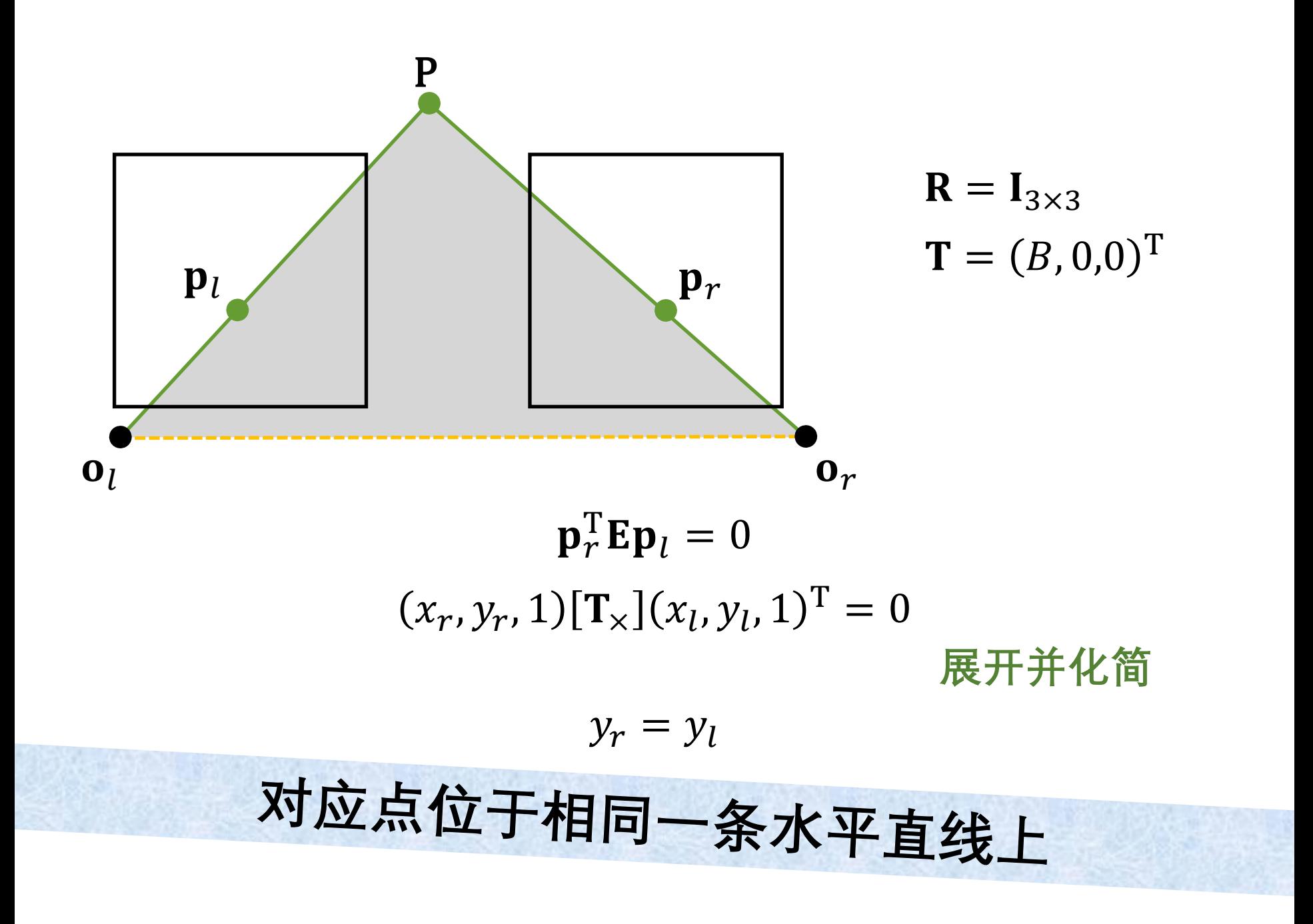

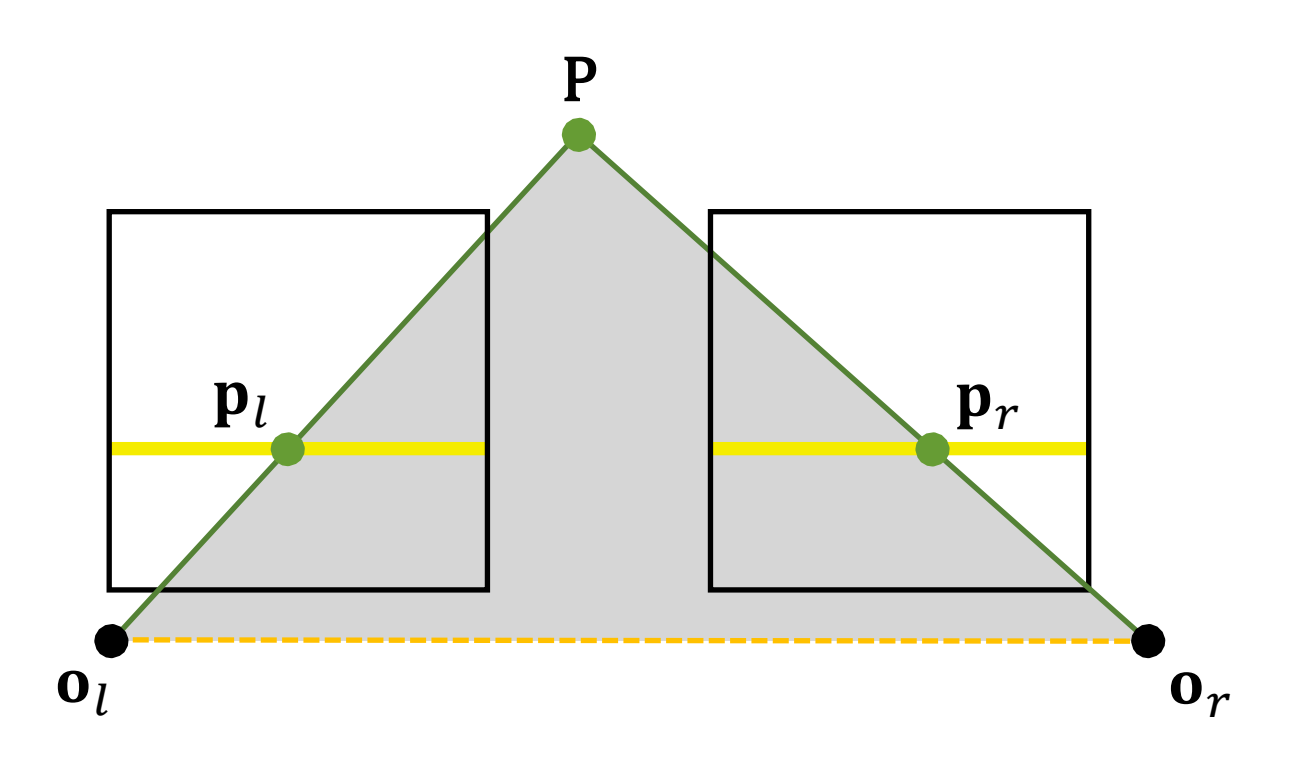
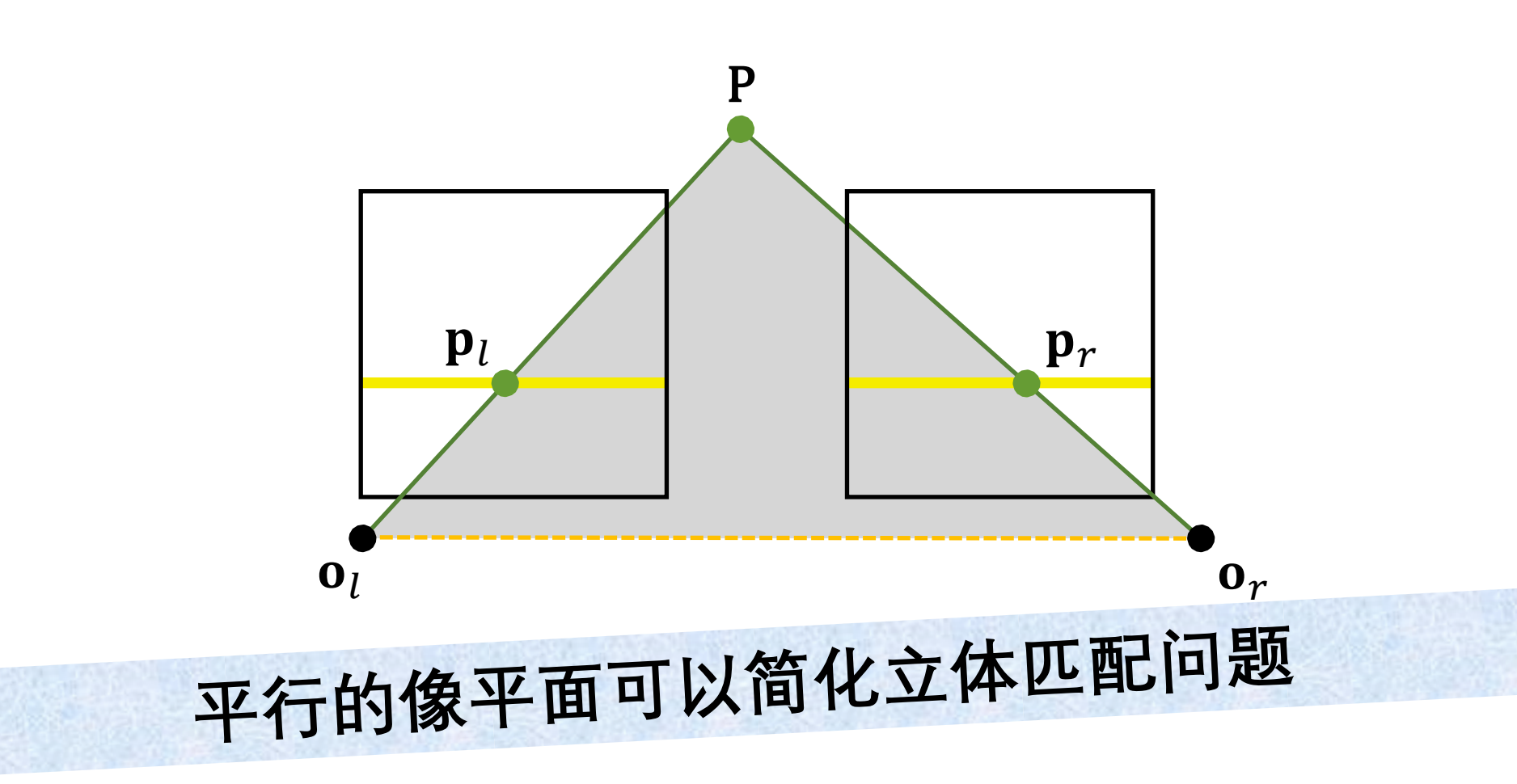

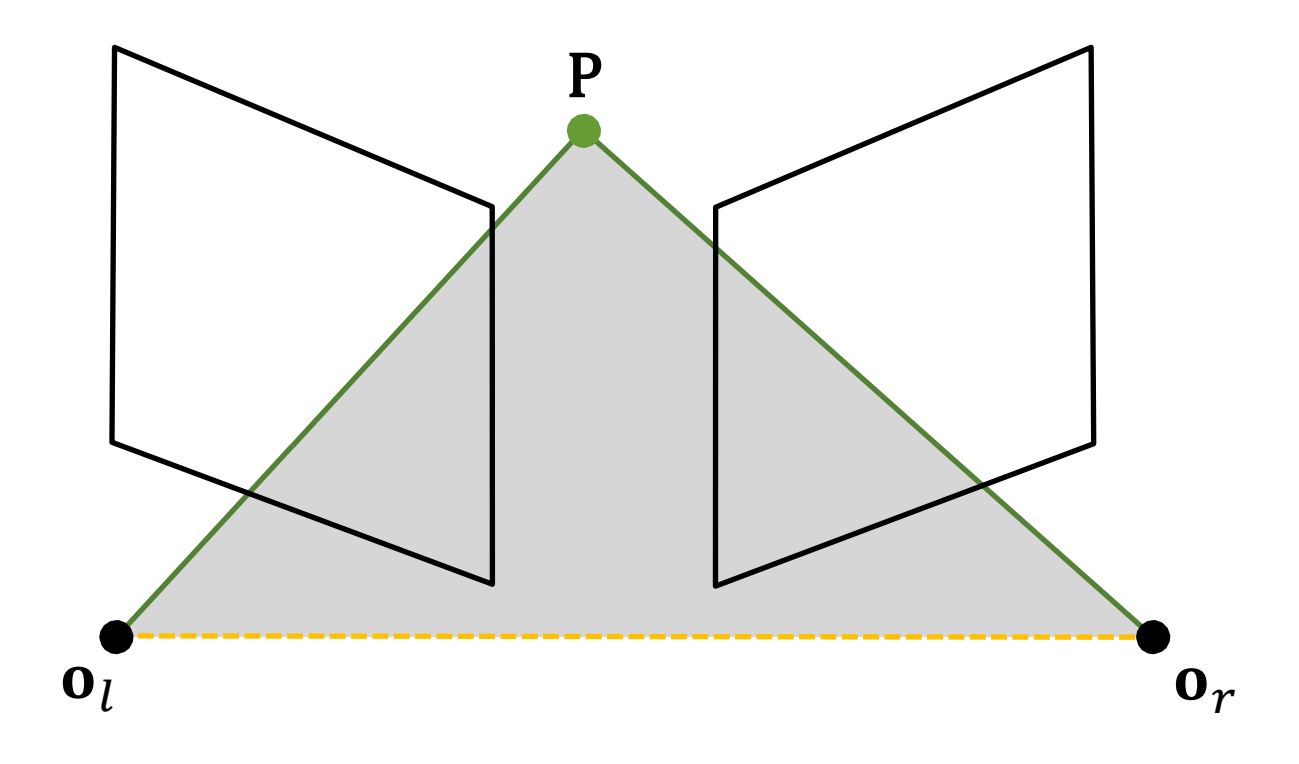

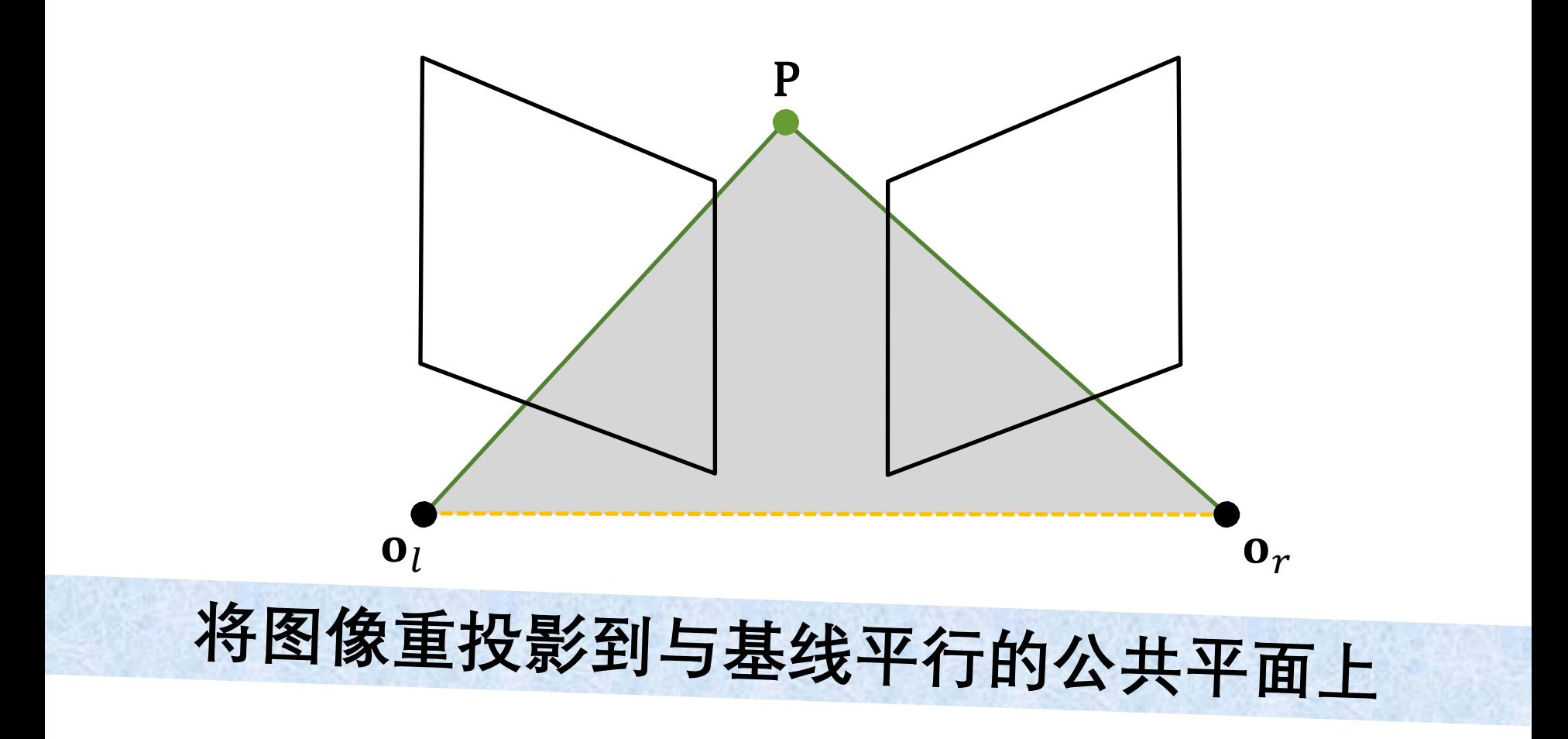

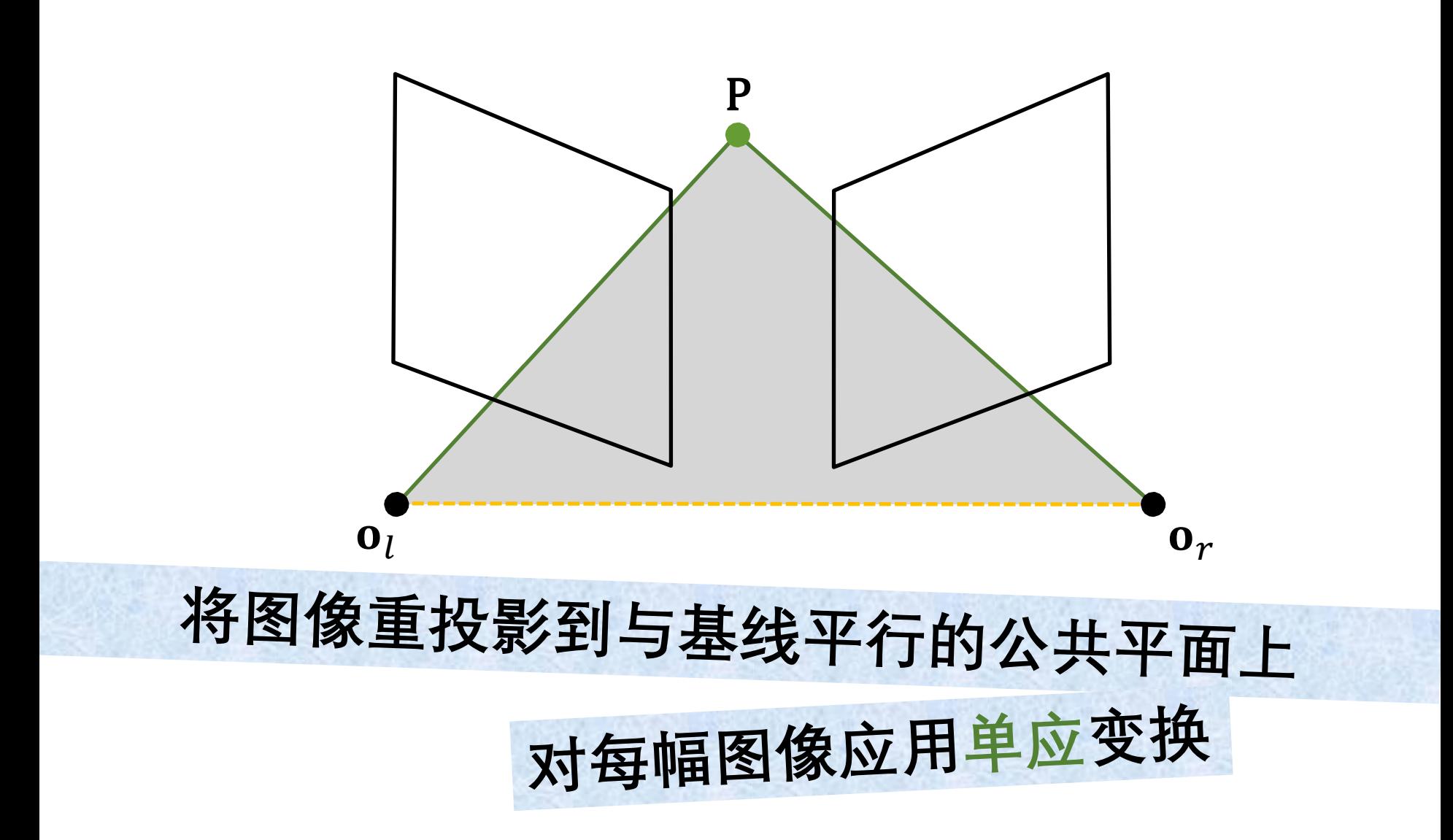

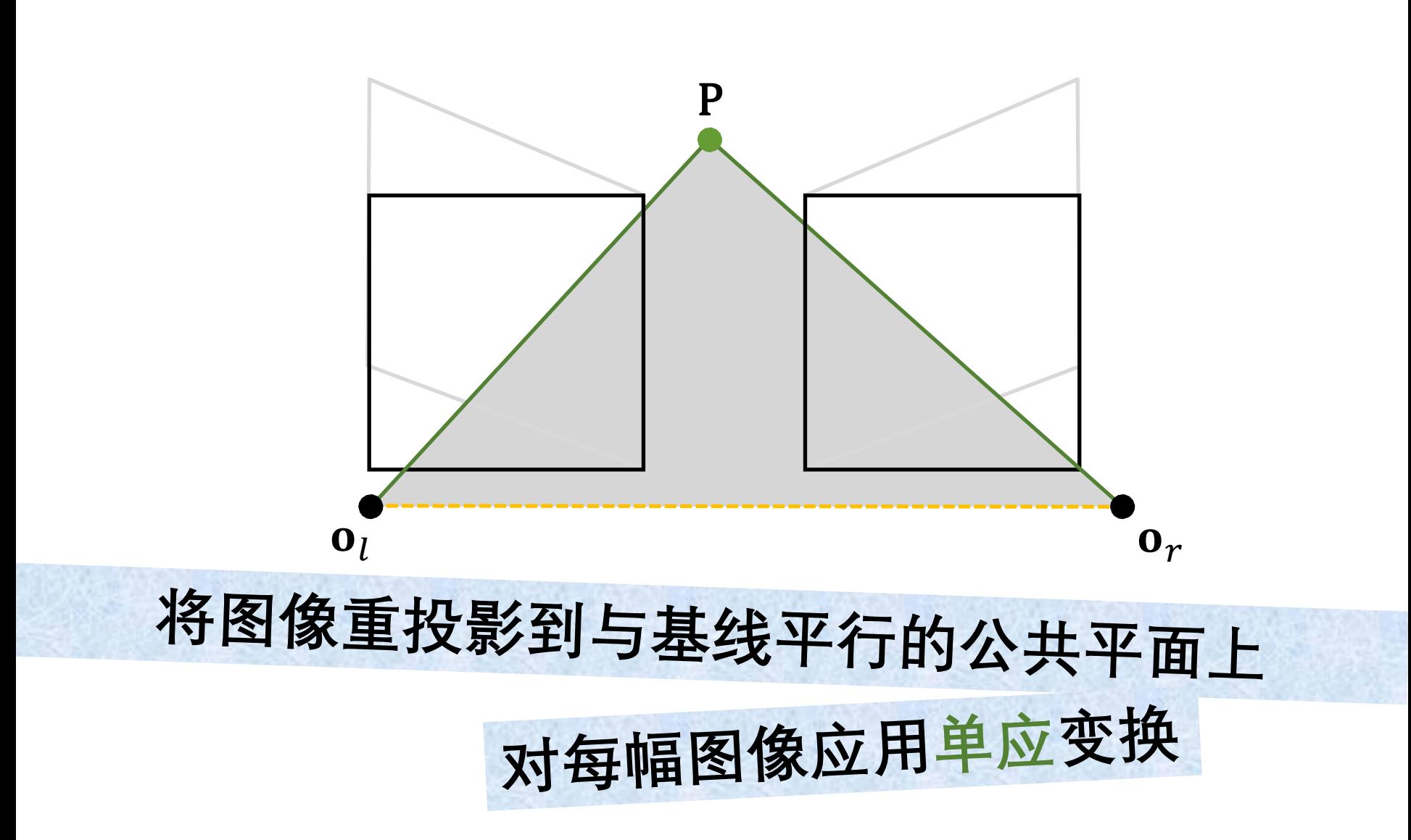

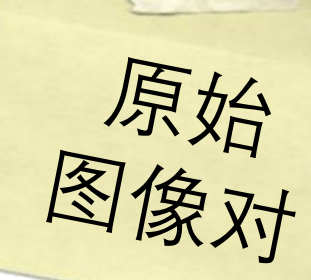

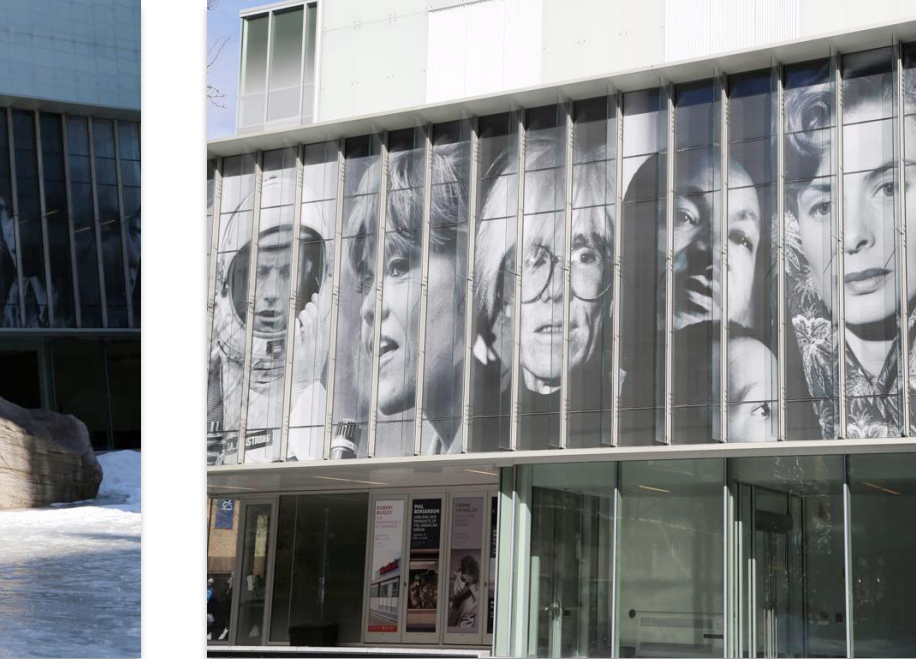

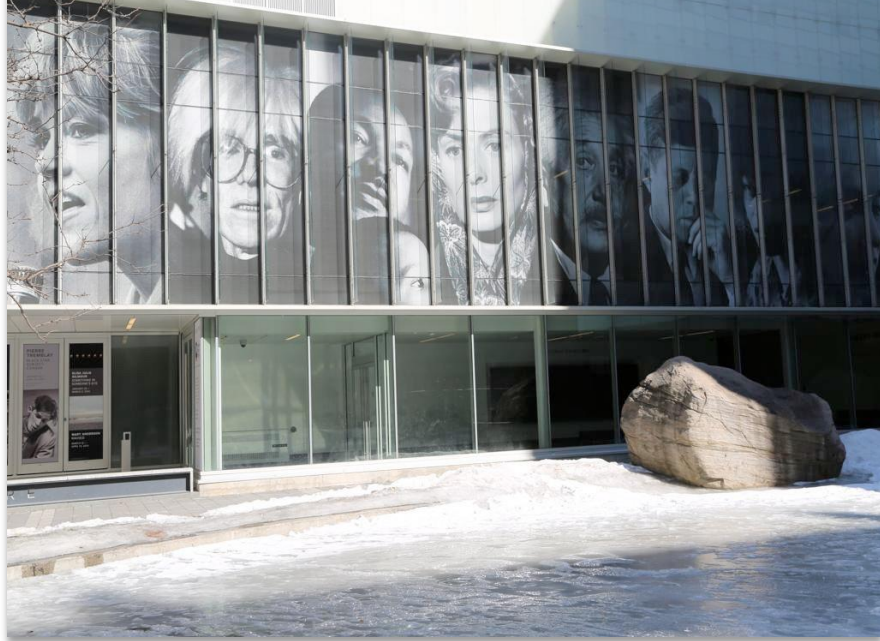

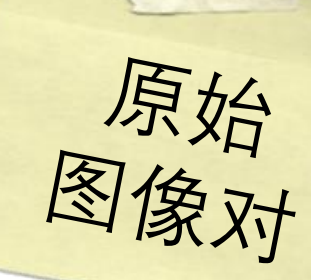

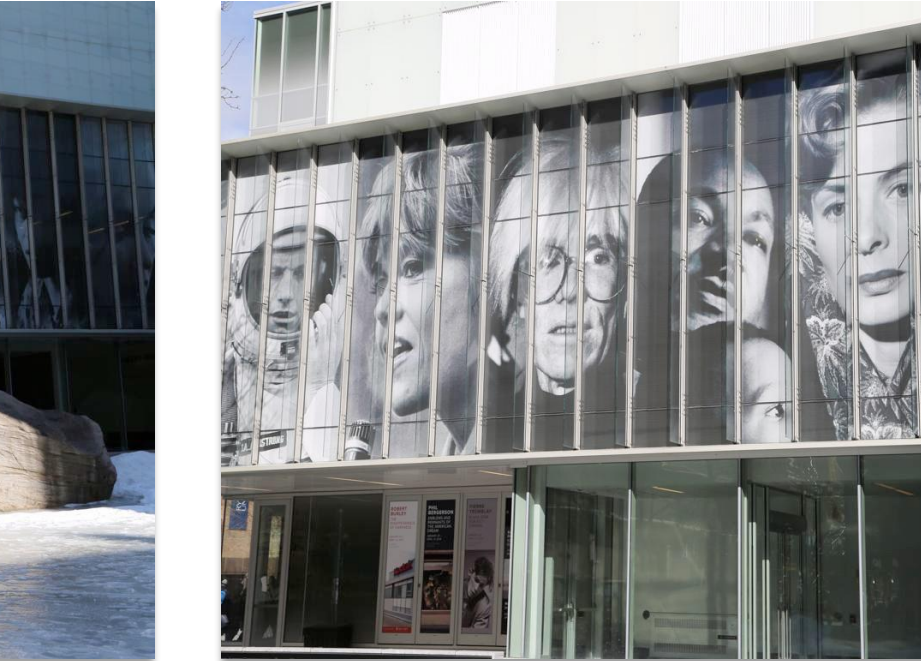

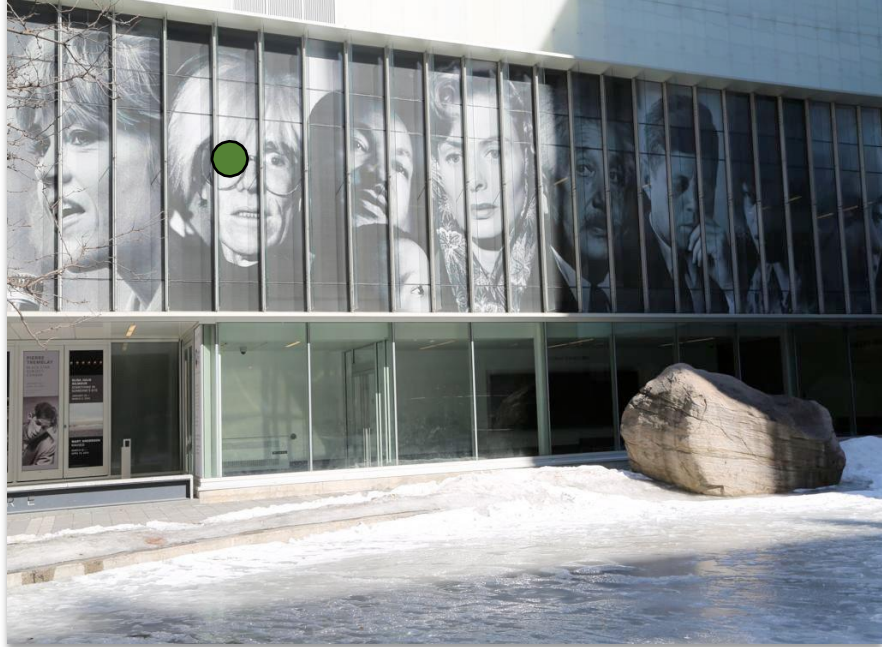

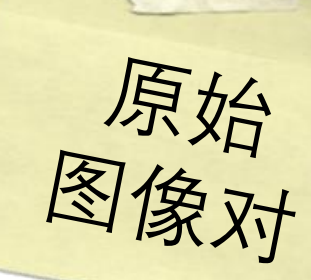

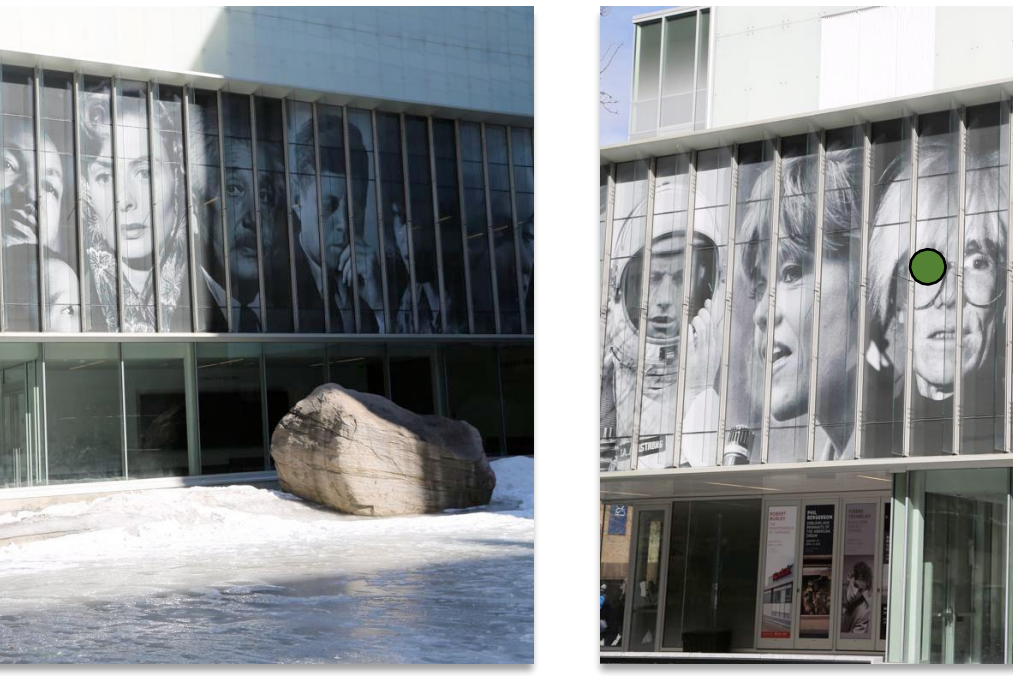

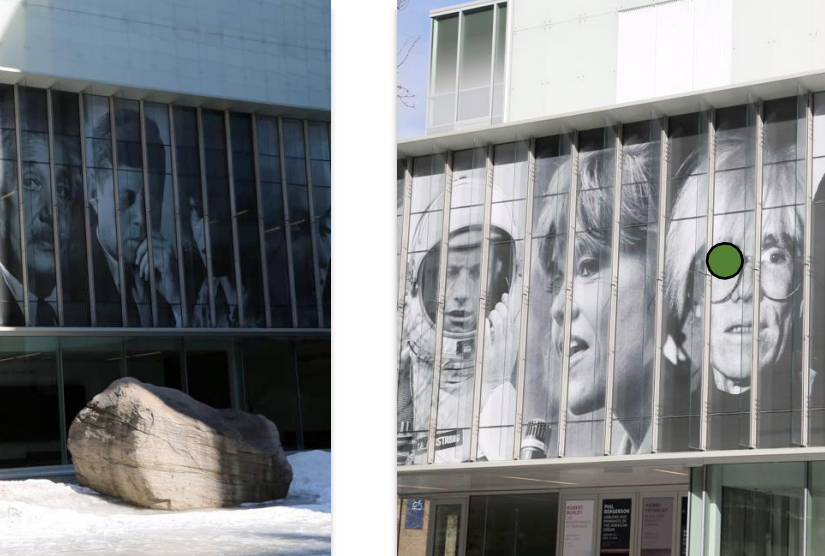

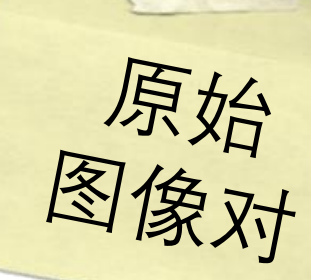

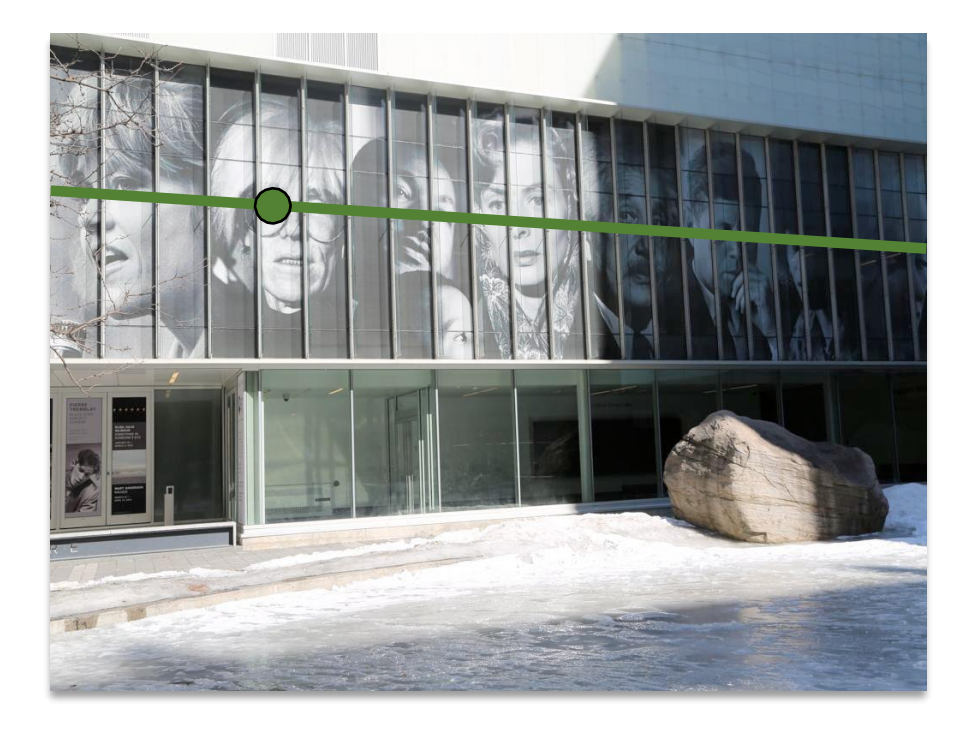

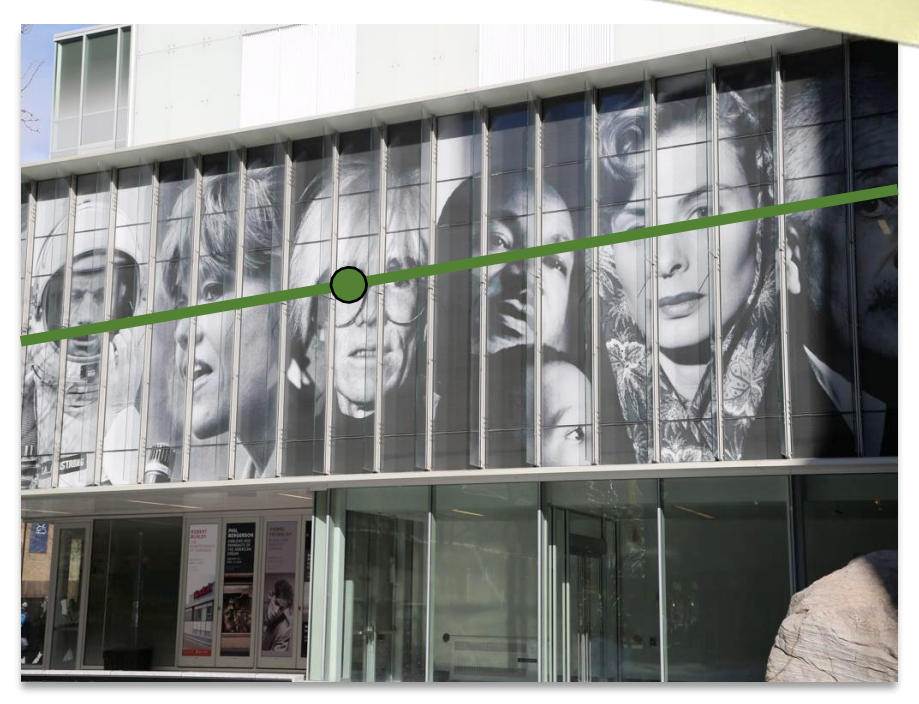

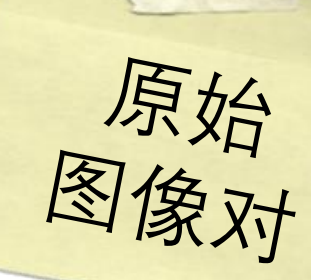

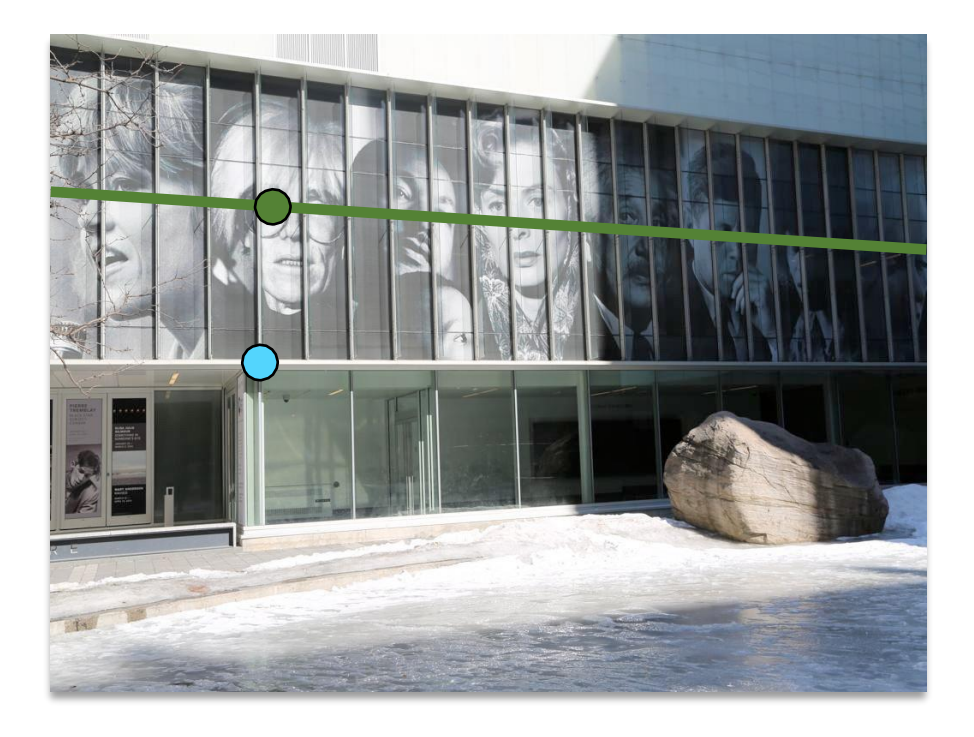

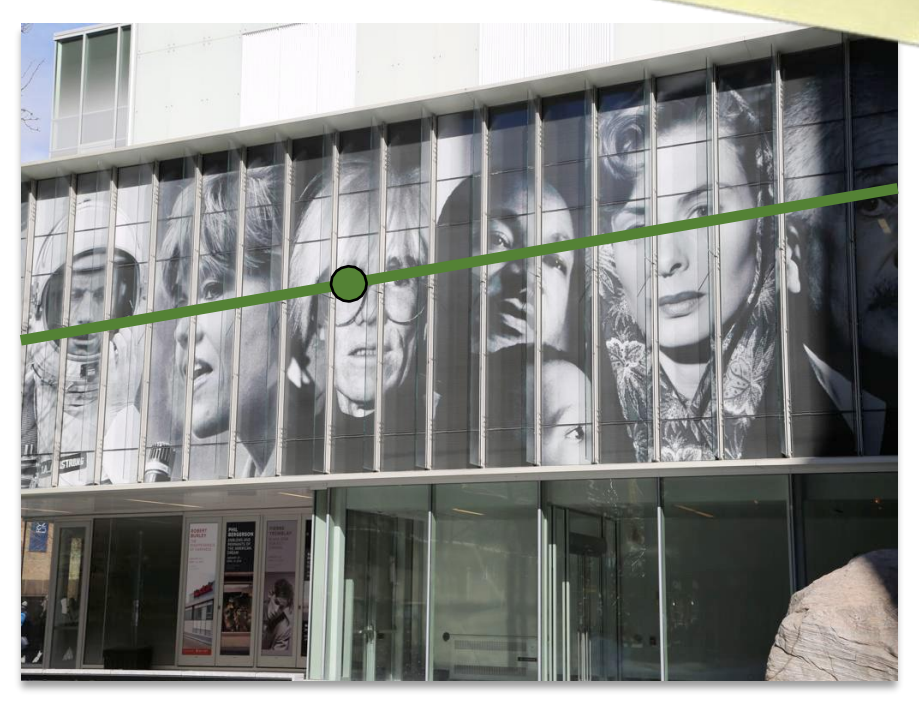

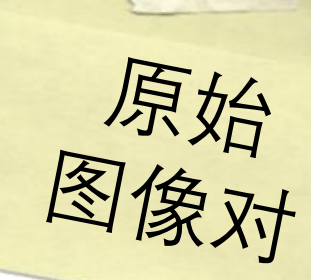

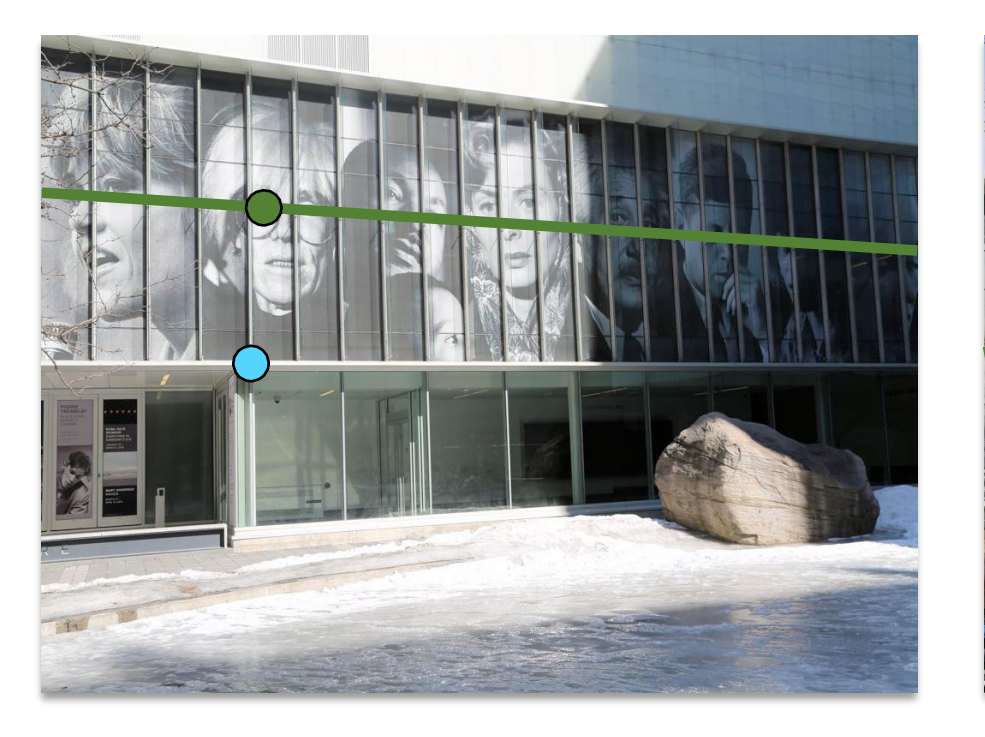

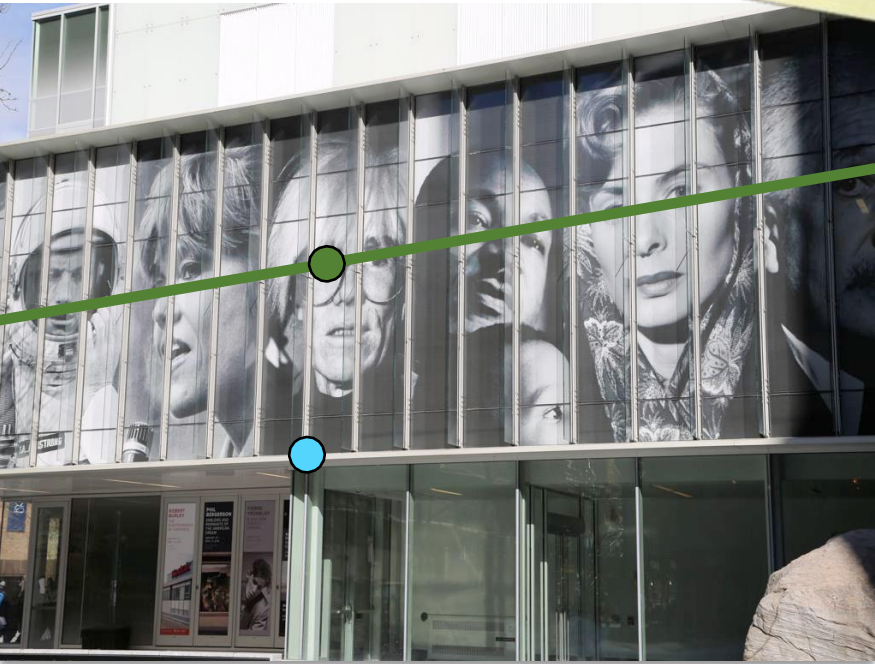

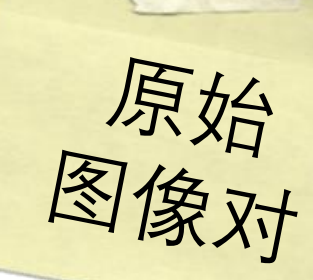

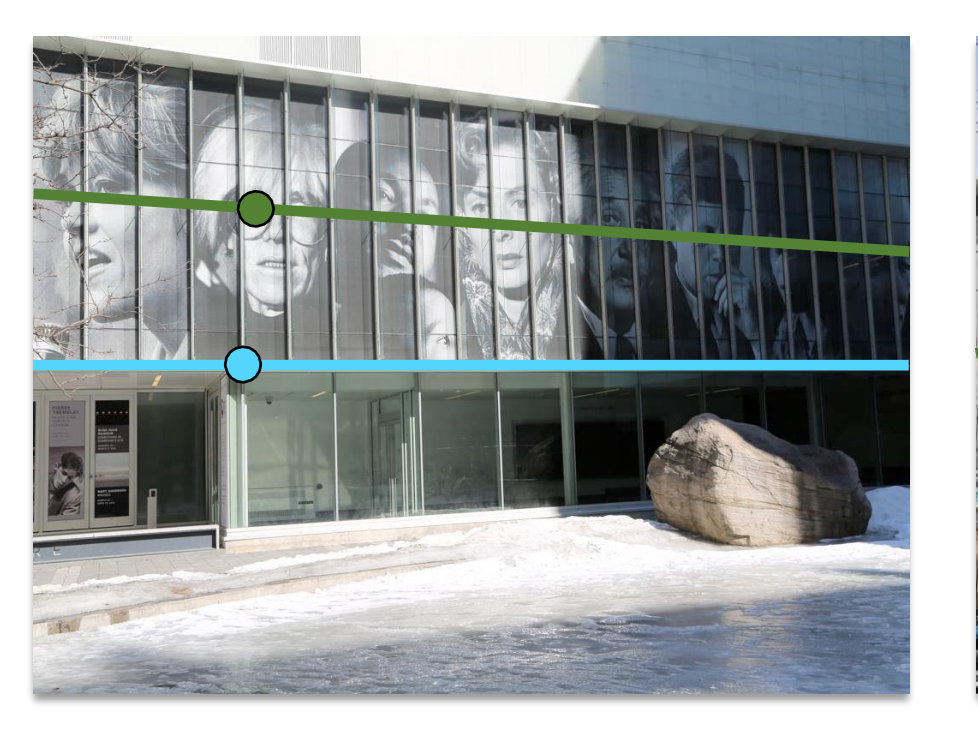

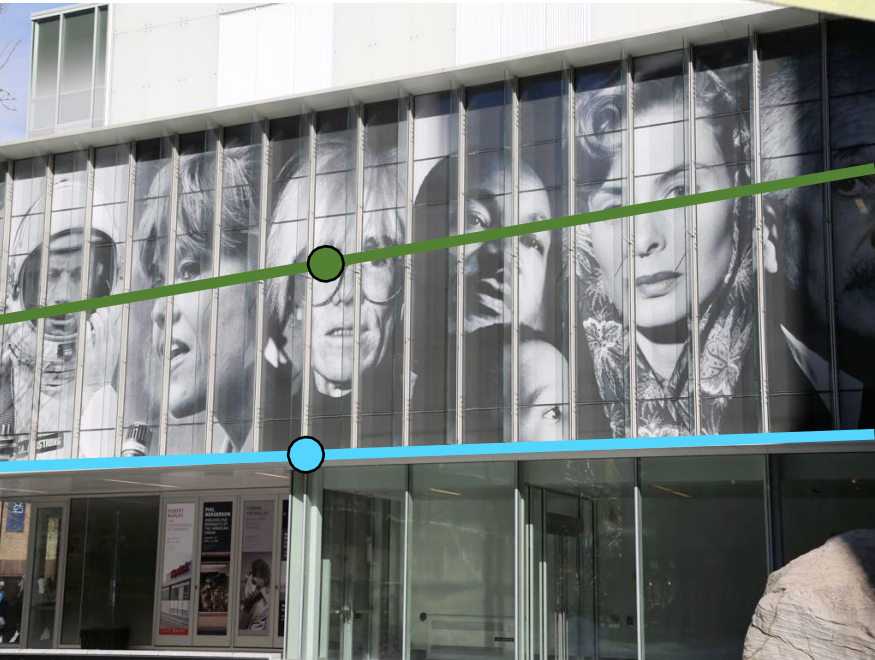

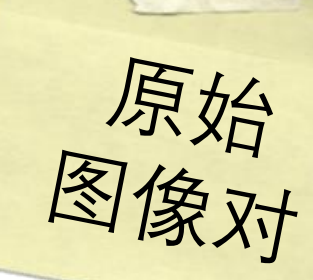

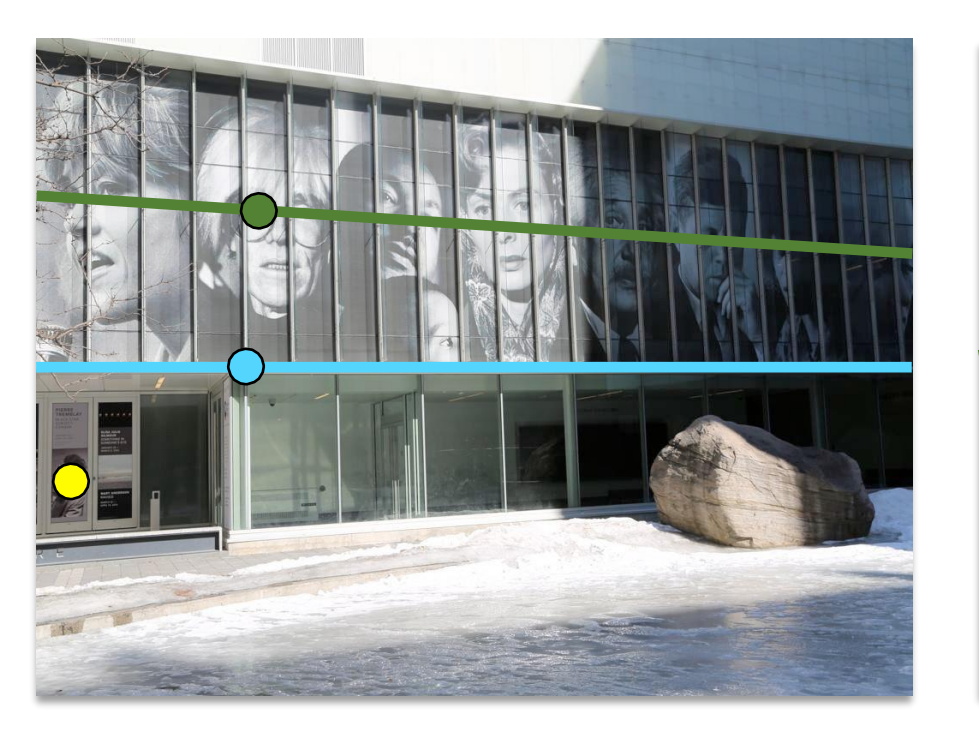

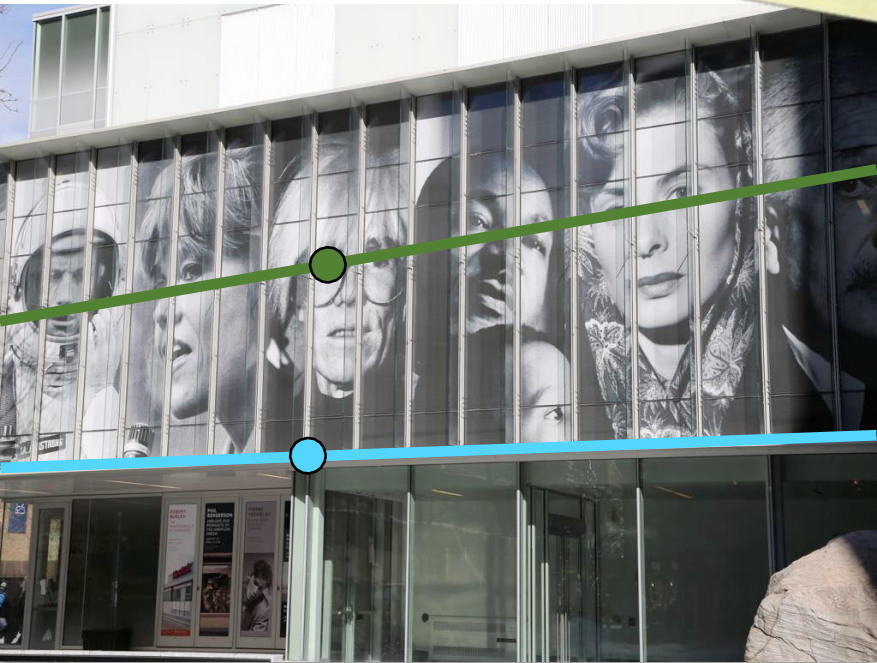

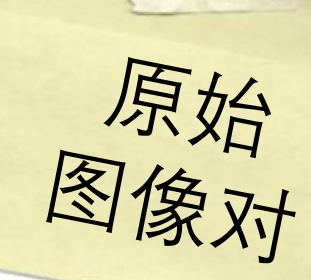

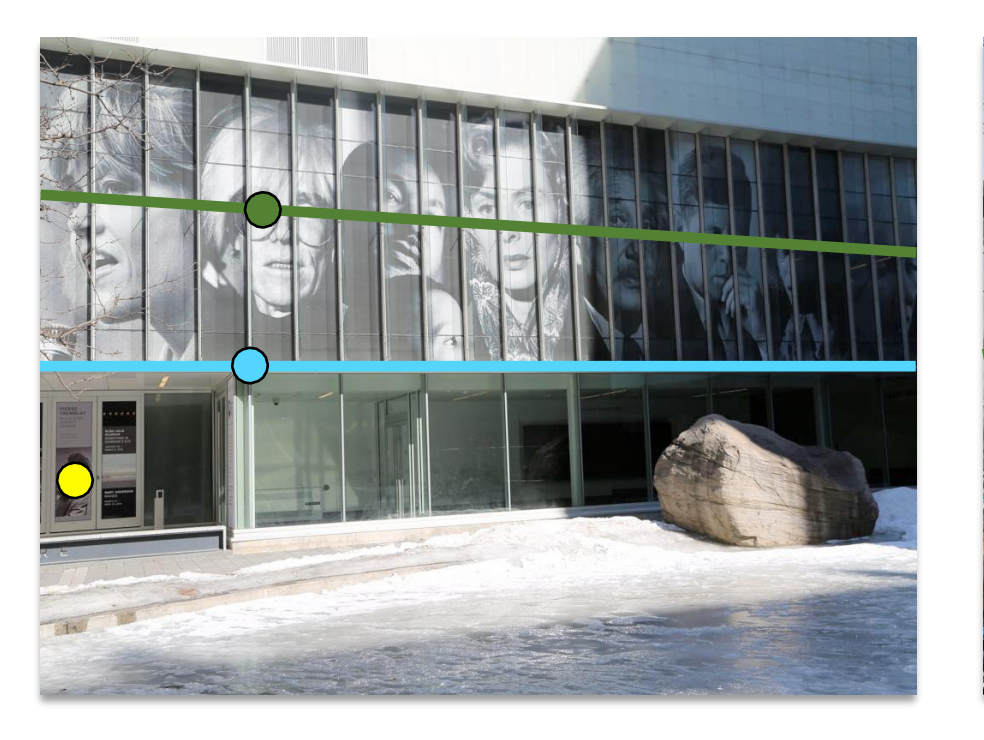

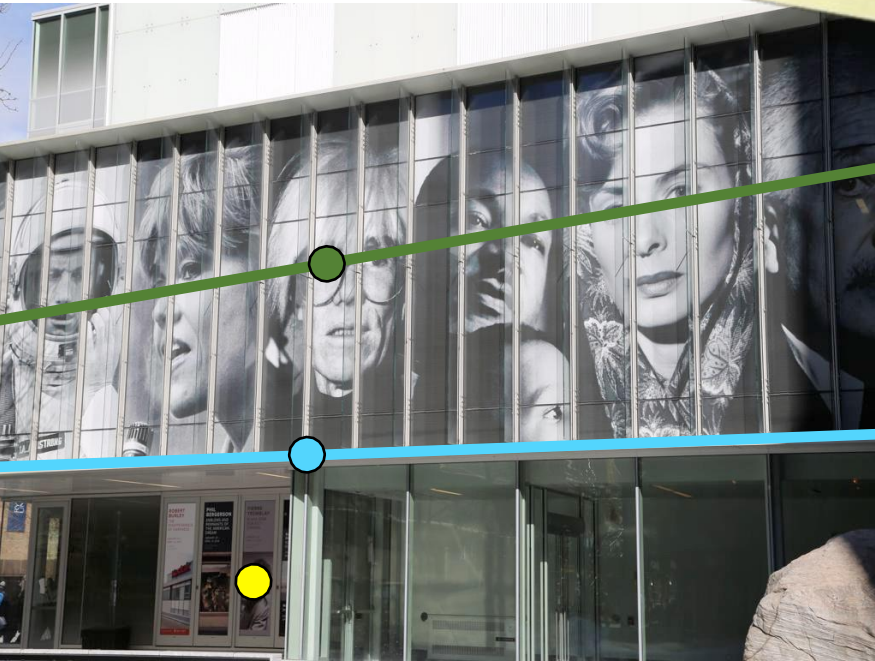

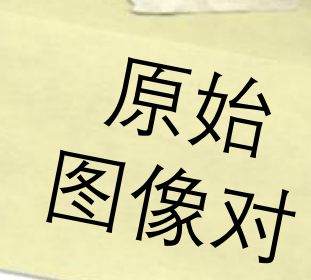

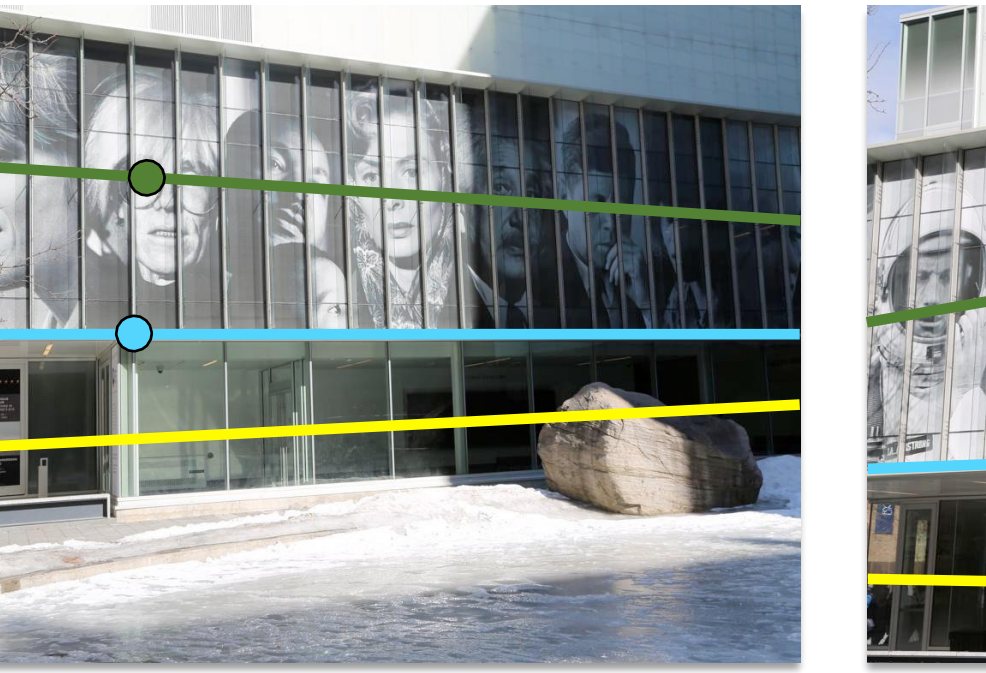

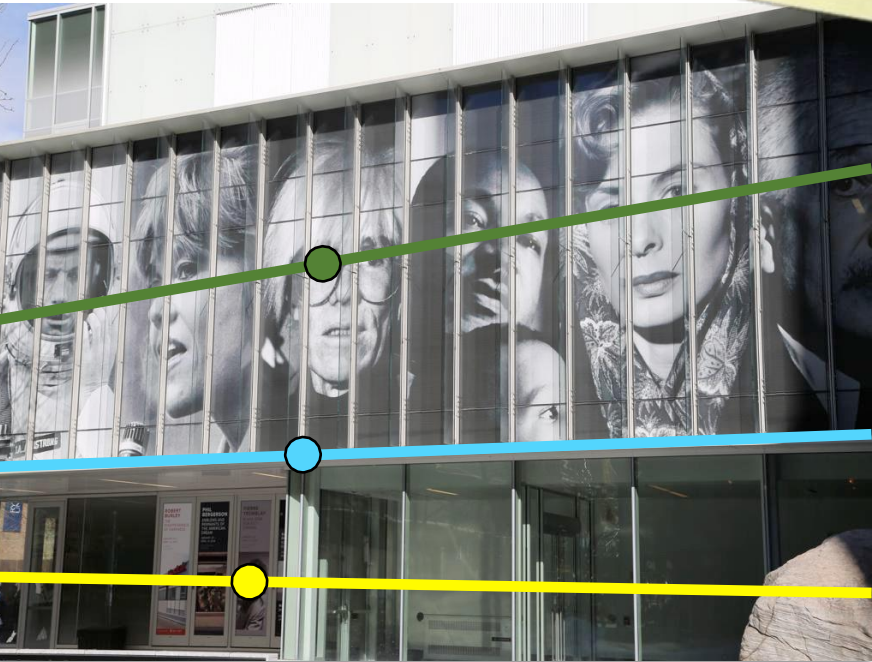

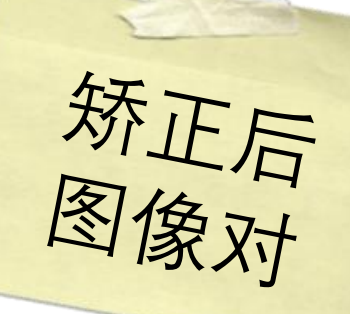

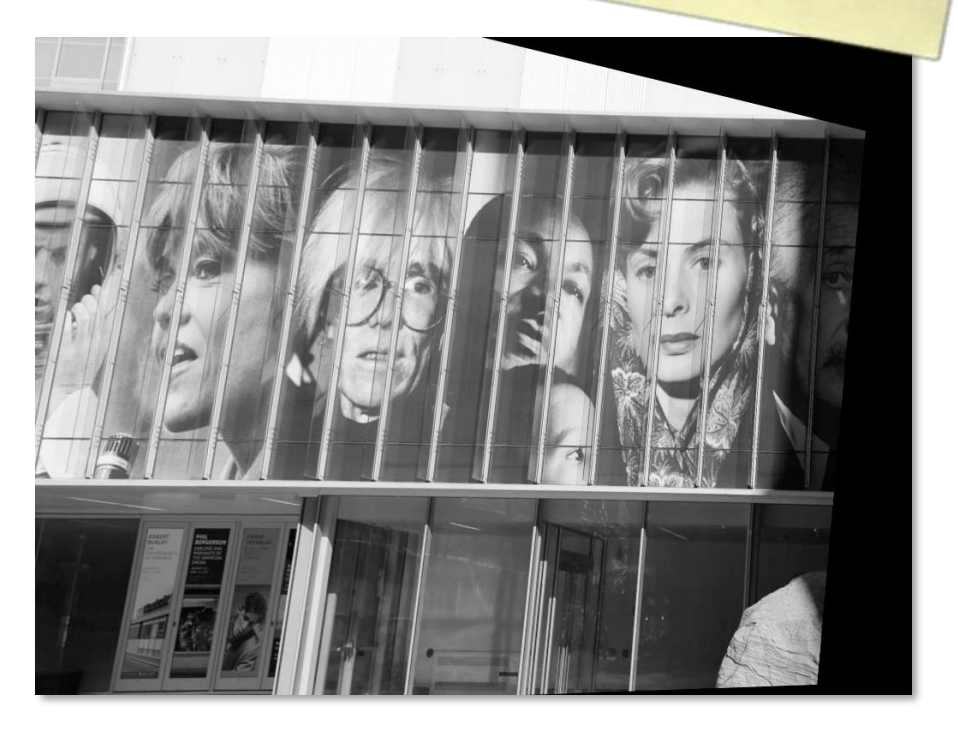

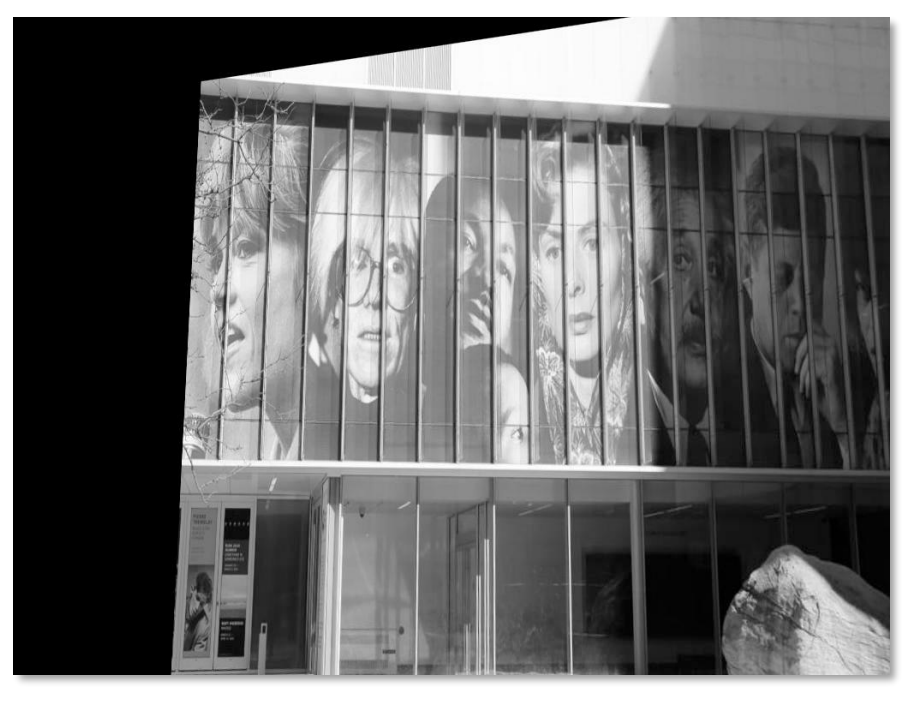

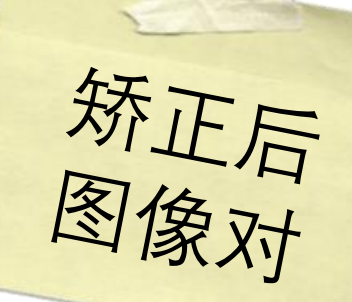

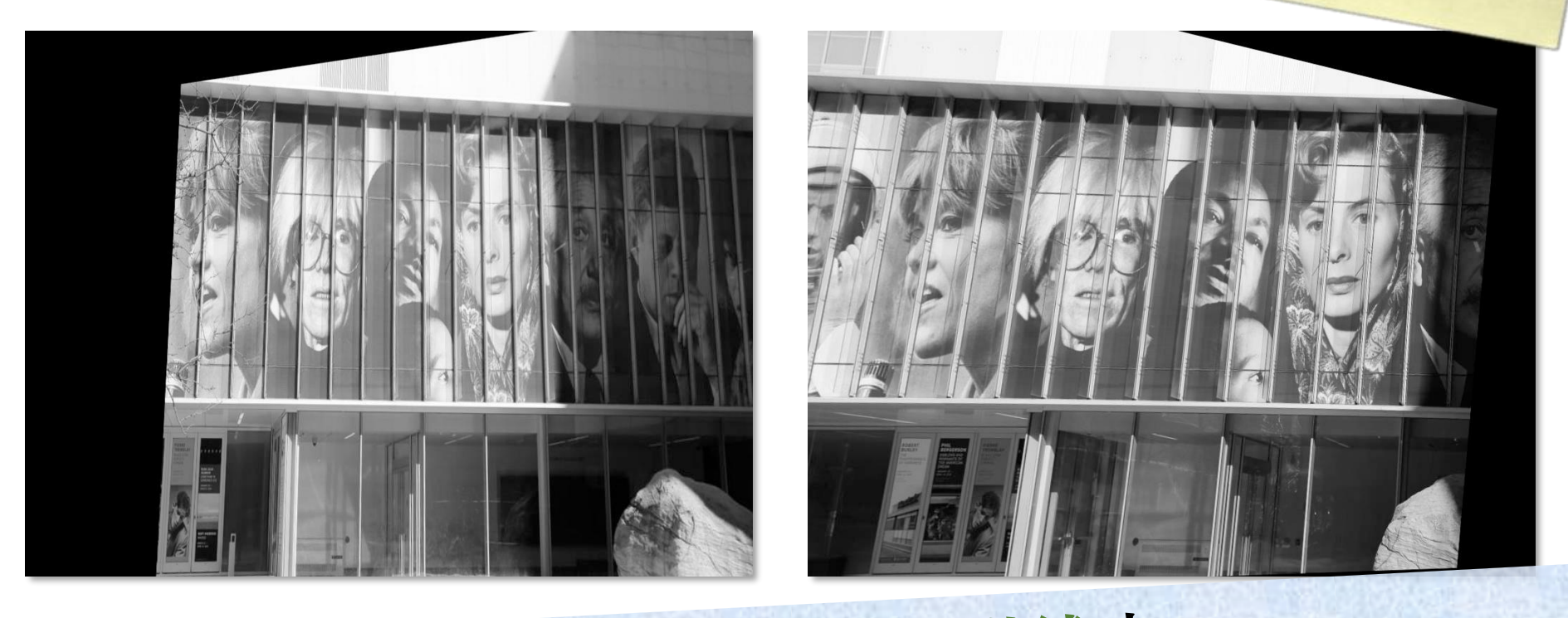

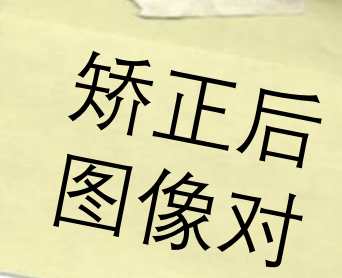

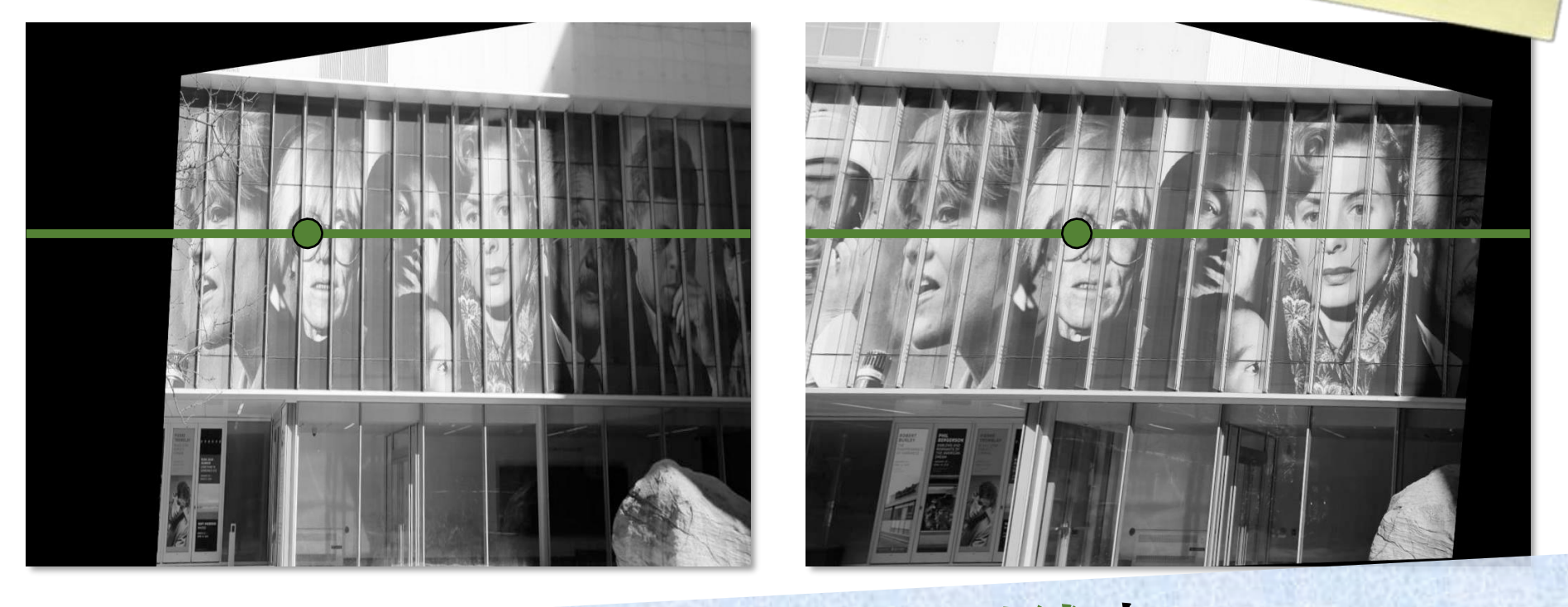

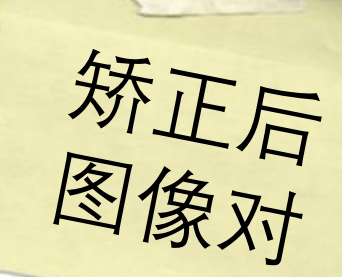

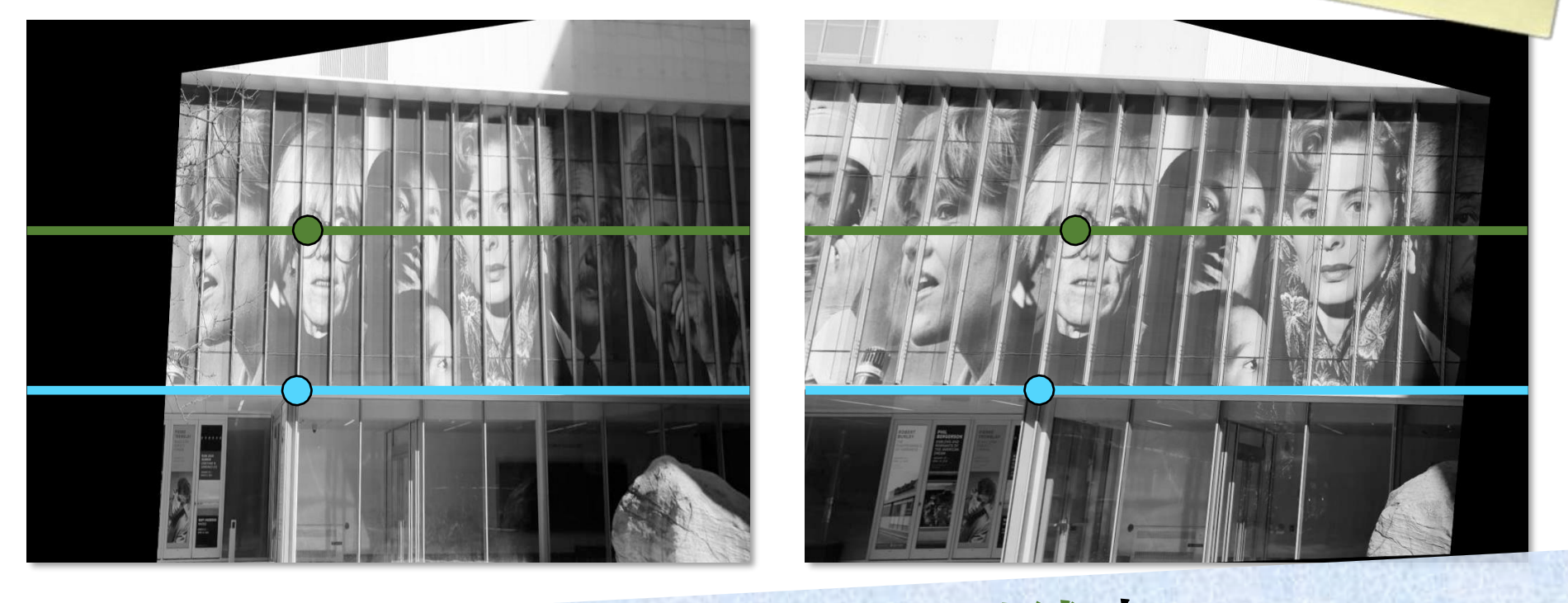

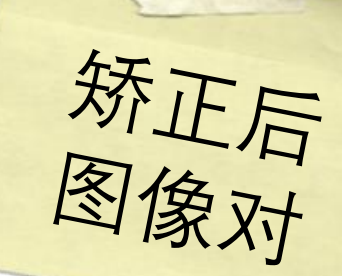

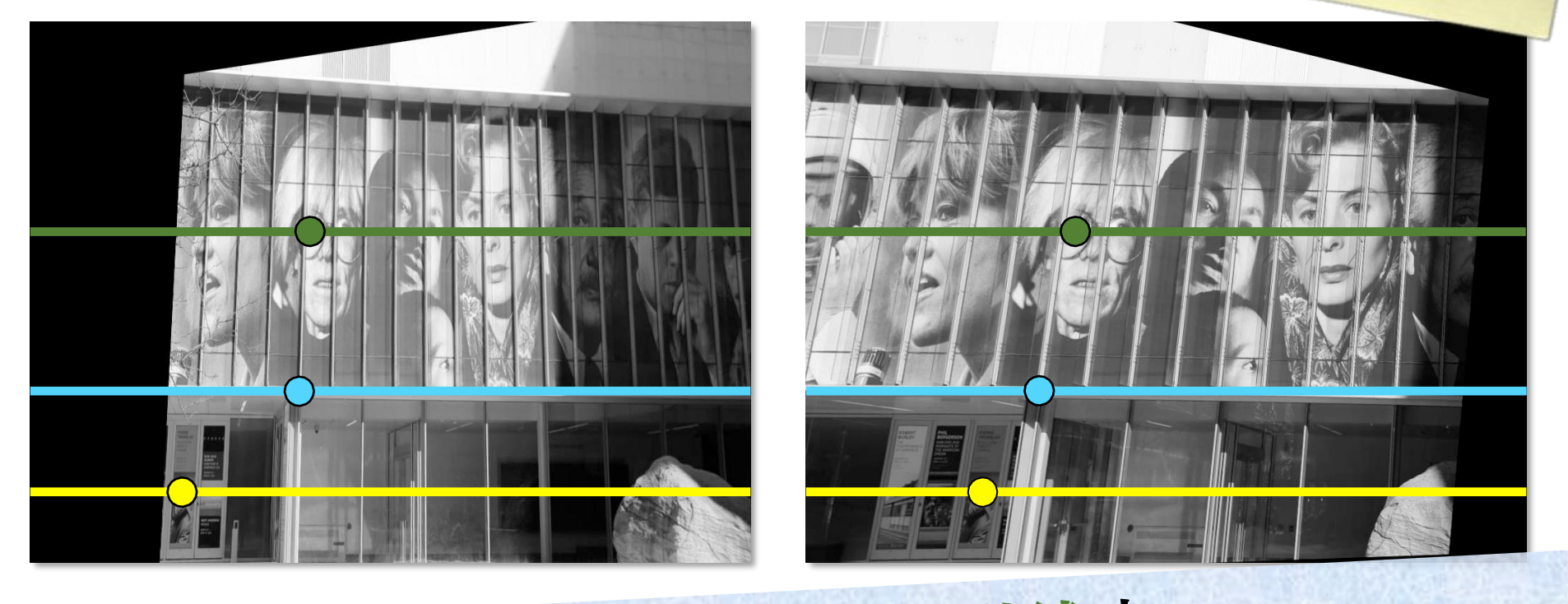

# Python时间

# Load stereo image pair and convert to grayscale  $I1 = cv2.$  imread('left.png',  $cv2.$  IMREAD\_GRAYSCALE)  $I2 = cv2.$  imread('right.png',  $cv2.$  IMREAD\_GRAYSCALE)

# Find the keypoints and descriptors with SIFT  $sift = cv2.SIFT\_create()$  $kp1, des1 = sift. detectAndCompute(II, None)$  $kp2$ , des2 = sift.detectAndCompute(I2, None)

#### # Visualize keypoints

 $I1\_sift = cv2.drawKeypoints(I1, kp1, None,$ flags=cv2.DRAW\_MATCHES\_FLAGS\_DRAW\_RICH\_KEYPOINTS)  $I2\_sift = cv2.drawKeypoints(I2, kp2, None,$ flags=cv2.DRAW\_MATCHES\_FLAGS\_DRAW\_RICH\_KEYPOINTS)

 $I1_I2\_sift = np-concatenate((I1\_sift, I2\_sift), axis=1)$ cv2.imshow('Image SIFT keypoints' , I1\_I2\_sift)

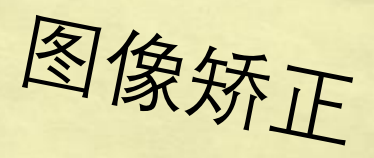

# Load stereo image pair and convert to grayscale  $I1 = cv2.imread('left.png', cv2.IMREAD_GRAYSCALE)$  $I2 = cv2.$  imread('right.png',  $cv2.$  IMREAD\_GRAYSCALE)

# Find the keypoints and descriptors with SIFT  $sift = cv2.SIFT\_create()$  $kp1, des1 = sift. detectAndCompute(II, None)$ 

 $kp2, des2 = sift. detectAndCompute (I2, None)$ 

#### # Visualize keypoints

 $I1\_sift = cv2.drawKeypoints(I1, kp1, None,$ 

flags=cv2.DRAW\_MATCHES\_FLAGS\_DRAW\_RICH\_KEYPOINTS)

I2\_sift =  $cv2$ .drawKeypoints(I2, kp2, None,

flags=cv2.DRAW\_MATCHES\_FLAGS\_DRAW\_RICH\_KEYPOINTS)

 $I1_I2_s$  sift = np.concatenate((I1\_sift, I2\_sift), axis=1) cv2.imshow('Image SIFT keypoints' , I1\_I2\_sift)

# Load stereo image pair and convert to grayscale  $I1 = cv2.$  imread ('left.png',  $cv2.$  IMREAD\_GRAYSCALE)  $I2 = cv2.$  imread('right.png',  $cv2.$  IMREAD\_GRAYSCALE)

# Find the keypoints and descriptors with SIFT  $sift = cv2.SIFT\_create()$  $kp1, des1 = sift. detectAndCompute(II, None)$  $kp2, des2 = sift. detectAndCompute(I2, None)$ 

#### # Visualize keypoints

 $I1\_sift = cv2.drawKeypoints(I1, kp1, None,$ flags=cv2.DRAW\_MATCHES\_FLAGS\_DRAW\_RICH\_KEYPOINTS)  $I2\_sift = cv2.drawKeypoints(I2, kp2, None,$ flags=cv2.DRAW\_MATCHES\_FLAGS\_DRAW\_RICH\_KEYPOINTS)

 $I1_I2_s$  sift = np.concatenate((I1\_sift, I2\_sift), axis=1) cv2.imshow('Image SIFT keypoints' , I1\_I2\_sift)

# Load stereo image pair and convert to grayscale  $I1 = cv2.$  imread ('left.png',  $cv2.$  IMREAD\_GRAYSCALE) I2 = cv2.imread('right.png', cv2.IMREAD\_GRAYSCALE)

# Find the keypoints and descriptors with SIFT

 $s$ ift = cv2.SIFT\_create()

- $kp1$ , des $1 = s$ ift.detectAndCompute(I1, None)
- $\epsilon$ 键点<sup>2</sup>= sift.detectAndCompute(I2, None)

# Visualize keypoints

 $I1\_sift = cv2.drawKeypoints(I1, kp1, None,$ 

flags=cv2.DRAW\_MATCHES\_FLAGS\_DRAW\_RICH\_KEYPOINTS)

I2\_sift =  $cv2$ .drawKeypoints(I2, kp2, None,

flags=cv2.DRAW\_MATCHES\_FLAGS\_DRAW\_RICH\_KEYPOINTS)

 $I1_I2_s$ sift = np.concatenate((I1\_sift, I2\_sift), axis=1) cv2.imshow('Image SIFT keypoints' , I1\_I2\_sift)

# Load stereo image pair and convert to grayscale  $I1 = cv2.$  imread ('left.png',  $cv2.$  IMREAD\_GRAYSCALE)  $I2 = cv2.$  imread('right.png',  $cv2.$  IMREAD\_GRAYSCALE)

# Find the keypoints and descriptors with SIFT  $sift = cv2.SIFT\_create()$  $kp1$ , des1  $\frac{1}{k}$  sift.detectAndCompute(I1, None) 特征描述子 ctAndCompute(I2, None)

 $\star$  and  $Z$  is  $\star$   $\sim$   $\star$   $\sim$   $\star$ 

 $I1$ \_sift = cv2.drawKeypoints(I1, kp1, None, flags=cv2.DRAW\_MATCHES\_FLAGS\_DRAW\_RICH\_KEYPOINTS) I2\_sift =  $cv2$ .drawKeypoints(I2, kp2, None, flags=cv2.DRAW\_MATCHES\_FLAGS\_DRAW\_RICH\_KEYPOINTS)

I1\_I2\_sift = np.concatenate( $(I1$ \_sift, I2\_sift), axis=1) cv2.imshow('Image SIFT keypoints' , I1\_I2\_sift)

# Load stereo image pair and convert to grayscale  $I1 = cv2.$  imread ('left.png',  $cv2.$  IMREAD\_GRAYSCALE)  $I2 = cv2.$  imread('right.png',  $cv2.$  IMREAD\_GRAYSCALE)

# Find the keypoints and descriptors with SIFT  $sift = cv2.SIFT\_create()$  $kp1, des1 = sift. detectAndCompute(II, None)$  $kp2, des2 = sift. detectAndCompute (I2, None)$ 

### # Visualize keypoints  $I1\_sift = cv2.drawKeypoints(I1, kp1, None,$ flags=cv2.DRAW\_MATCHES\_FLAGS\_DRAW\_RICH\_KEYPOINTS)  $I2\_sift = cv2.drawKeypoints(I2, kp2, None,$ flags=cv2.DRAW\_MATCHES\_FLAGS\_DRAW\_RICH\_KEYPOINTS)

 $I1_I2_s$ sift = np.concatenate((I1\_sift, I2\_sift), axis=1) cv2.imshow('Image SIFT keypoints' , I1\_I2\_sift)

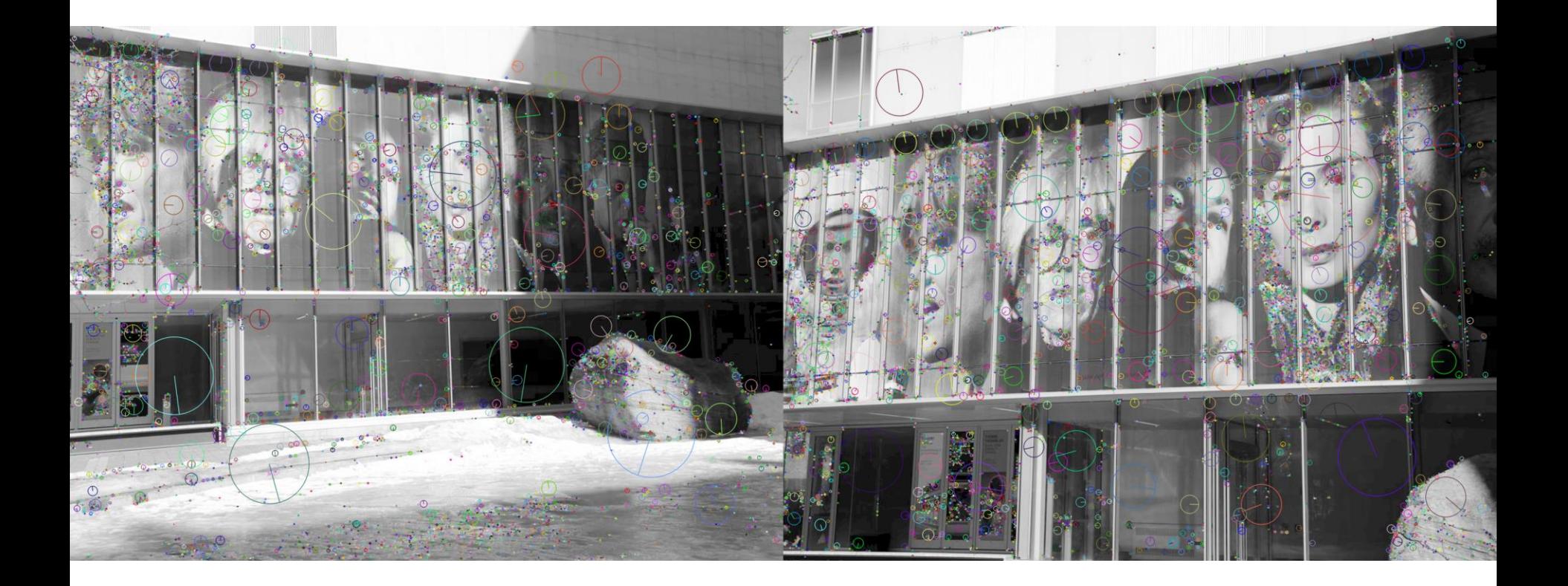

```
# Match keypoints in both images
FLANN_INDEX_KDTREE = 1
```
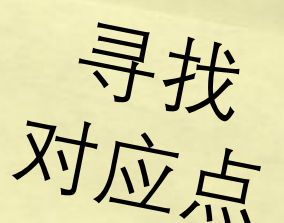

```
index\_params = dict(algorithm=FLANN\_INDEX\_KDTREE, tre)
```

```
flann = cv2. FlannBasedMatcher(index_params, {})
matches = flann.knnMatch(des1, des2, k=2)
```

```
# Keep good matches: calculate distinctive image features
\text{good}, \text{pts1}, \text{pts2} = [] , [] , []
```

```
for i, (m, n) in enumerate(matches):
  if m.distance < 0.7 * n.distance:
    good.append([m])
    pts1.append(kp1[m.queryIdx].pt)
    pts2.append(kp2[m.trainIdx].pt)
```

```
keypoint_matches = cv2.drawMatchesKnn(I1, kp1, I2, kp2, good, None,
  flags=cv2.DRAW_MATCHES_FLAGS_NOT_DRAW_SINGLE_POINTS)
cv2.imshow('Keypoint matches', keypoint_matches)
```

```
# Match keypoints in both images
FLANN_INDEX_KDTREE = 1
index_params = dict(algorithm=FLANN_INDEX_KDTREE, trees=5)
flann = cv2. FlannBasedMatcher(index_params, {})
matches = flann.knnMatch(des1, des2, k=2)
```
# Keep good matches: calculate distinctive image features good, pts1, pts $2 = []$ ,  $[]$ ,  $[]$ 

for i, (m, n) in enumerate(matches): if m.distance  $< 0.7$  \* n.distance: good.append([m]) pts1.append(kp1[m.queryIdx].pt) pts2.append(kp2[m.trainIdx].pt)

keypoint\_matches =  $cv2$ .drawMatchesKnn(I1, kp1, I2, kp2, good, None, flags=cv2.DRAW\_MATCHES\_FLAGS\_NOT\_DRAW\_SINGLE\_POINTS) cv2.imshow('Keypoint matches', keypoint\_matches)

index\_params = dict(algorithm=FLANN\_INDEX\_KDTREE, trees=5) flann =  $cv2$ . FlannBasedMatcher(index\_params, {}) matches = flann.knnMatch(des1, des2, k=2)

# Keep good matches: calculate distinctive image features  $\text{good}, \text{pts1}, \text{pts2} = [] , [] , []$ 

for i, (m, n) in enumerate(matches): if m.distance  $< 0.7$  \* n.distance: good.append([m]) pts1.append(kp1[m.queryIdx].pt) pts2.append(kp2[m.trainIdx].pt)

keypoint\_matches =  $cv2$ .drawMatchesKnn(I1, kp1, I2, kp2, good, None, flags=cv2.DRAW\_MATCHES\_FLAGS\_NOT\_DRAW\_SINGLE\_POINTS) cv2.imshow('Keypoint matches', keypoint\_matches)

index\_params = dict(algorithm=FLANN\_INDEX\_KDTREE, trees=5) flann =  $cv2$ . FlannBasedMatcher(index\_params, {}) matches = flann.knnMatch(des1, des2, k=2)

# Keep good matches: calculate distinctive image features good, pts1, pts2 =  $[], []$ ,  $[]$ 

for i, (m, n) in enumerate(matches): if m.distance  $< 0.7$  \* n.distance: good.append([m]) pts1.append(kp1[m.queryIdx].pt) pts2.append(kp2[m.trainIdx].pt)

keypoint\_matches =  $cv2$ .drawMatchesKnn( $11$ , kp1,  $12$ , kp2, good, None, flags=cv2.DRAW\_MATCHES\_FLAGS\_NOT\_DRAW\_SINGLE\_POINTS) cv2.imshow('Keypoint matches', keypoint\_matches)

index\_params = dict(algorithm=FLANN\_INDEX\_KDTREE, trees=5) flann =  $cv2$ . FlannBasedMatcher(index\_params, {}) matches = flann.knnMatch(des1, des2, k=2)

# Keep good matches: calculate distinctive image features good, pts1, pts $2 = []$ ,  $[]$ ,  $[]$ 

for i, (m, n) in enumerate(matches): if m.distance  $< 0.7$  \* n.distance: good.append([m]) pts1.append(kp1[m.queryIdx].pt) pts2.append(kp2[m.trainIdx].pt)

keypoint\_matches =  $cv2$ .drawMatchesKnn( $11$ , kp1,  $12$ , kp2, good, None, flags=cv2.DRAW\_MATCHES\_FLAGS\_NOT\_DRAW\_SINGLE\_POINTS) cv2.imshow('Keypoint matches', keypoint\_matches)

index\_params = dict(algorithm=FLANN\_INDEX\_KDTREE, trees=5) flann =  $cv2$ . FlannBasedMatcher(index\_params, {}) matches = flann.knnMatch(des1, des2, k=2)

# Keep good matches: calculate distinctive image features good, pts1, pts $2 = []$ ,  $[]$ ,  $[]$ 

for i, (m, n) in enumerate(matches): if m.distance  $< 0.7$  \* n.distance: good.append([m]) pts1.append(kp1[m.queryIdx].pt) pts2.append(kp2[m.trainIdx].pt)

keypoint\_matches =  $cv2$ .drawMatchesKnn(I1, kp1, I2, kp2, good, None, flags=cv2.DRAW\_MATCHES\_FLAGS\_NOT\_DRAW\_SINGLE\_POINTS) cv2.imshow('Keypoint matches', keypoint\_matches)

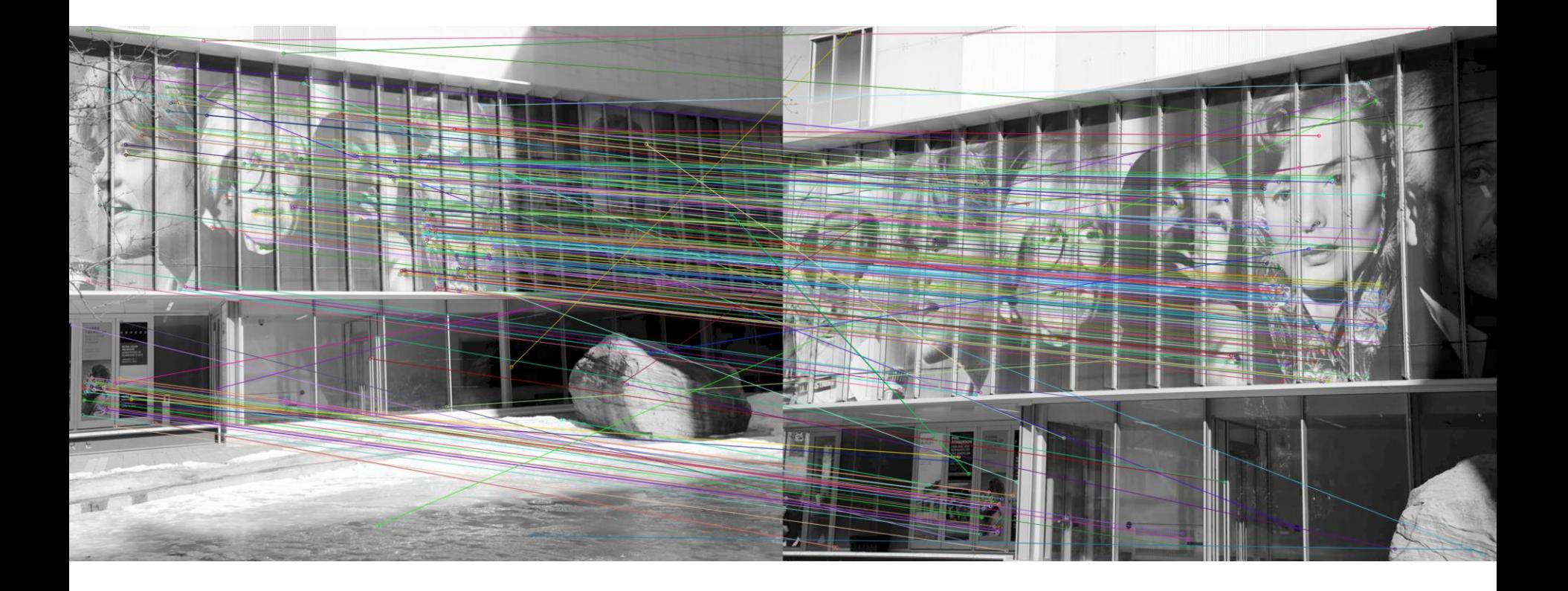

```
# Calculate the fundamental matrix for the cameras
pts1 = np.float32(pts1)pts2 = np.float32(pts2)
```

```
fundamental_matrix, inliers = cv2.findFundamentalMat(
   pts1, pts2, cv2.FM_RANSAC,
   ransacReprojThreshold=0.9, confidence=0.99
```

```
# Select only inlier points
pts1 = pts1[inliers.ravel() == 1]
pts2 = pts2[inliers.ravel() == 1]
```
)

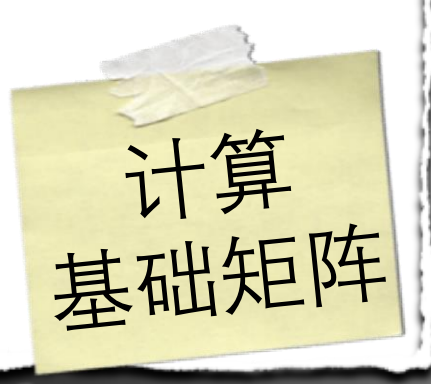
# Calculate the fundamental matrix for the cameras  $pts1 = np.float32(pts1)$  $pts2 = np.float32(pts2)$ 

fundamental\_matrix, inliers =  $cv2$ .findFundamentalMat( pts1, pts2, cv2.FM\_RANSAC, ransacReprojThreshold=0.9, confidence=0.99

```
# Select only inlier points
pts1 = pts1[inliers.ravel() == 1]
pts2 = pts2[inliers.read() == 1]
```
# Calculate the fundamental matrix for the cameras  $pts1 = np.float32(pts1)$  $pts2 = np.float32(pts2)$ 

fundamental\_matrix, inliers =  $cv2$ .findFundamentalMat( pts1, pts2, cv2.FM\_RANSAC, ransacReprojThreshold=0.9, confidence=0.99

# Select only inlier points  $pts1 = pts1$ [inliers.ravel() == 1]  $pts2 = pts2[inliers.read() == 1]$ 

# Calculate the fundamental matrix for the cameras  $pts1 = np.float32(pts1)$  $pts2 = np.float32(pts2)$ 

fundamental\_matrix\_inliers =  $cv2$ .findFundamentalMat( pts1, pts2, cv2.FM\_RANSAC, ransacReprojThreshold=0.9, confidence=0.99

# Select only inlier points  $pts1 = pts1$ [inliers.ravel() == 1]  $pts2 = pts2$ [inliers.ravel() == 1]

```
# Calculate the fundamental matrix for the cameras
pts1 = np.float32(pts1)pts2 = np.float32(pts2)
```

```
fundamental_matrix, inliers = cv2.findFundamentalMat(
   pts1, pts2, cv2.FM_RANSAC,
   ransacReprojThreshold=0.9, confidence=0.99
```

```
# Select only inlier points
pts1 = pts1[inliers.ravel() == 1]
pts2 = pts2[inliers.ravel() == 1]
```
# Stereo rectification (uncalibrated variant) h1,  $w1 = img1$ .shape h2,  $w2 = img2.shape$  $_$ , H1, H2 = cv2.stereoRectifyUncalibrated( pts1, pts2, fundamental\_matrix, imgSize=(w1, h1)  $\overline{)}$ 

# Rectify the images  $I1\_rect = cv2.warpPerspective(I1, H1, (w1, h1))$ I2\_rect =  $cv2.warpPerspective(I2, H2, (w2, h2))$ 

# Visualize rectified images

 $I1_I2\_rect = npconcatenet((I1\_rect, I2\_rect), axis=1)$ 

cv2.imshow('Rectified images', I1\_I2\_rect), cv2.waitKey(0)

矫正图像

# Stereo rectification (uncalibrated variant) h1,  $w1 = img1.shape$ h2,  $w2 = img2.shape$  $_$ , H1, H2 = cv2.stereoRectifyUncalibrated( pts1, pts2, fundamental\_matrix, imgSize=(w1, h1)  $\overline{)}$ 

# Rectify the images  $I1\_rect = cv2.warpPerspective(I1, H1, (w1, h1))$ I2\_rect =  $cv2.warpPerspective(I2, H2, (w2, h2))$ 

# Visualize rectified images

 $I1_I2<sub>rect</sub> = npconcate (I1<sub>rect</sub>, I2<sub>rect</sub>), axis=1)$ 

cv2.imshow('Rectified images', I1\_I2\_rect), cv2.waitKey(0)

# Stereo rectification (uncalibrated variant) h1,  $w1 = img1.shape$ h2,  $w2 = img2.shape$  $\_$ , H1, H2 = cv2.stereoRectifyUncalibrated( pts1, pts2, fundamental\_matrix, imgSize=(w1, h1)  $\overline{)}$ 

# Rectify the images  $I1\_rect = cv2.warpPerspective(I1, H1, (w1, h1))$ I2\_rect =  $cv2$ .warpPerspective(I2, H2, (w2, h2))

# Visualize rectified images

 $I1_I2<sub>rect</sub> = npconcate (I1<sub>rect</sub>, I2<sub>rect</sub>), axis=1)$ 

cv2.imshow('Rectified images', I1\_I2\_rect), cv2.waitKey(0)

```
# Stereo rectification (uncalibrated variant) 
h1, w1 = img1.shapeh2, w2 = img2.shape\Box, H1, H2 = cv2.stereoRectifyUncalibrated(
    pts1, pts2, fundamental_matrix, imgSize=(w1, h1)
\overline{)}
```
# Rectify the images  $I1\_rect = cv2.warpPerspective(I1, H1, (w1, h1))$ I2\_rect =  $cv2.warpPerspective(I2, H2, (w2, h2))$ 

# Visualize rectified images  $I1_I2\_rect = npconcate (I1\_rect, I2\_rect), axis=1)$ cv2.imshow('Rectified images', I1\_I2\_rect), cv2.waitKey(0)

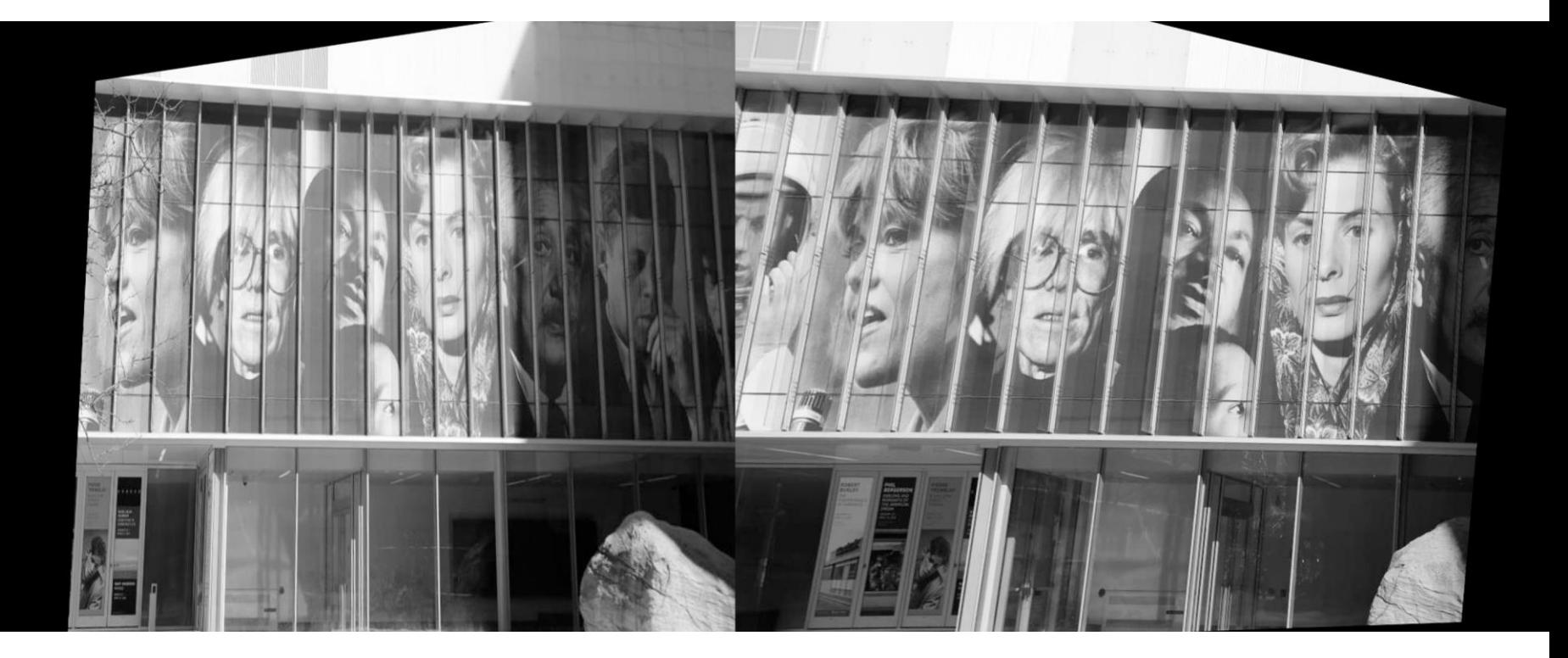

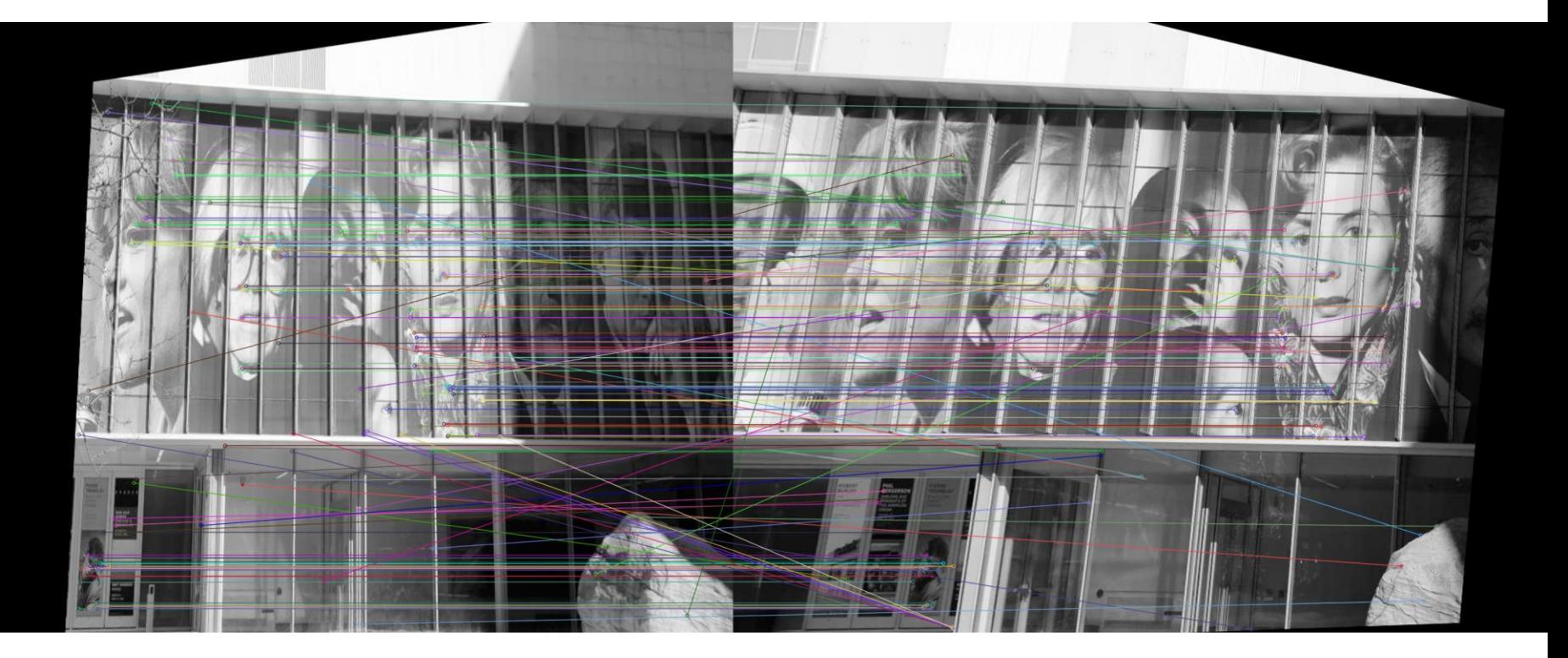

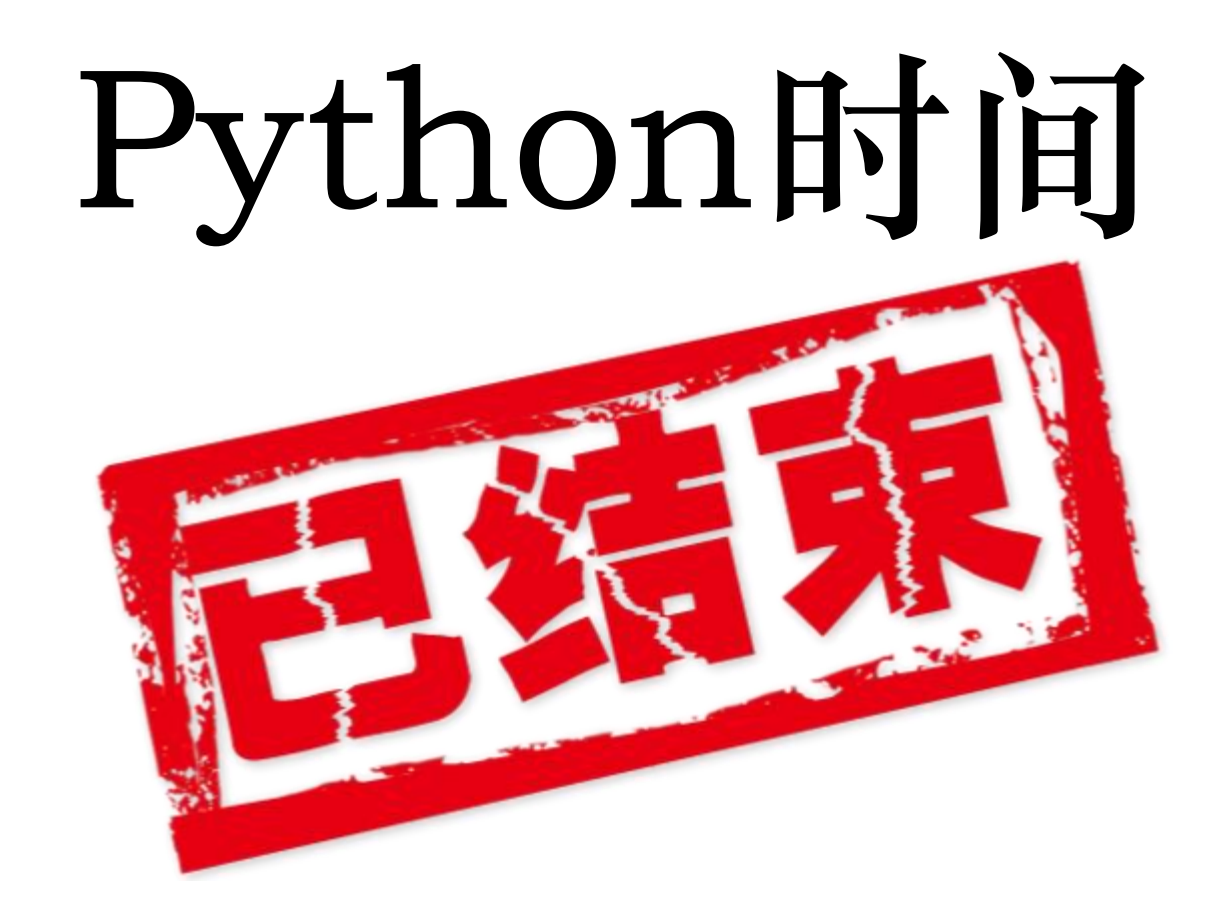

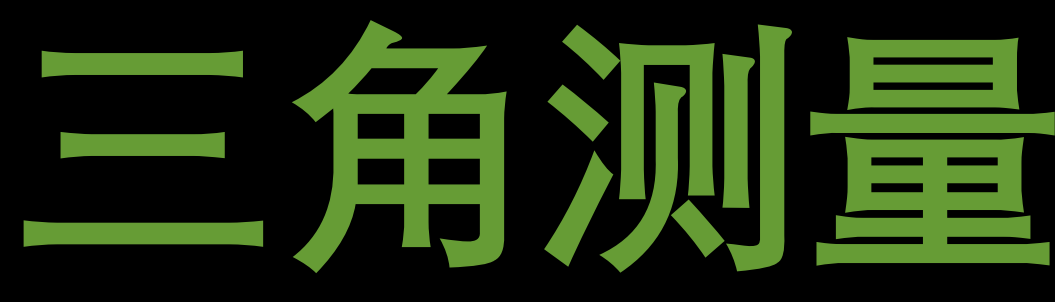

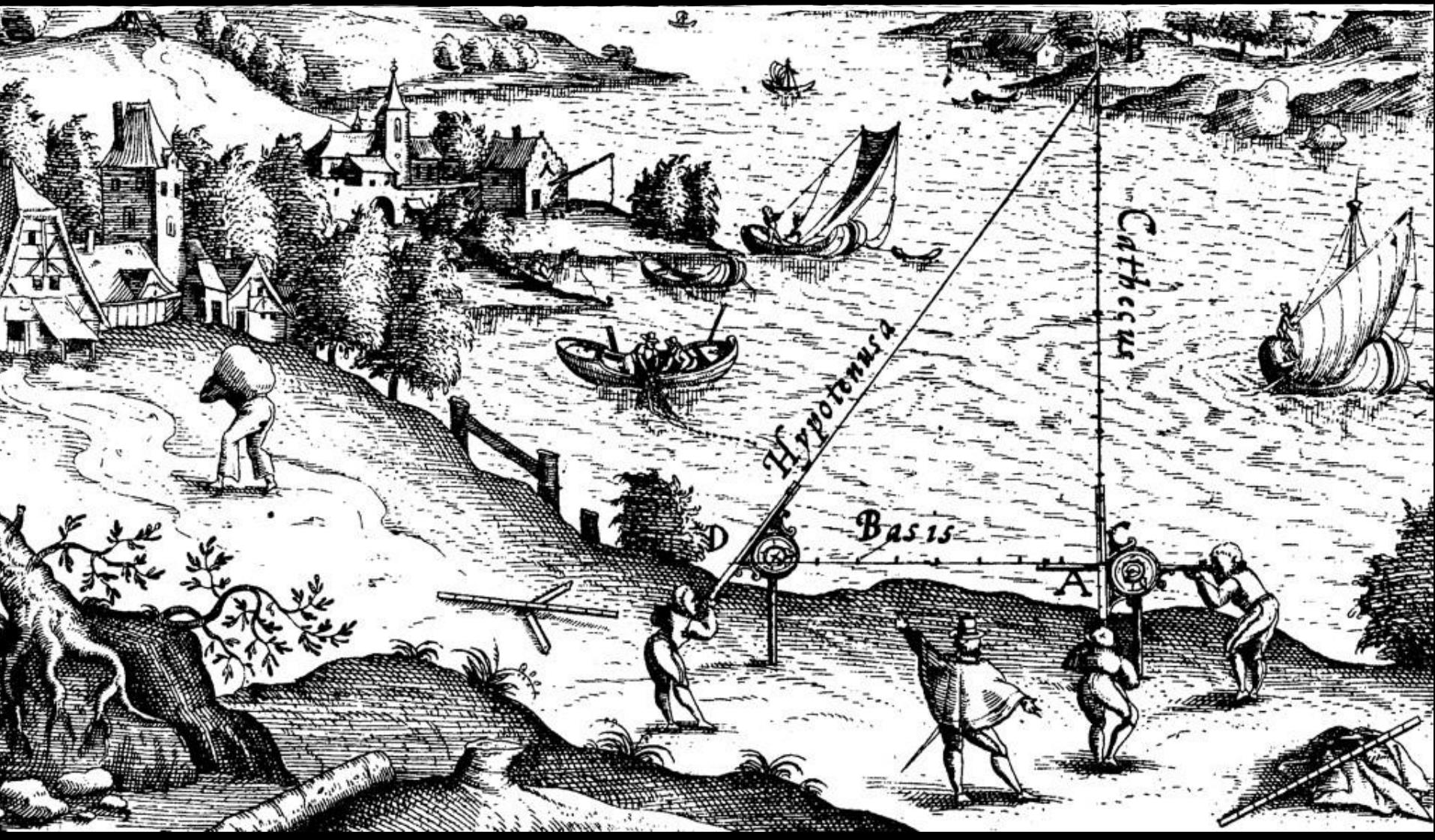

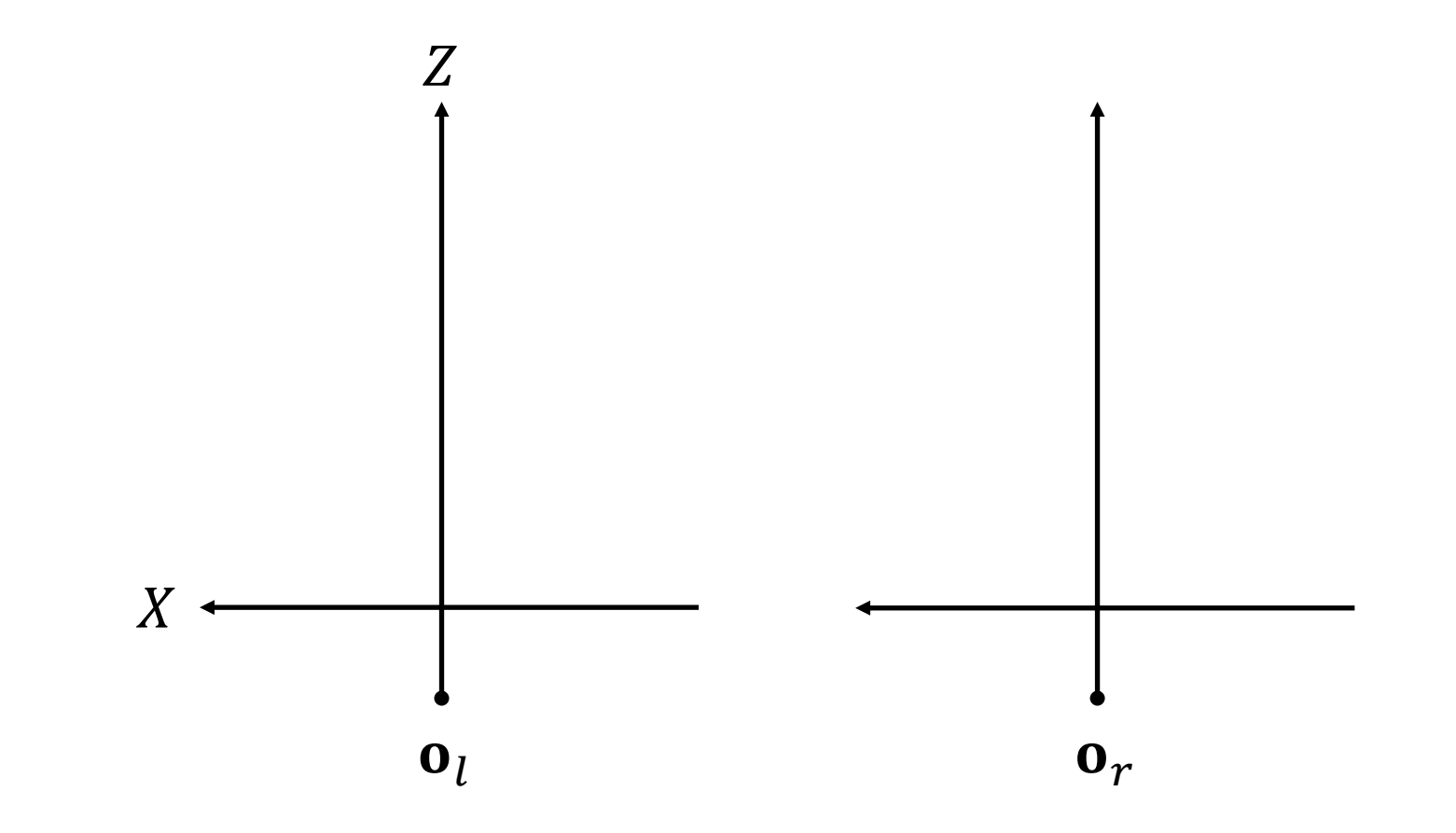

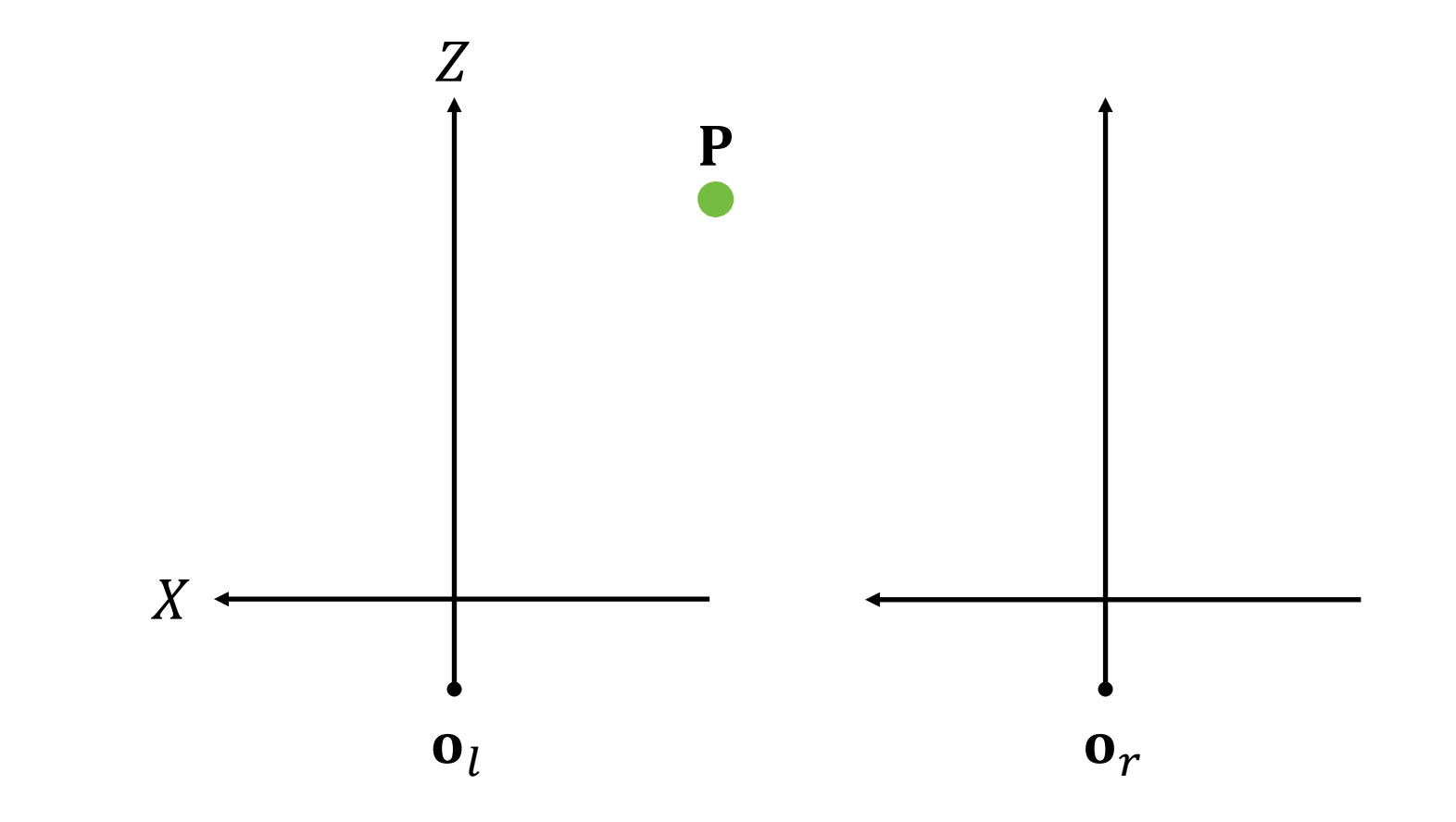

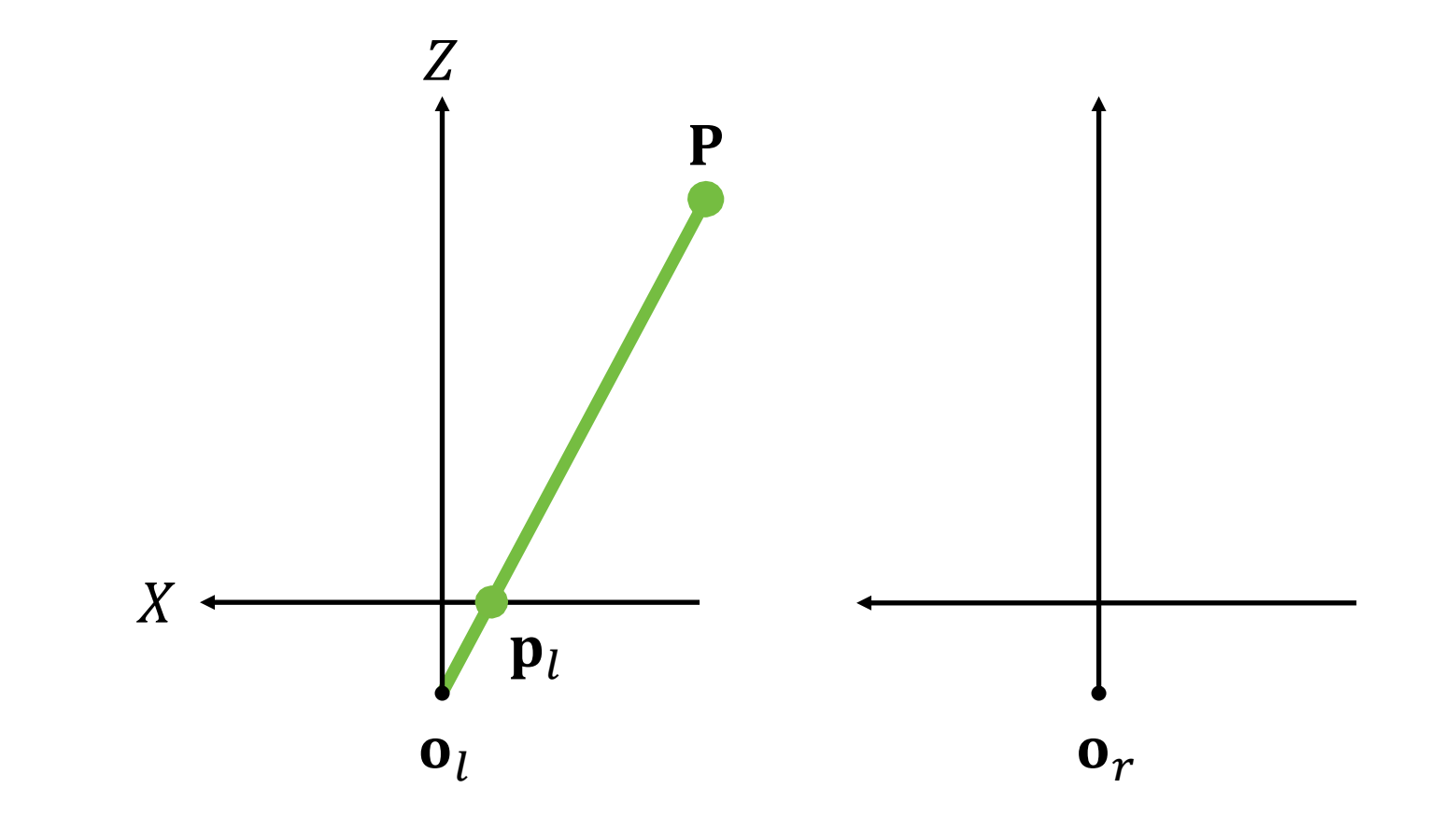

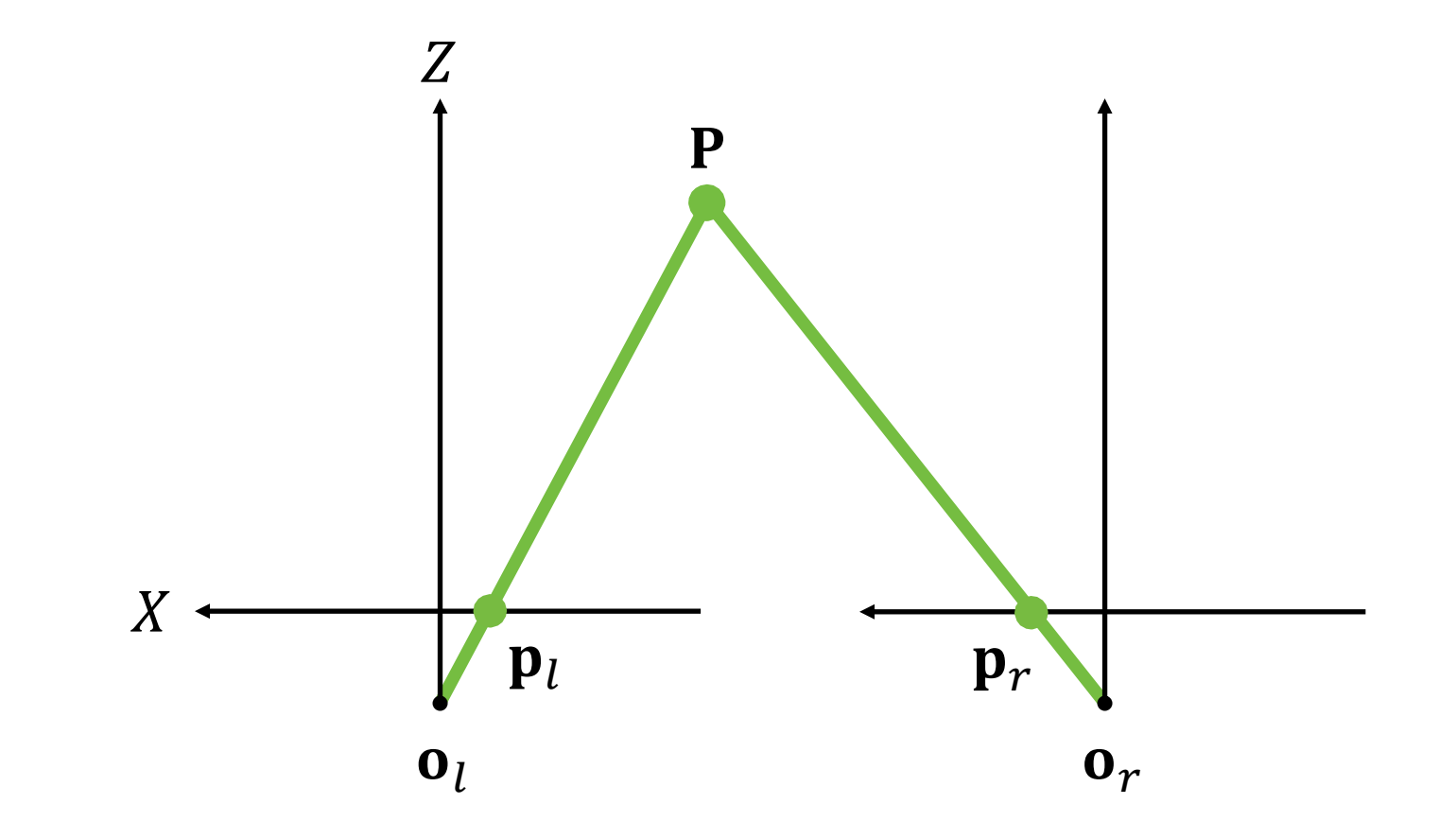

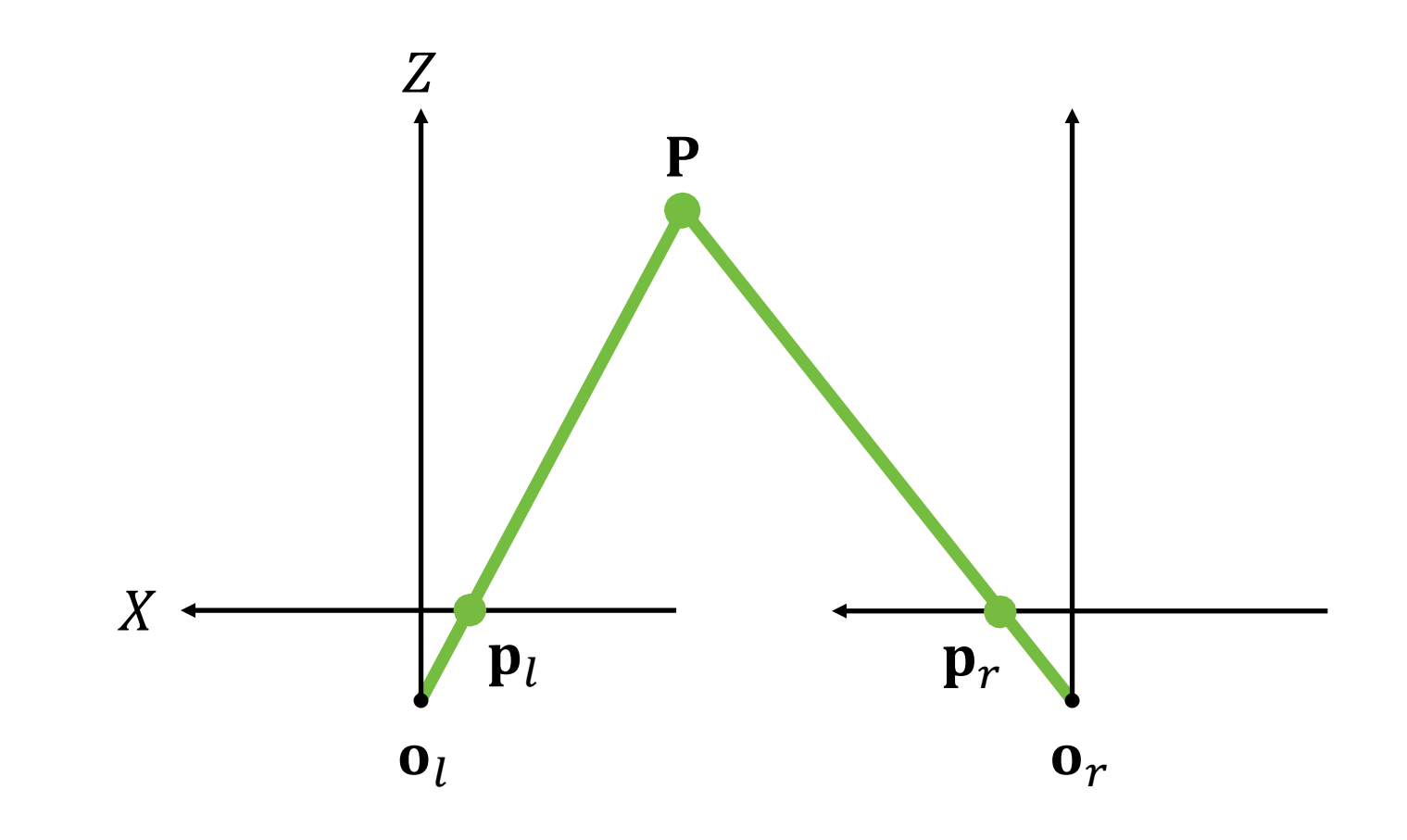

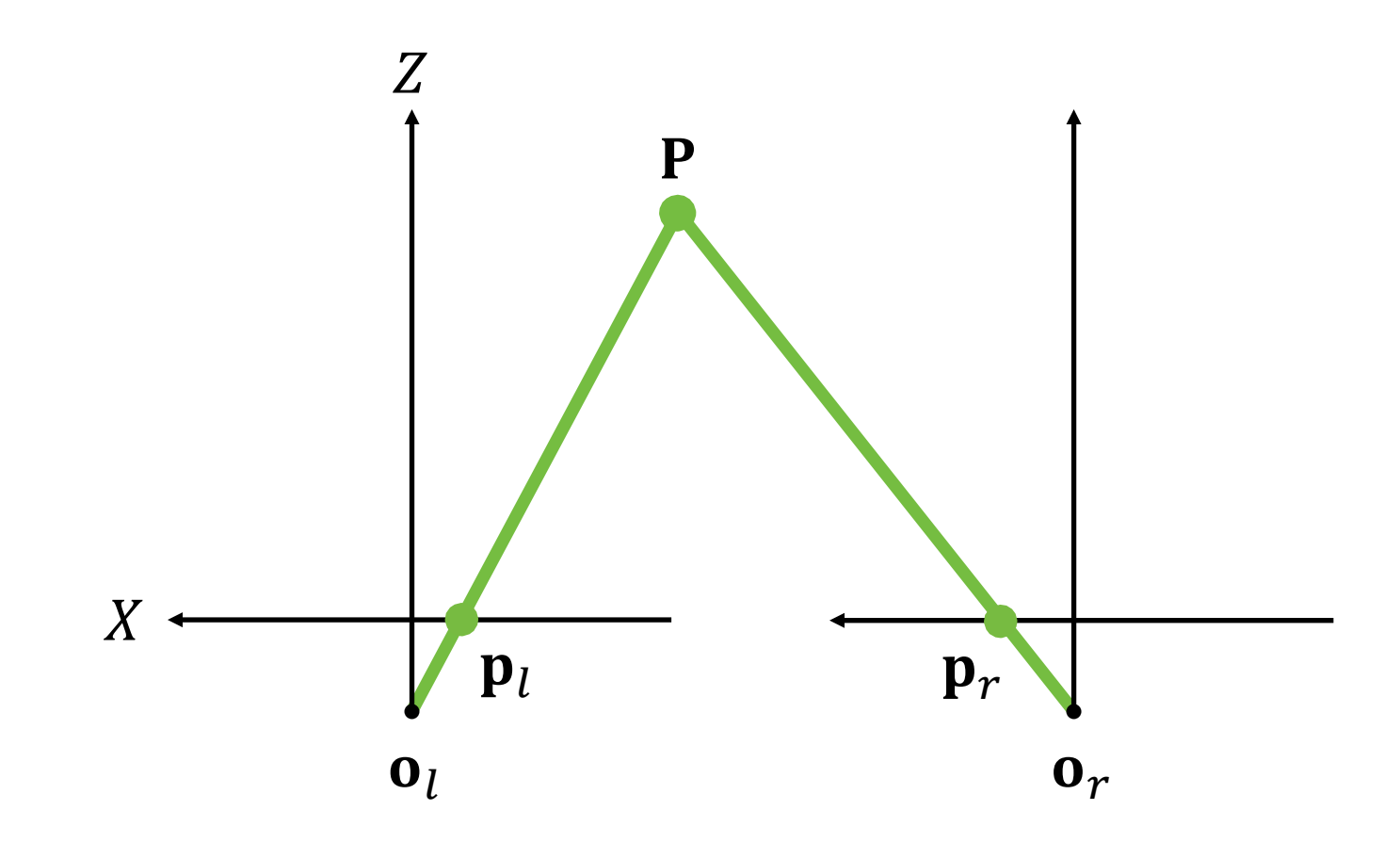

## **的3D坐标可以通过射线的交点确定**

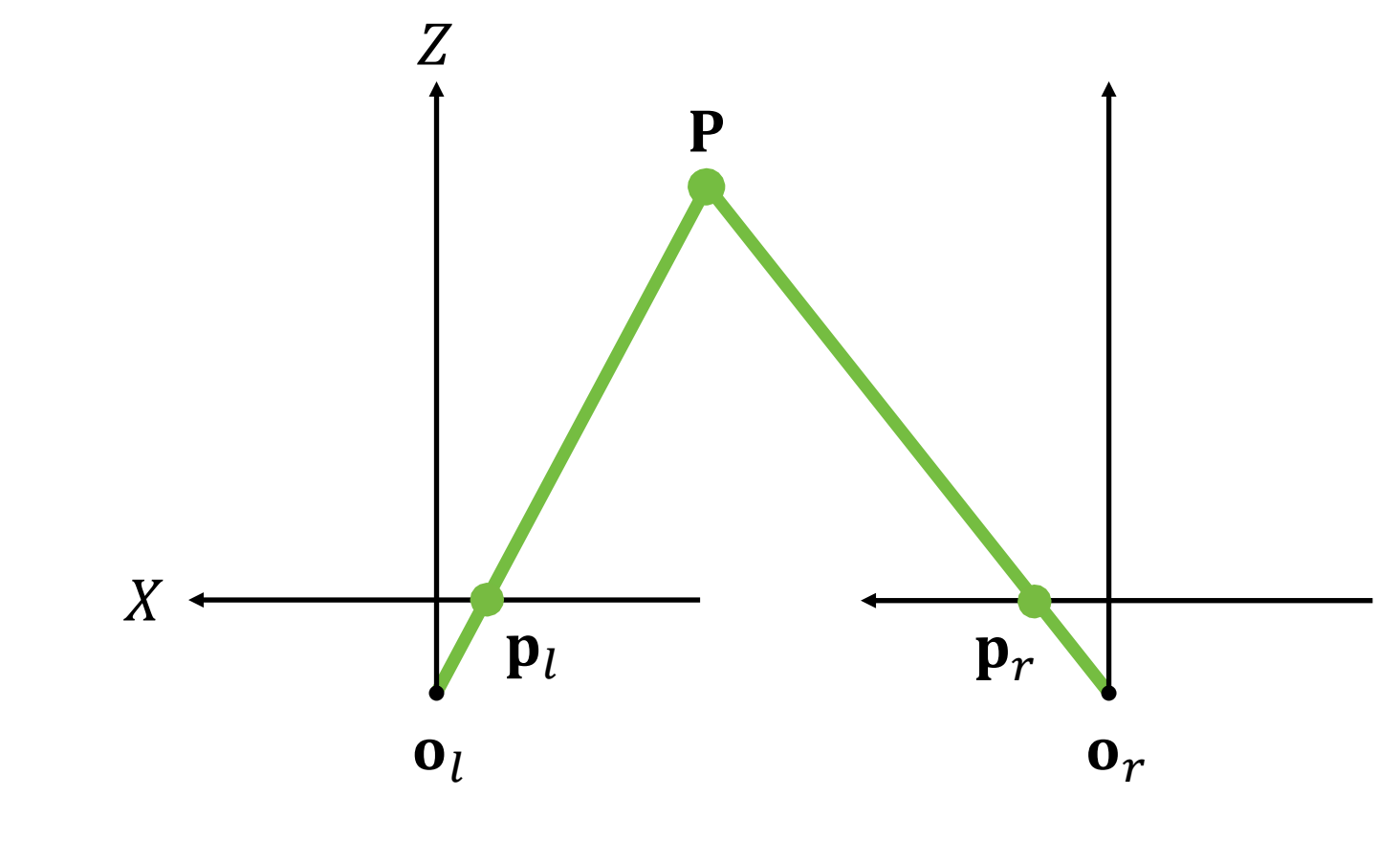

**的3D坐标可以通过射线的交点确定** 这个过程称为三角测量

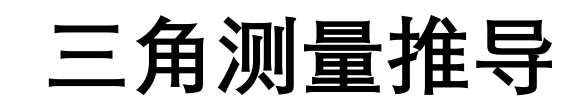

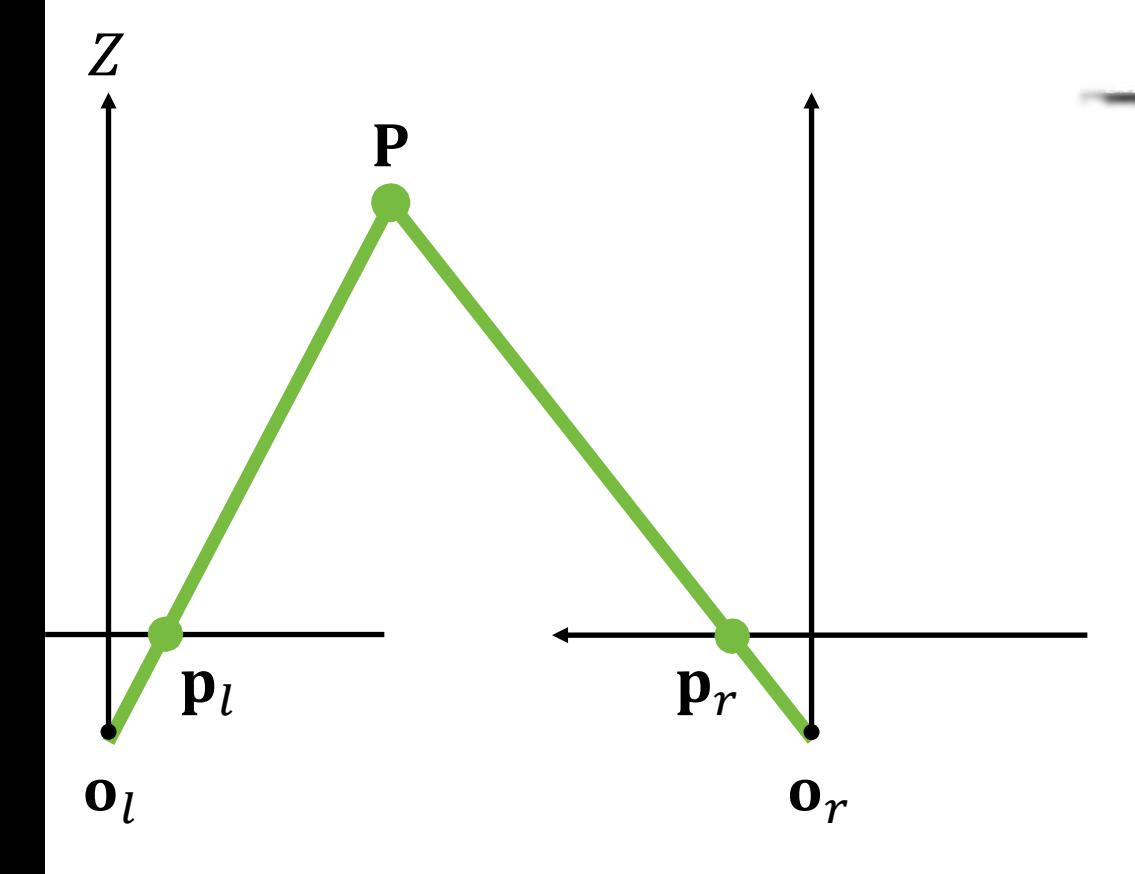

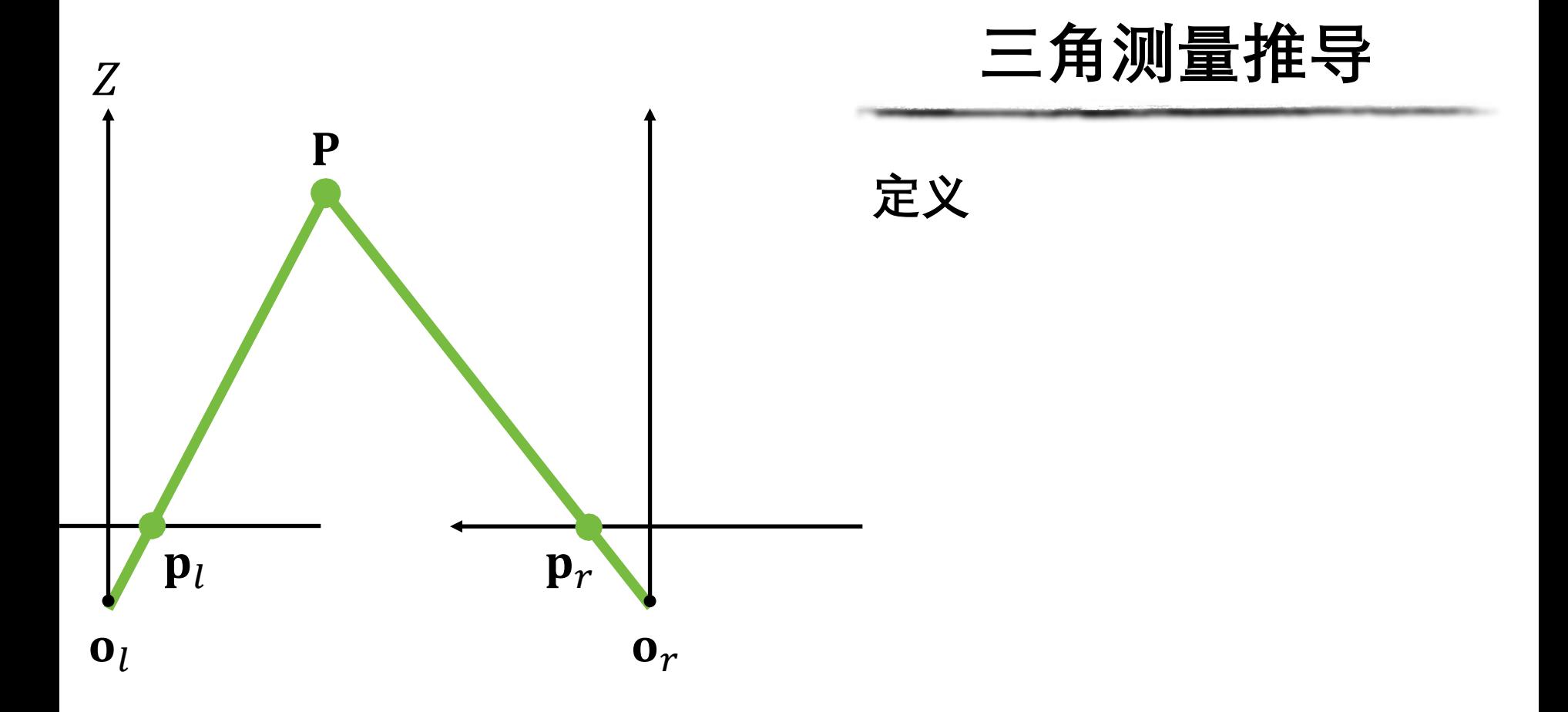

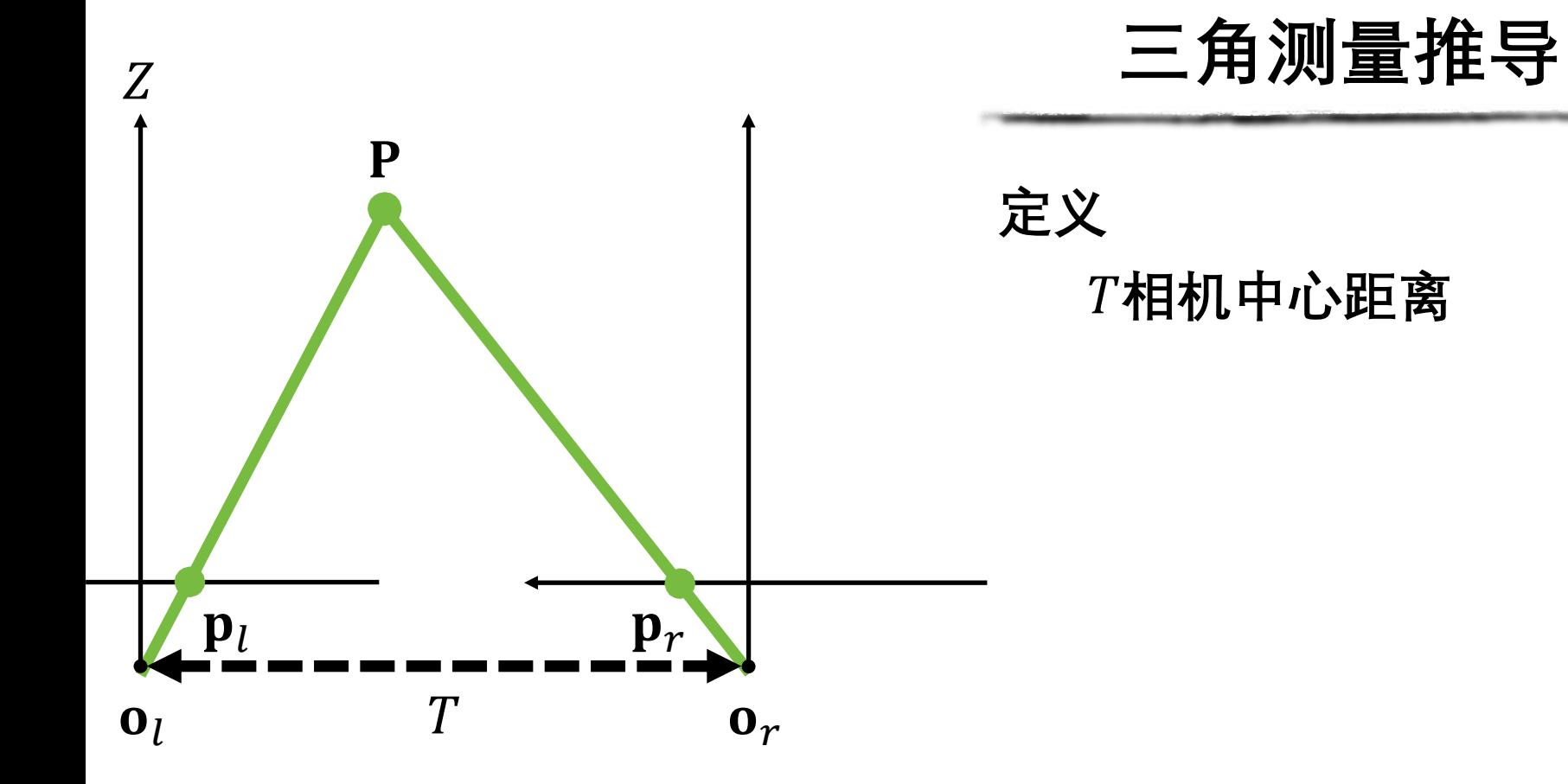

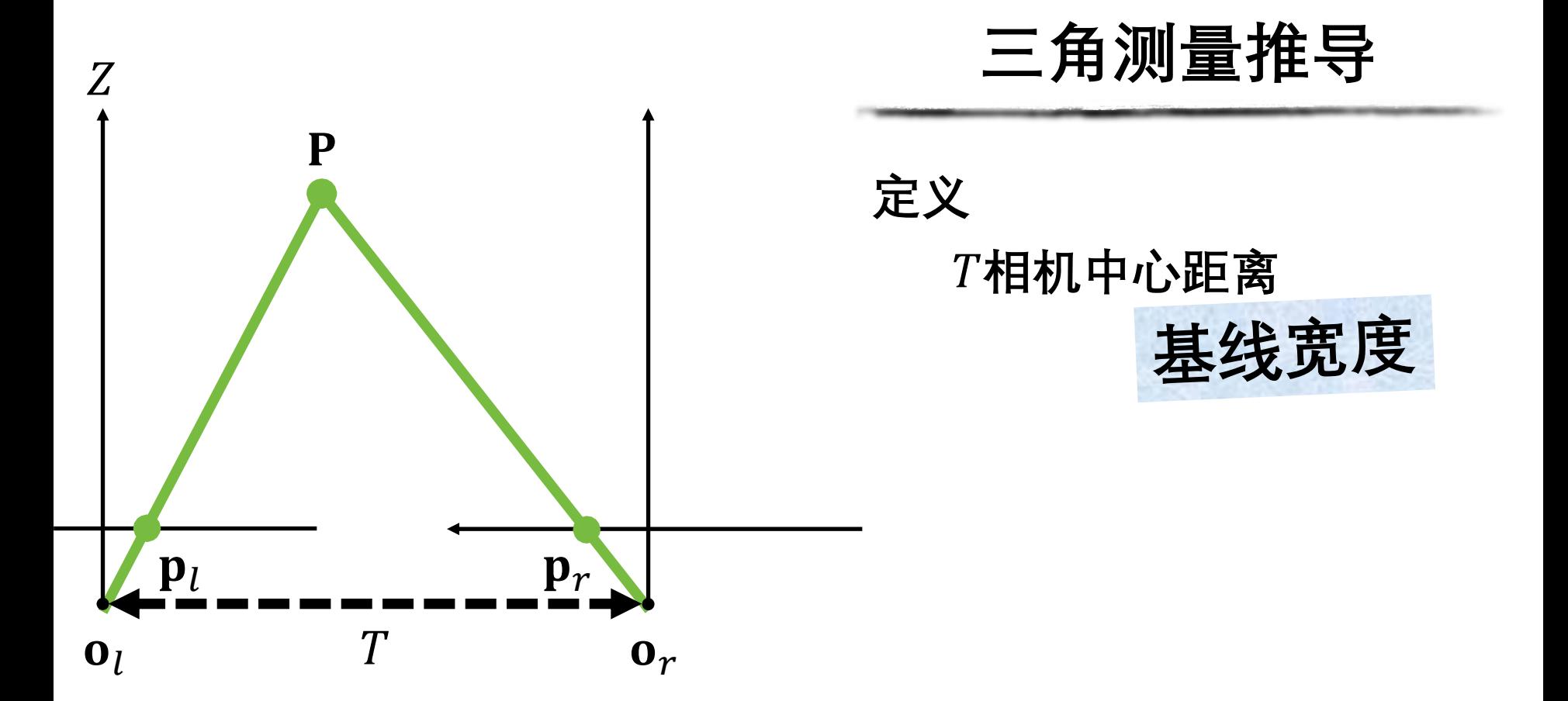

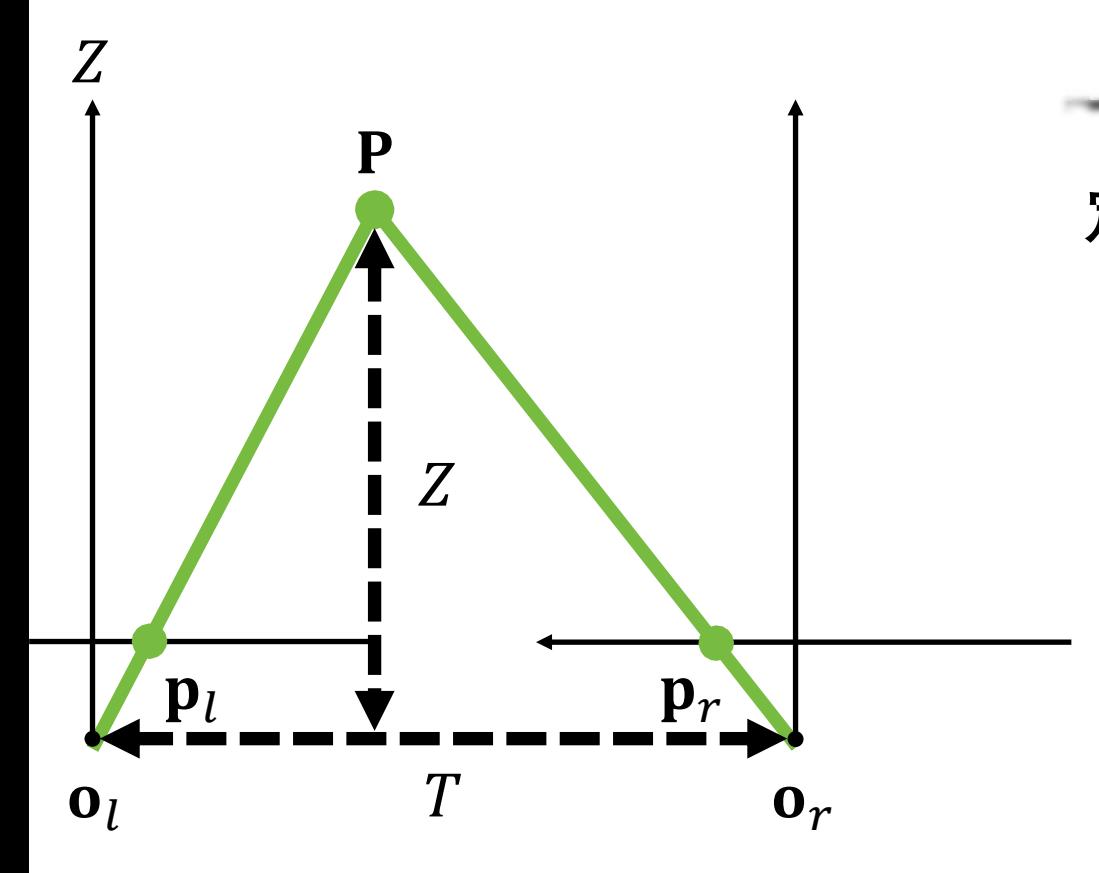

**三角测量推导**

**定义相机中心距离**

## **到基线的距离**

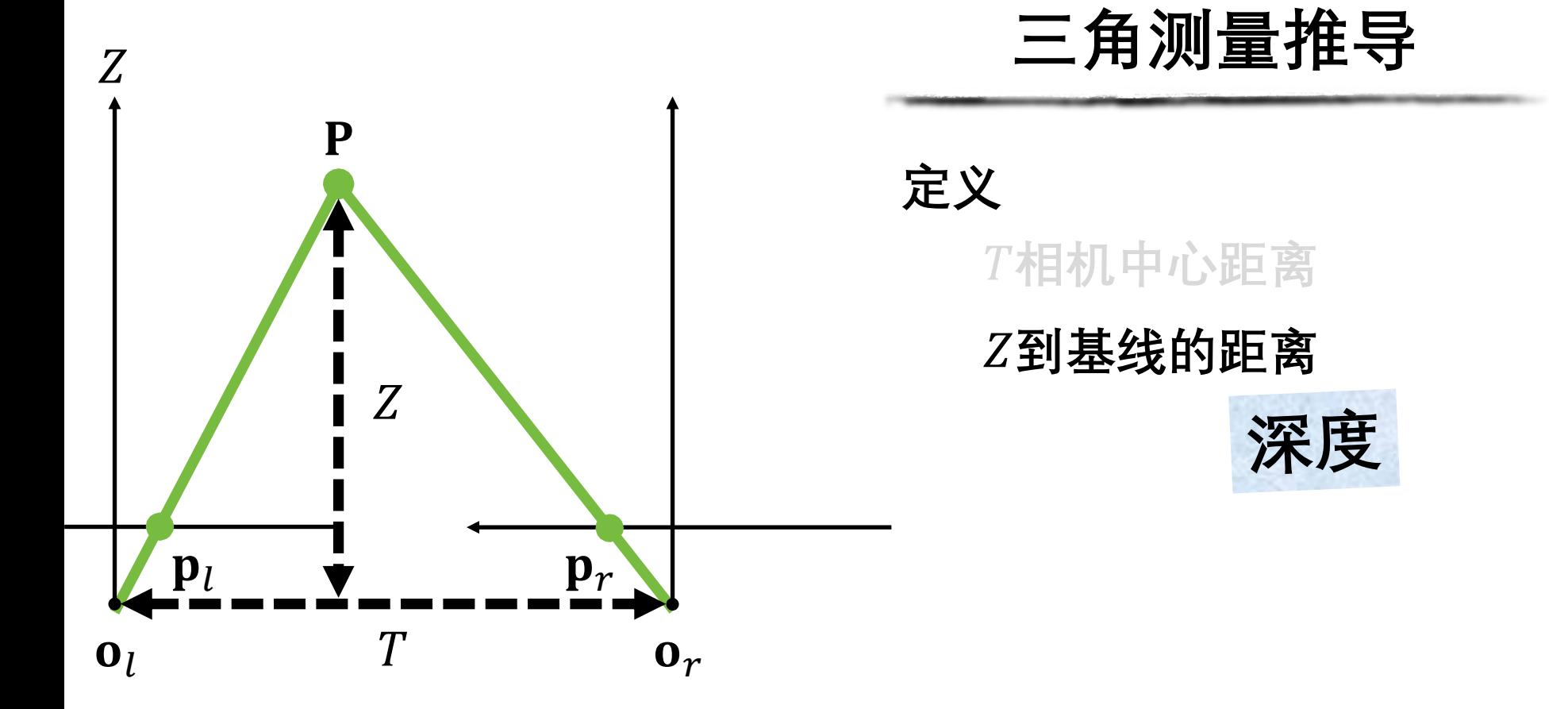

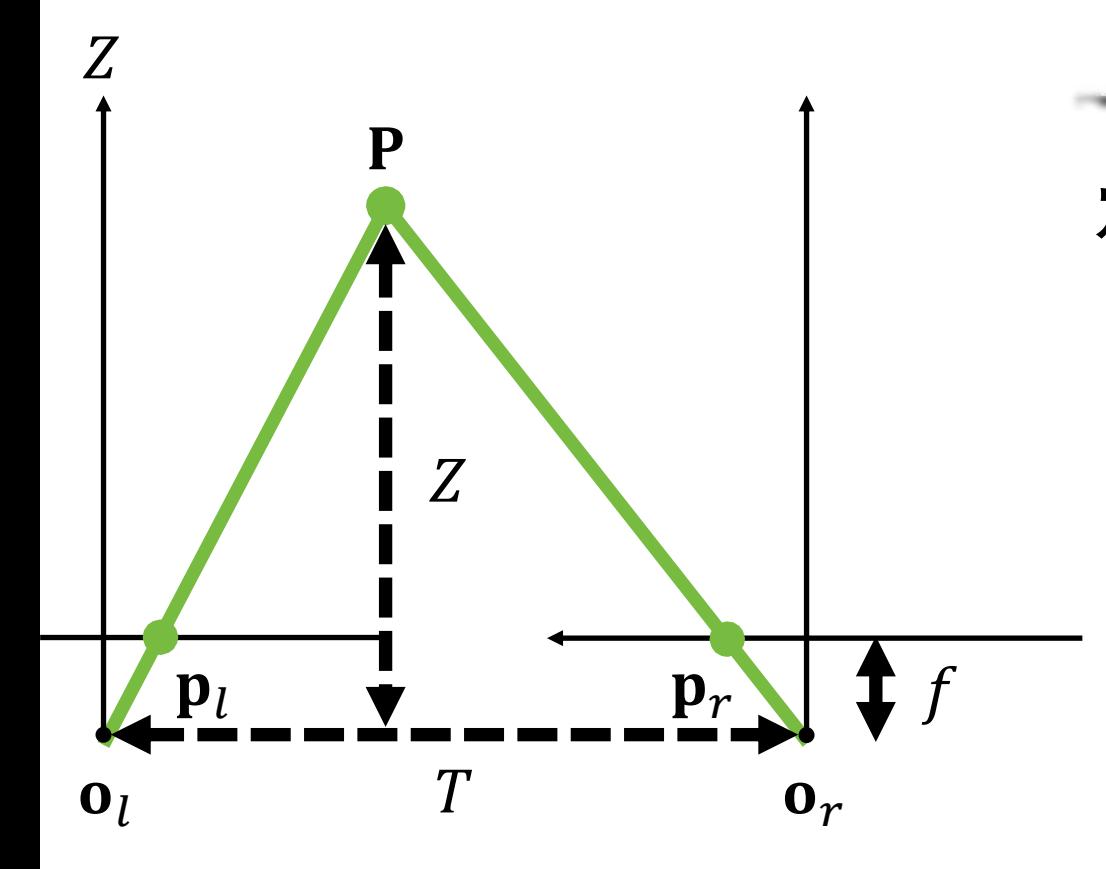

**三角测量推导**

## **定义相机中心距离**

**到基线的距离**

## **共同焦距**

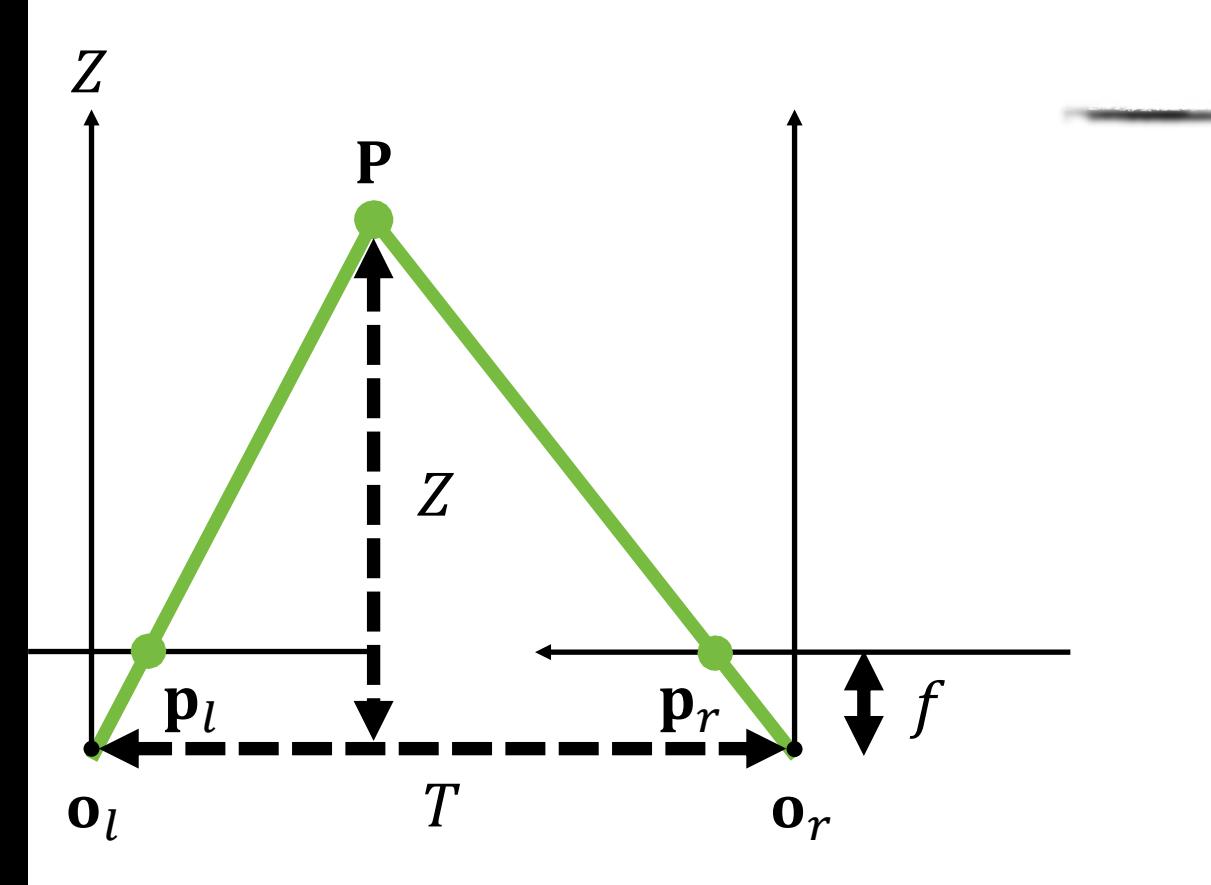

**三角测量推导**

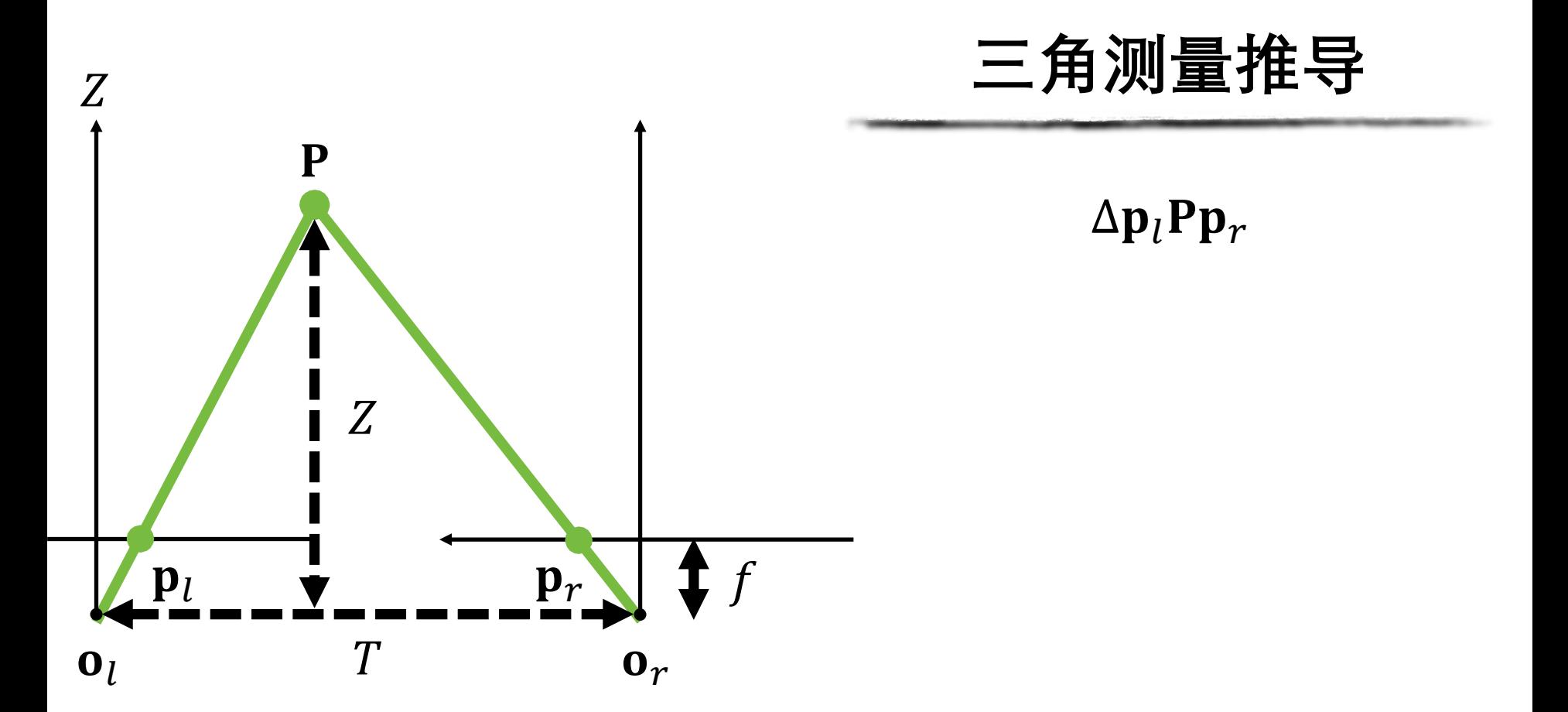

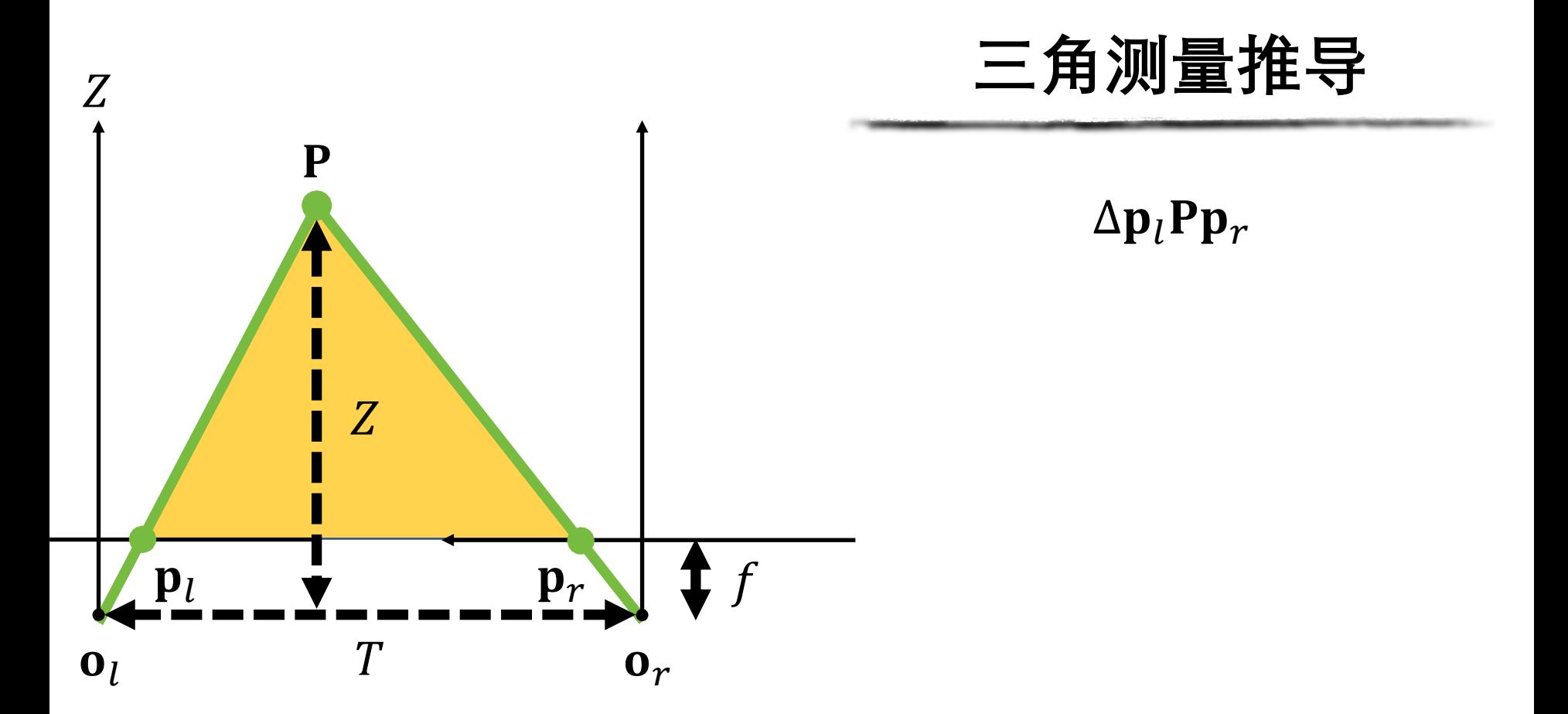

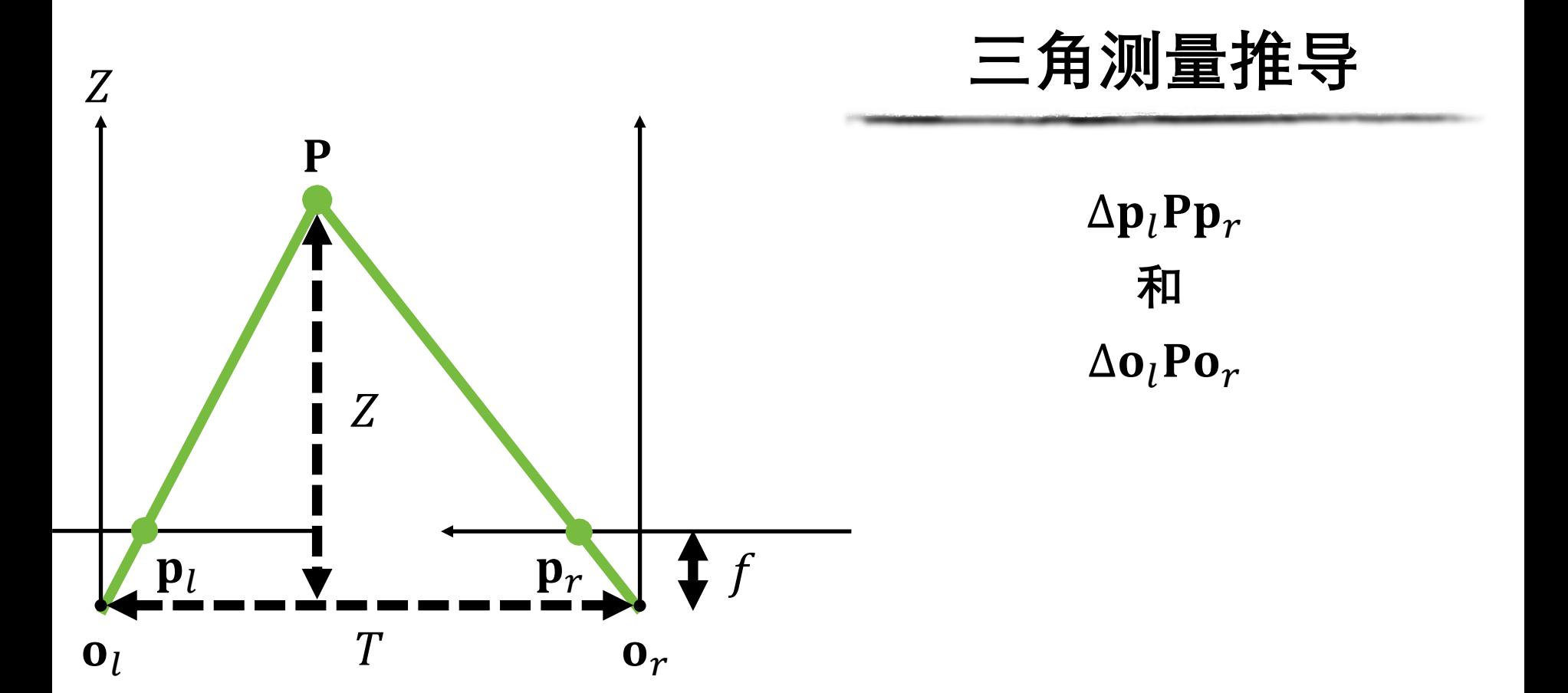

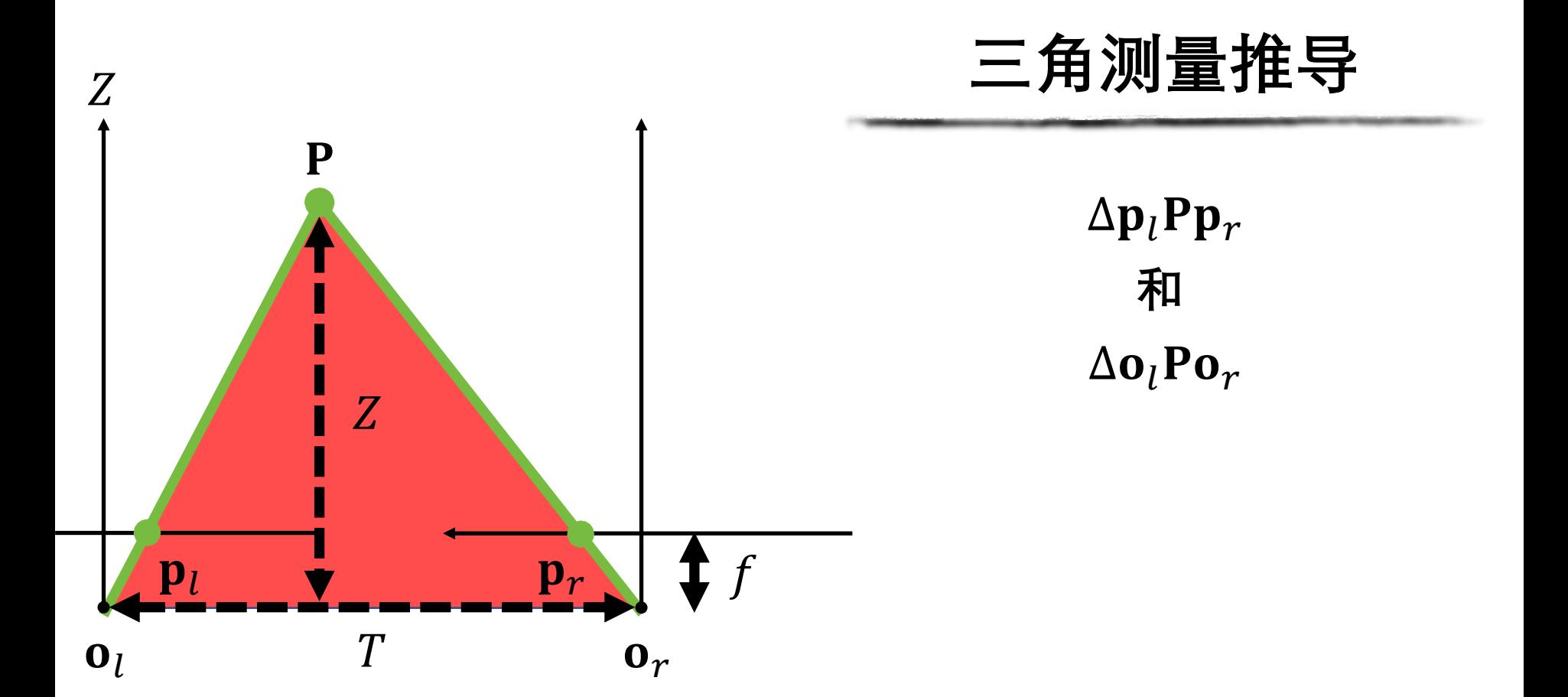

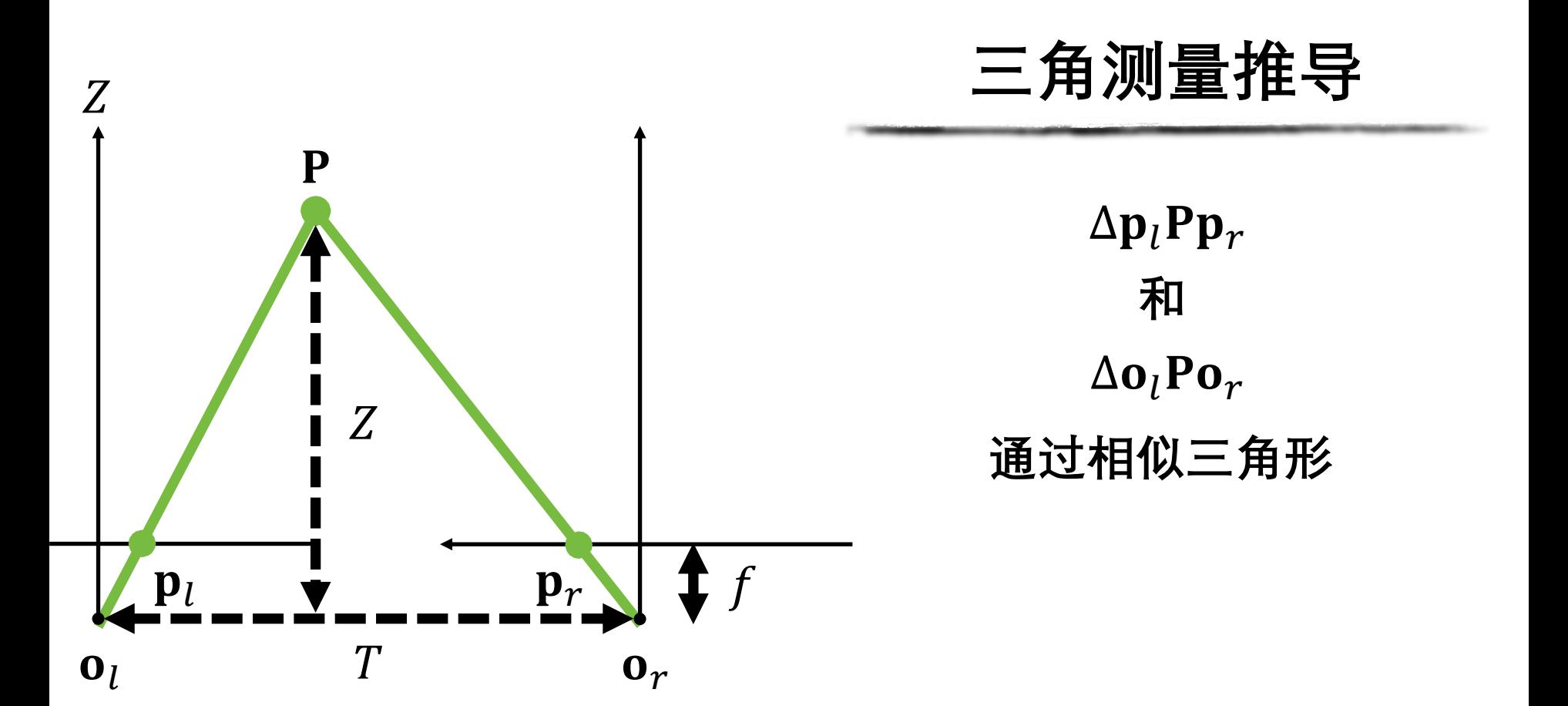

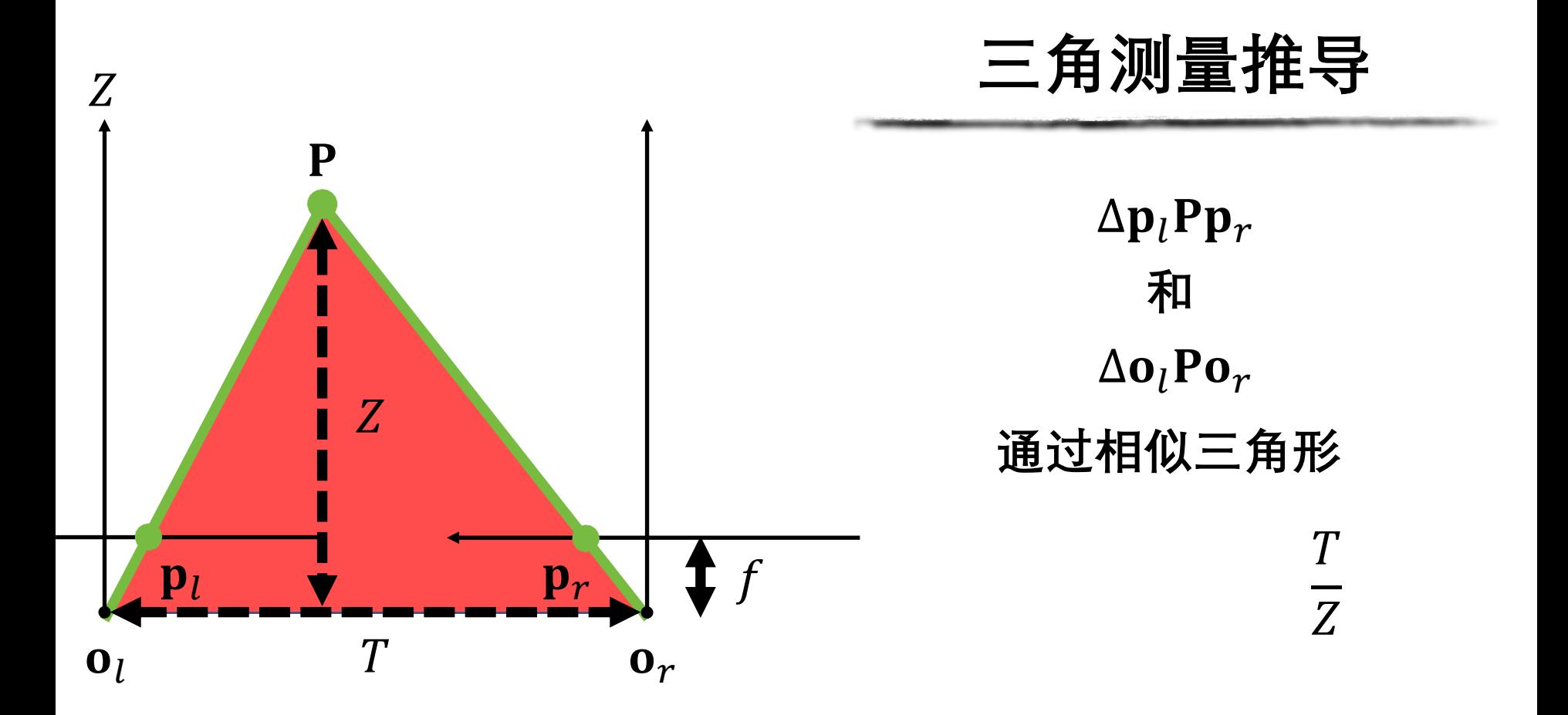

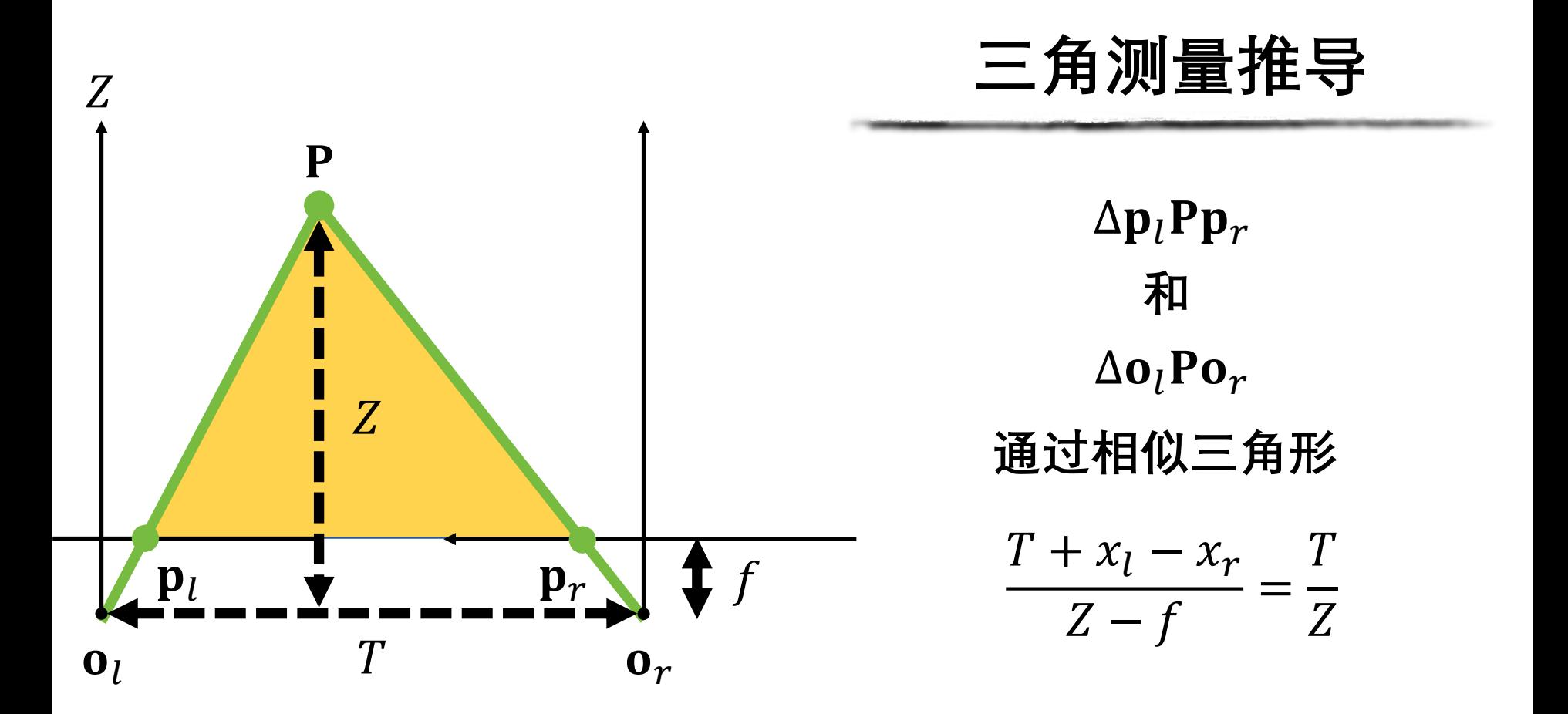

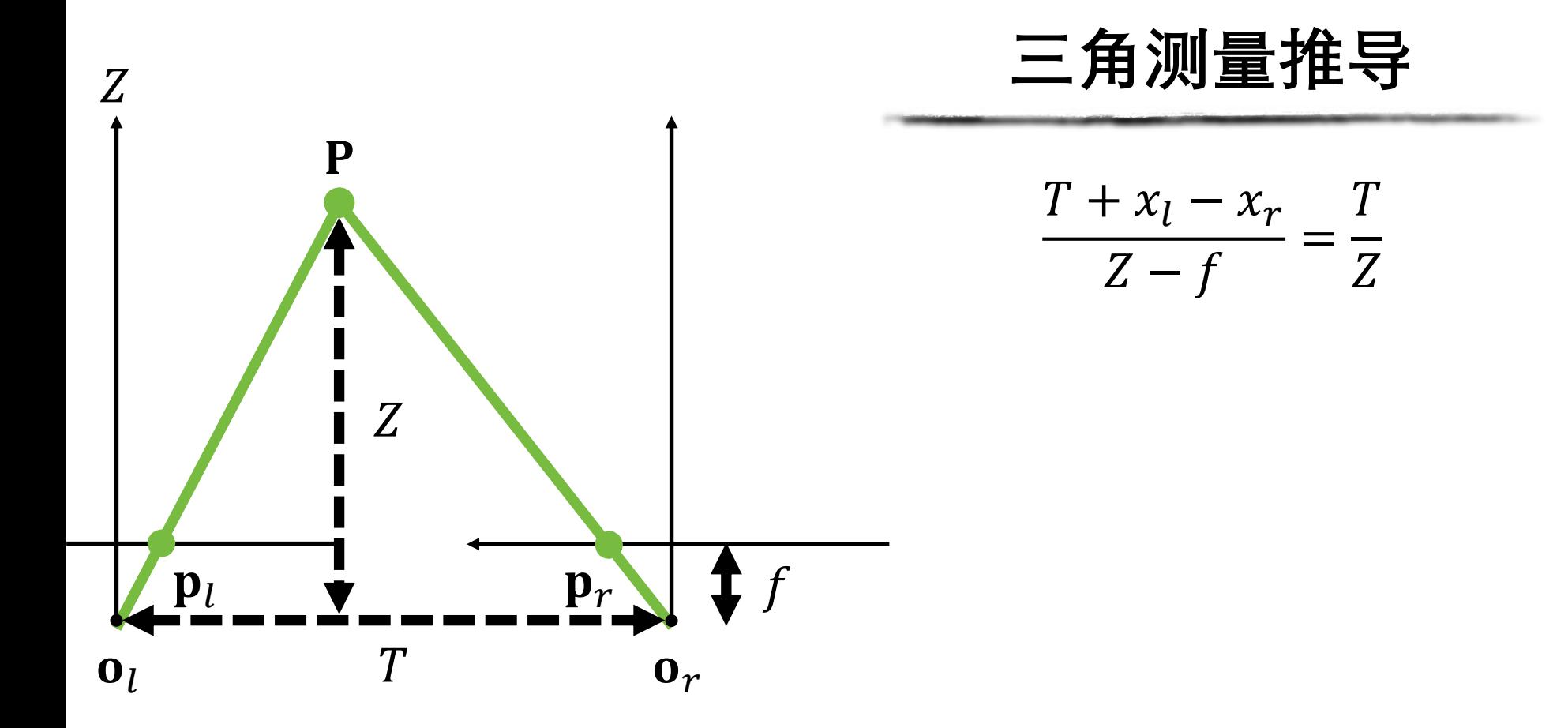

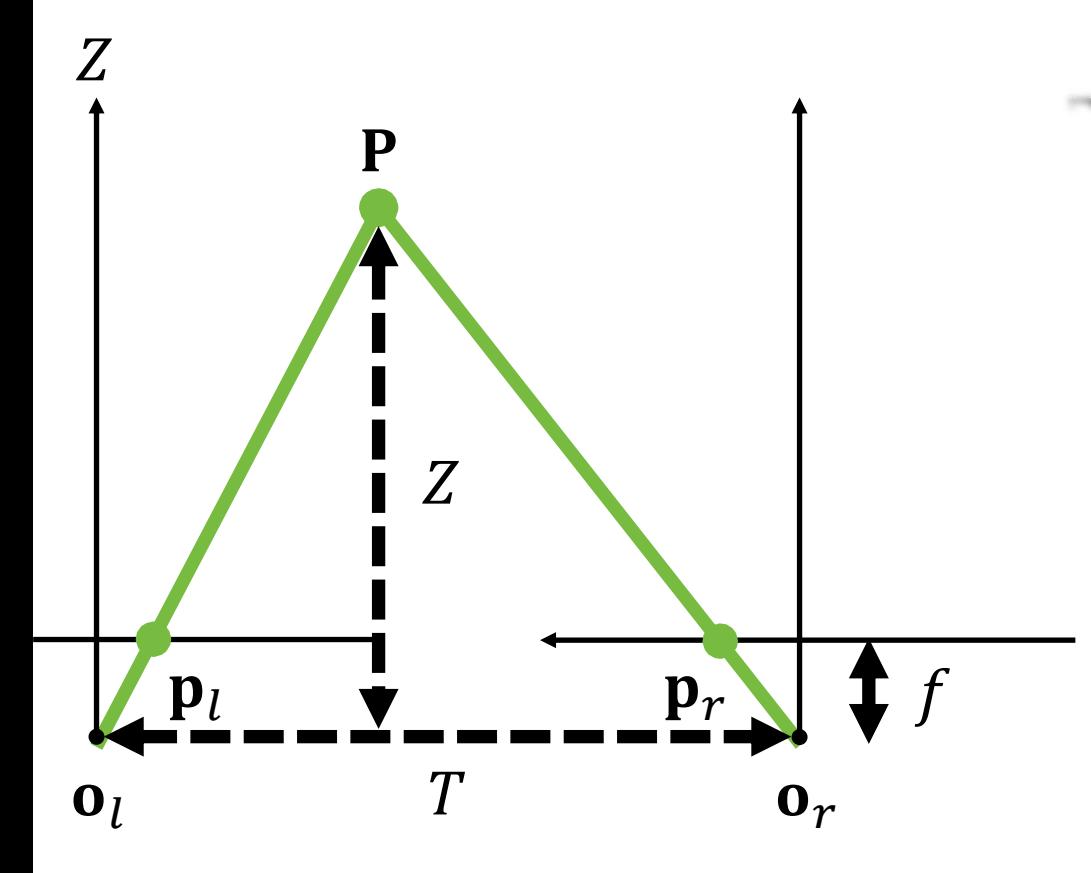

**4**

\n
$$
\begin{array}{r}\n\overline{f} + x_l - x_r = T \\
\hline\n\overline{f} - \overline{f} = \overline{f} \\
\hline\n\overline{f} + x_l - x_r \quad \text{and} \quad \overline{f} = \overline{f} \\
\hline\n\overline{f} + x_l - x_r \quad \text{and} \quad \overline{f} = \overline{f} \\
\hline\n\overline{f} + x_l - x_r \quad \text{and} \quad \overline{f} = \overline{f} \\
\hline\n\end{array}
$$
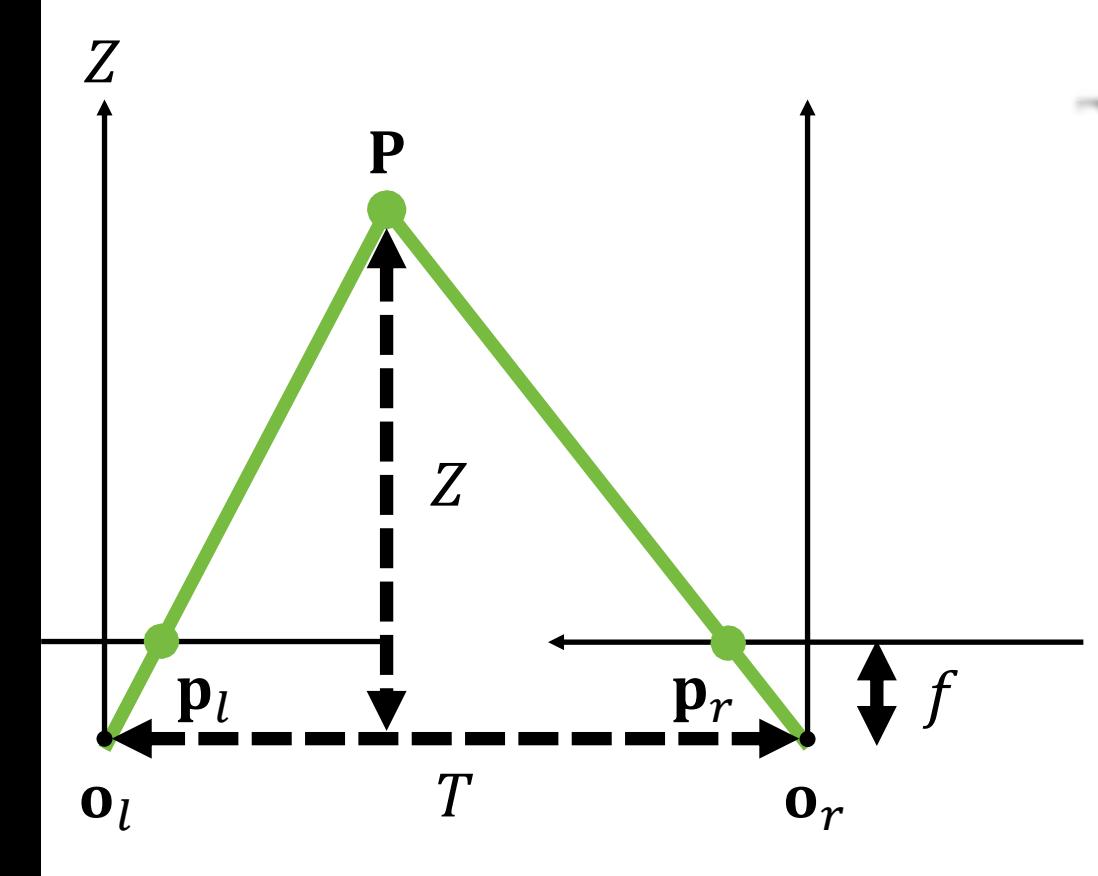

**三角测量推导**

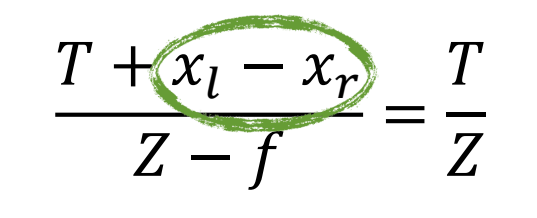

$$
\mathbf{\hat{\Leftrightarrow}} d = x_l - x_r \mathbf{\hat{\pi}} \mathbf{\hat{\mathbf{H}}} \mathbf{\hat{\mathbf{\hat{\Xi}}}}
$$

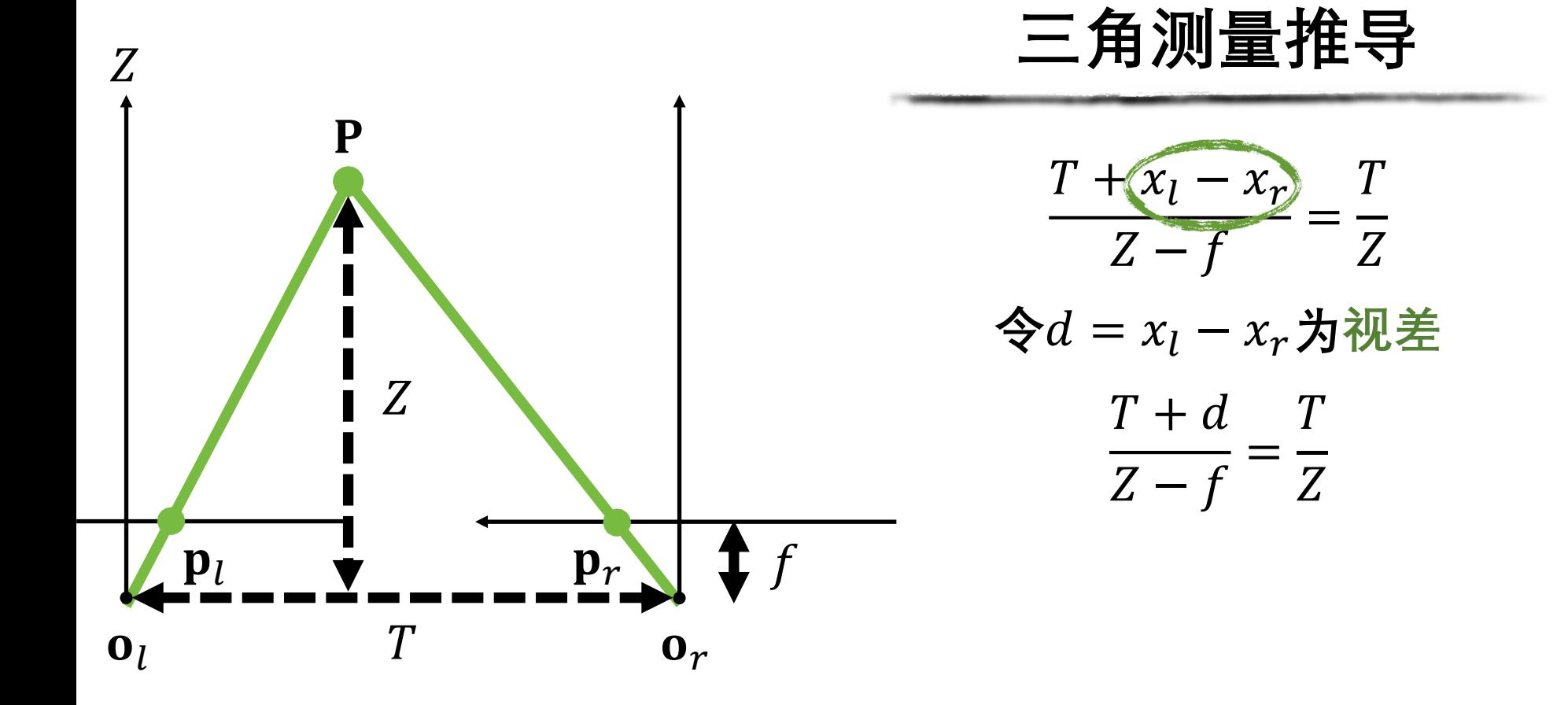

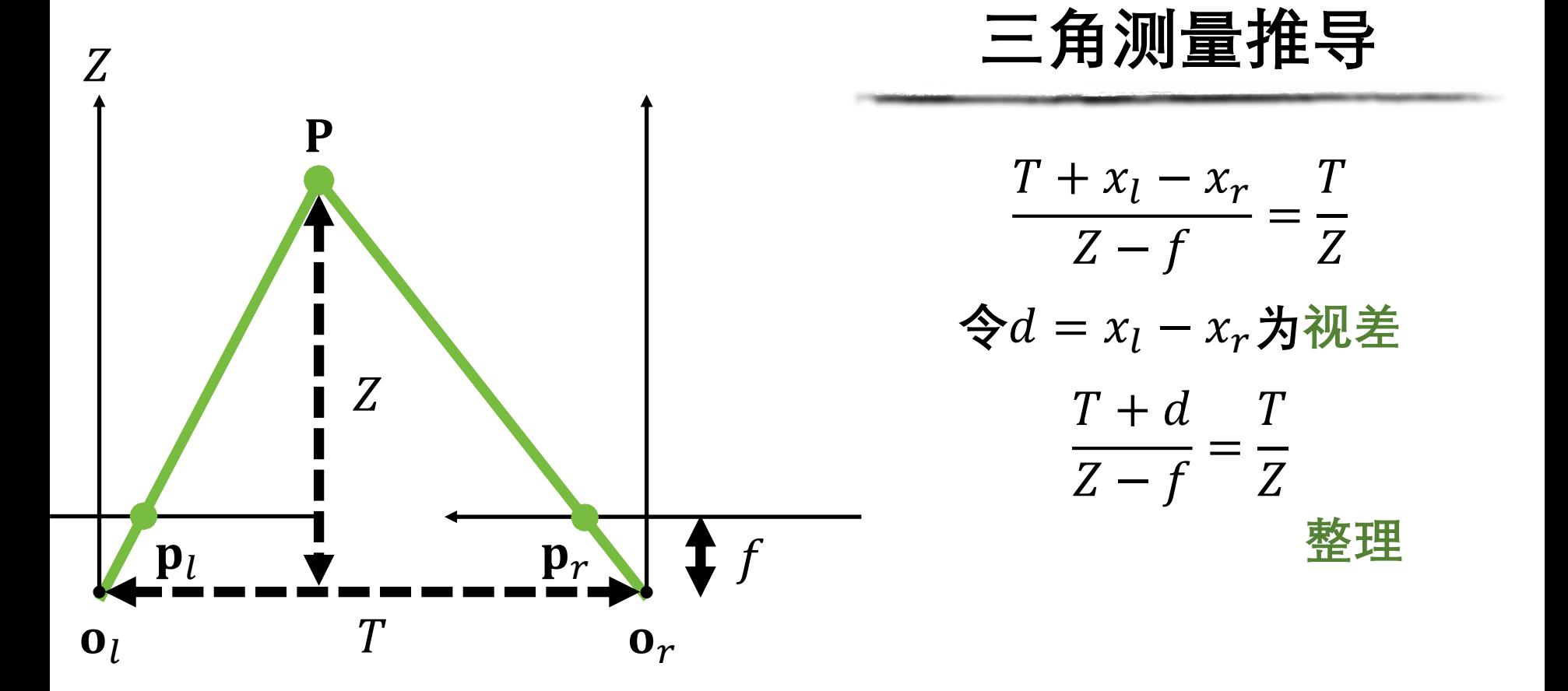

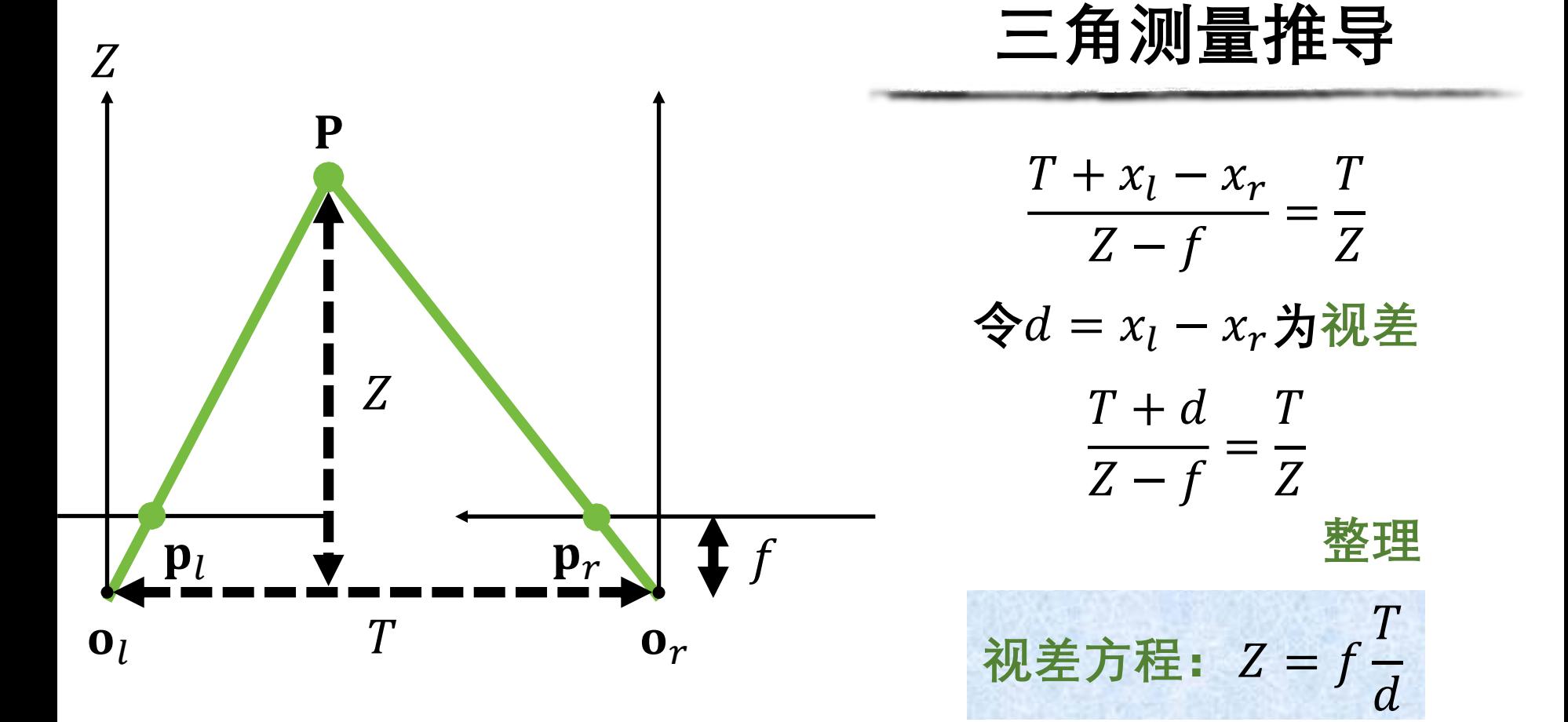

$$
初
$$
差方種:  $Z = f \frac{T}{d}$ 

**备注 :**

 $Z = f$  $\overline{T}$  $\boldsymbol{d}$ **视差方程:**

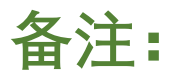

#### **假设立体相机是完全平行的**

 $Z = f$  $\overline{T}$  $\boldsymbol{d}$ **视差方程:**

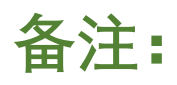

#### **假设立体相机是完全平行的**

#### **假设对应点完全匹配**

 $Z = f$  $\overline{T}$  $\boldsymbol{d}$ **视差方程:**

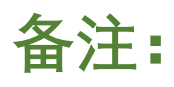

#### **假设立体相机是完全平行的**

**假设对应点完全匹配**

#### **深度与视差成反比**

# **假设我们有一个完全标定的立体视觉装置**

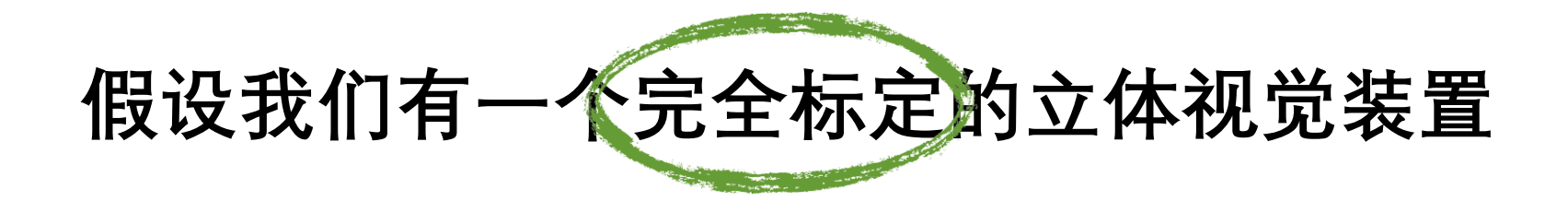

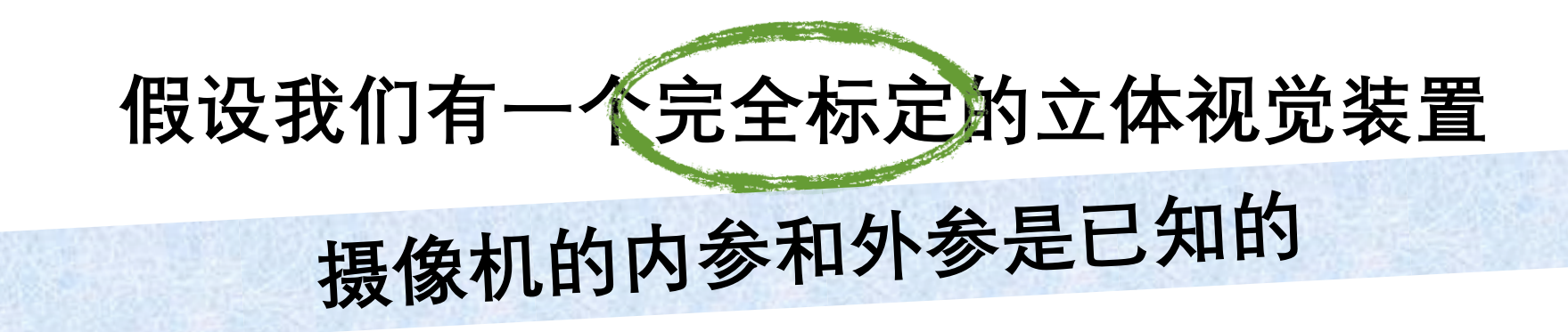

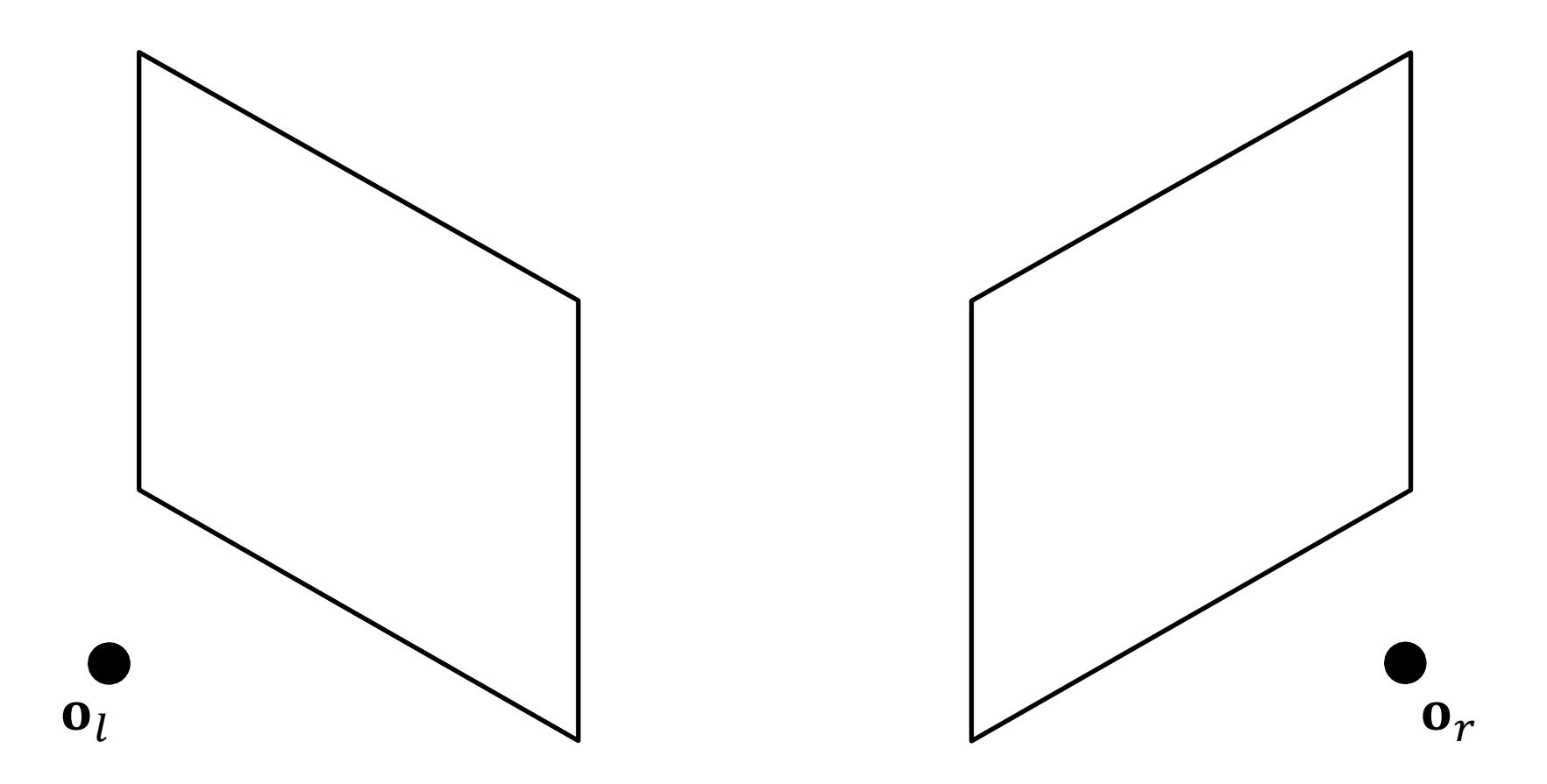

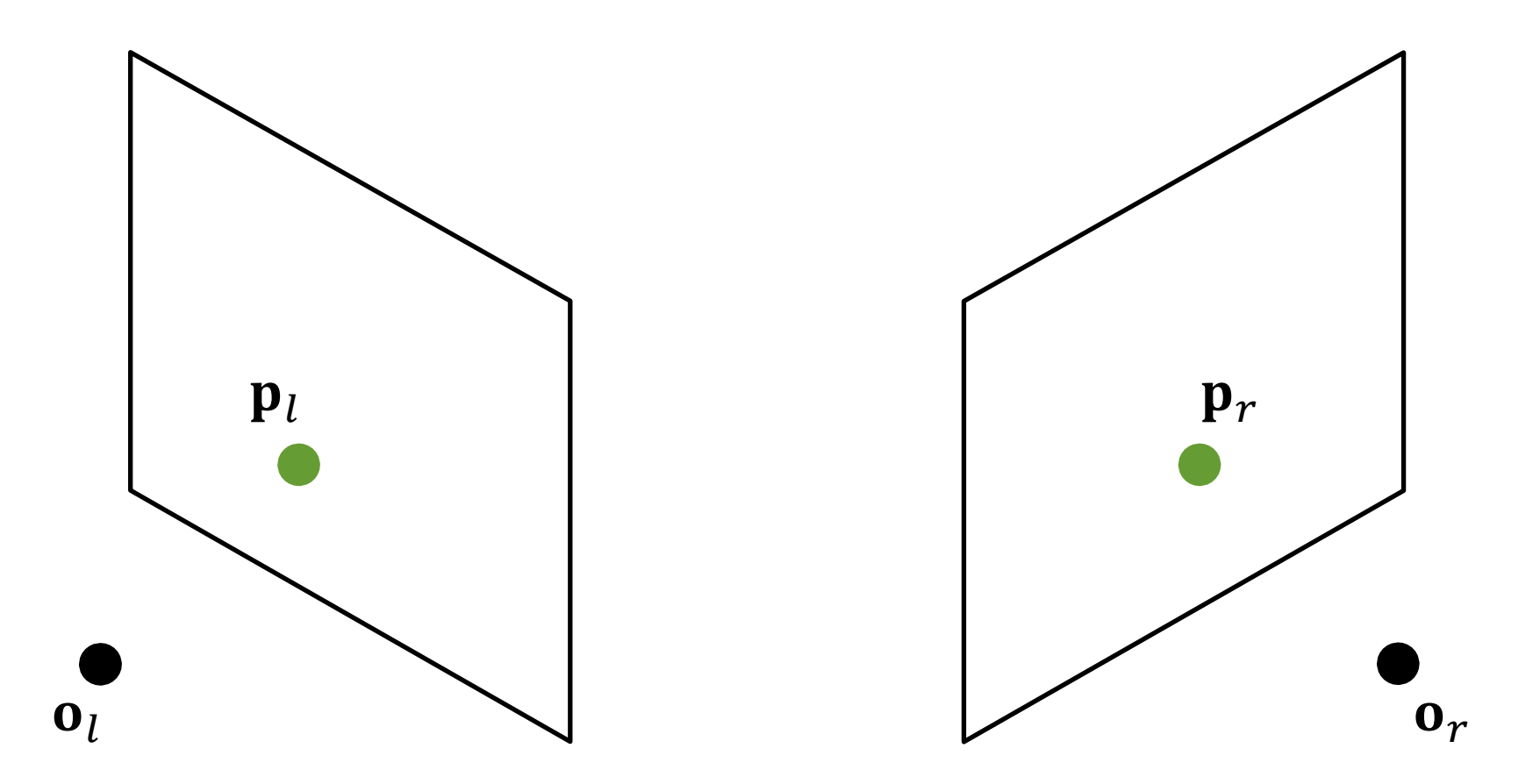

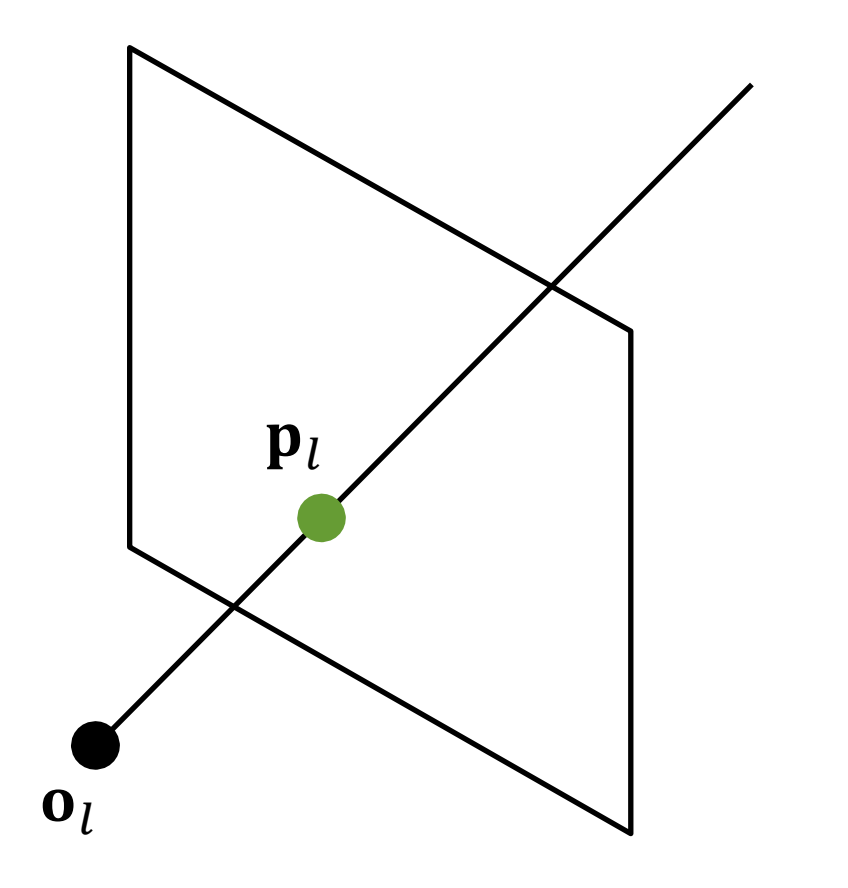

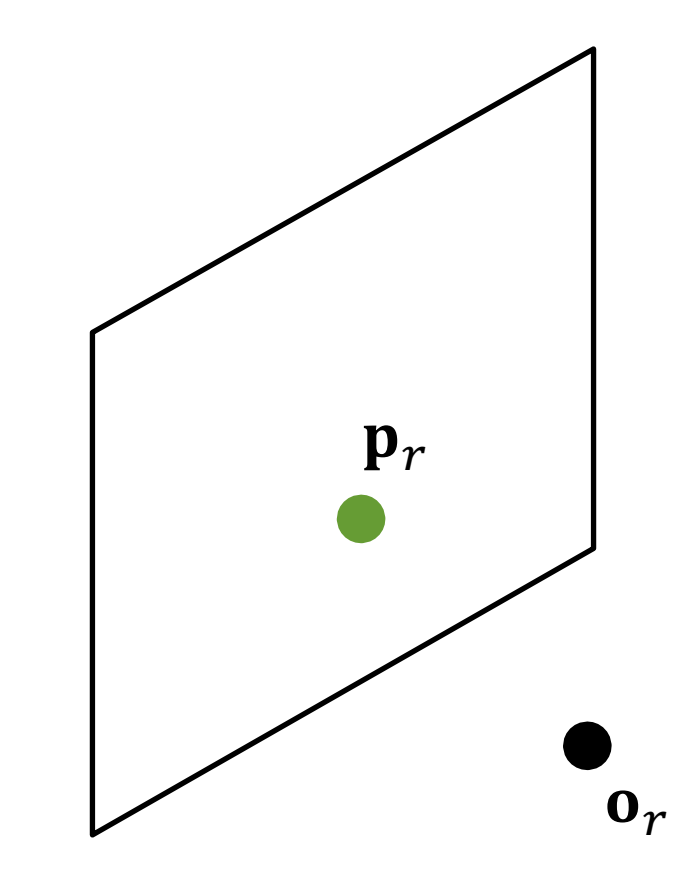

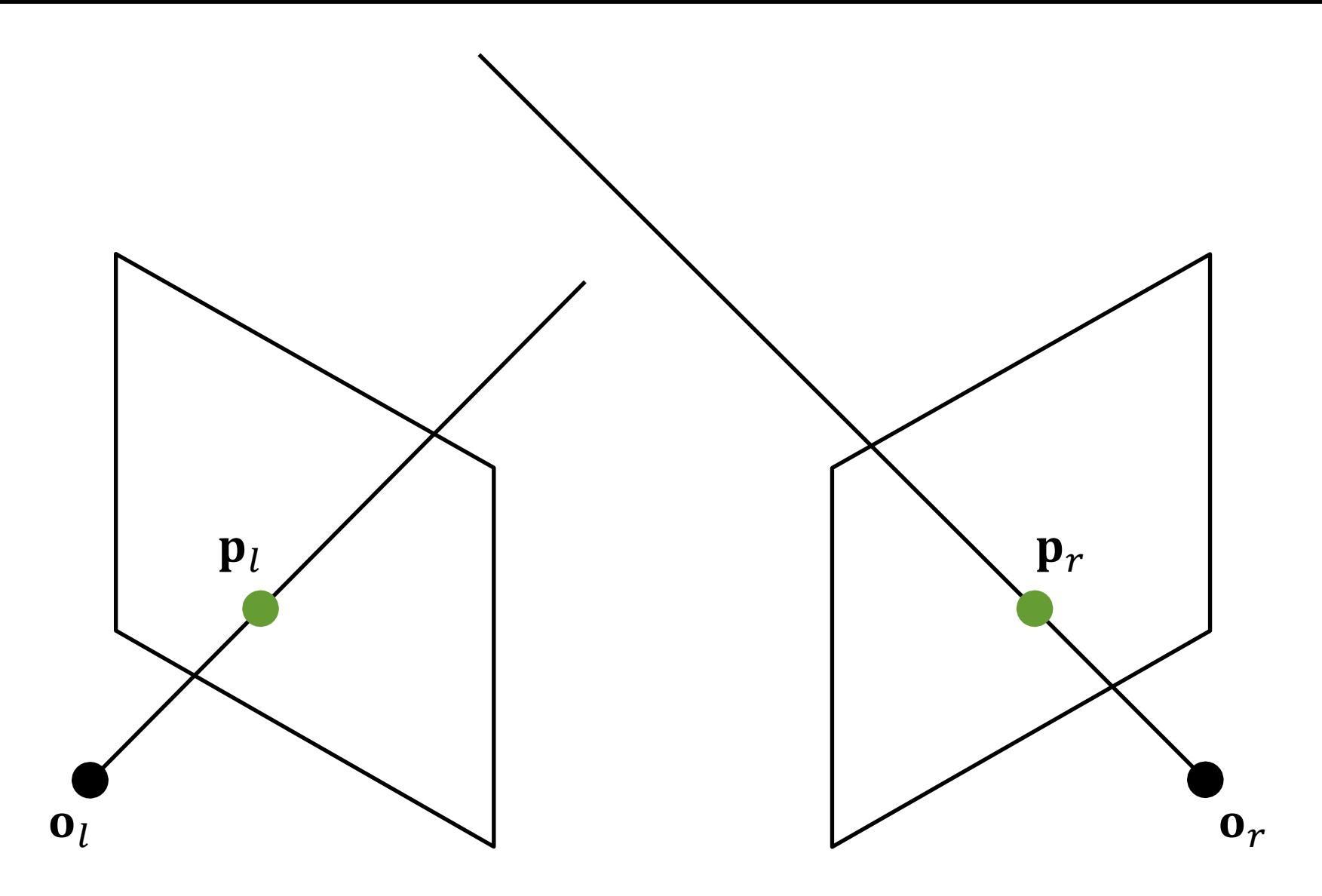

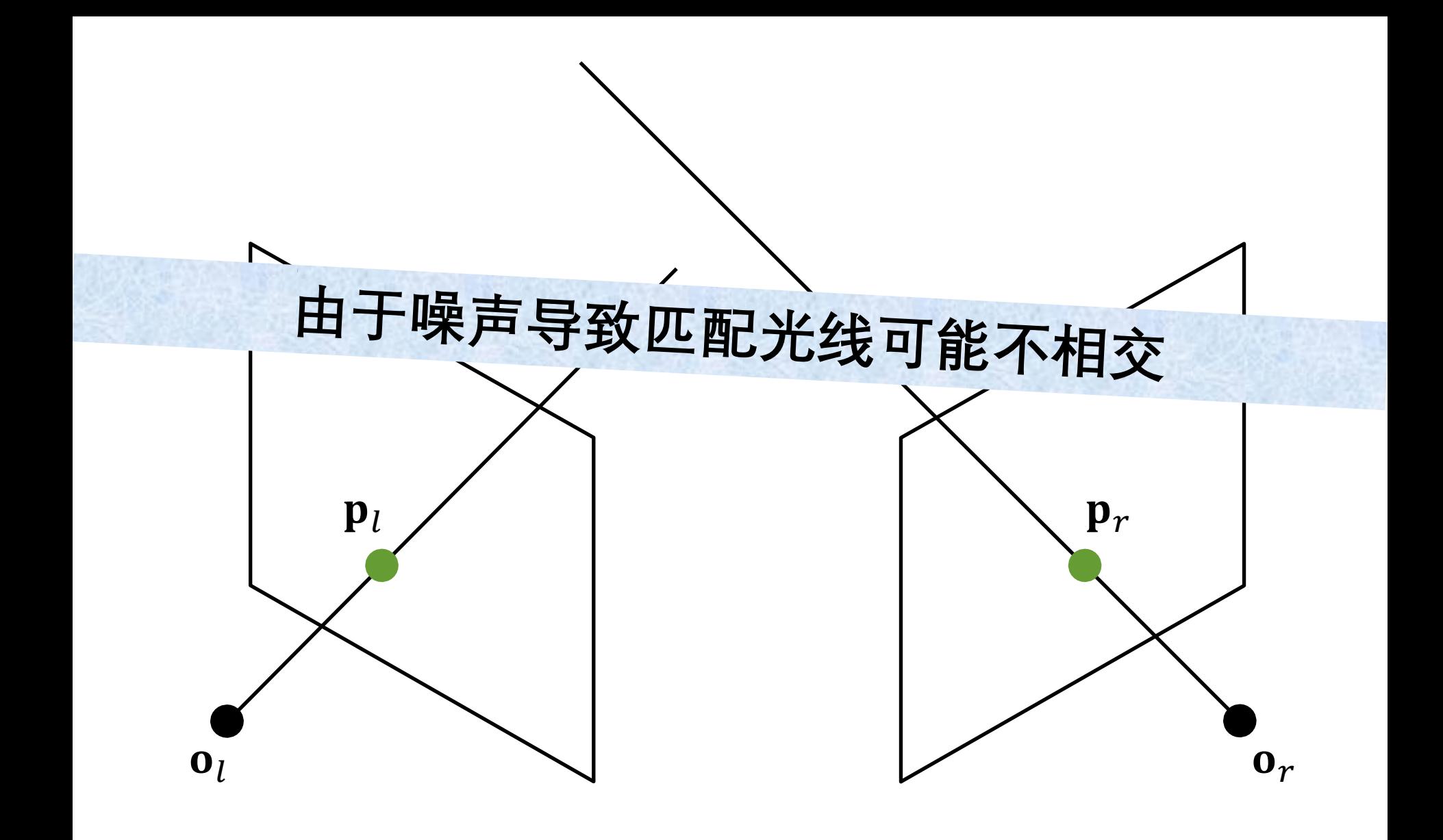

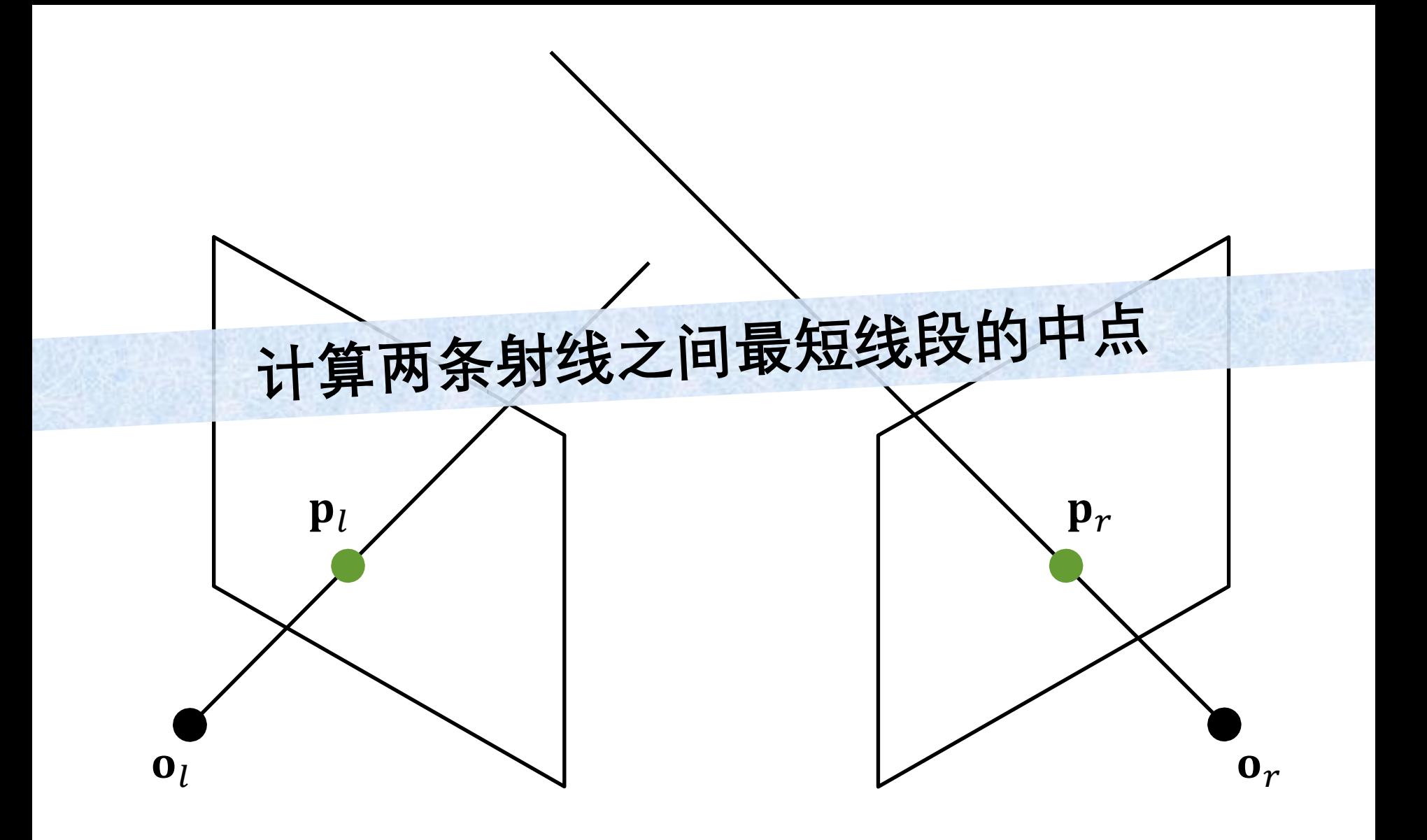

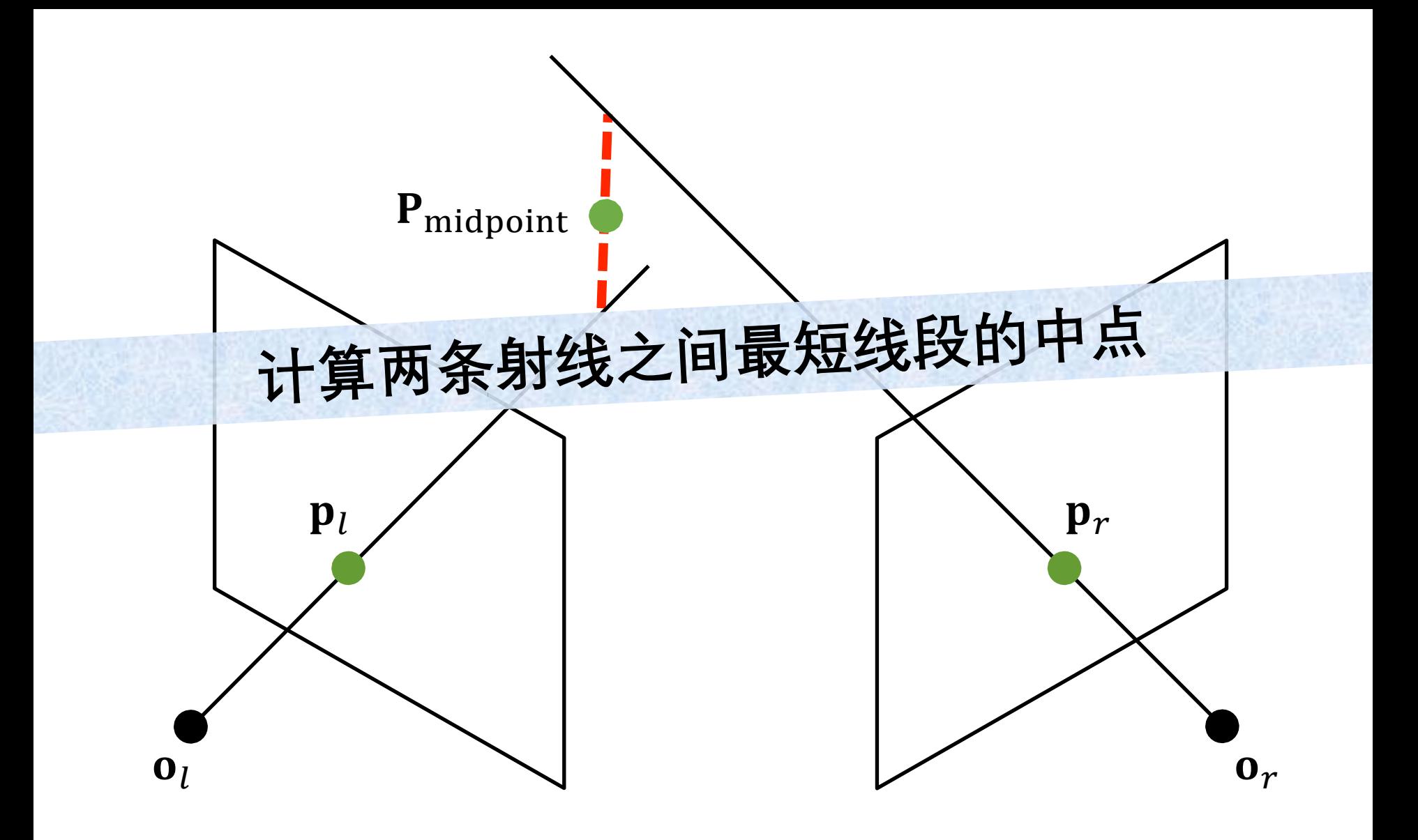

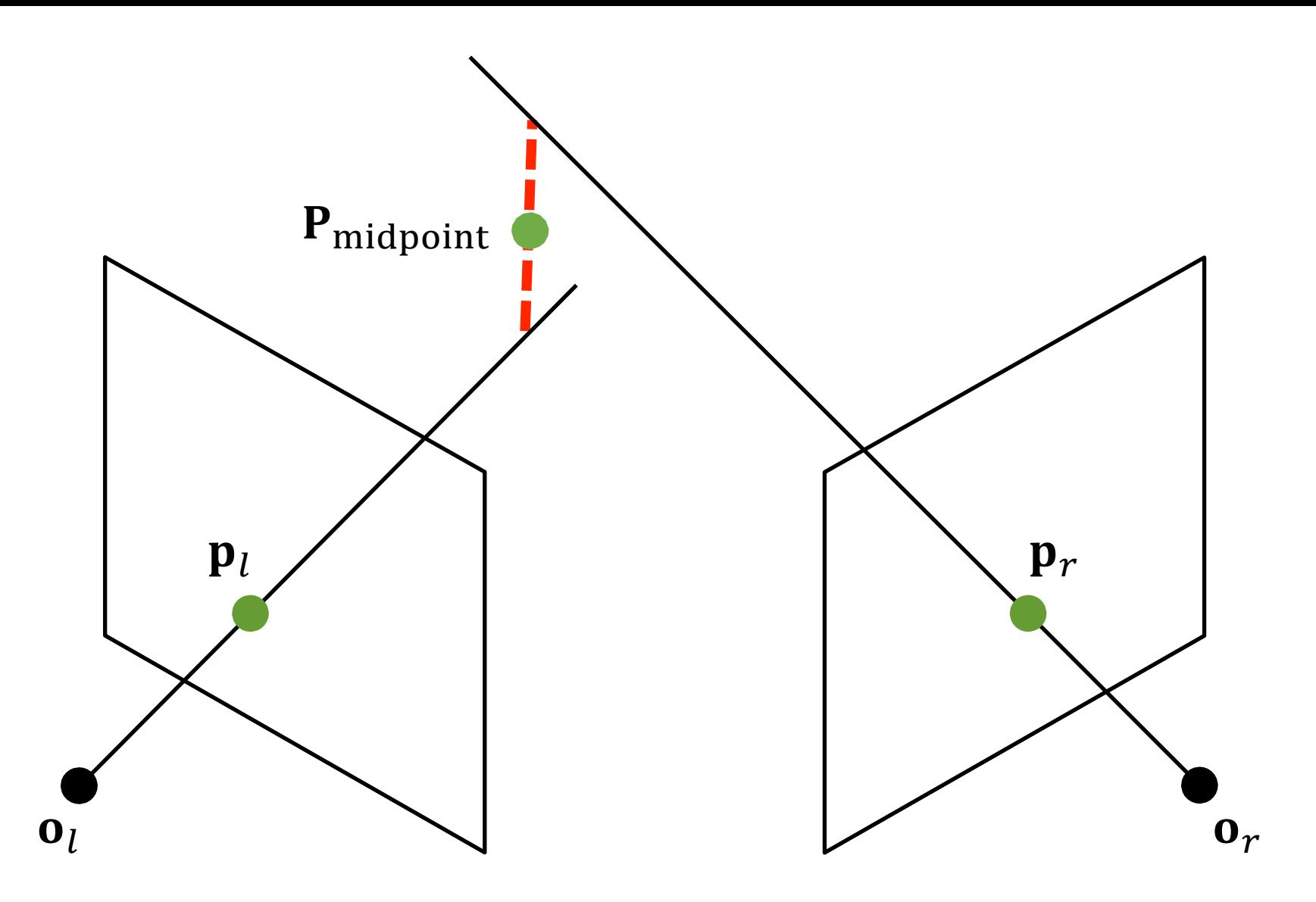

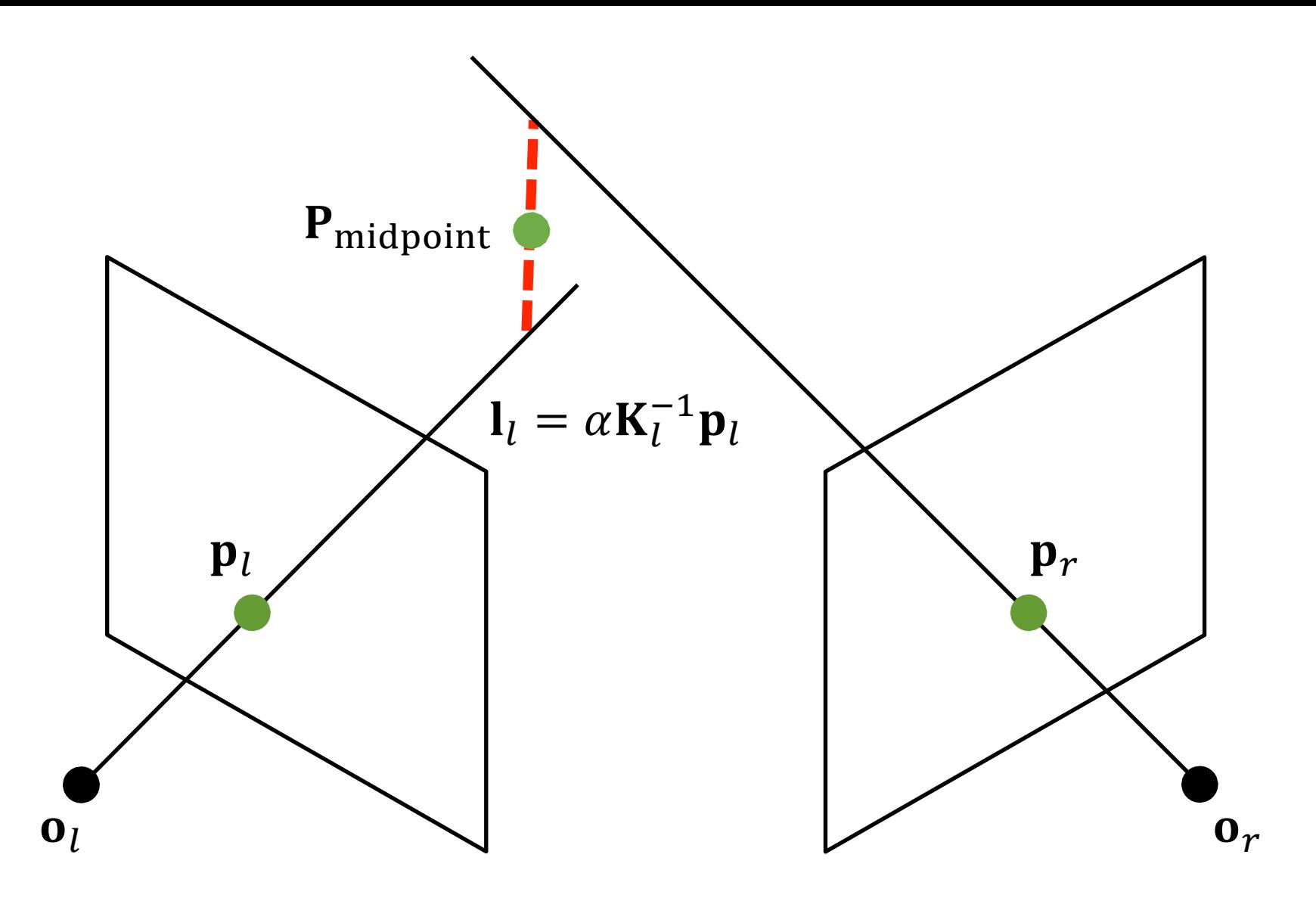

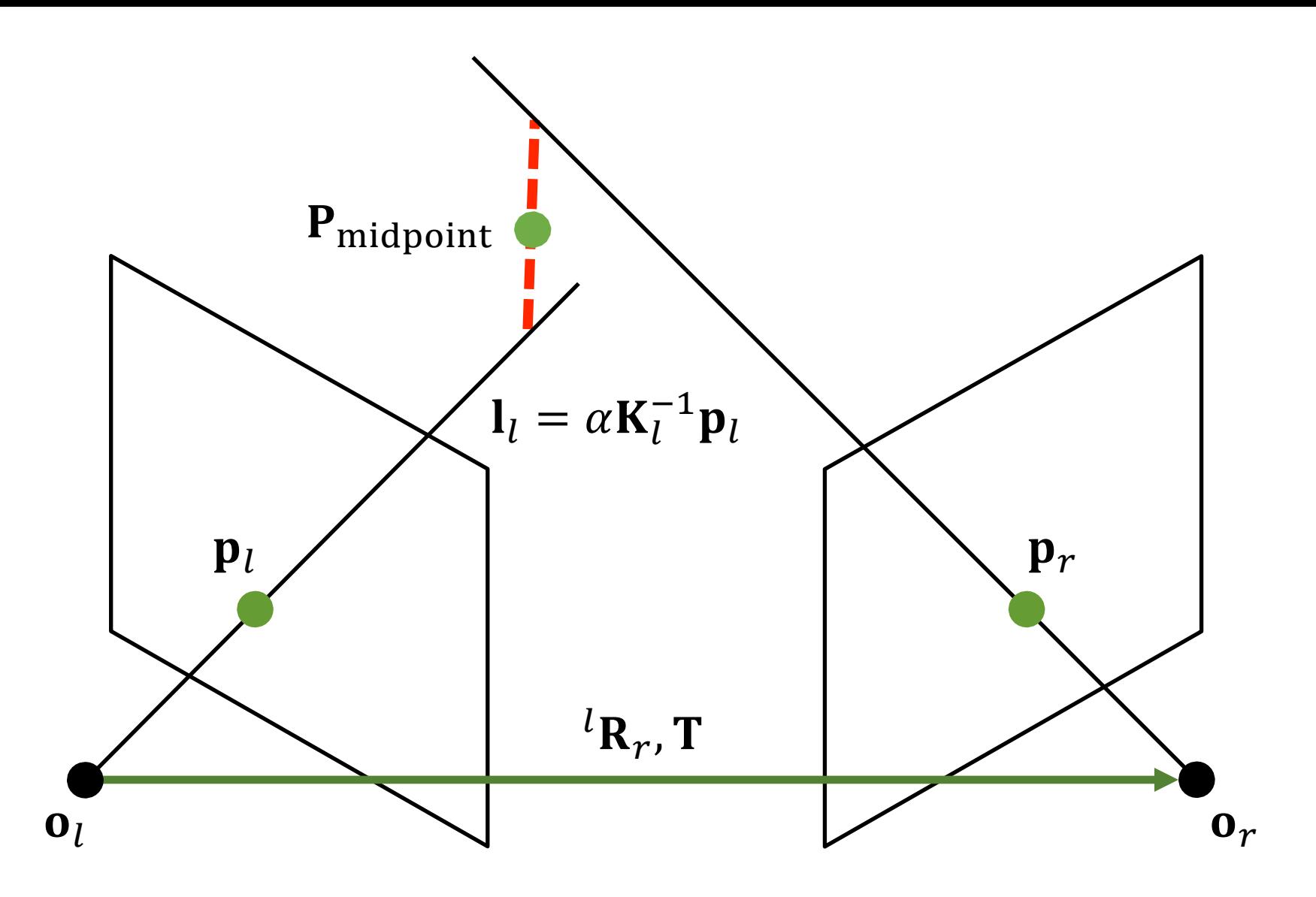

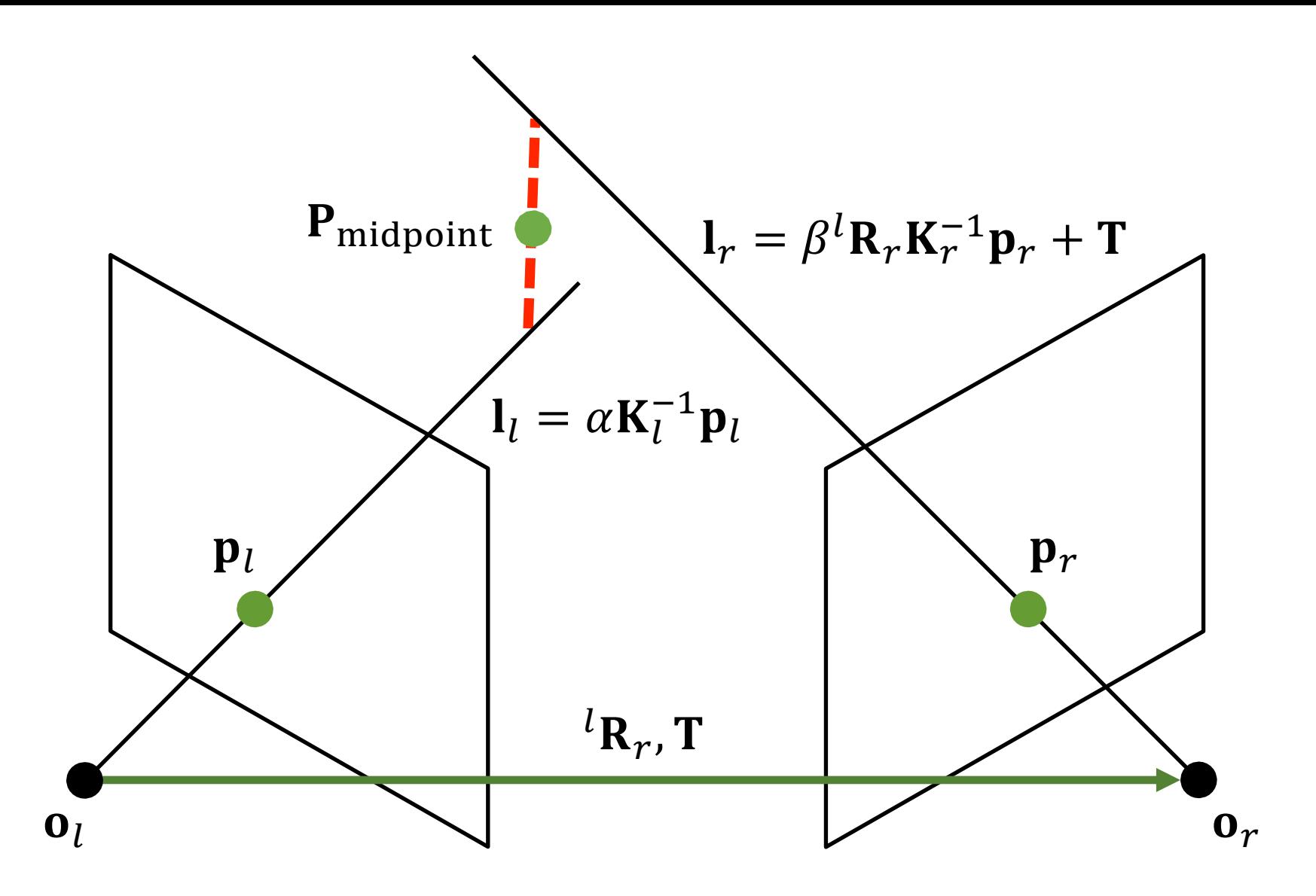

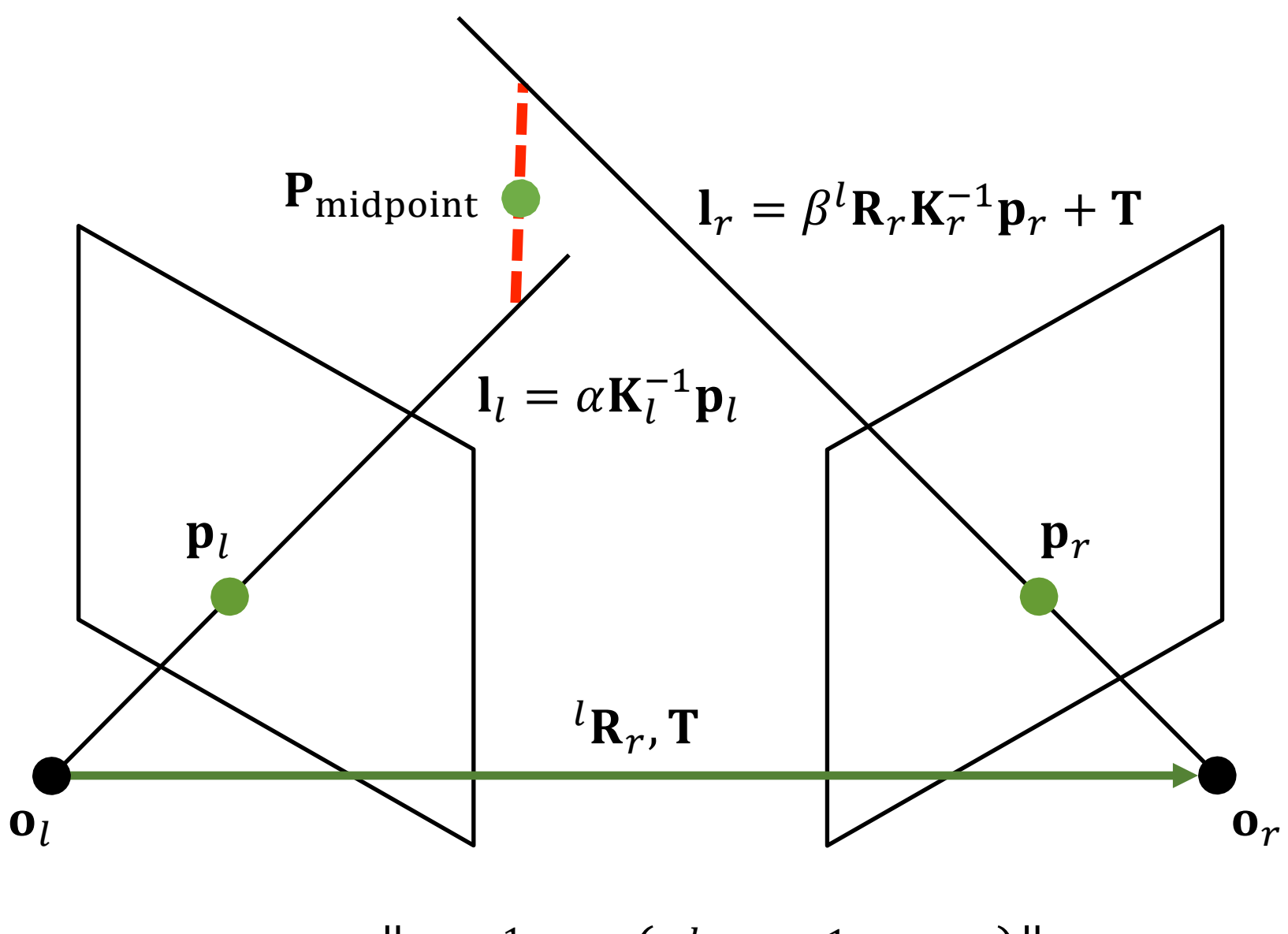

 $\arg \min ||\alpha \mathbf{K}_l^{-1} \mathbf{p}_l - (\beta^l \mathbf{R}_r \mathbf{K}_r^{-1} \mathbf{p}_r + \mathbf{T})||$  $\alpha, \beta$ 

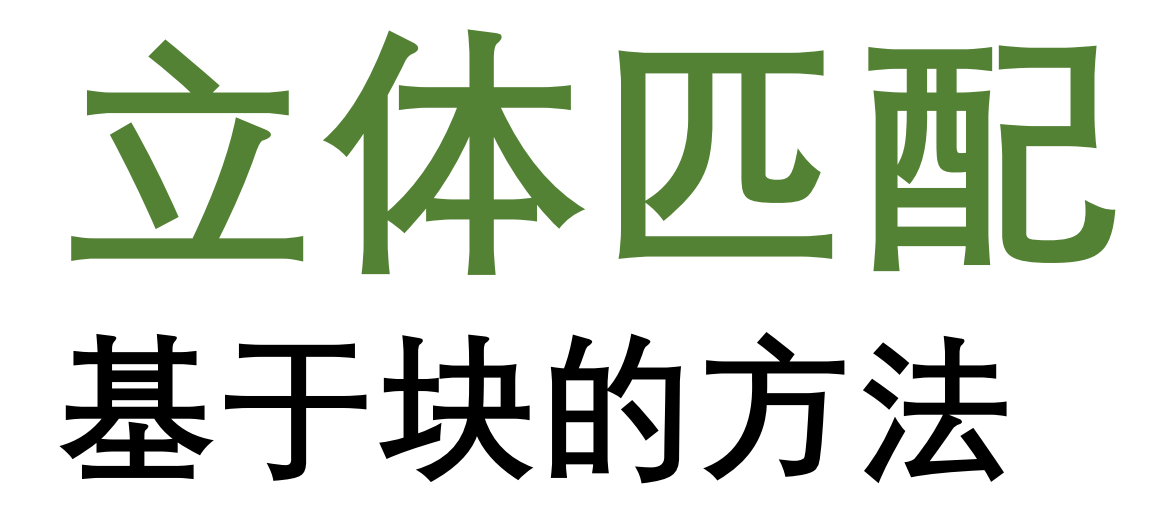

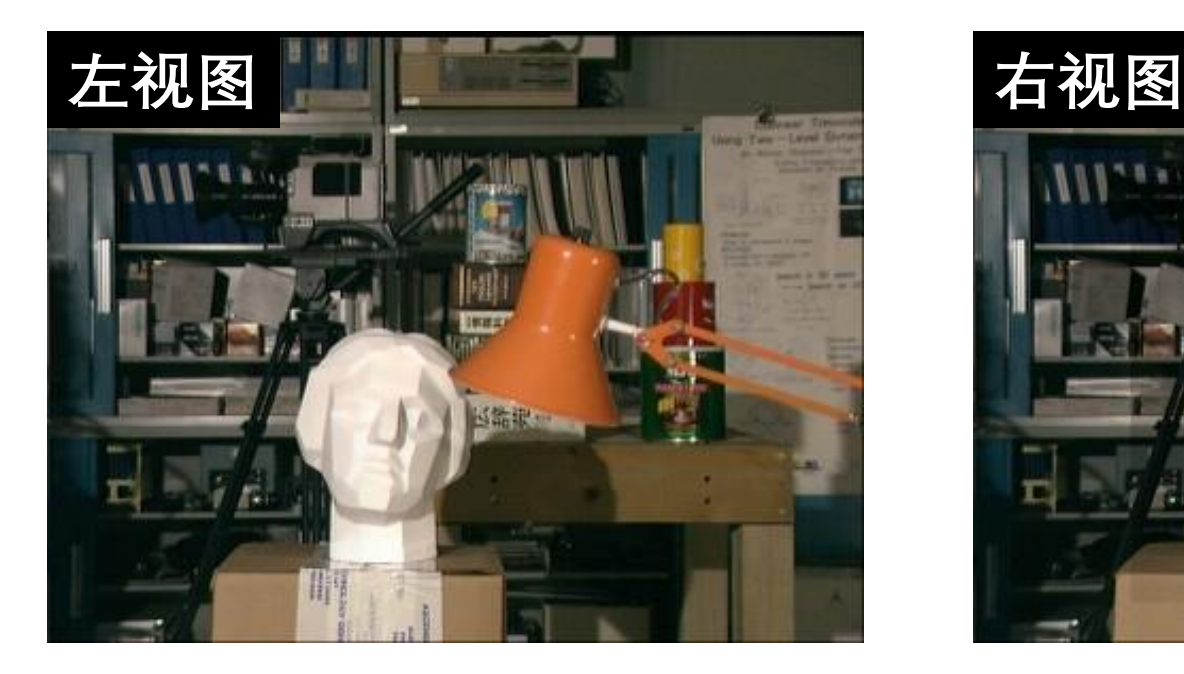

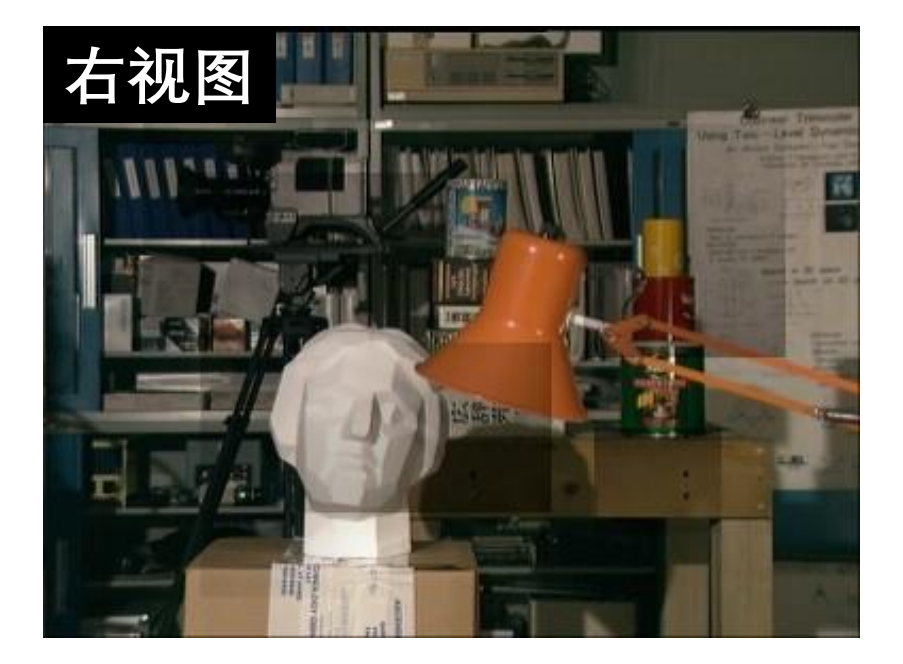

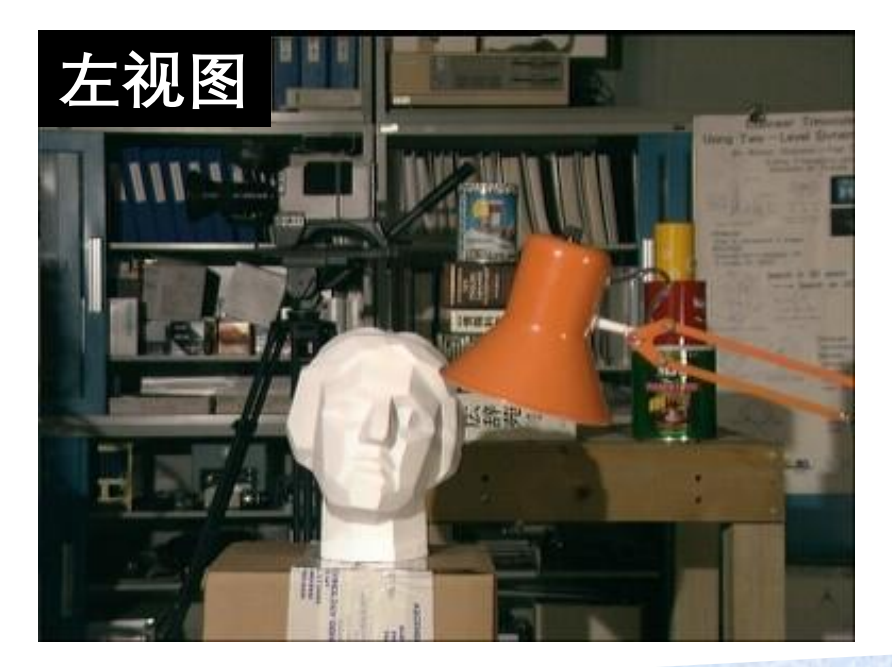

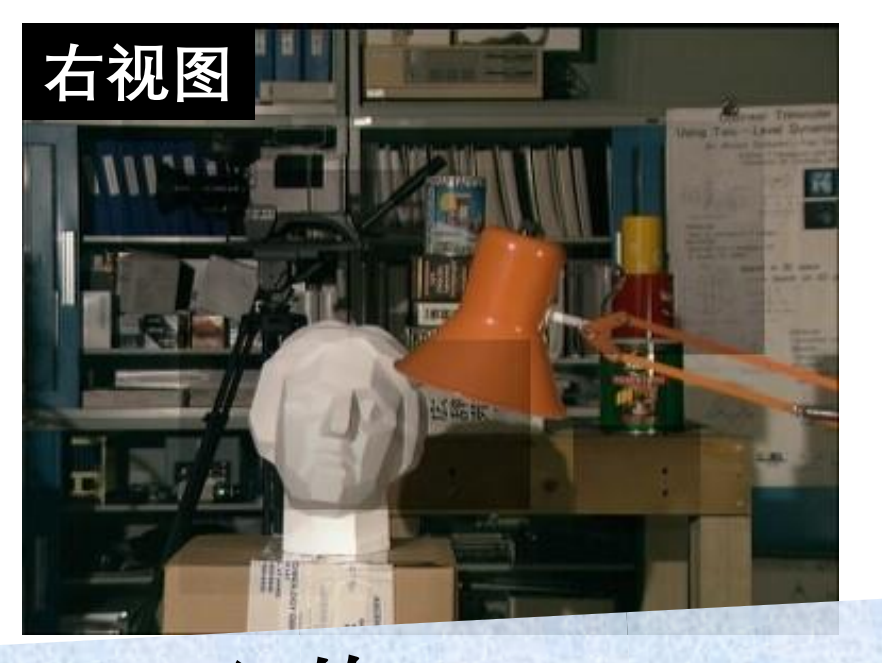

# 假设两台相机是平行的

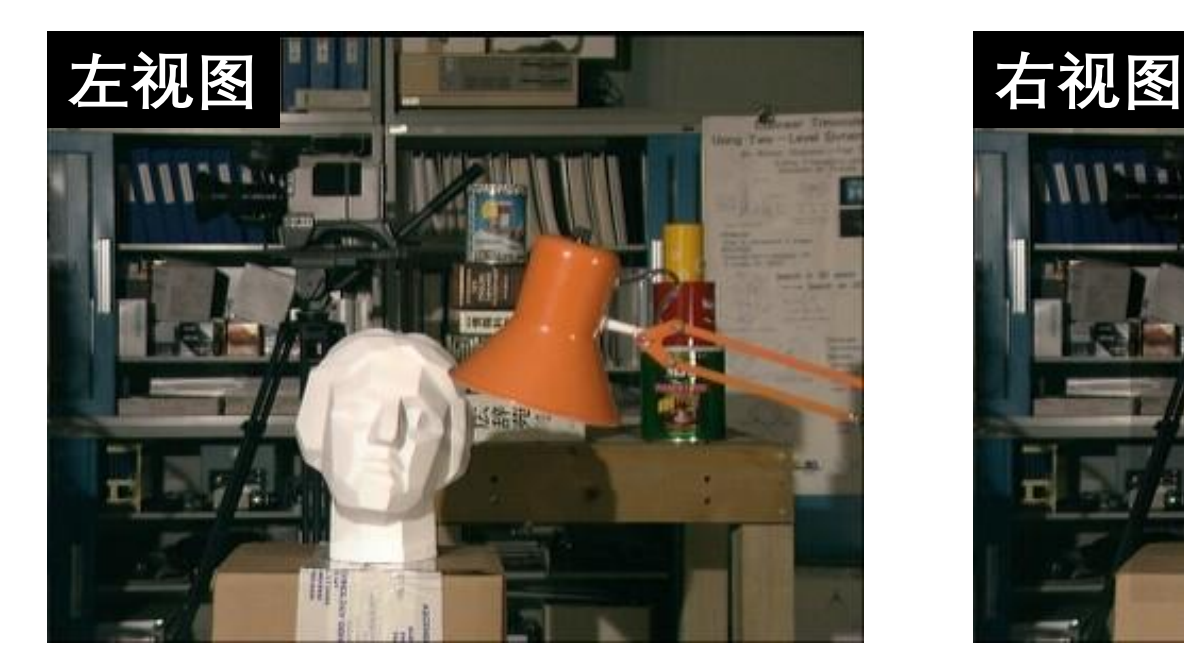

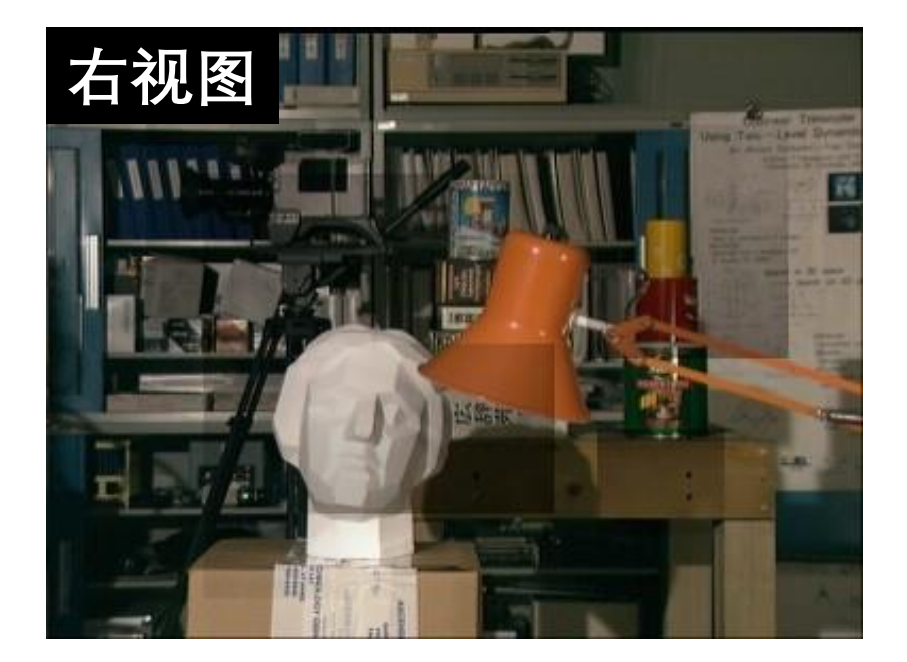

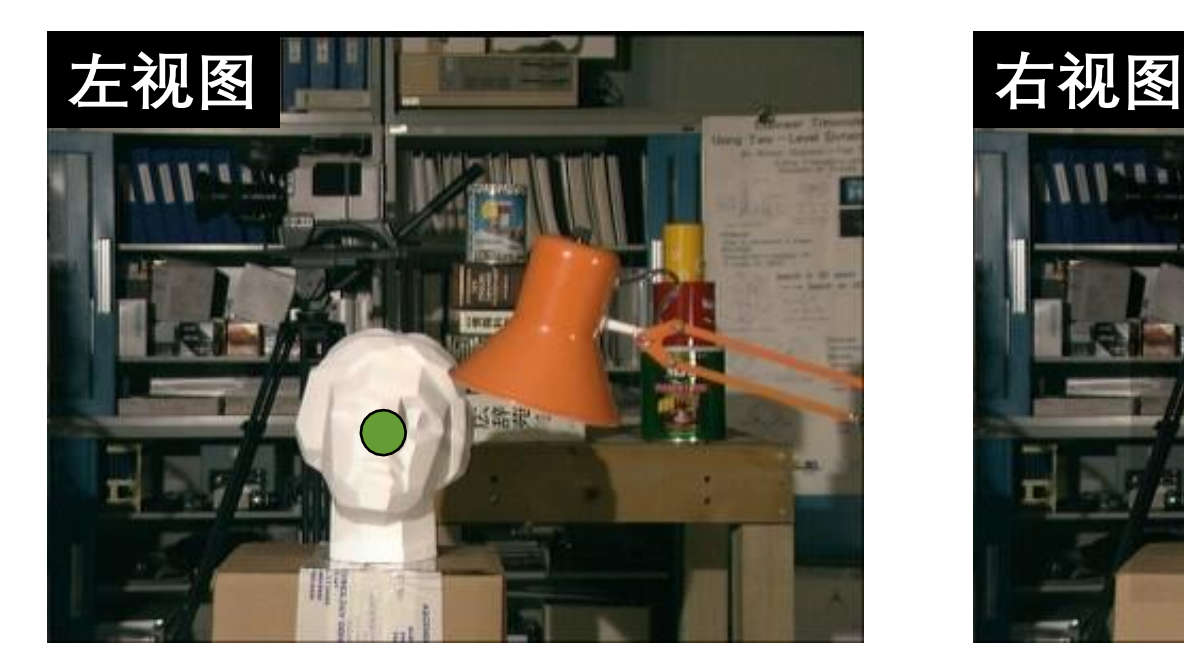

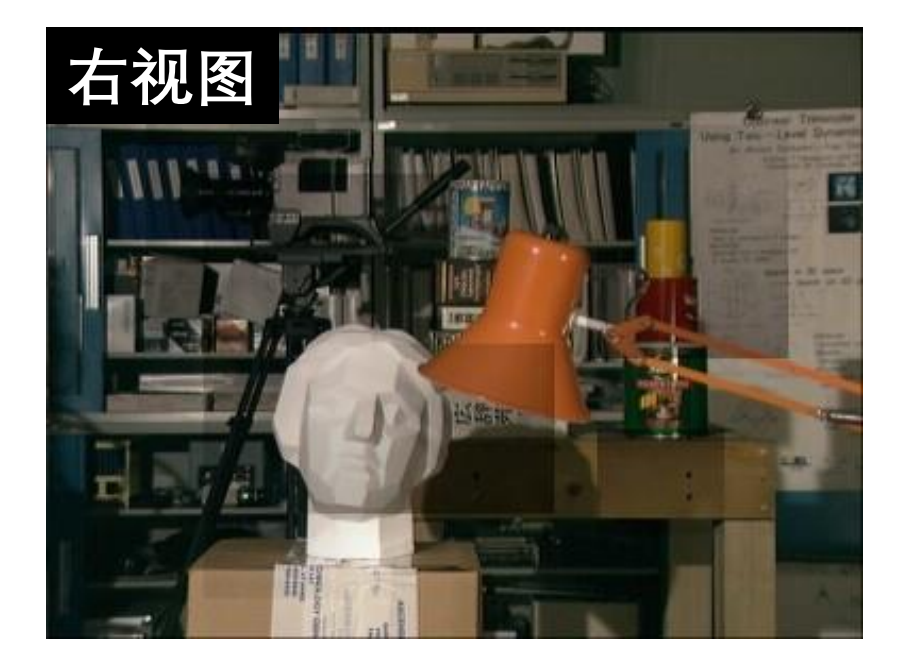

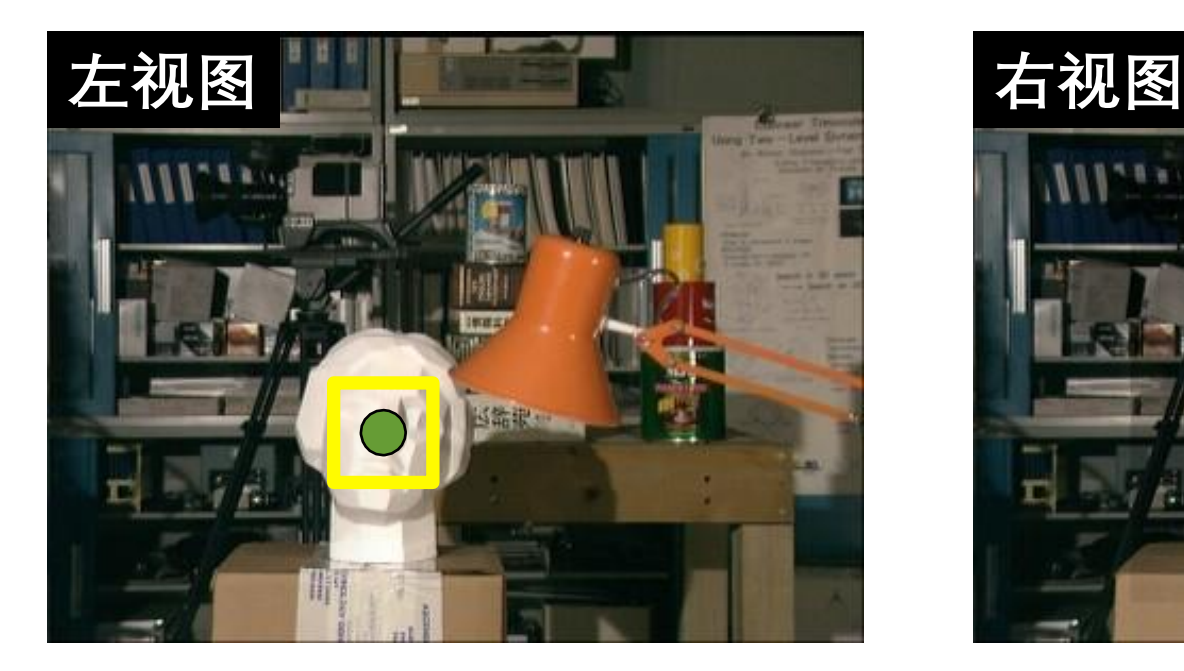

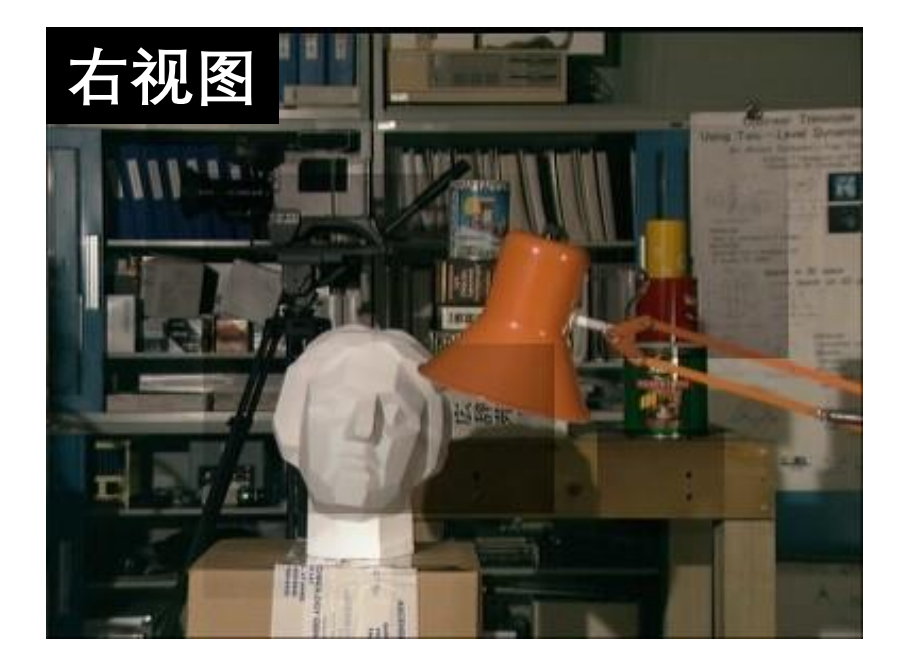

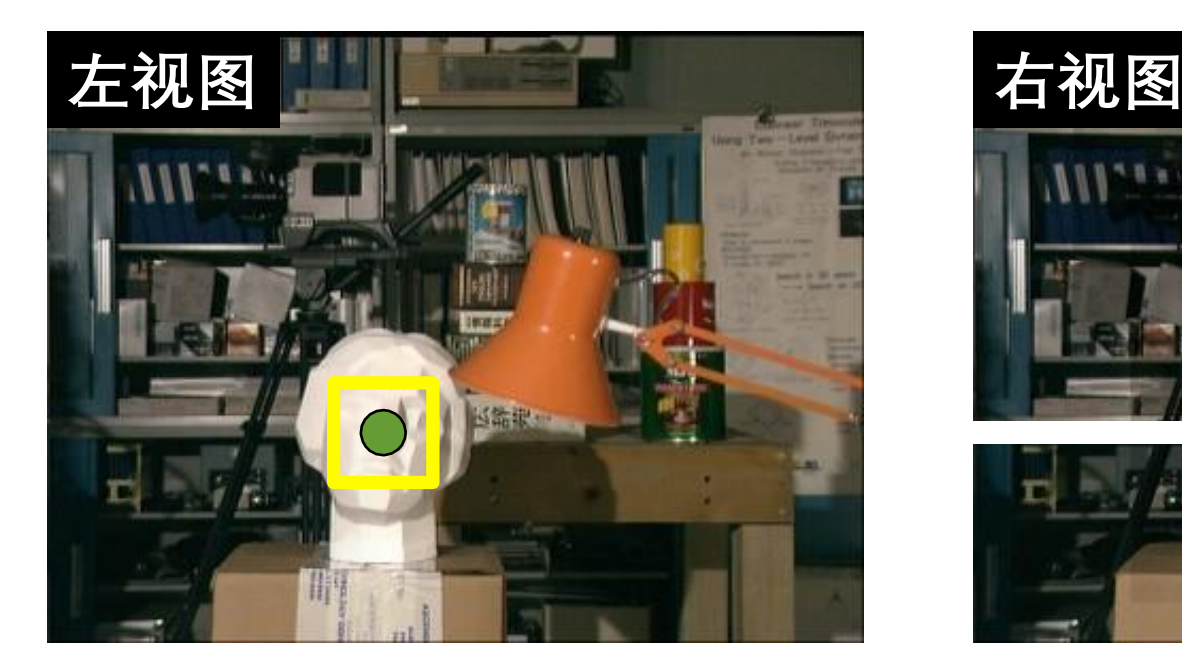

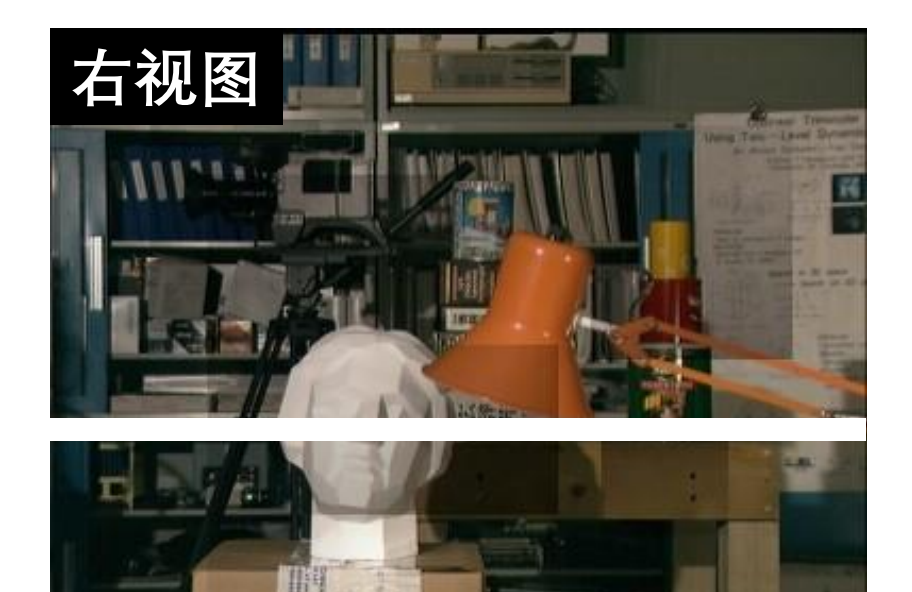

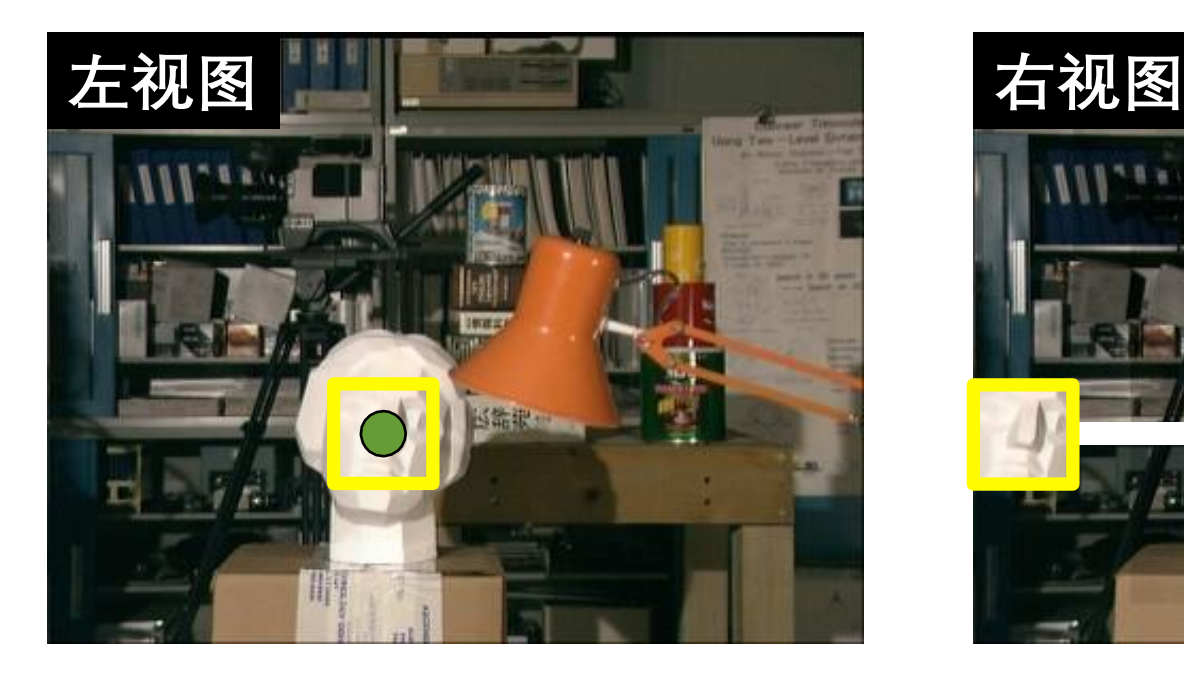

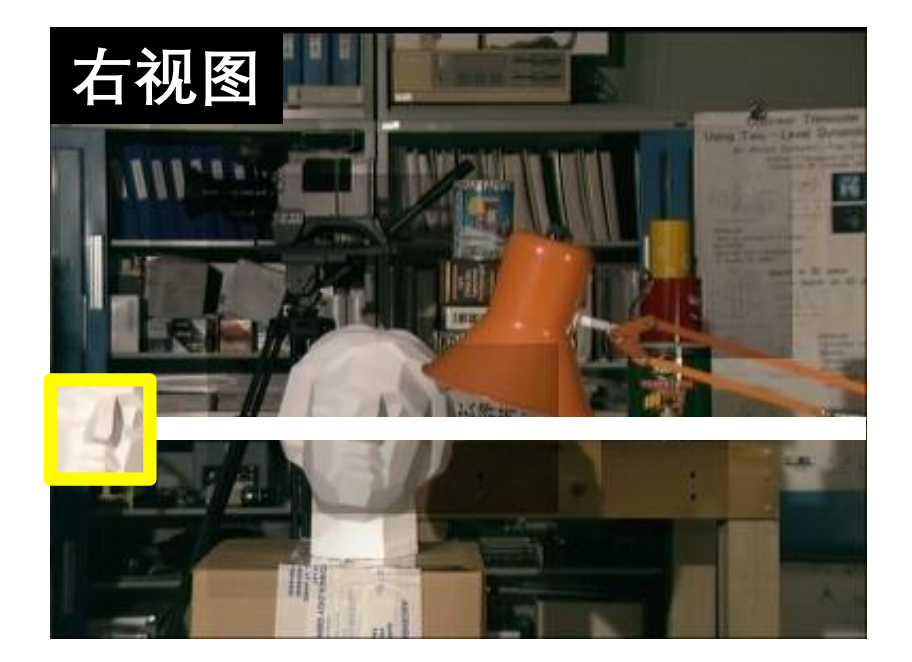

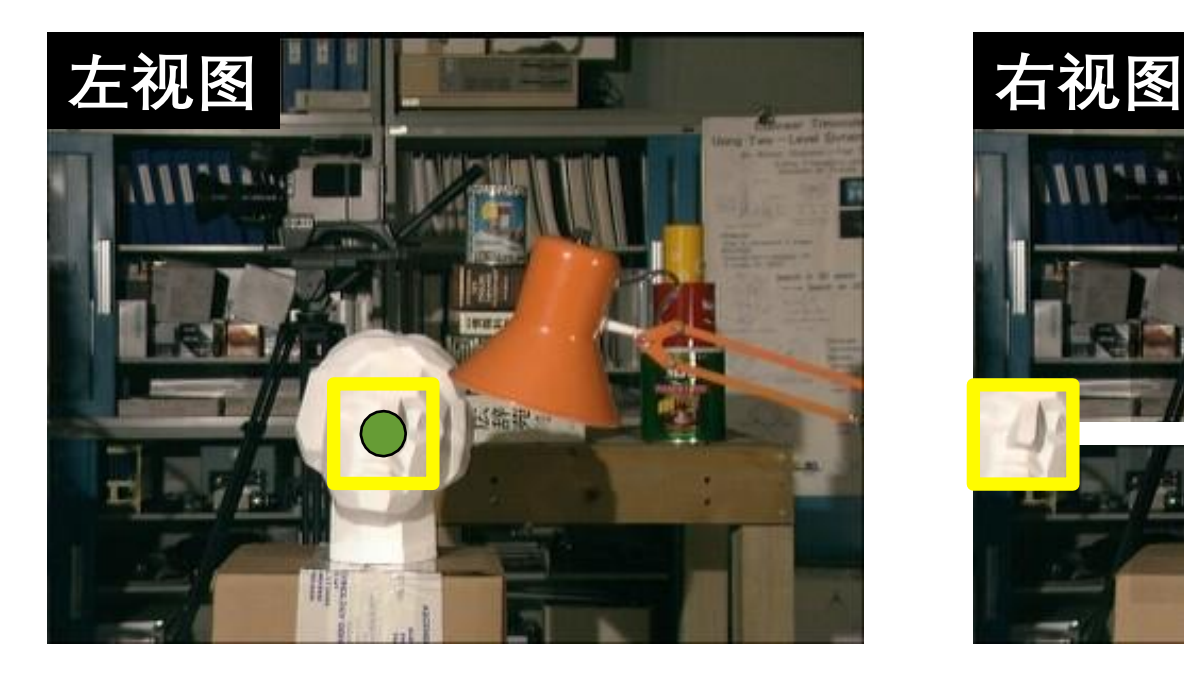

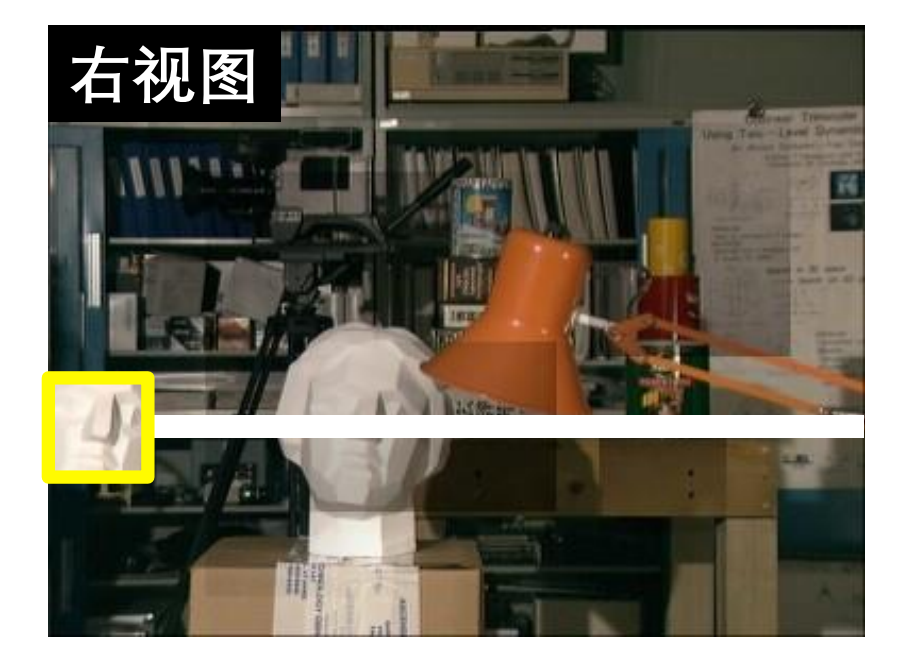

#### **匹配代价 (SAD)**

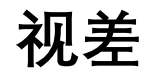

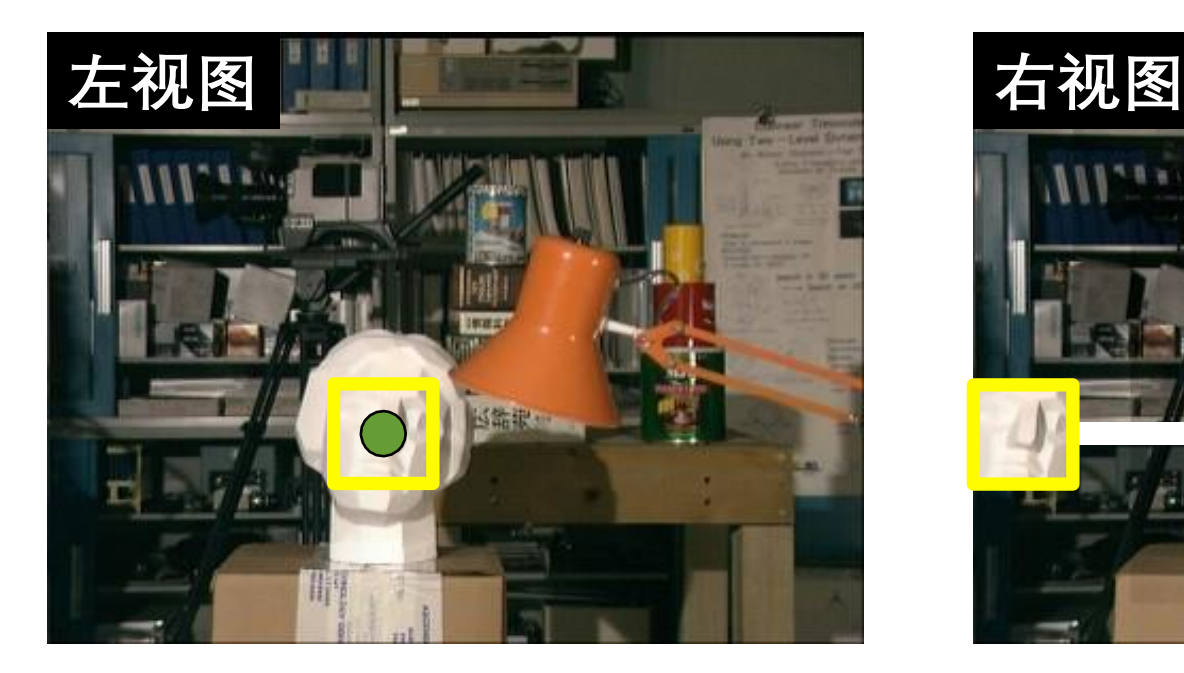

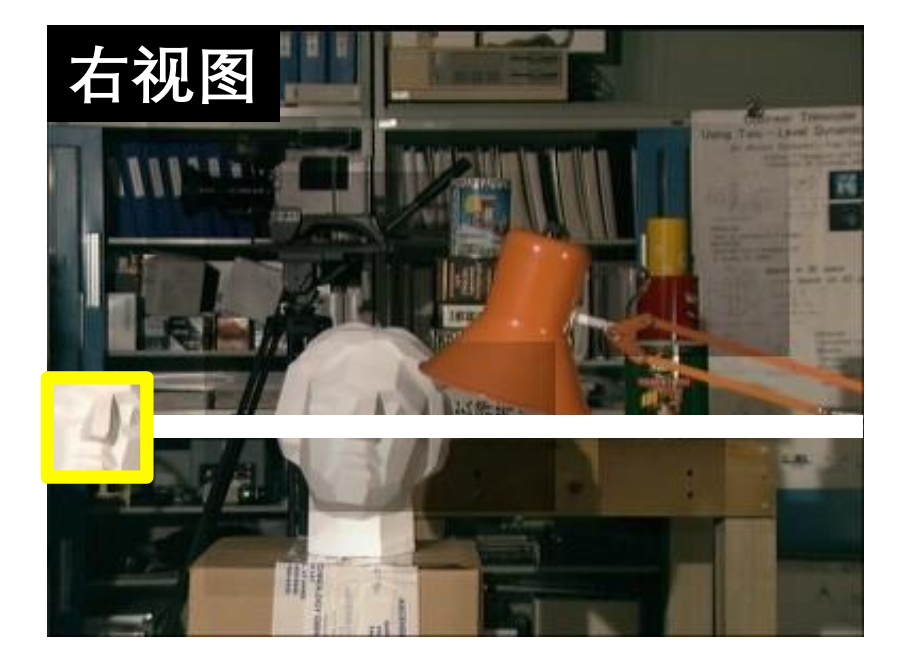

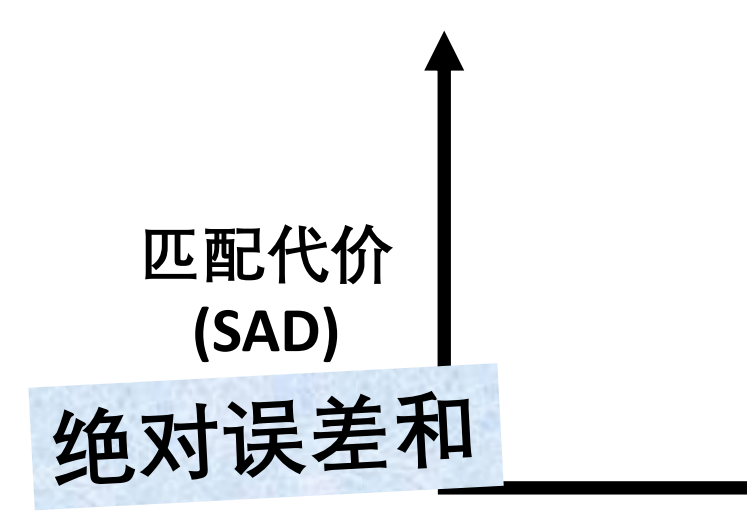

**视差**

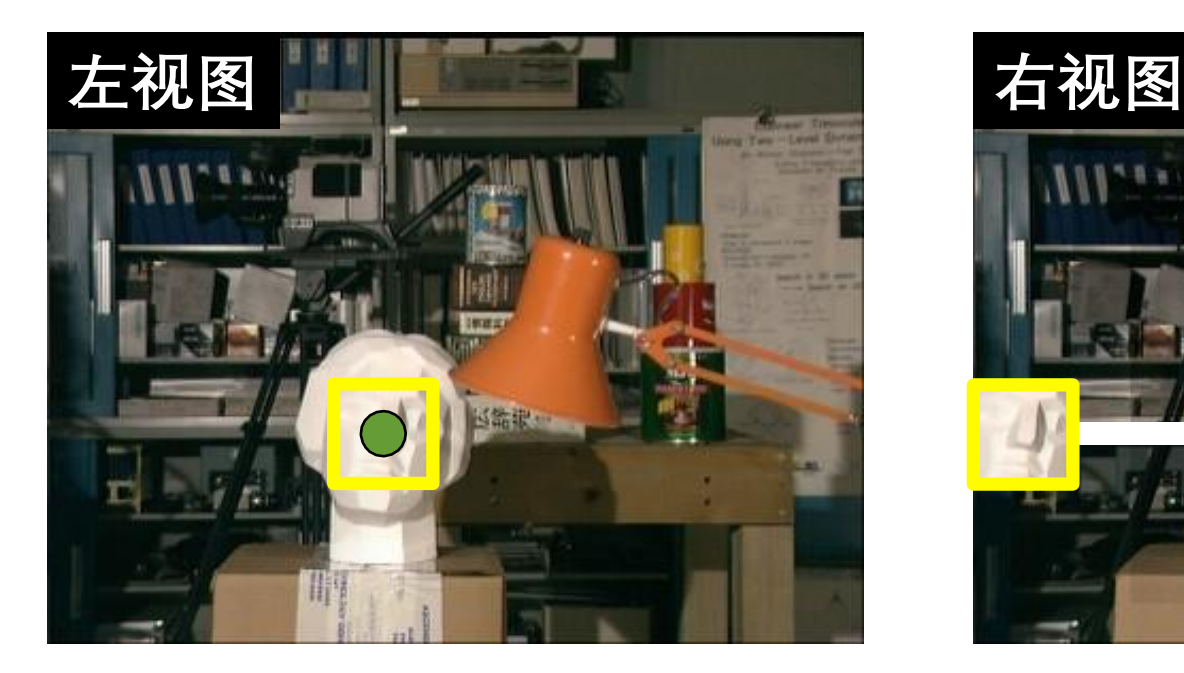

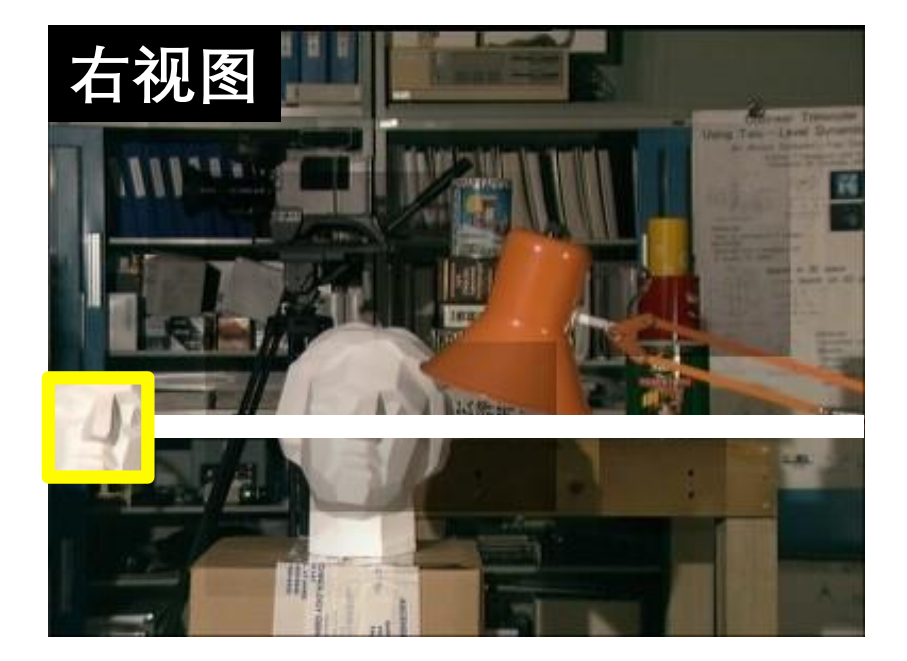

#### **匹配代价 (SAD)**

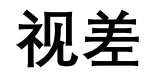

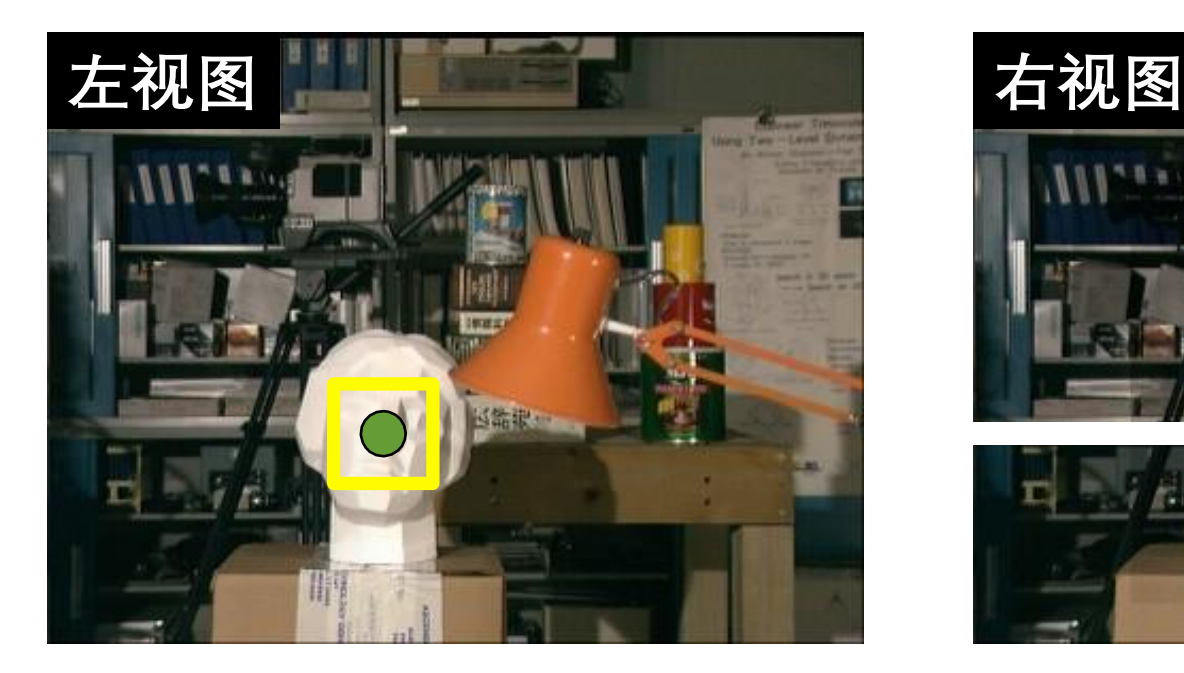

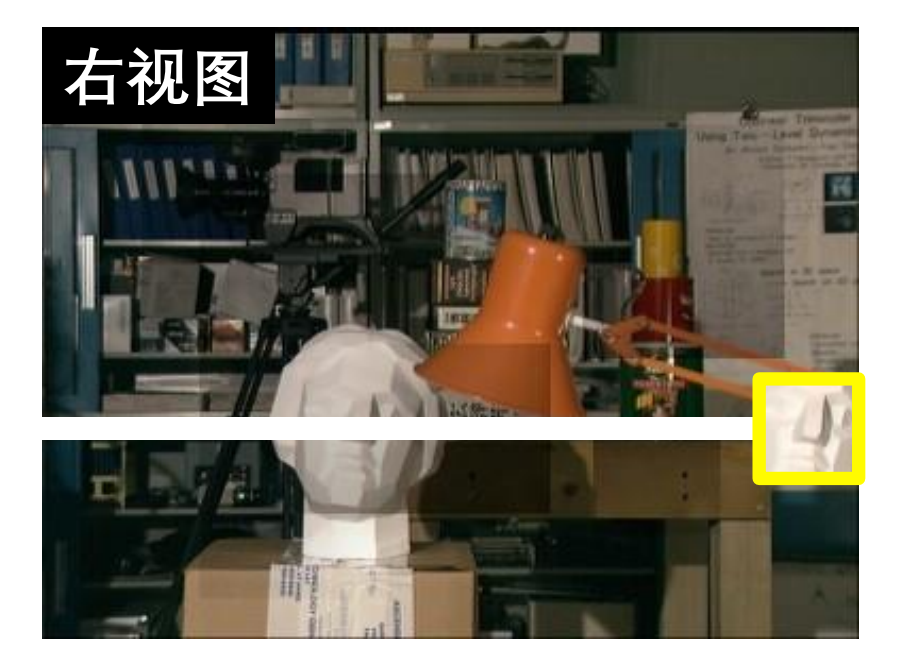

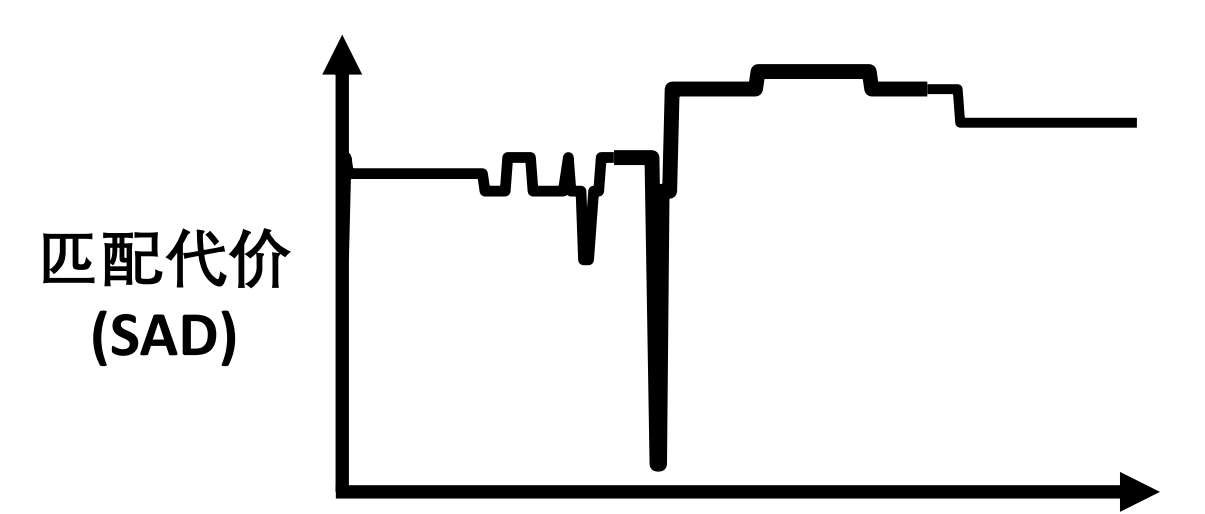

**视差**

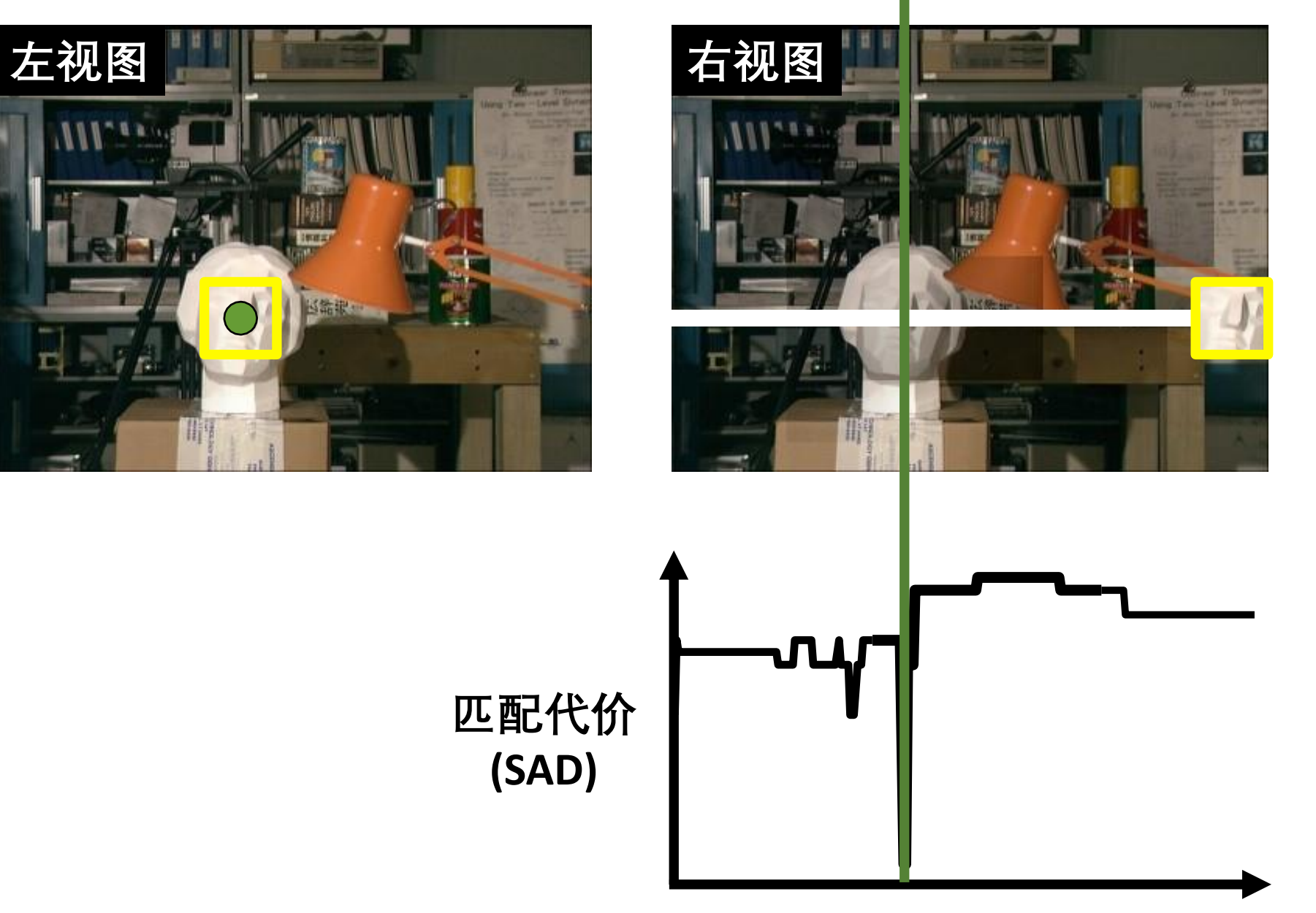
## **SAD视差输出**

لف

L.,

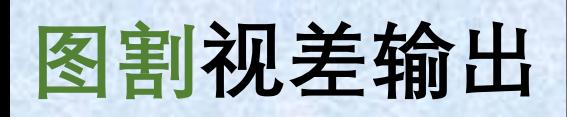

## **平面扫描 基于单应变换的方法**

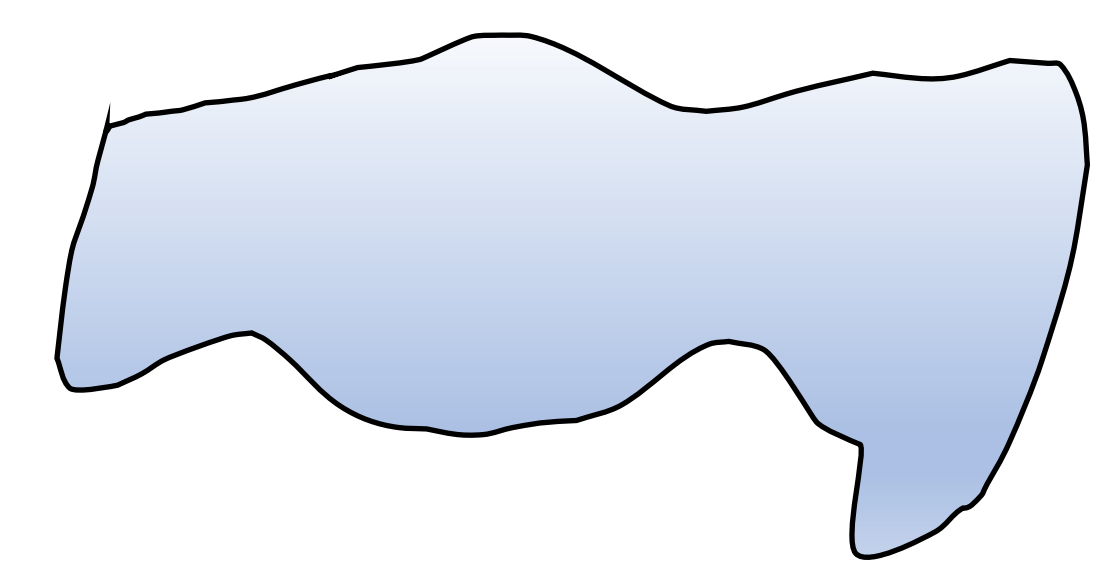

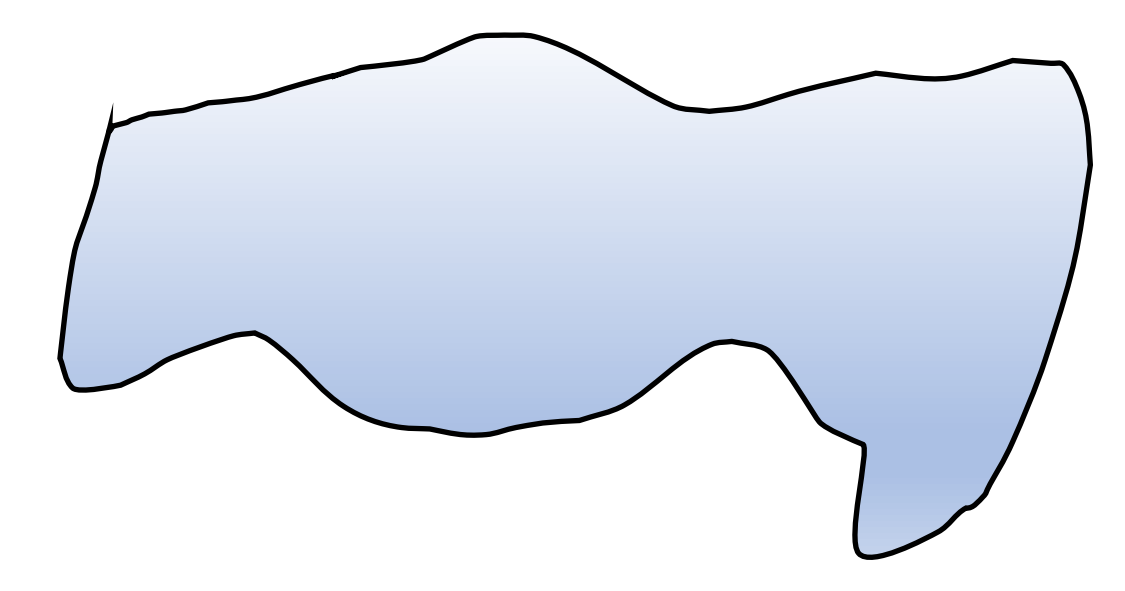

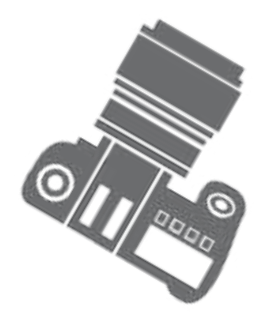

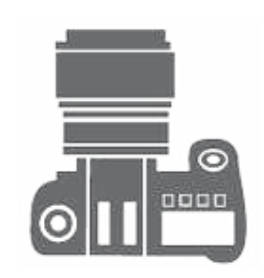

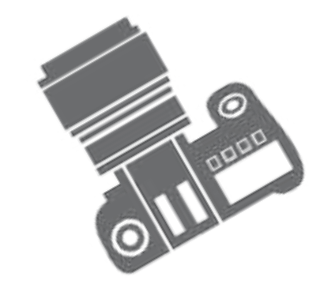

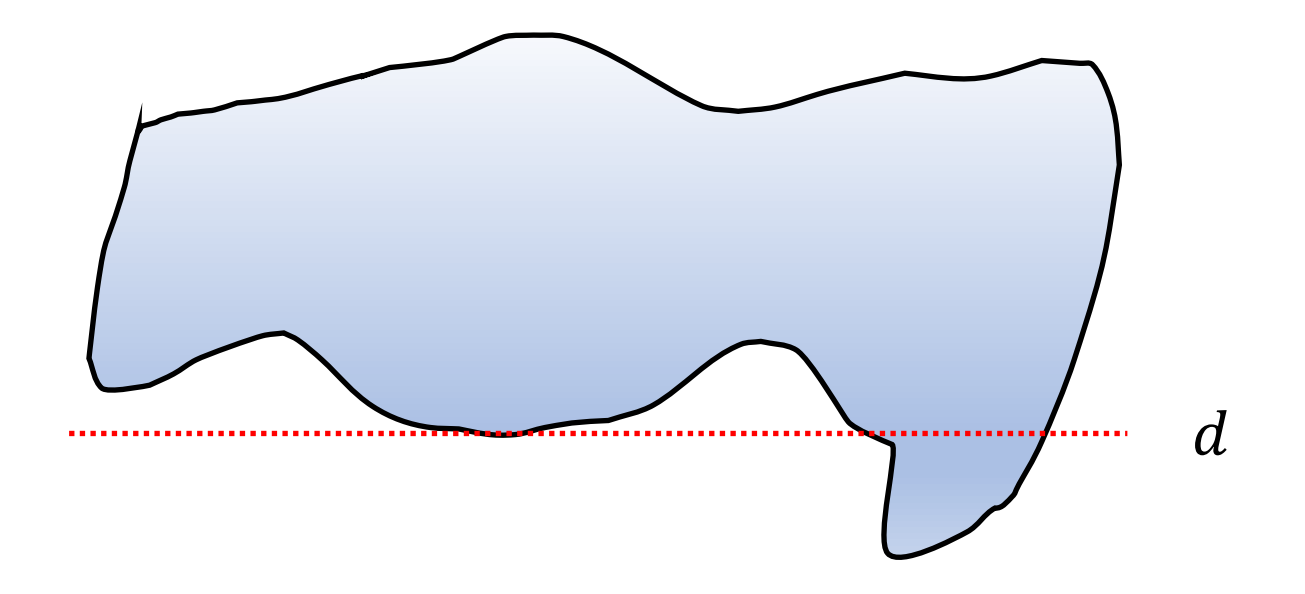

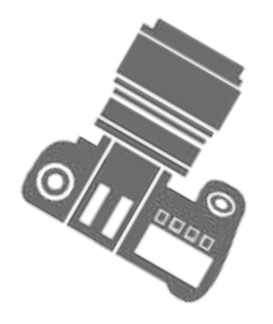

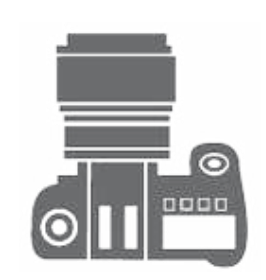

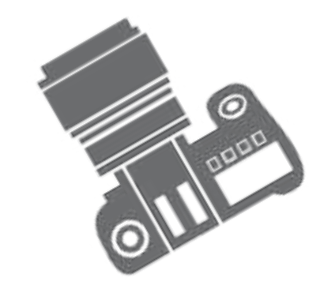

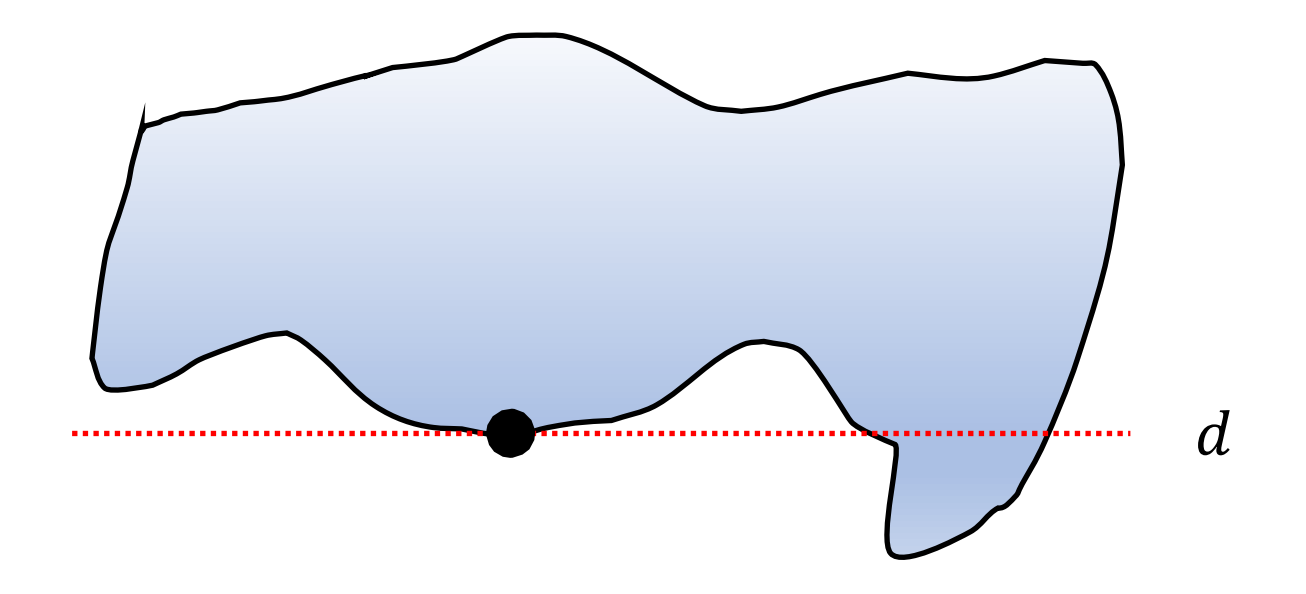

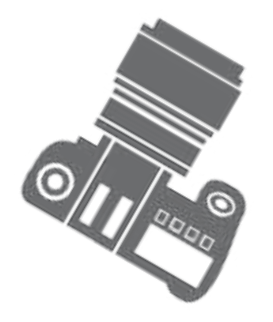

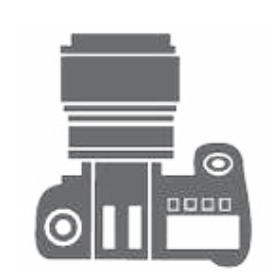

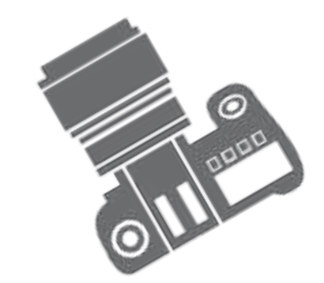

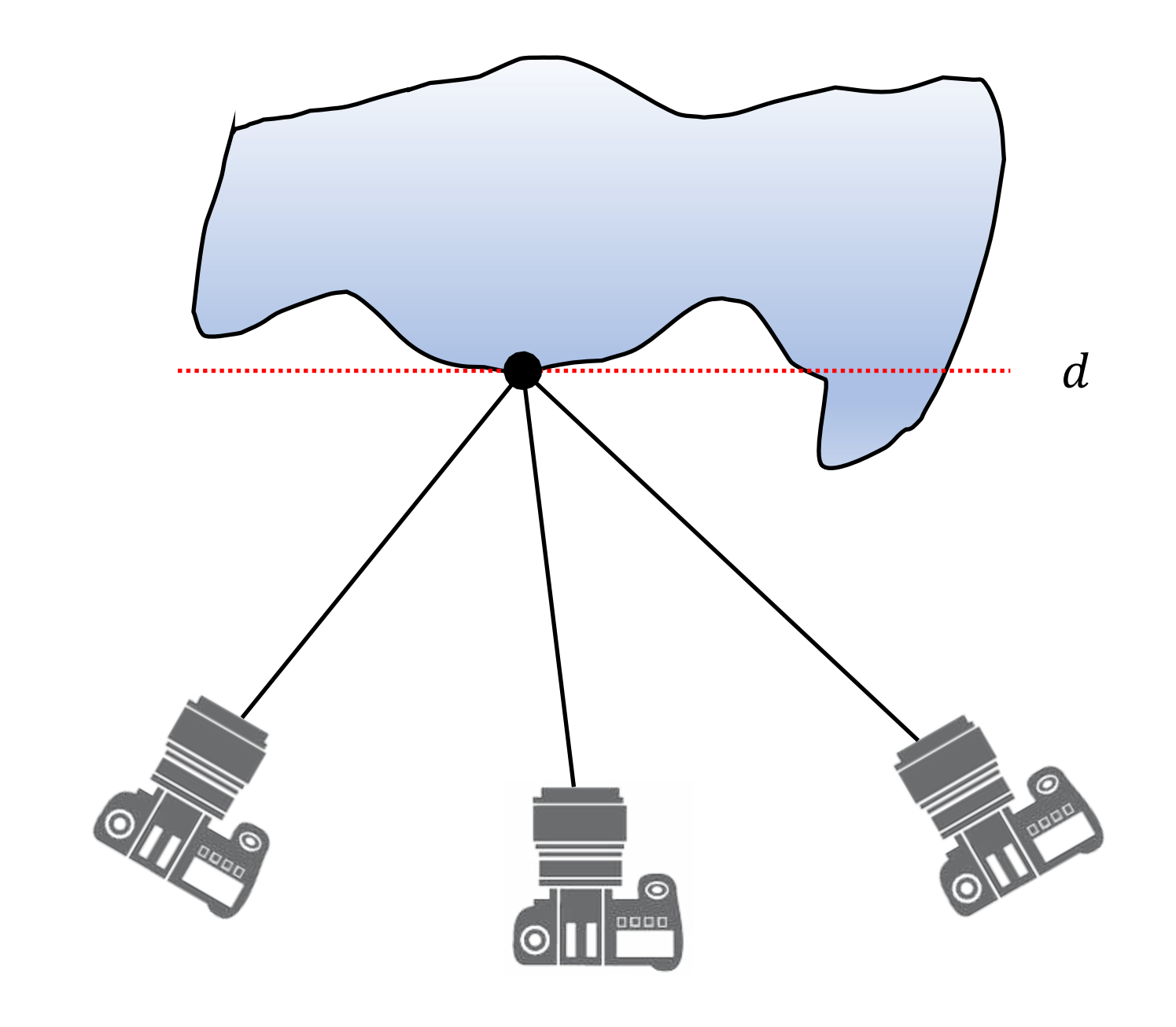

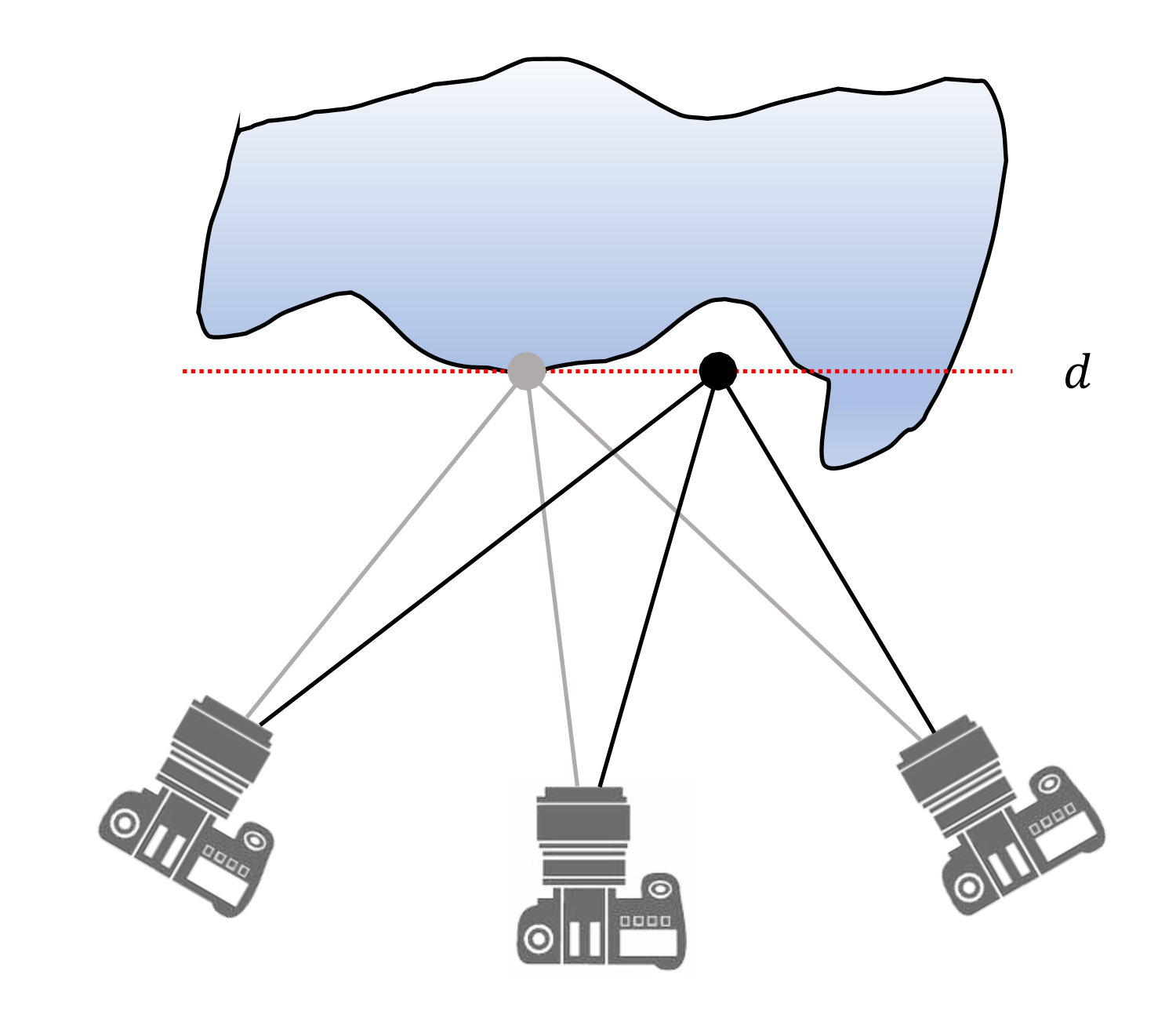

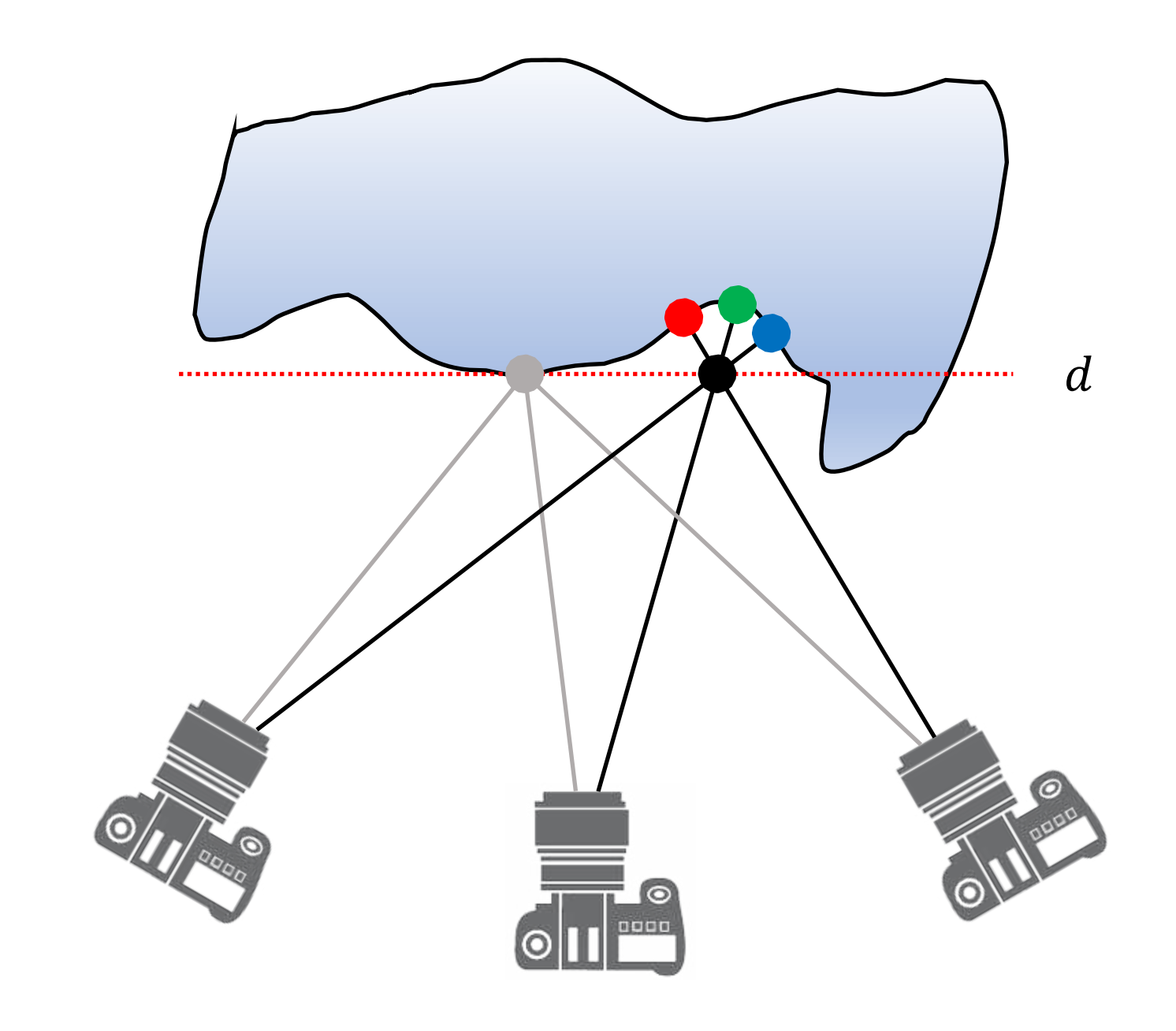

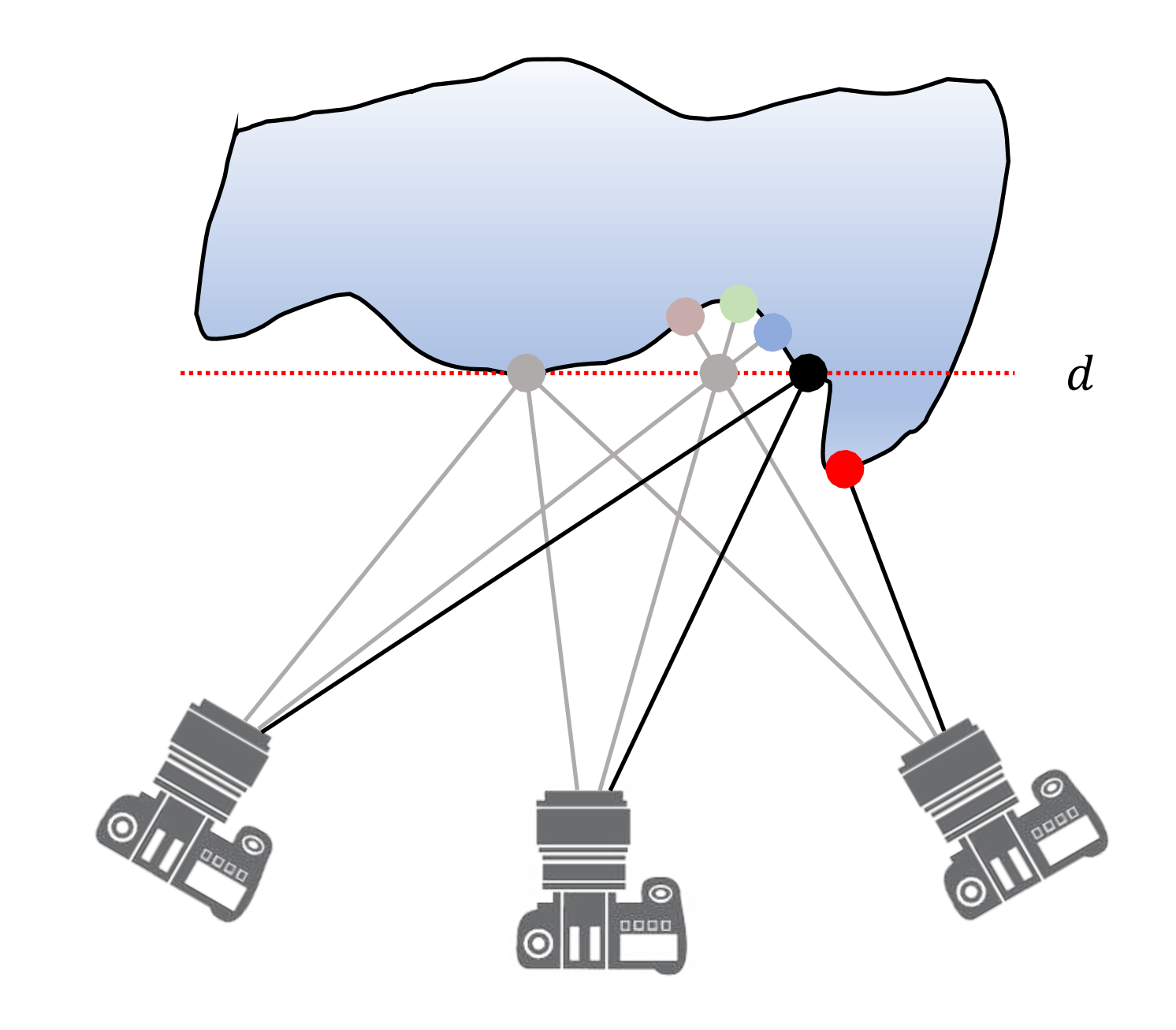

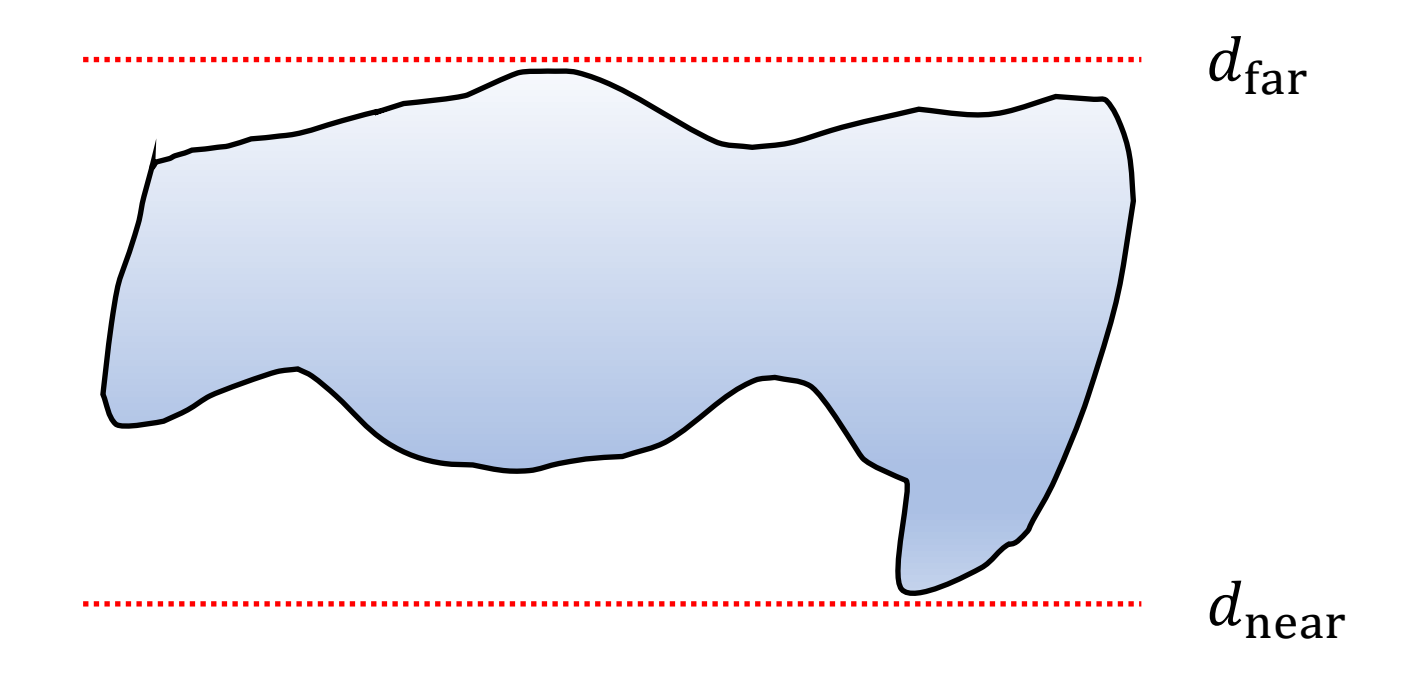

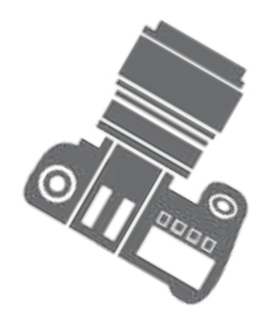

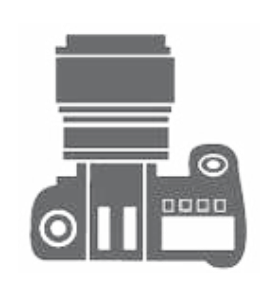

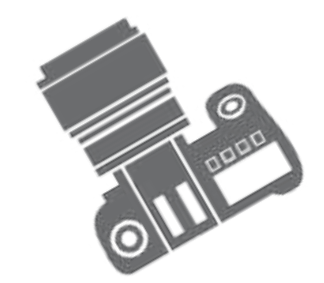

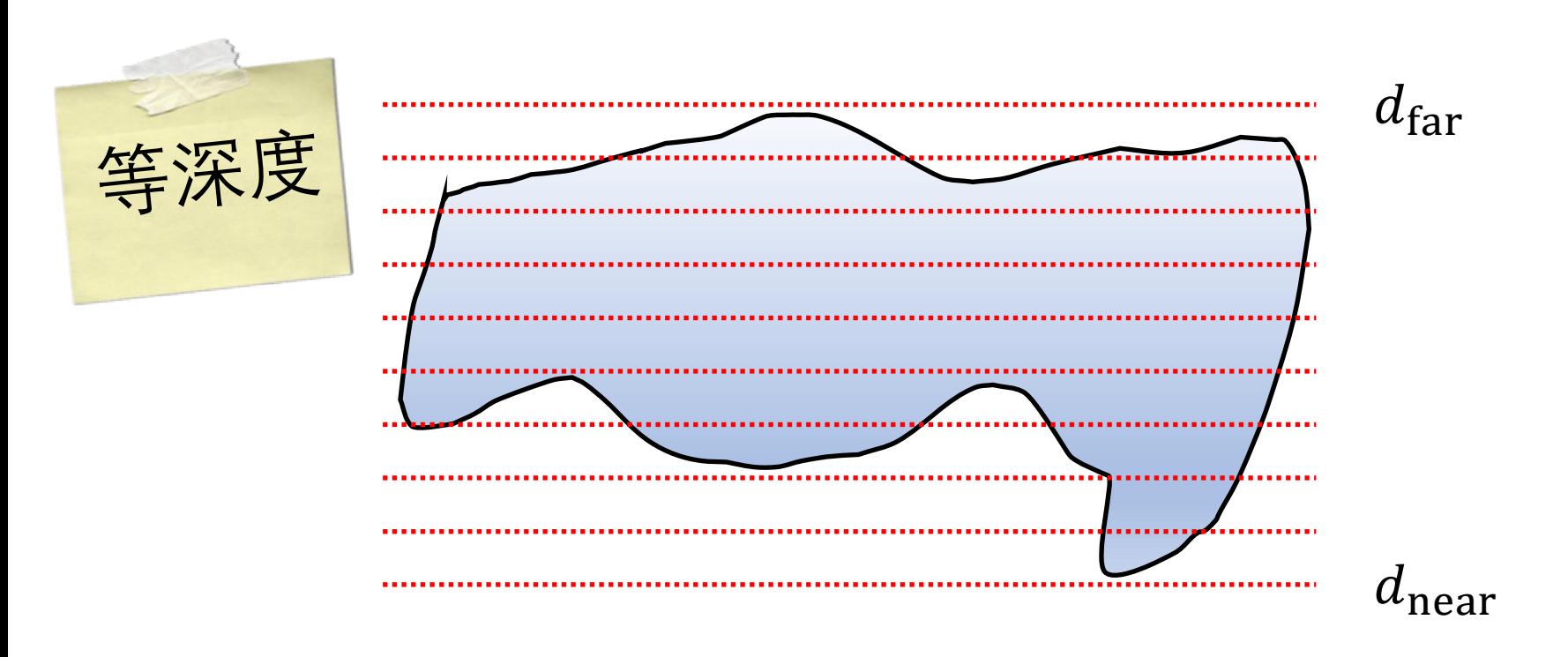

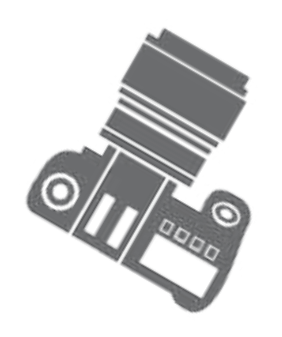

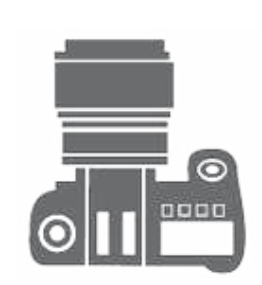

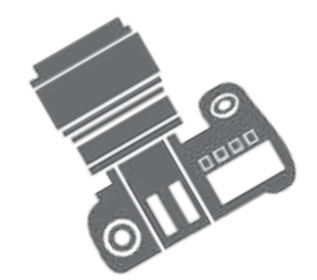

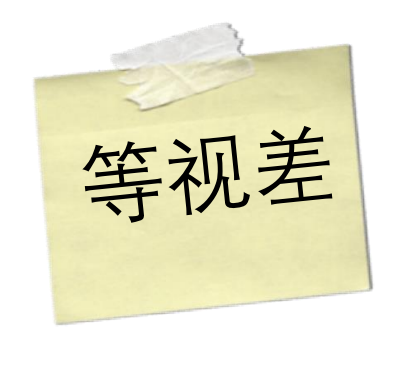

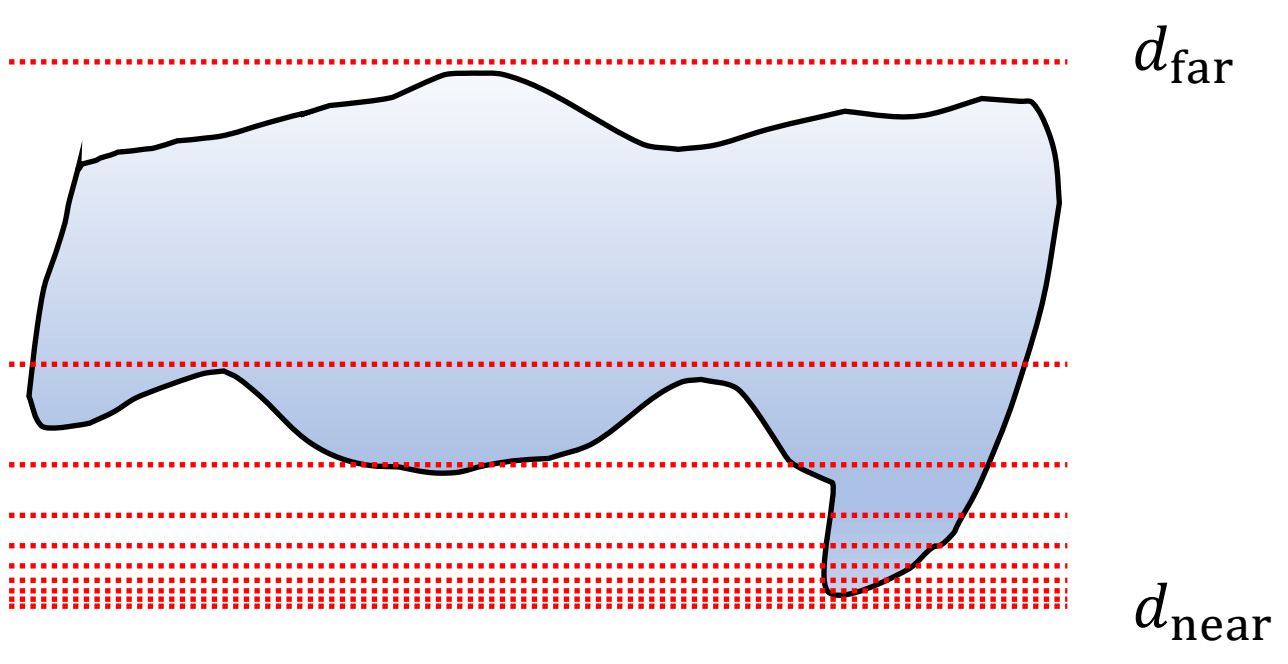

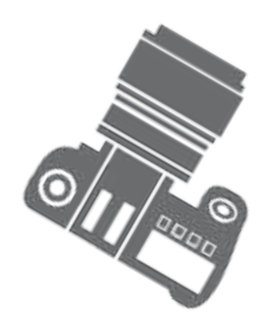

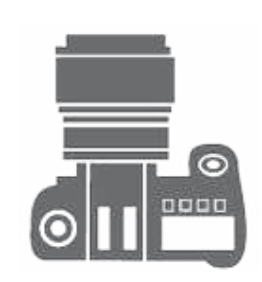

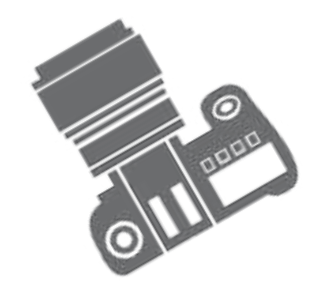

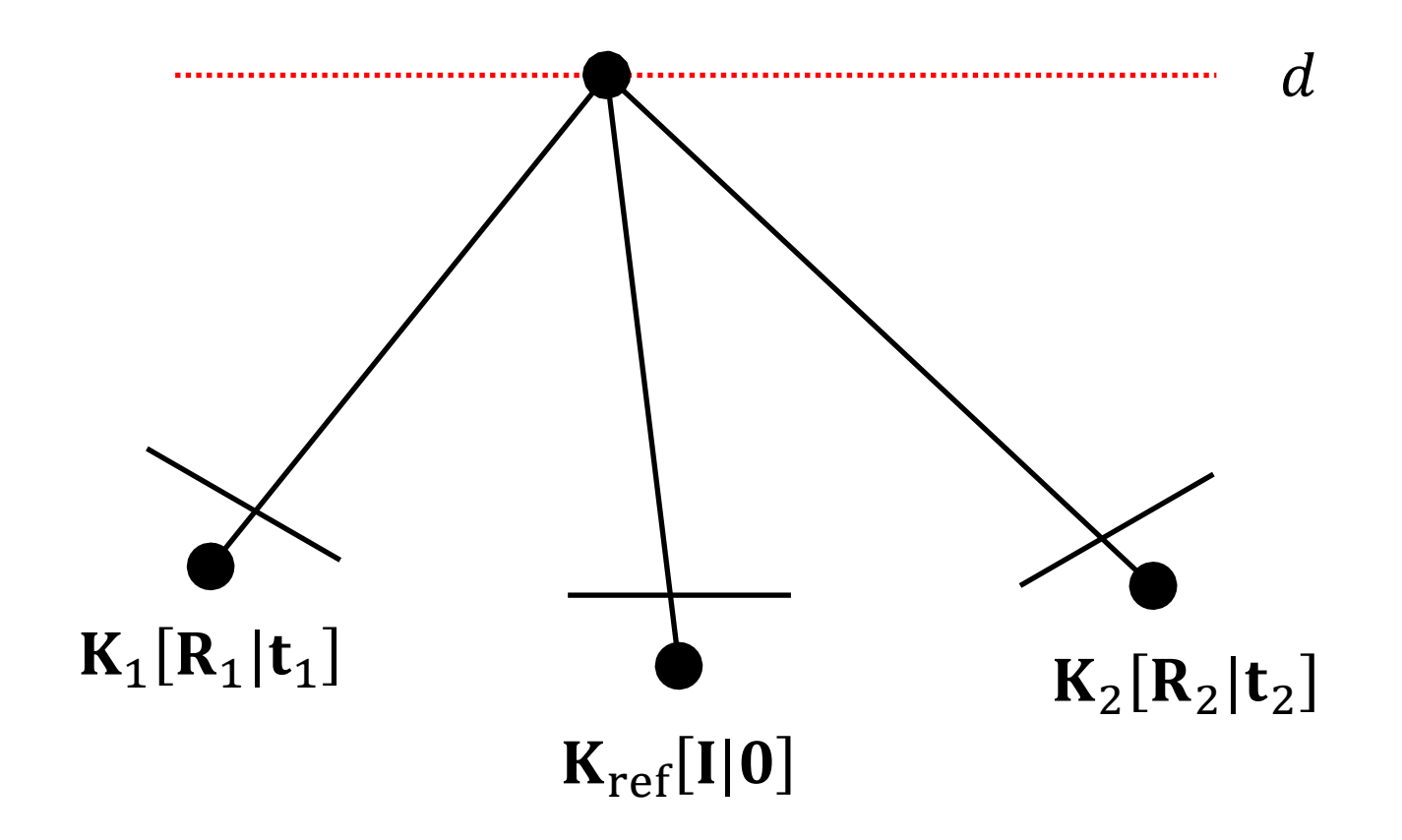

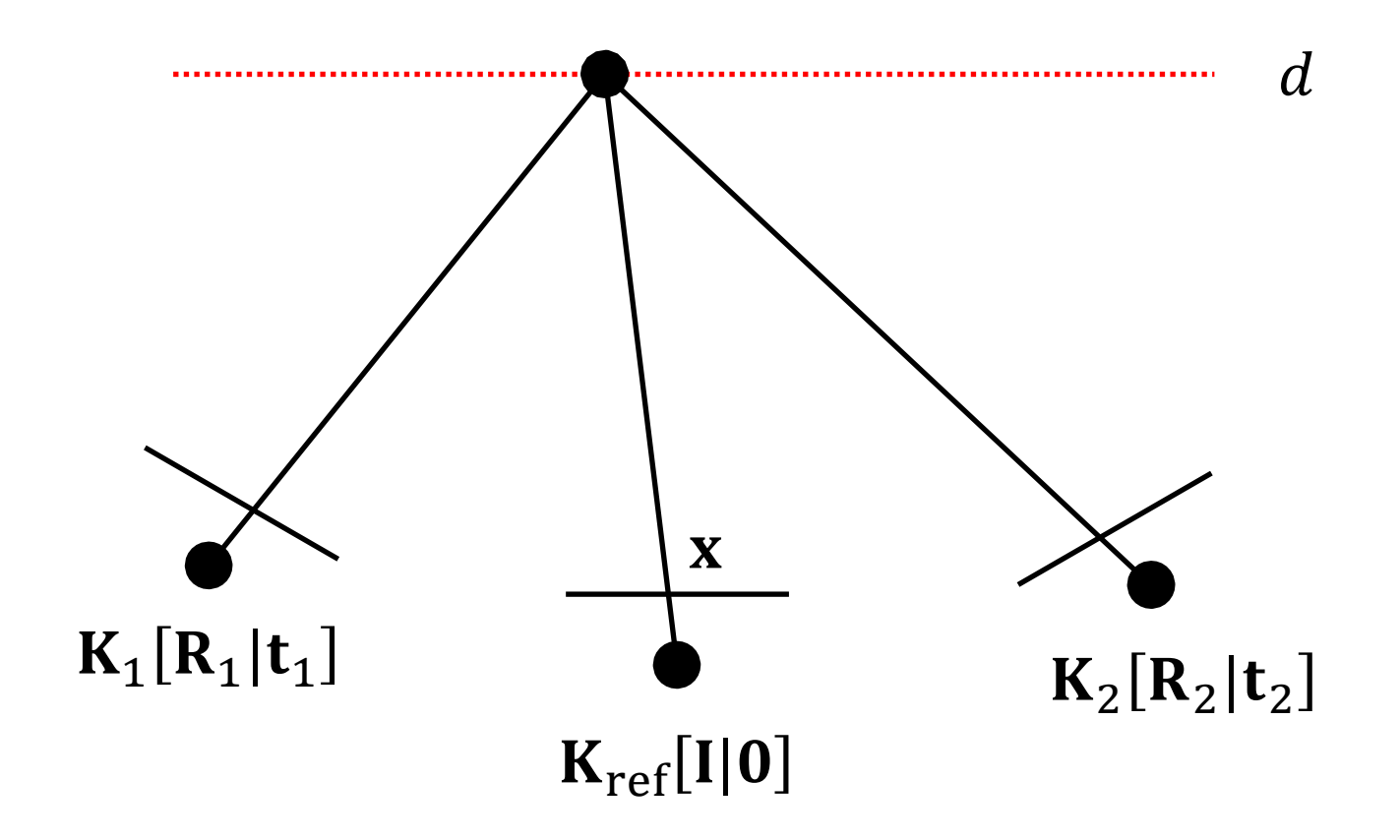

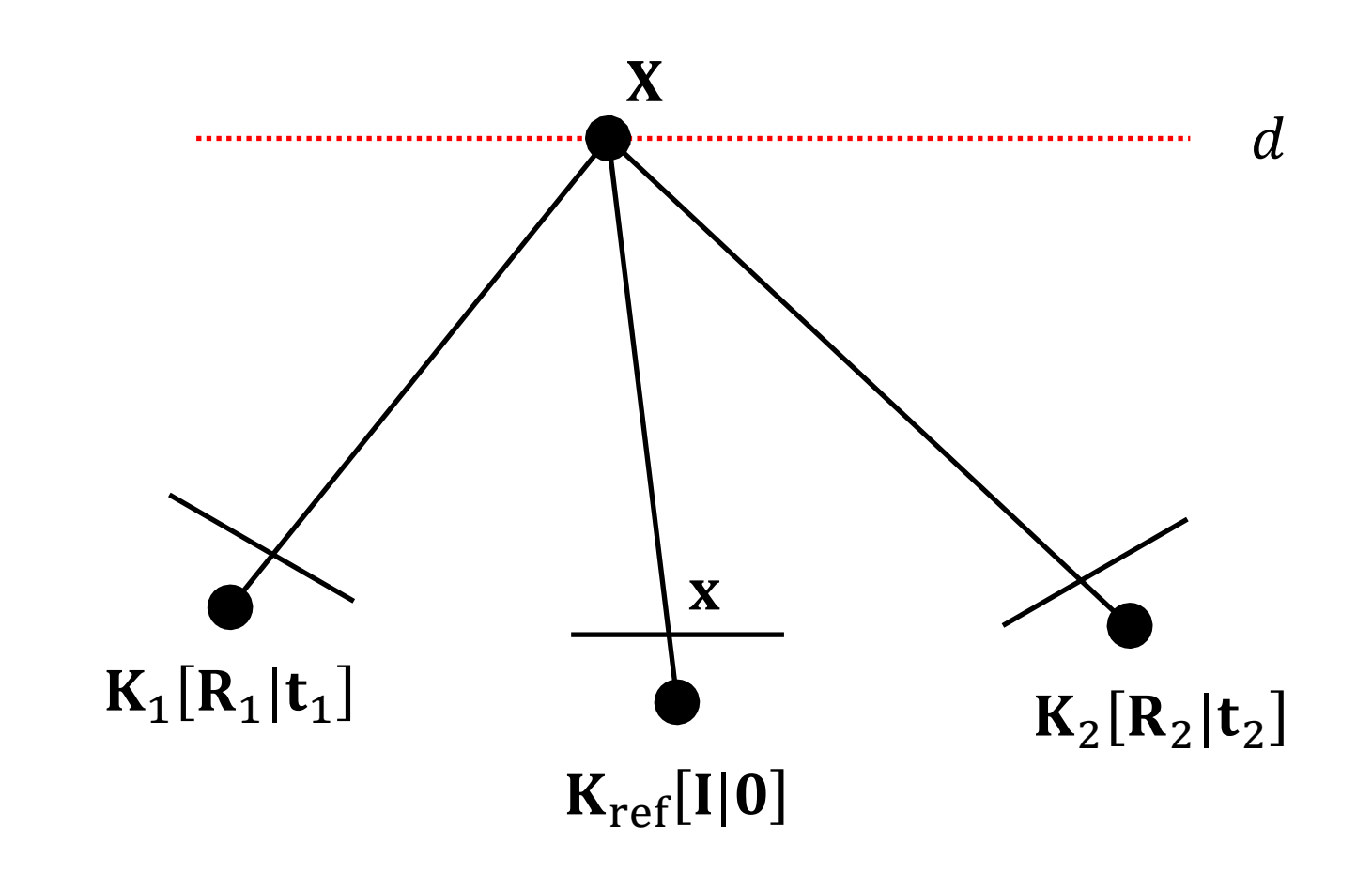

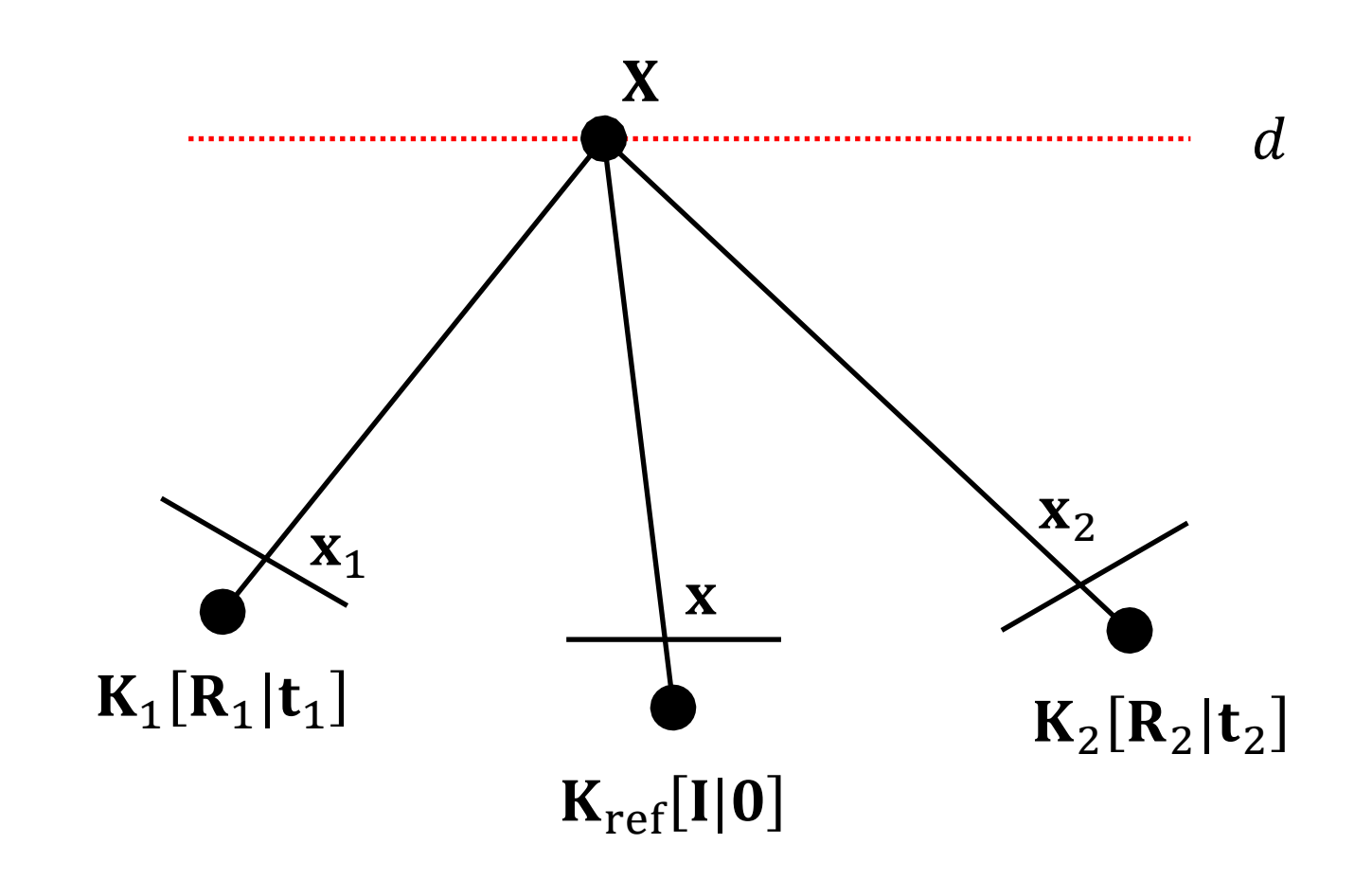

## **有没有更好的办法?**

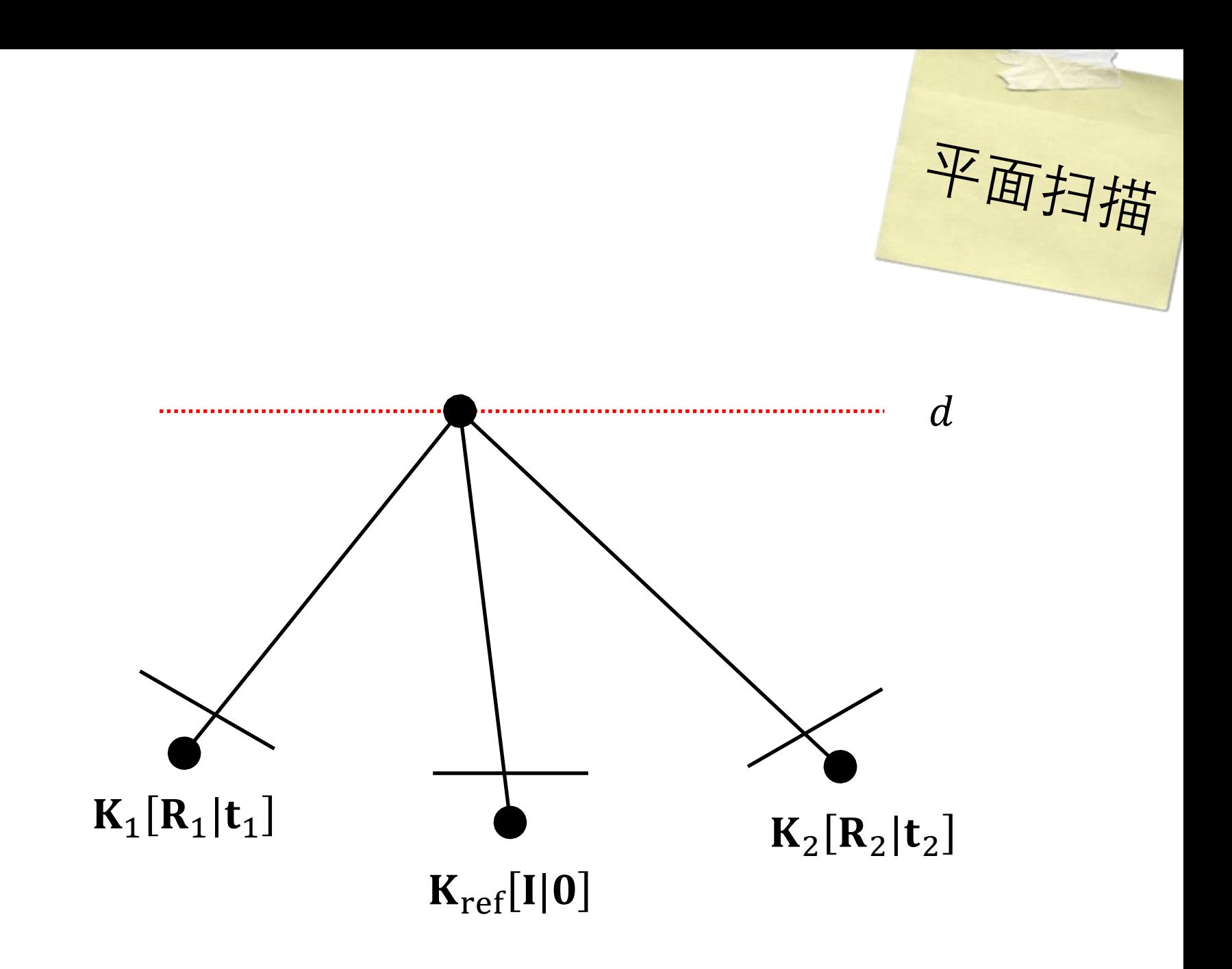

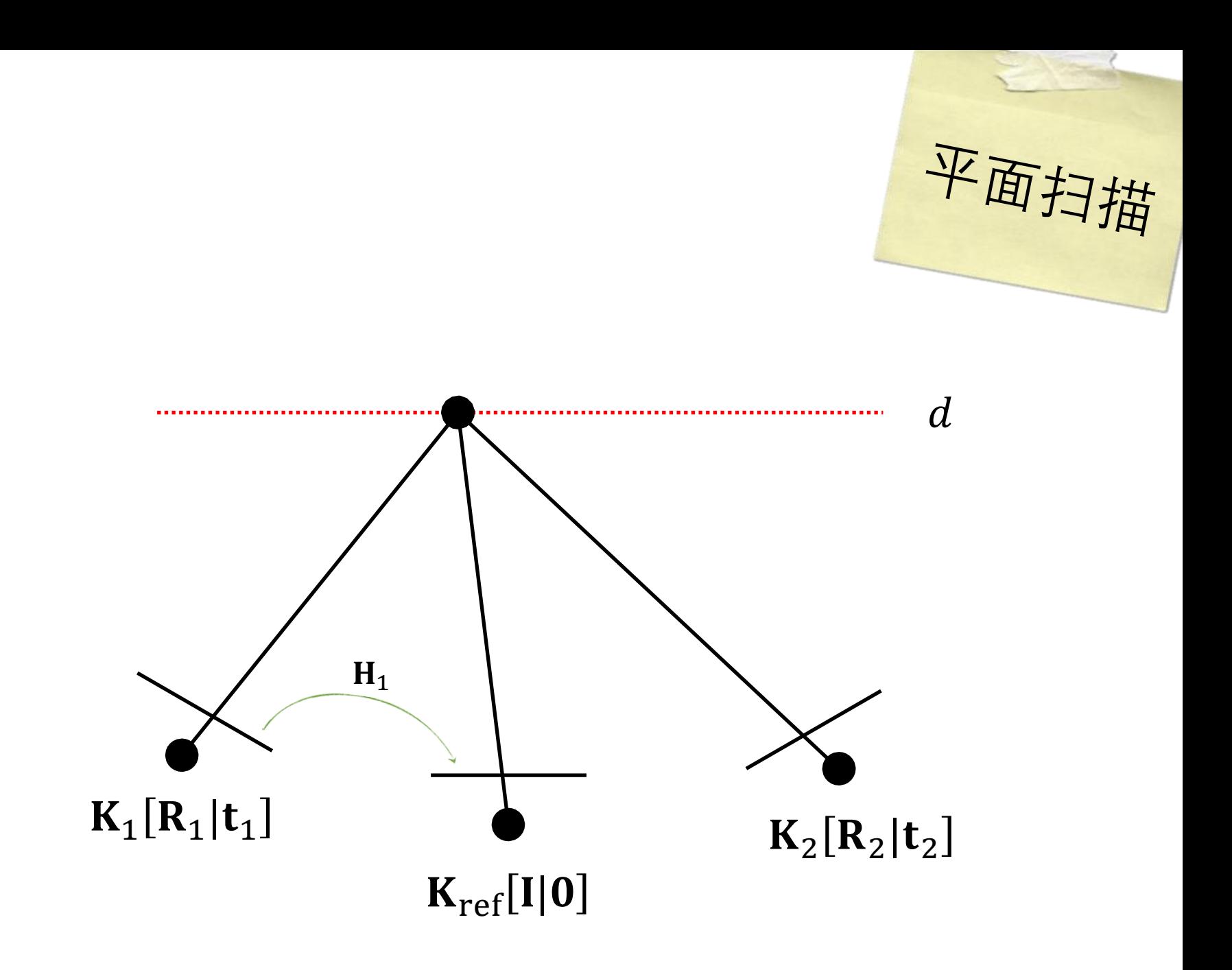

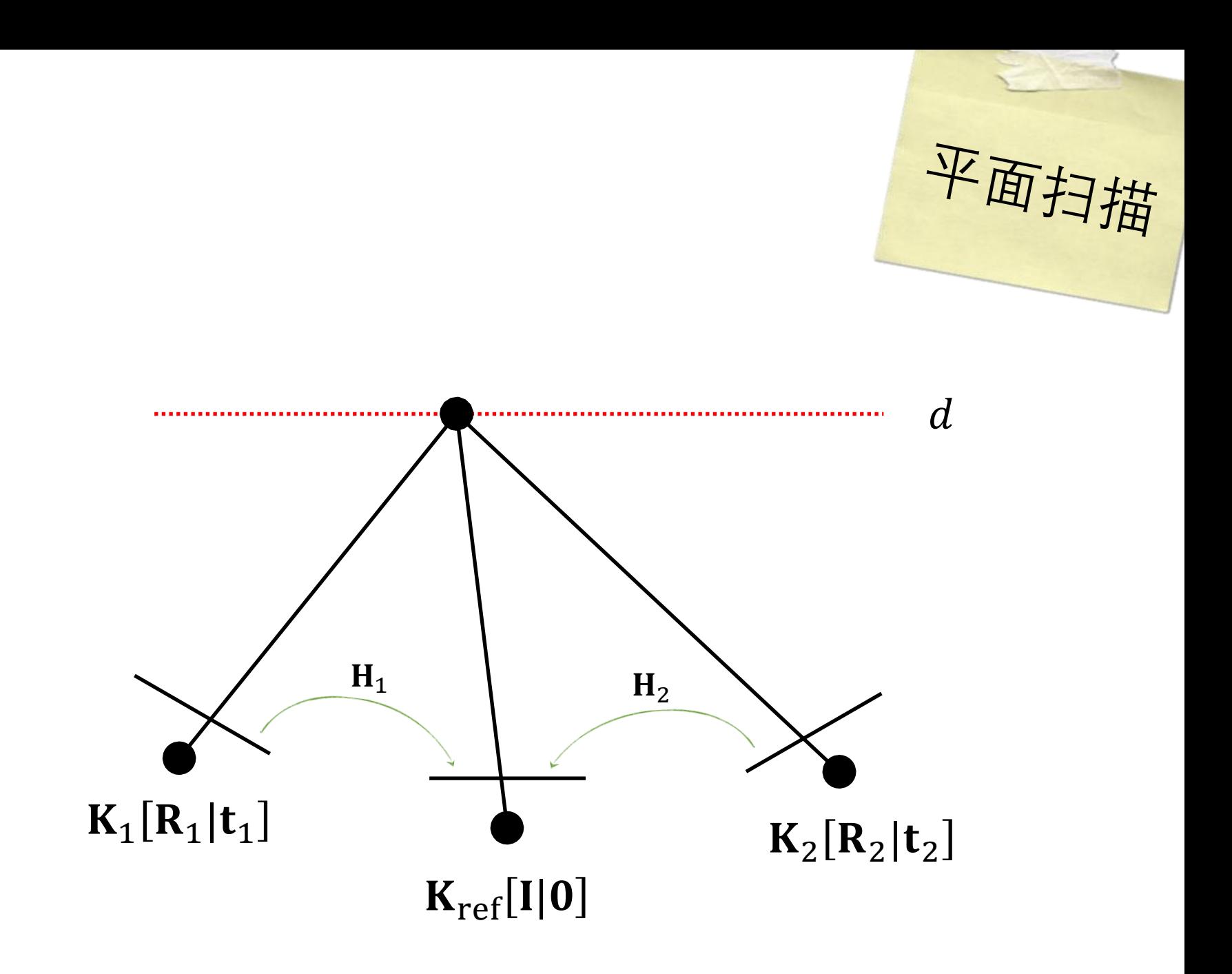

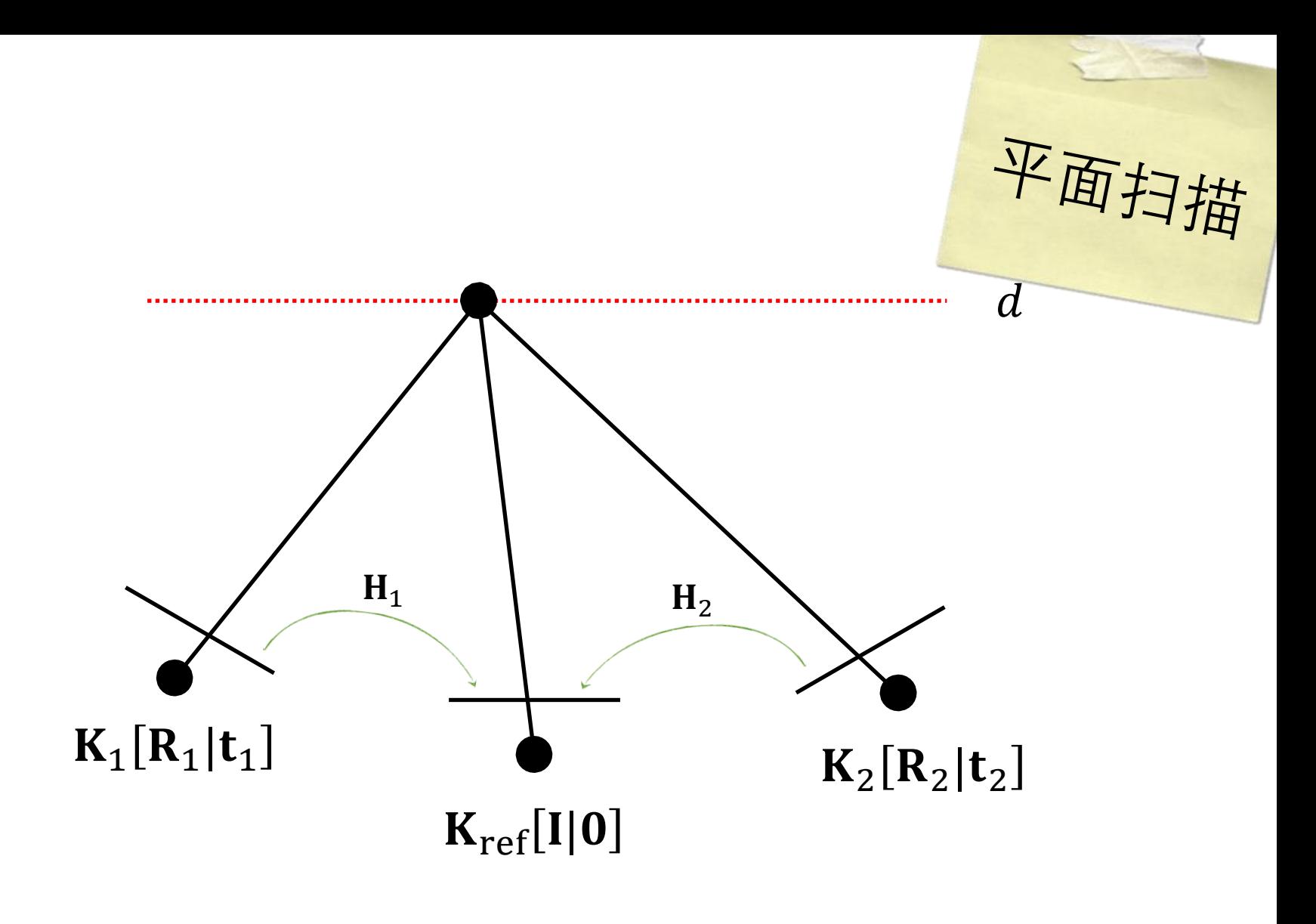

深度d平面的单应变换:  $H_k = K_k \left( R_k^T + \frac{R_k^T t_k n^T}{d} \right) K_{ref}^{-1}$ 

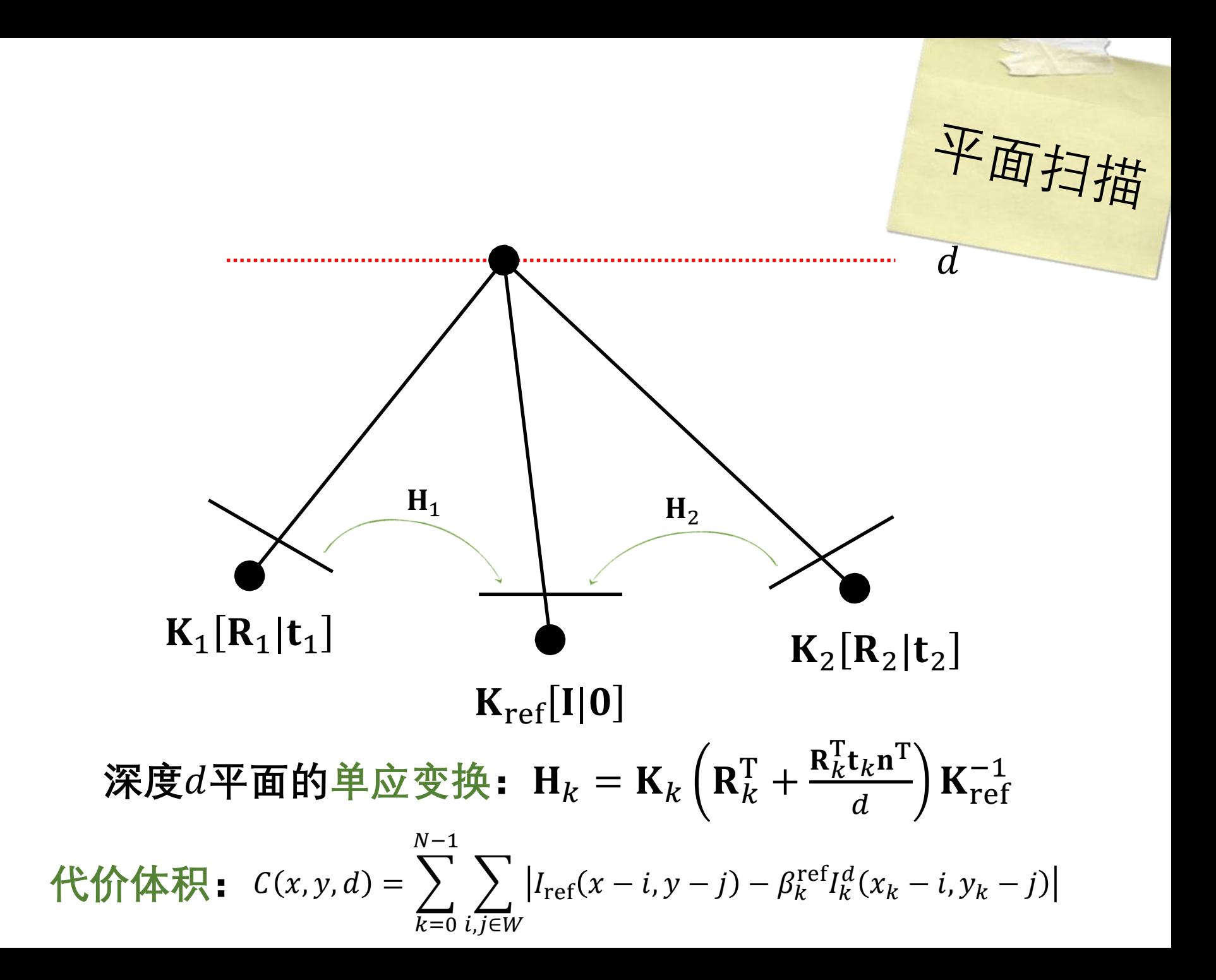

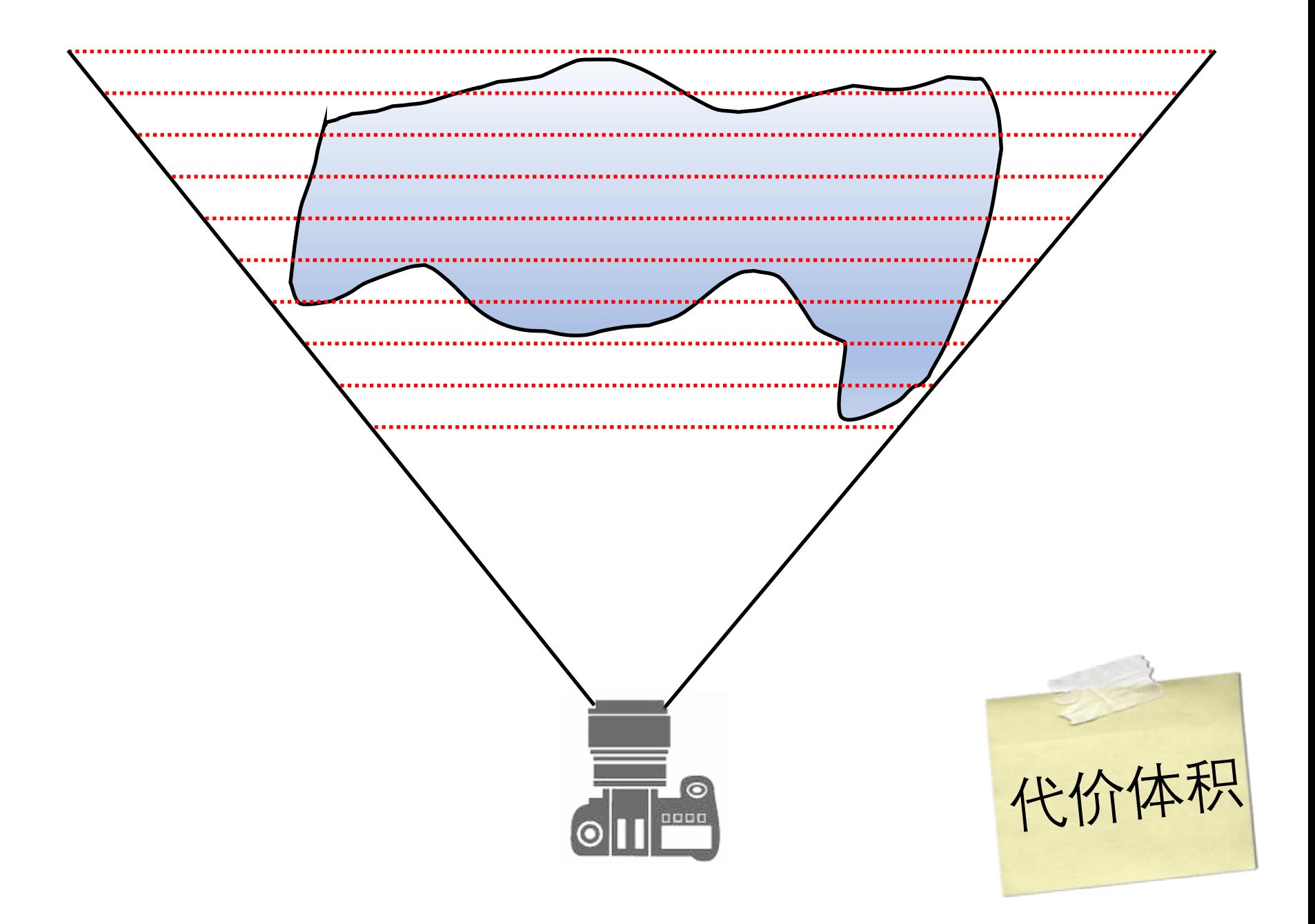

## **MVSNet:** Depth Inference for **Unstructured Multi-view Stereo**

Yao Yao<sup>1\*</sup><sup>[0000-0001-9866-4291]</sup>, Zixin Luo<sup>1\*</sup><sup>[0000-0001-6946-2826]</sup>. Shiwei Li<sup>1\*</sup>[0000-0003-0712-0059], Tian Fang<sup>2[0000-0002-5871-3455], and</sup> Long Quan<sup>1[0000-0001-8148-1771]</sup>

> $1$  The Hong Kong University of Science and Technology, {yyaoag, zluoag, slibc, quan}@cse.ust.hk <sup>2</sup> Shenzhen Zhuke Innovation Technology (Altizure). fangtian@altizure.com

Abstract. We present an end-to-end deep learning architecture for depth map inference from multi-view images. In the network, we first extract deep visual image features, and then build the 3D cost volume upon the reference camera frustum via the differentiable homography warping. Next, we apply 3D convolutions to regularize and regress the initial depth map, which is then refined with the reference image to generate the final output. Our framework flexibly adapts arbitrary N-view inputs using a variance-based cost metric that maps multiple features into one cost feature. The proposed MVSNet is demonstrated on the large-scale indoor DTU dataset. With simple post-processing, our method not only significantly outperforms previous state-of-the-arts, but also is several times faster in runtime. We also evaluate MVSNet on the complex outdoor Tanks and Temples dataset, where our method ranks first before April 18, 2018 without any fine-tuning, showing the strong generalization ability of MVSNet.

**Keywords:** Multi-view Stereo, Depth Map, Deep Learning

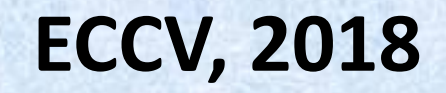

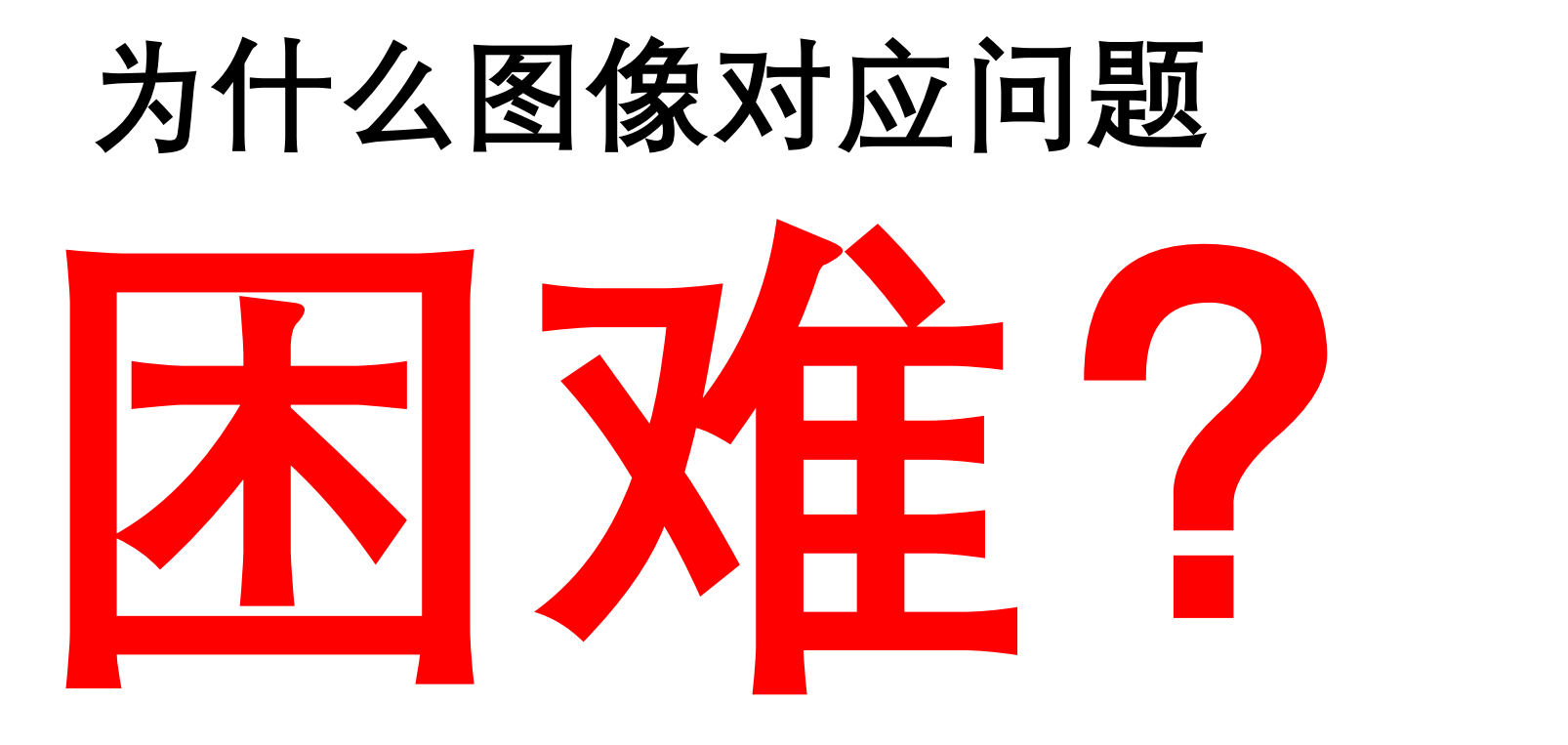

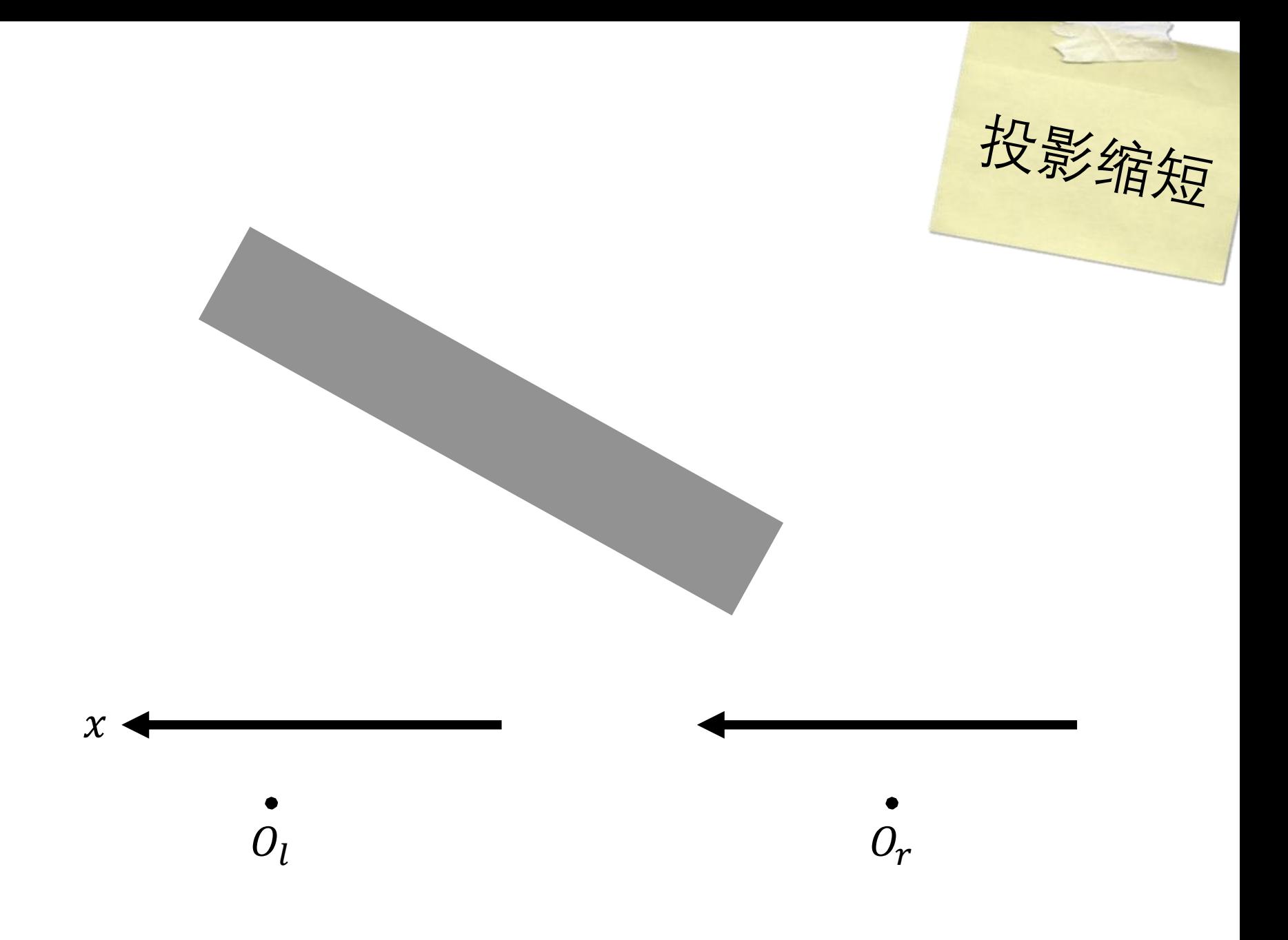

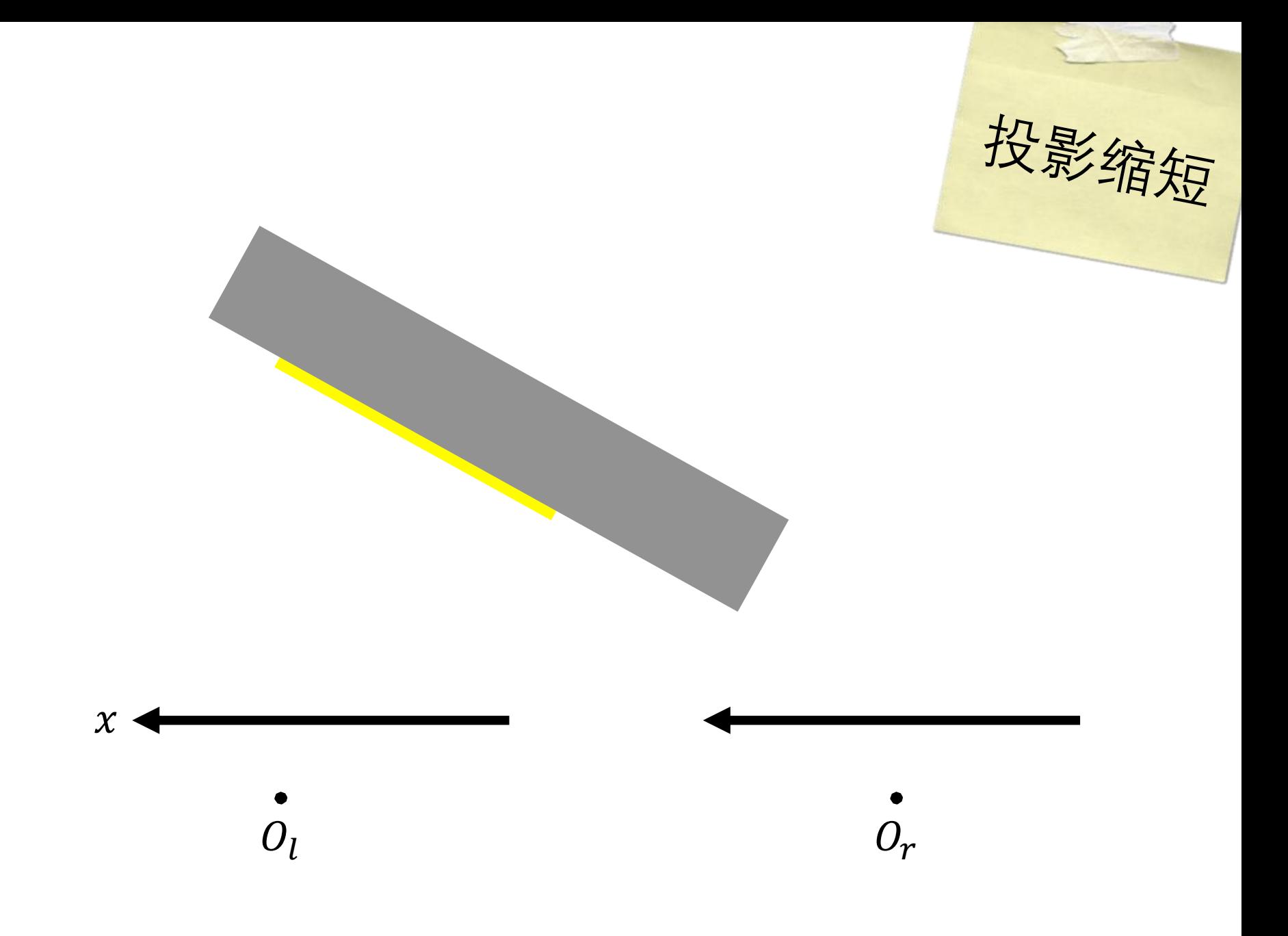

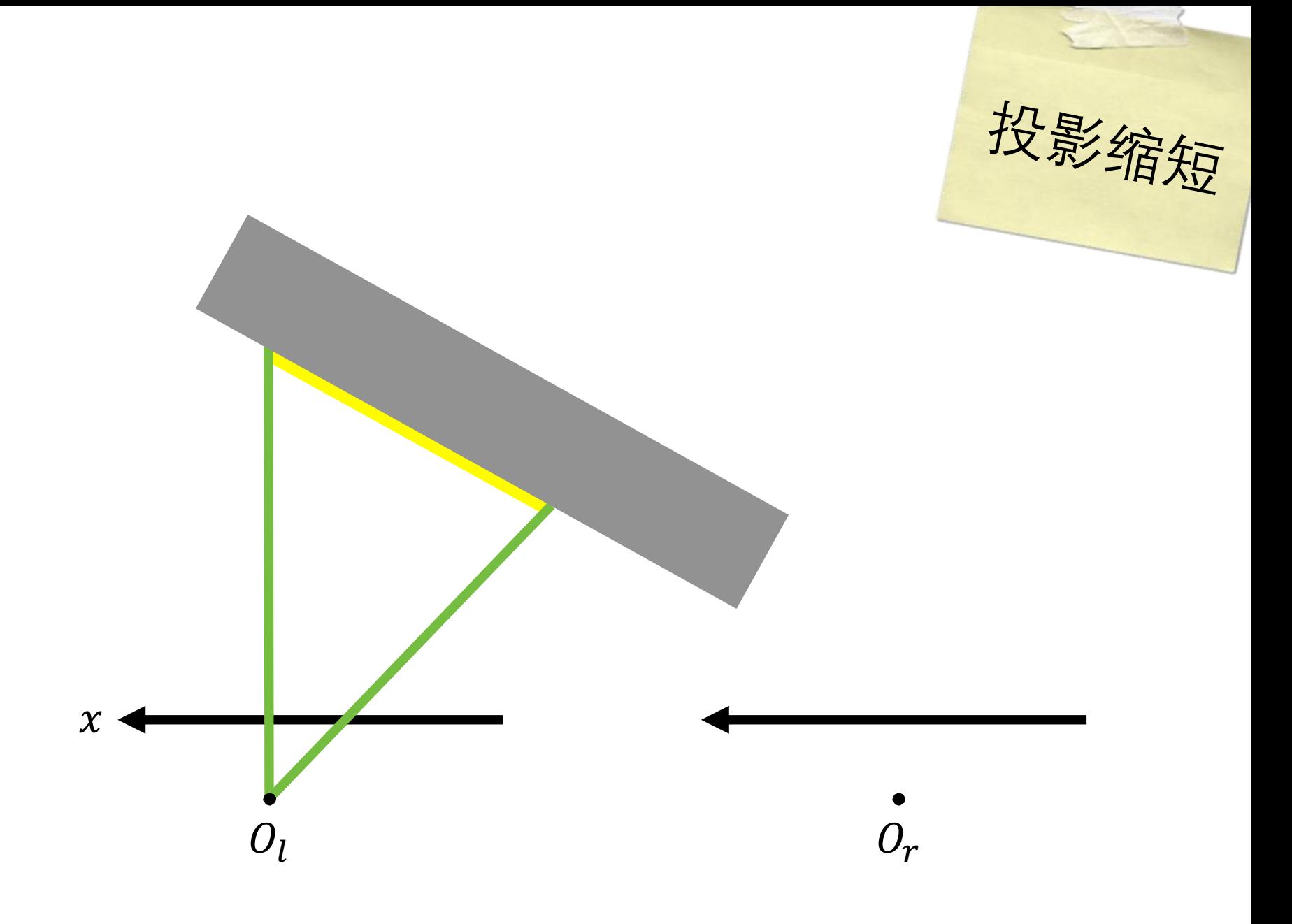

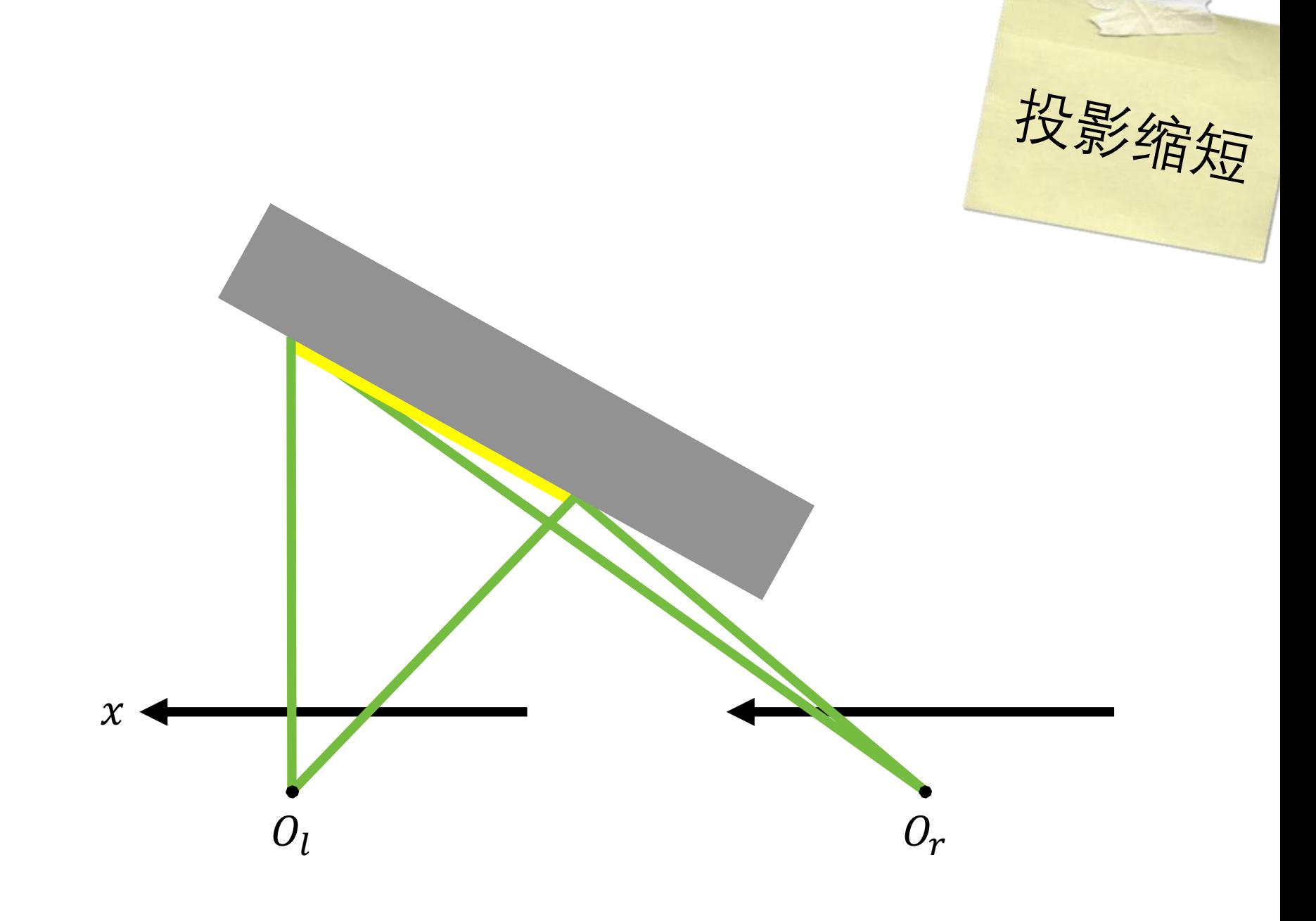

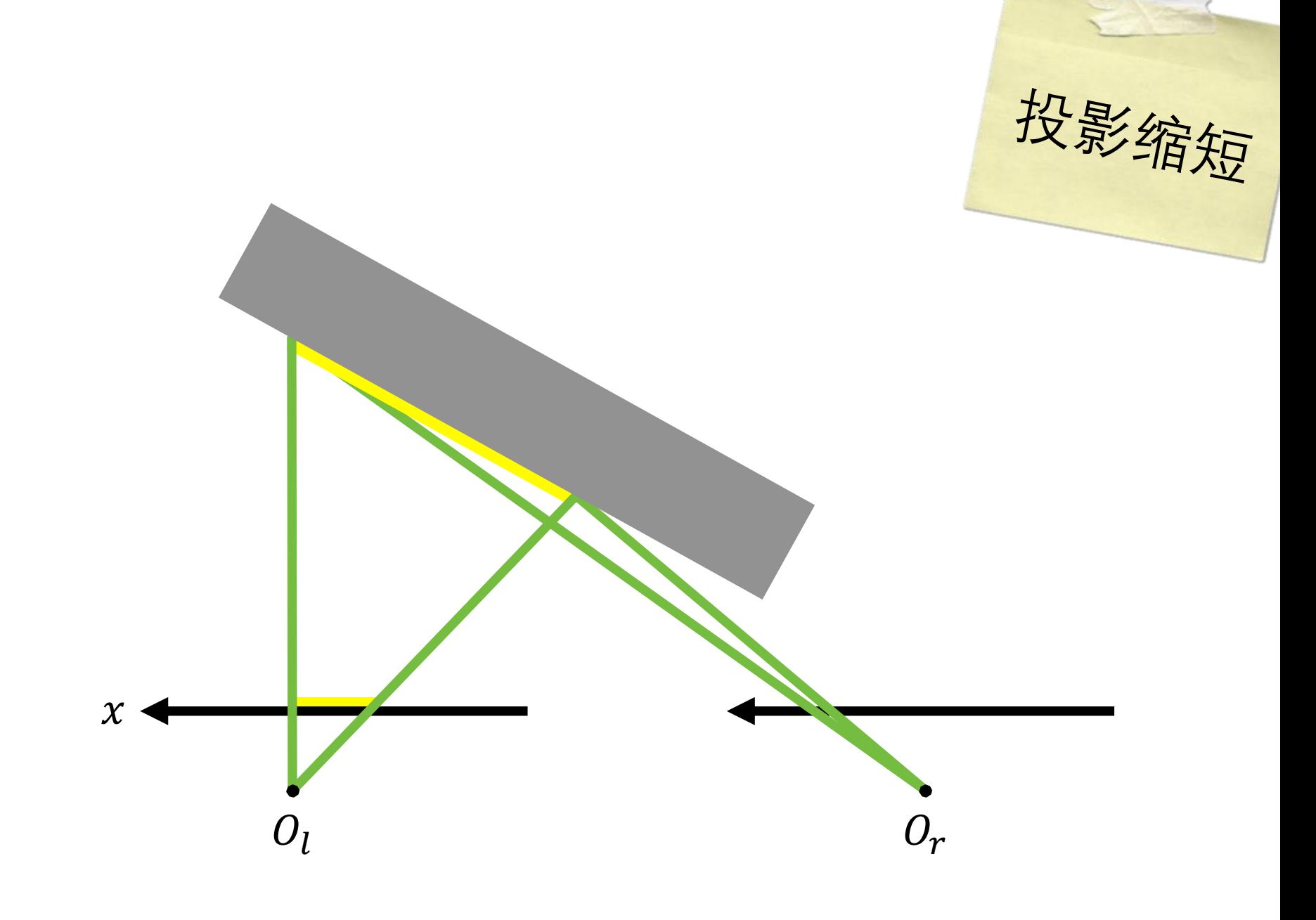

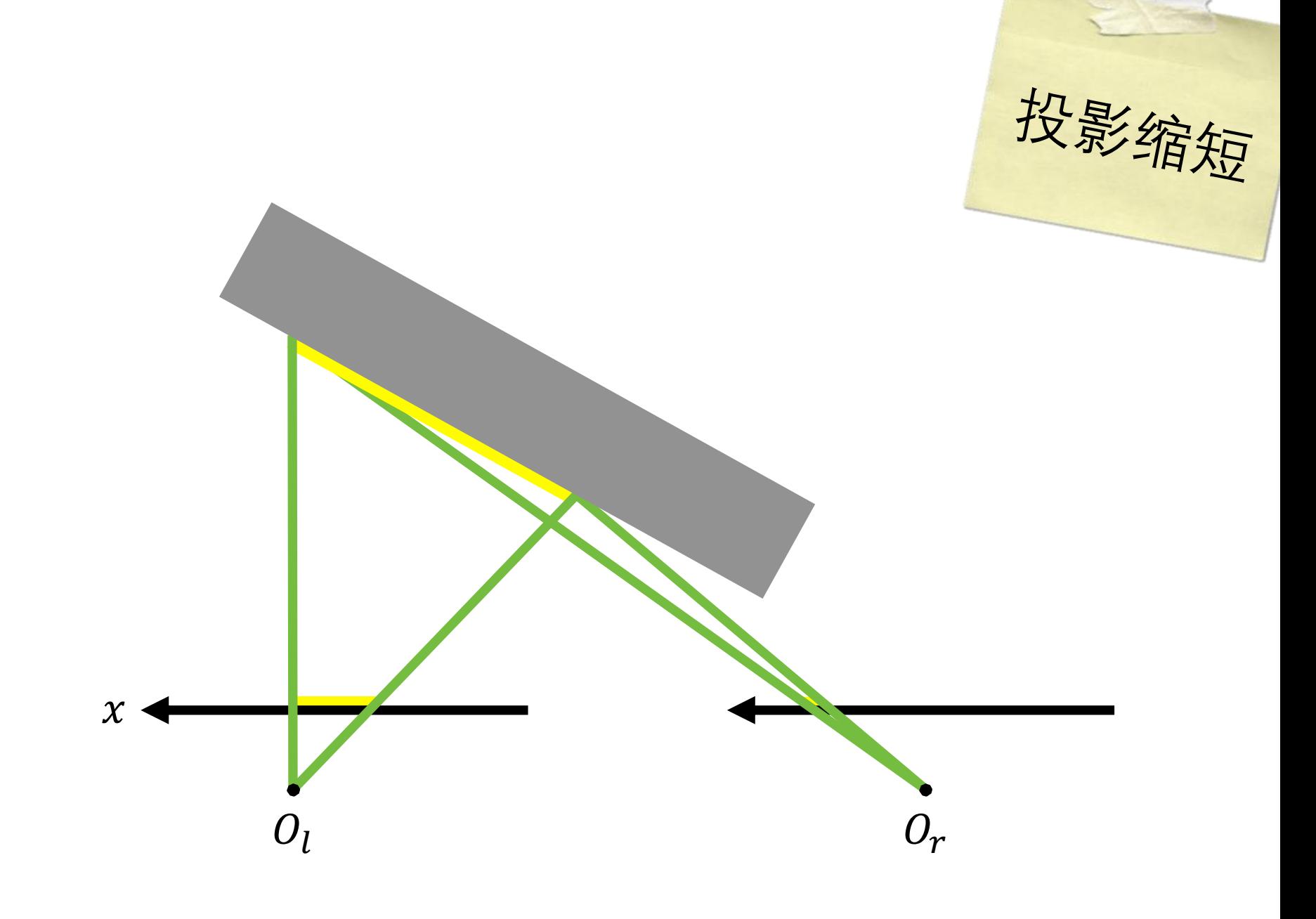

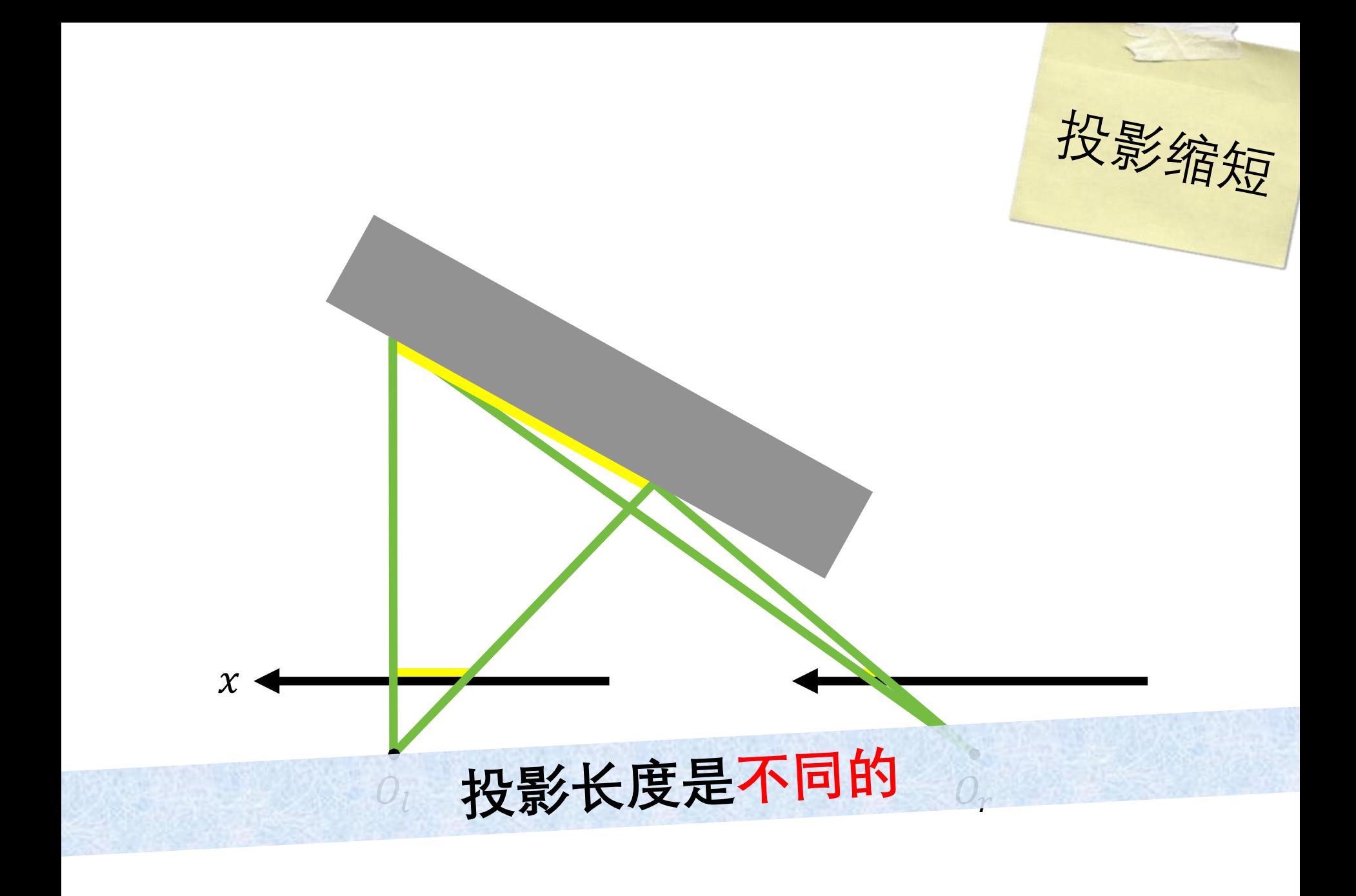

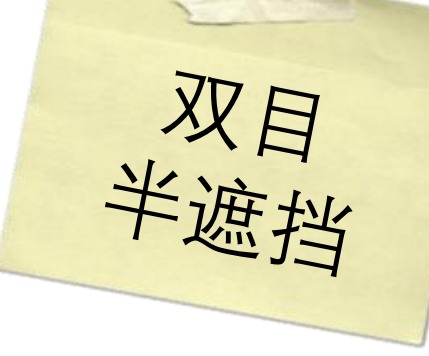

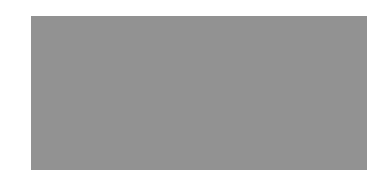

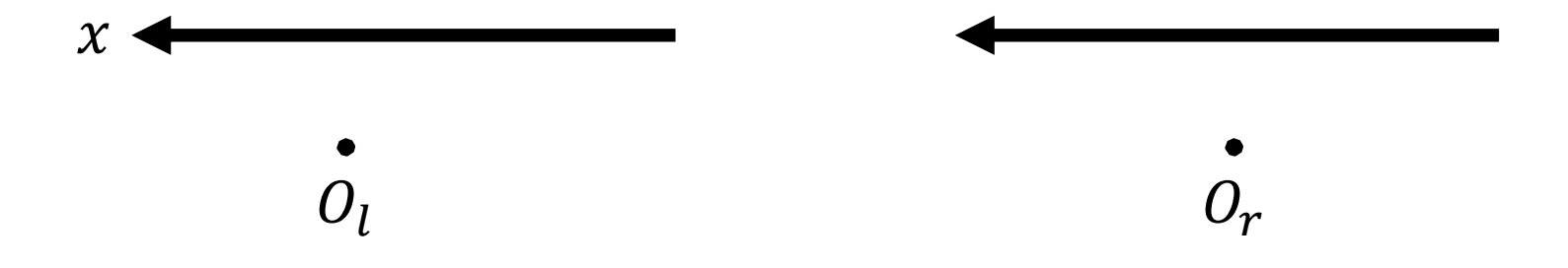

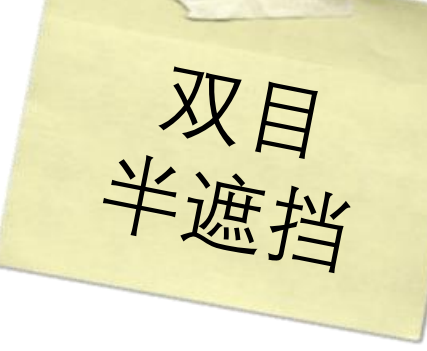

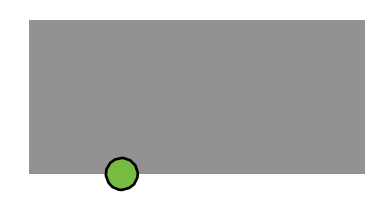

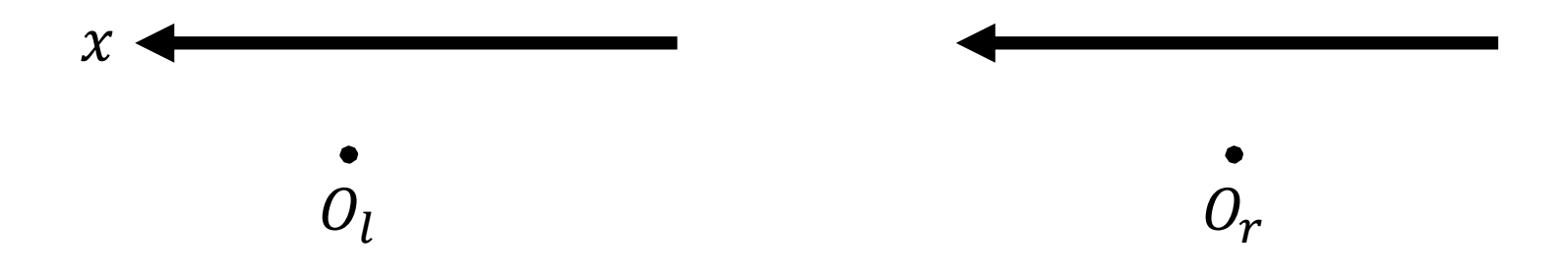
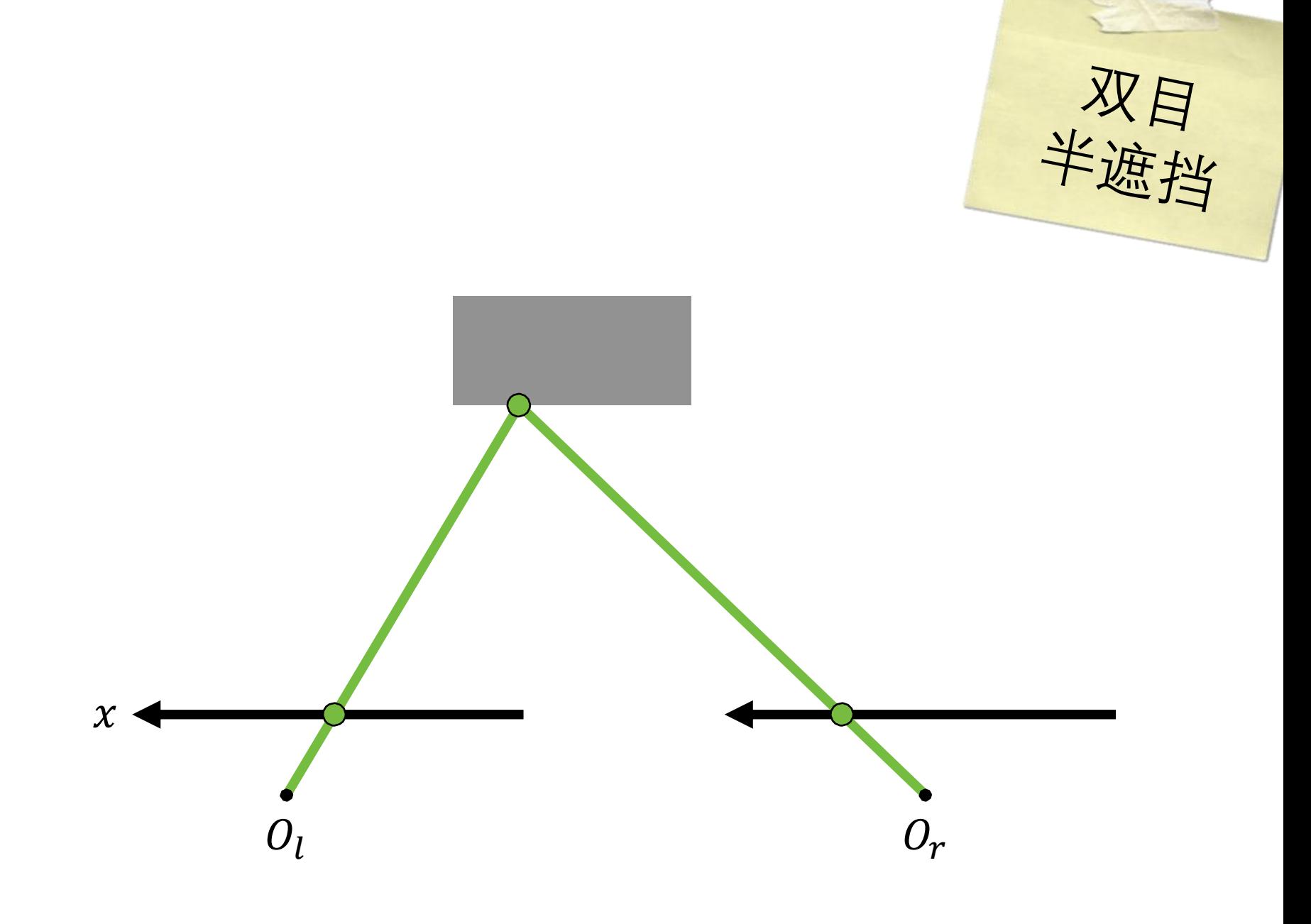

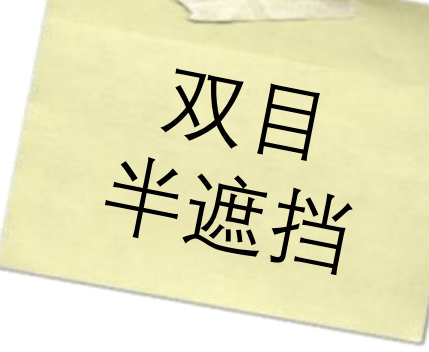

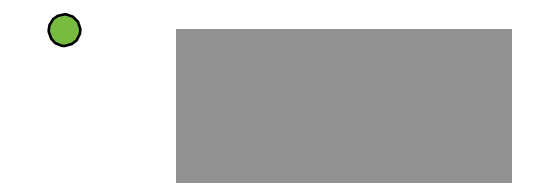

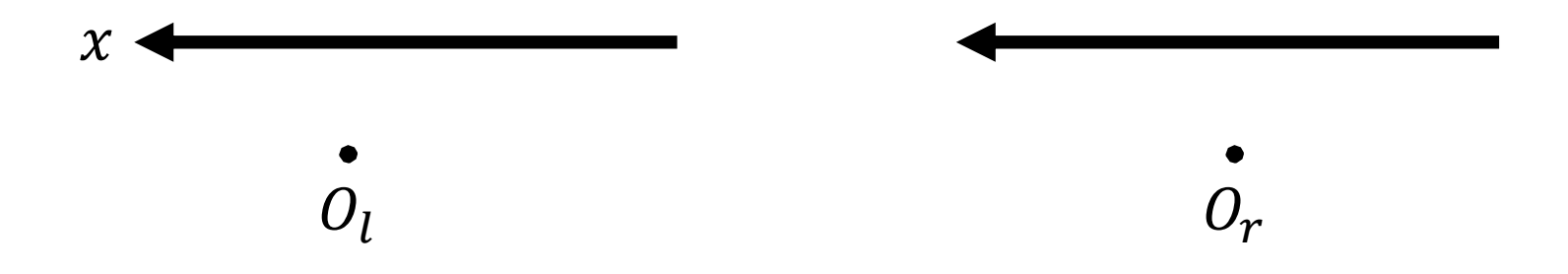

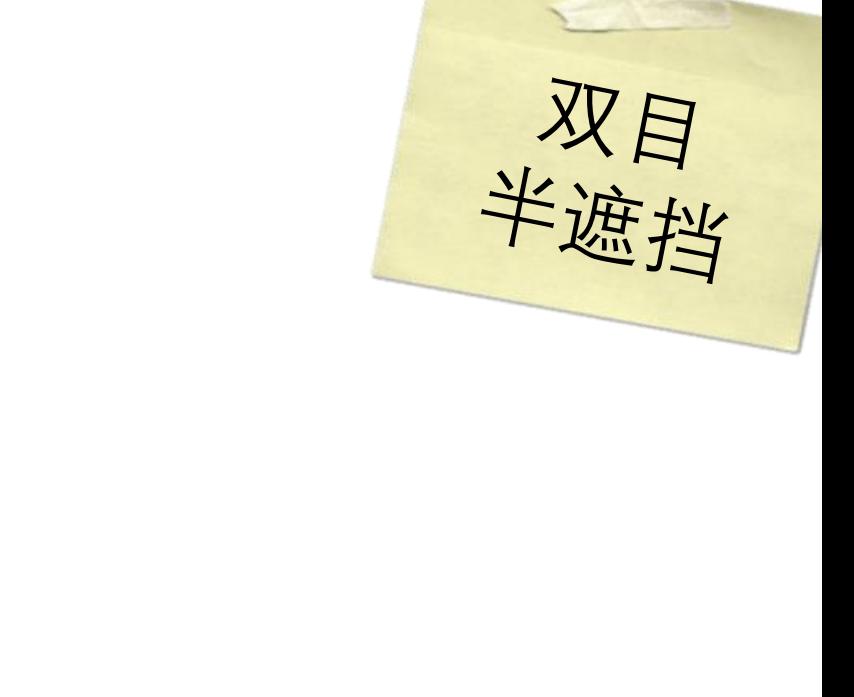

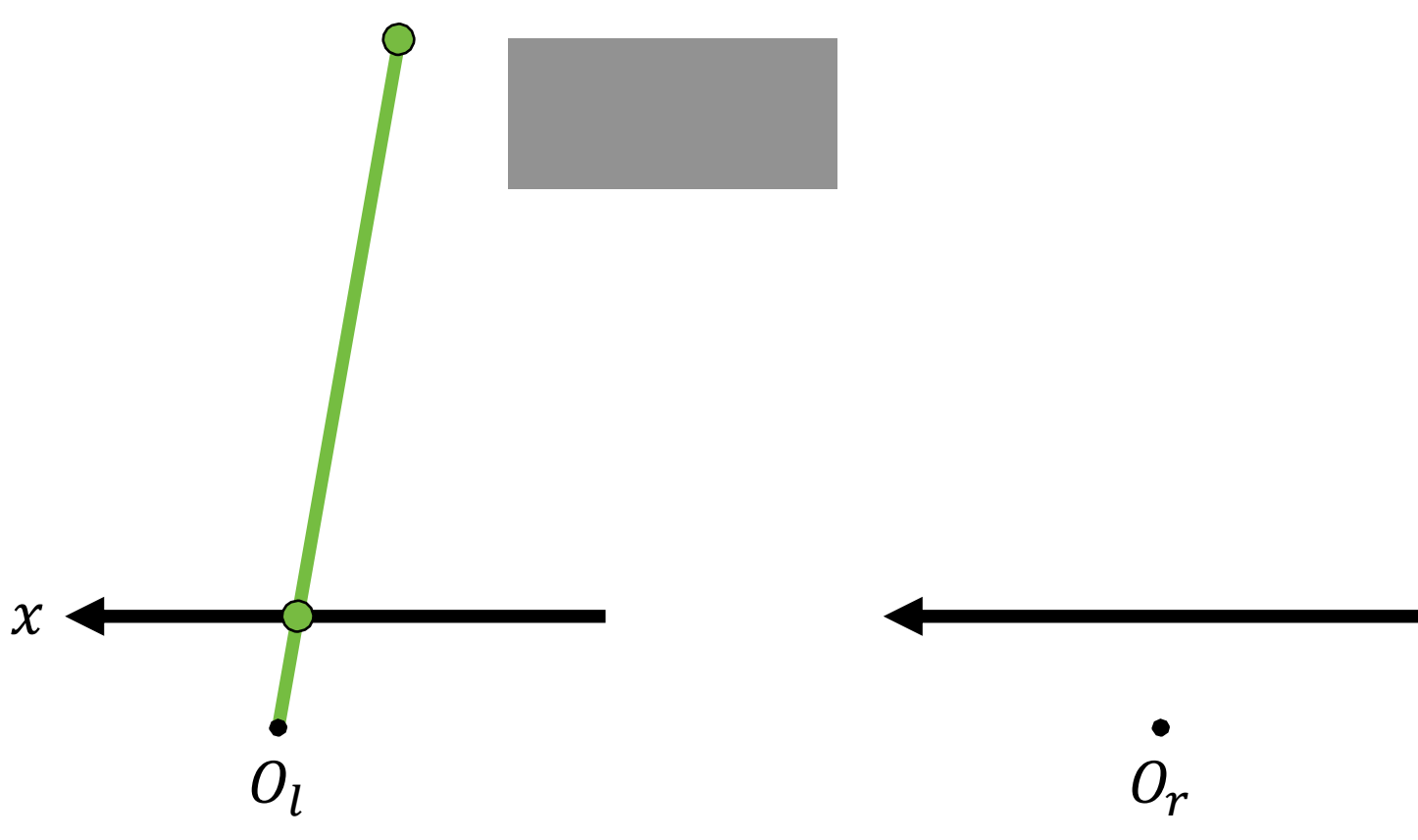

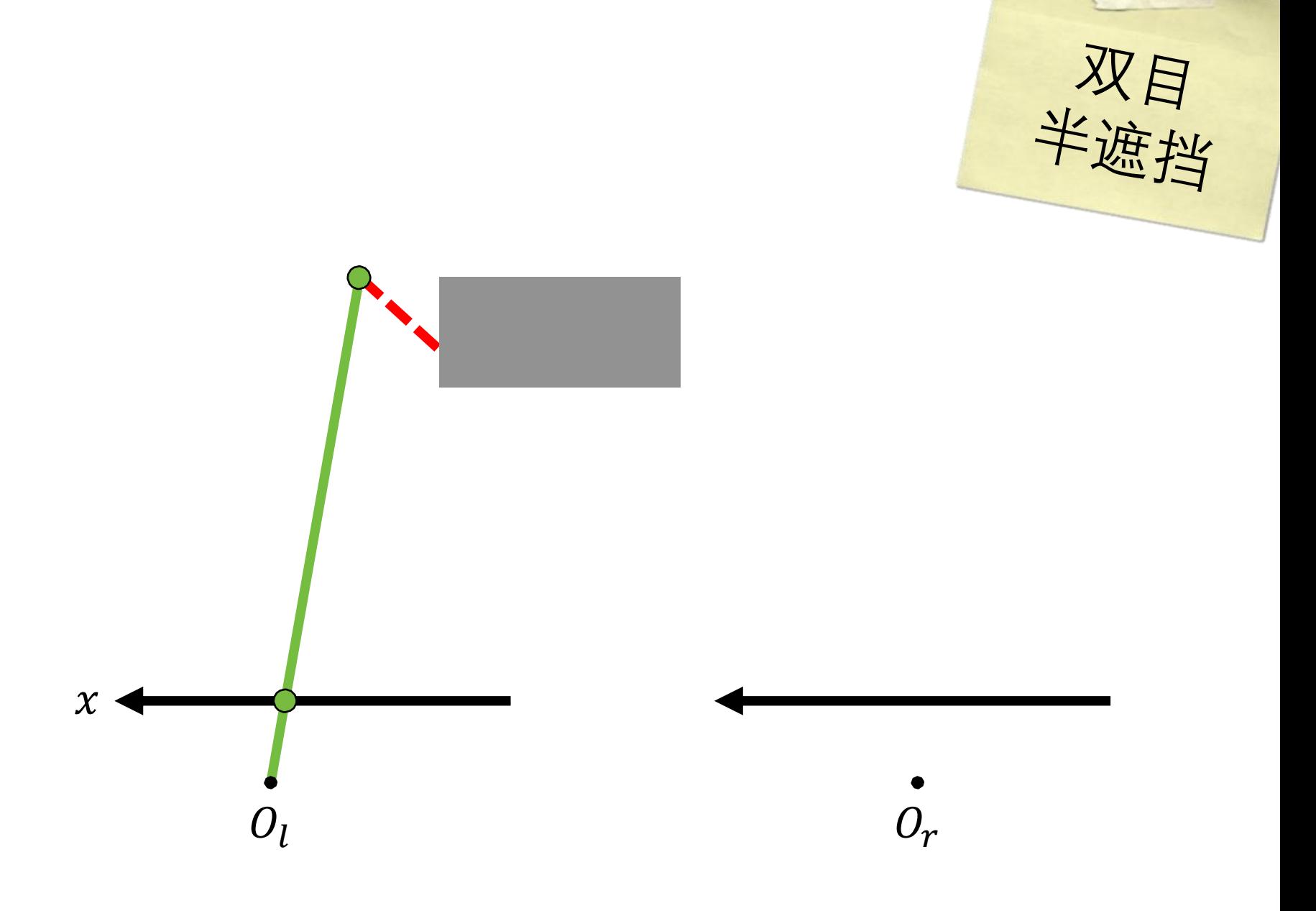

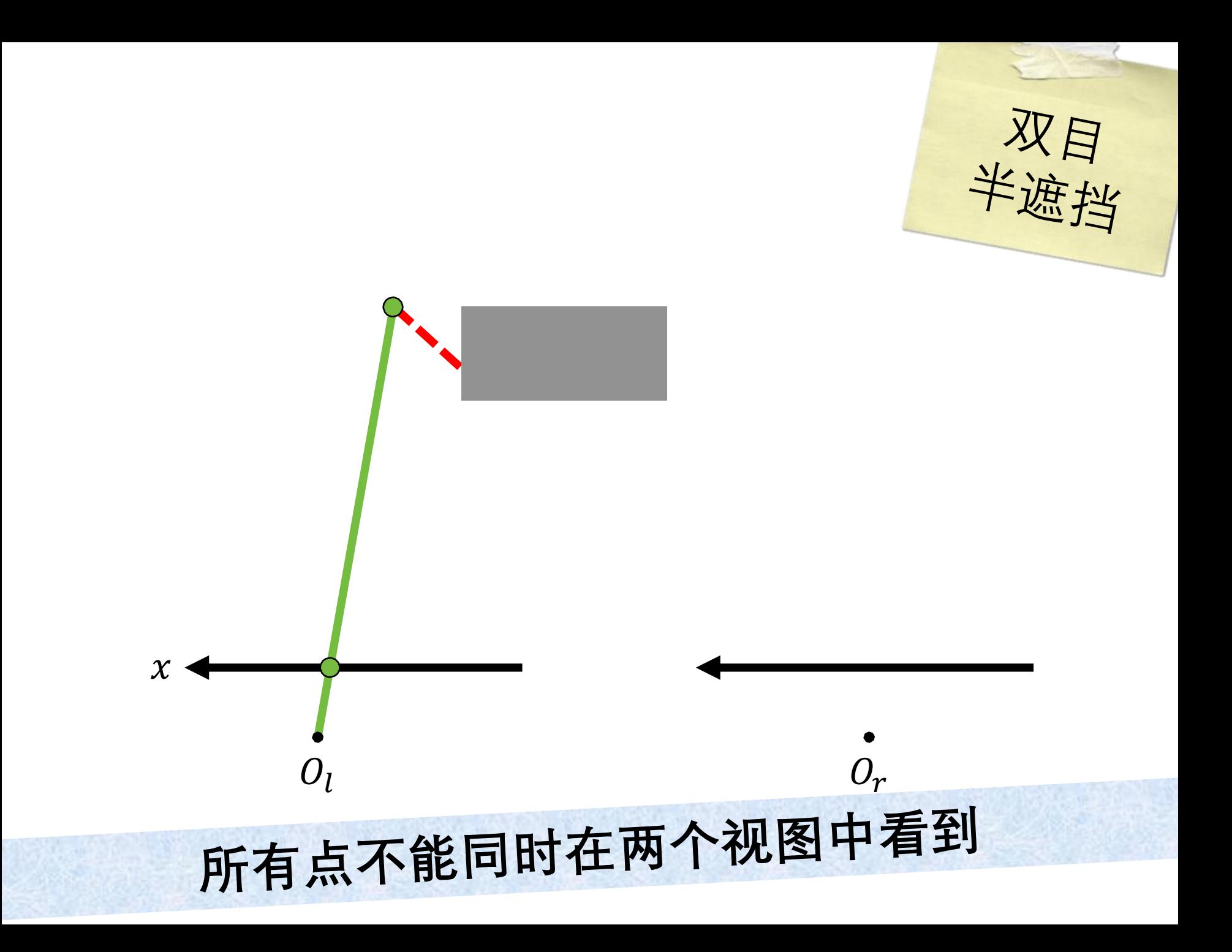

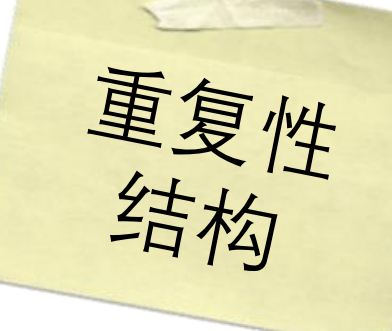

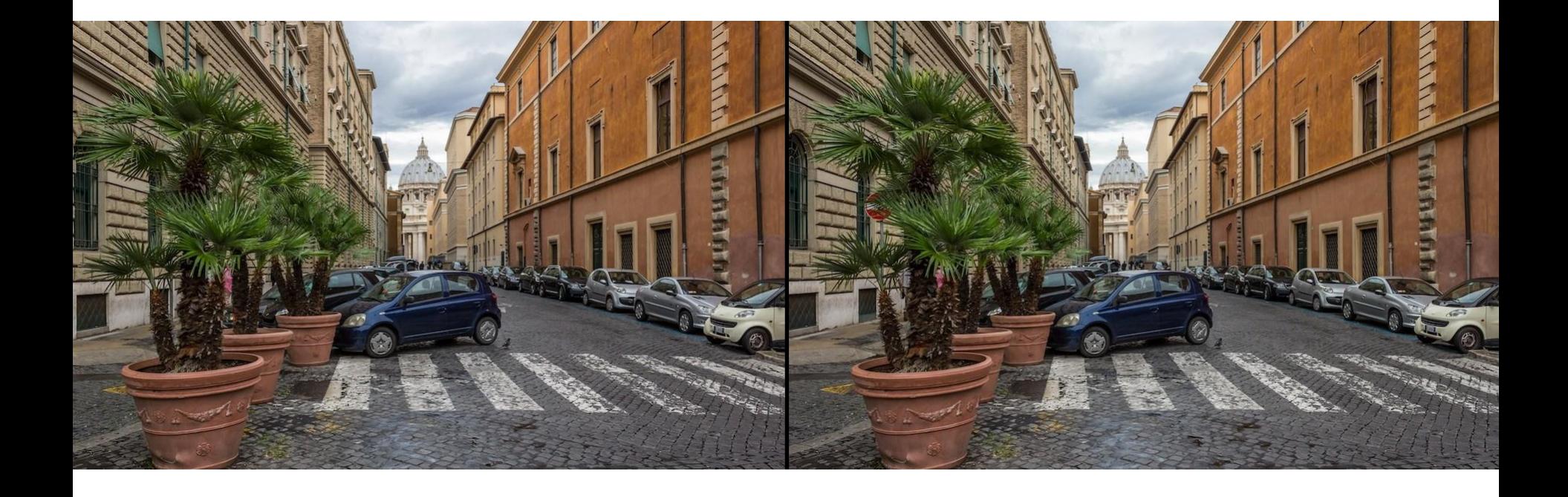

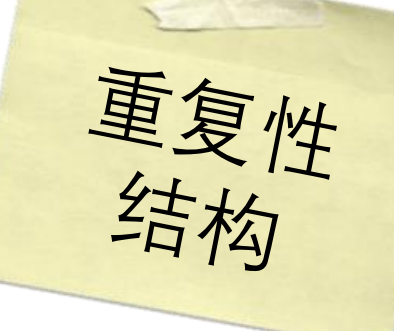

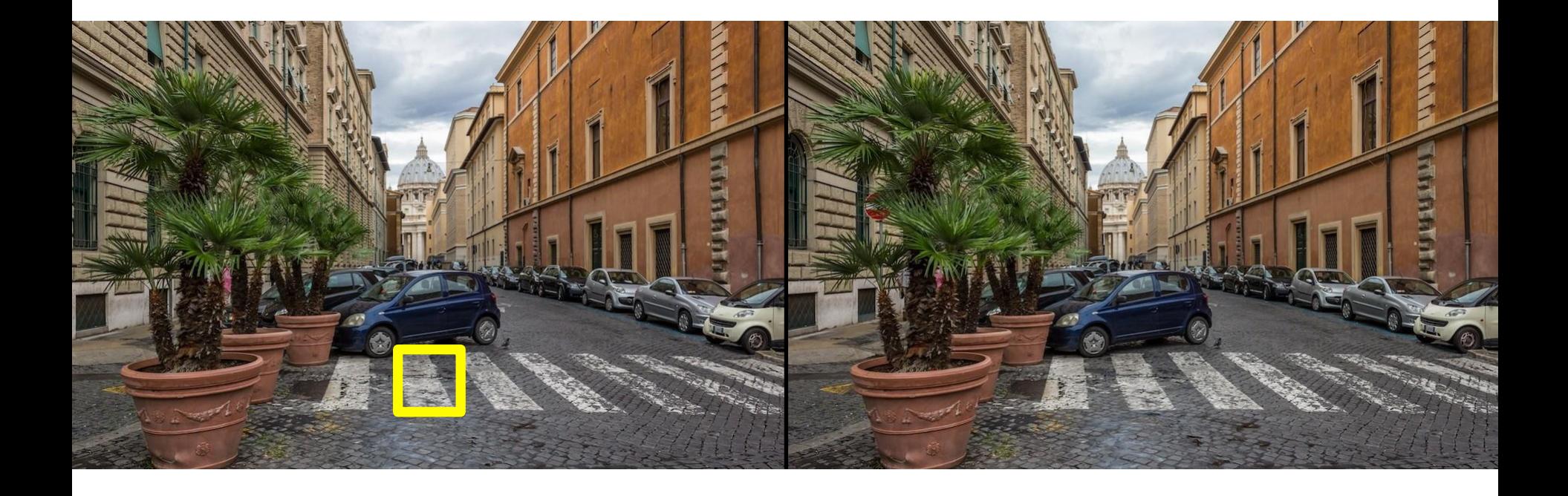

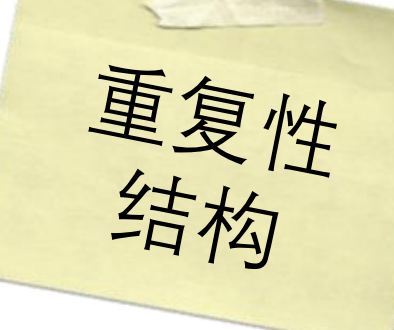

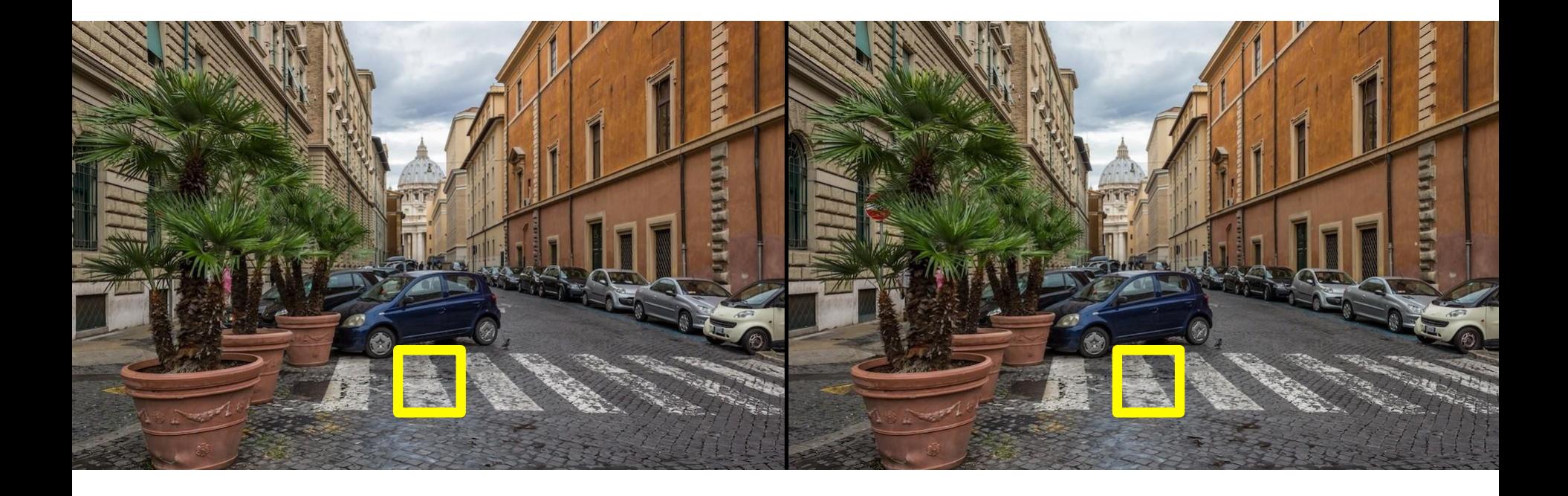

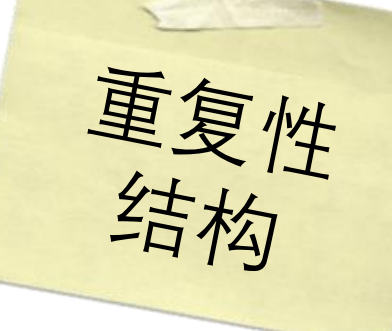

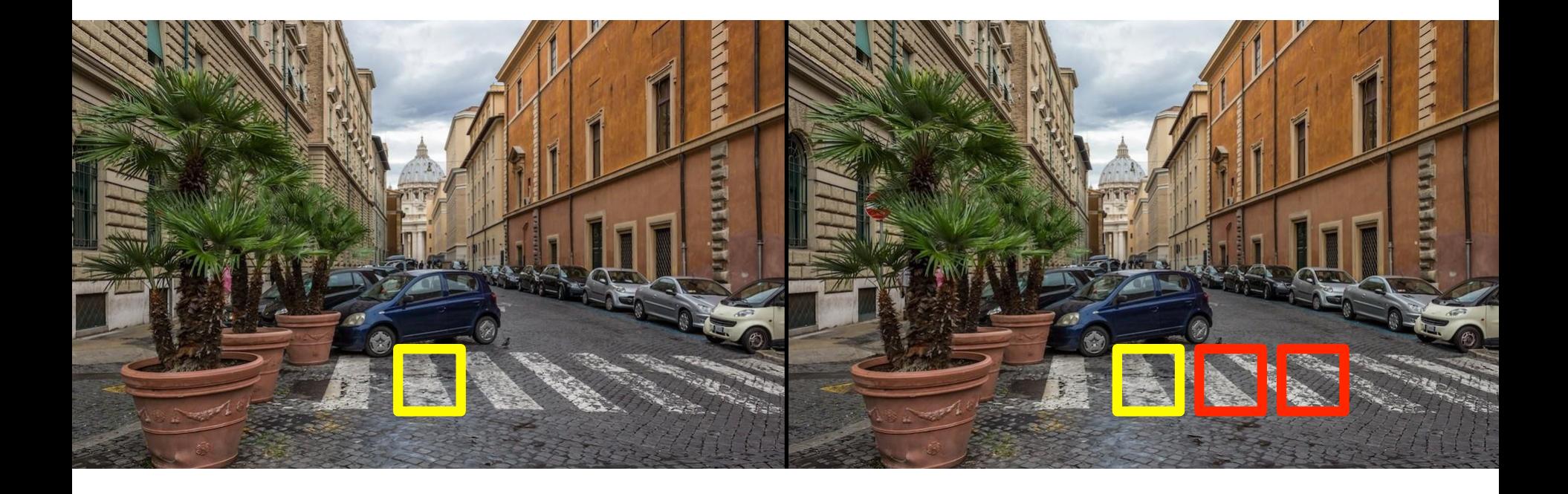

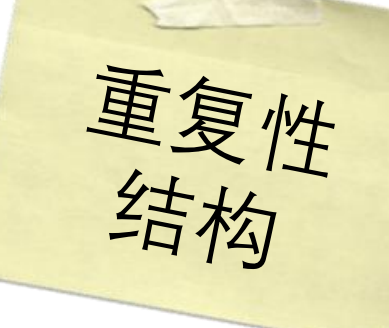

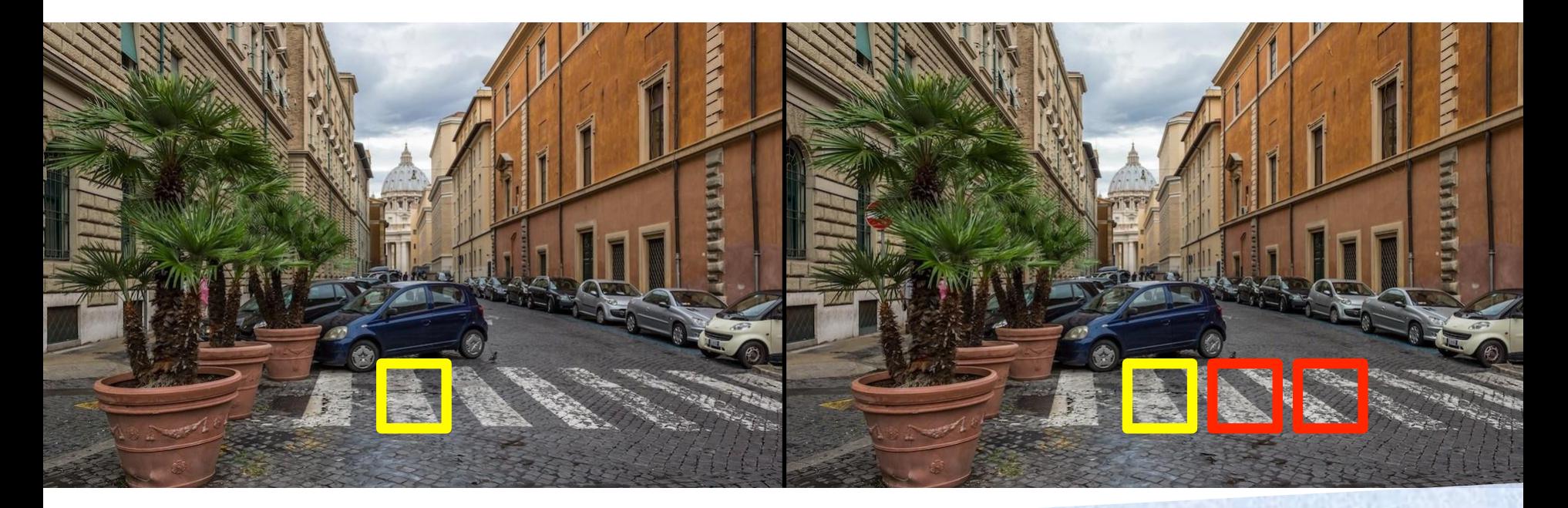

块匹配是有歧义的

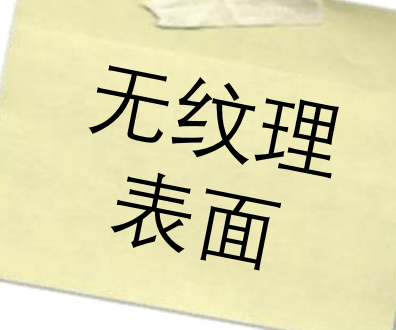

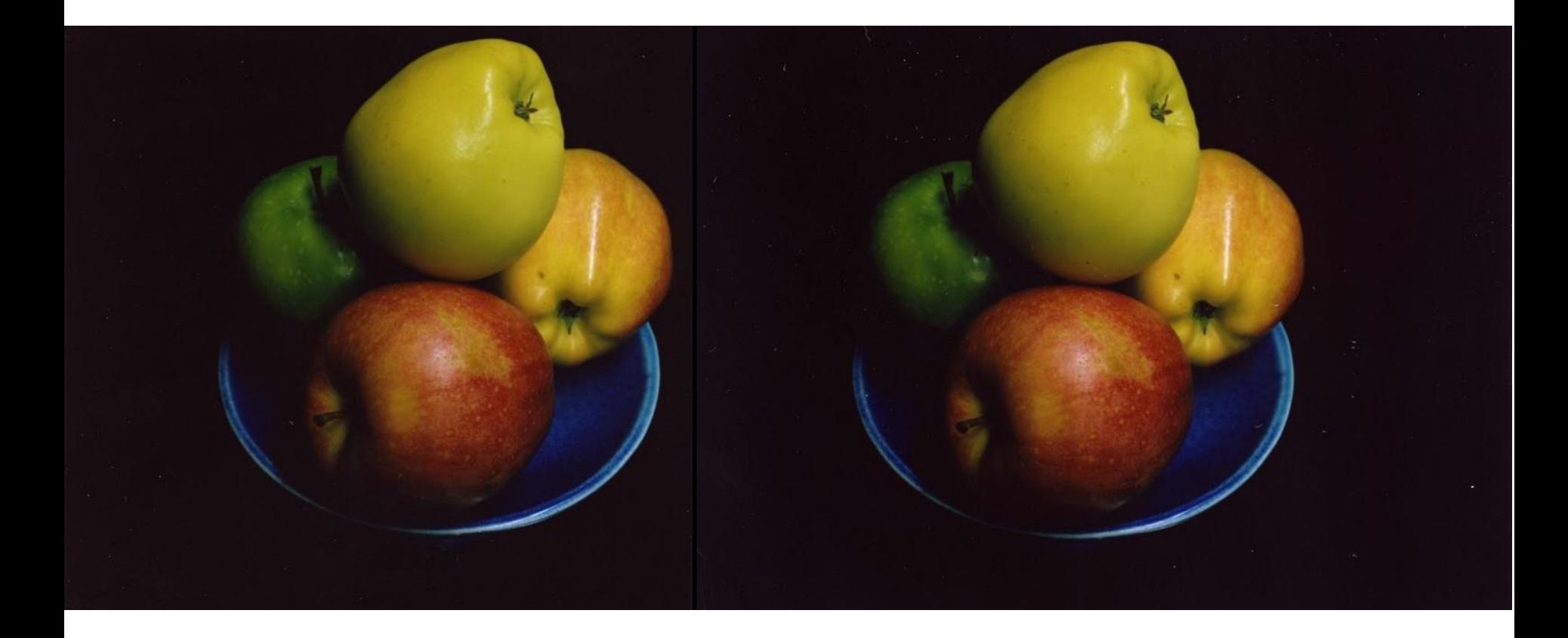

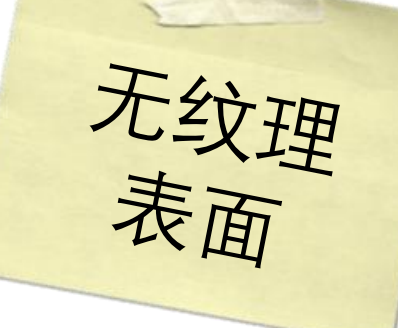

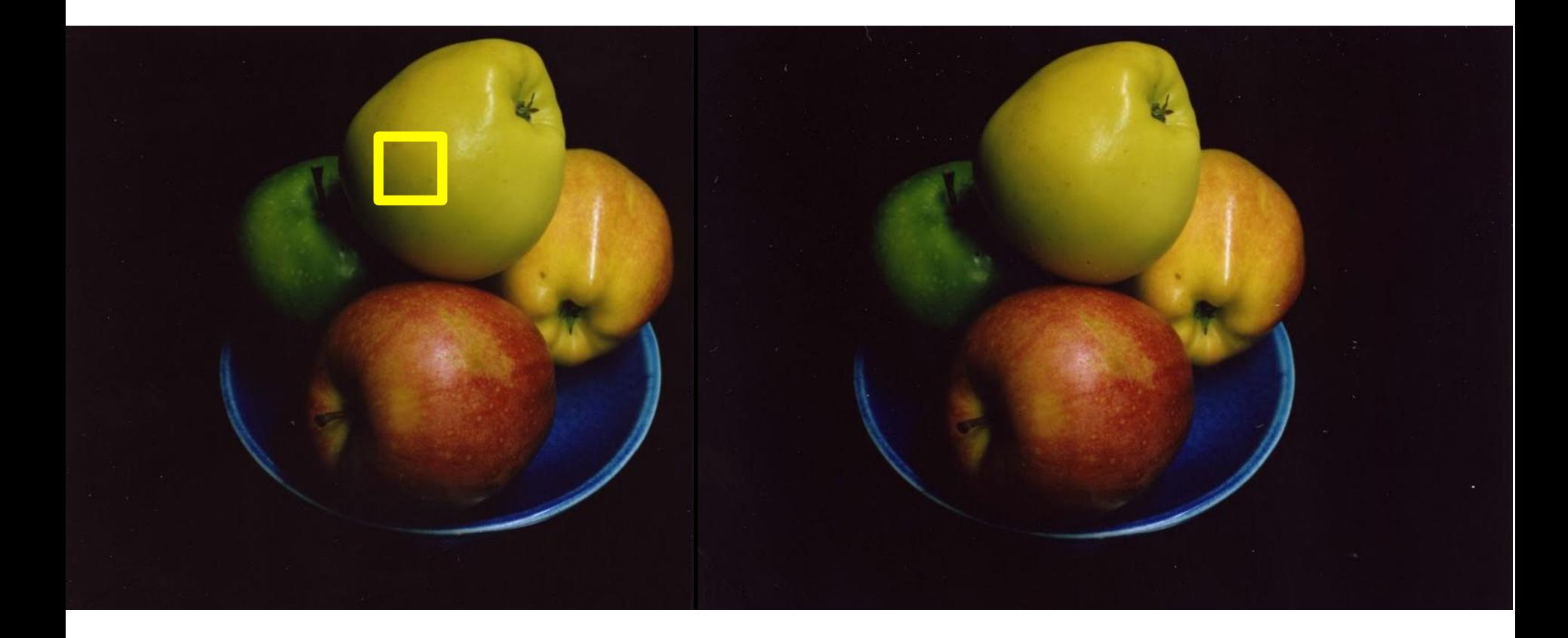

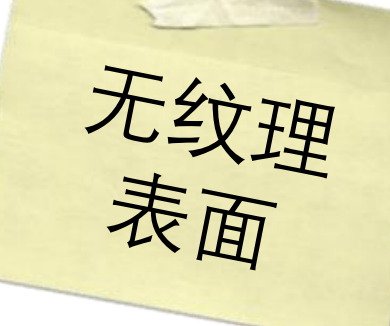

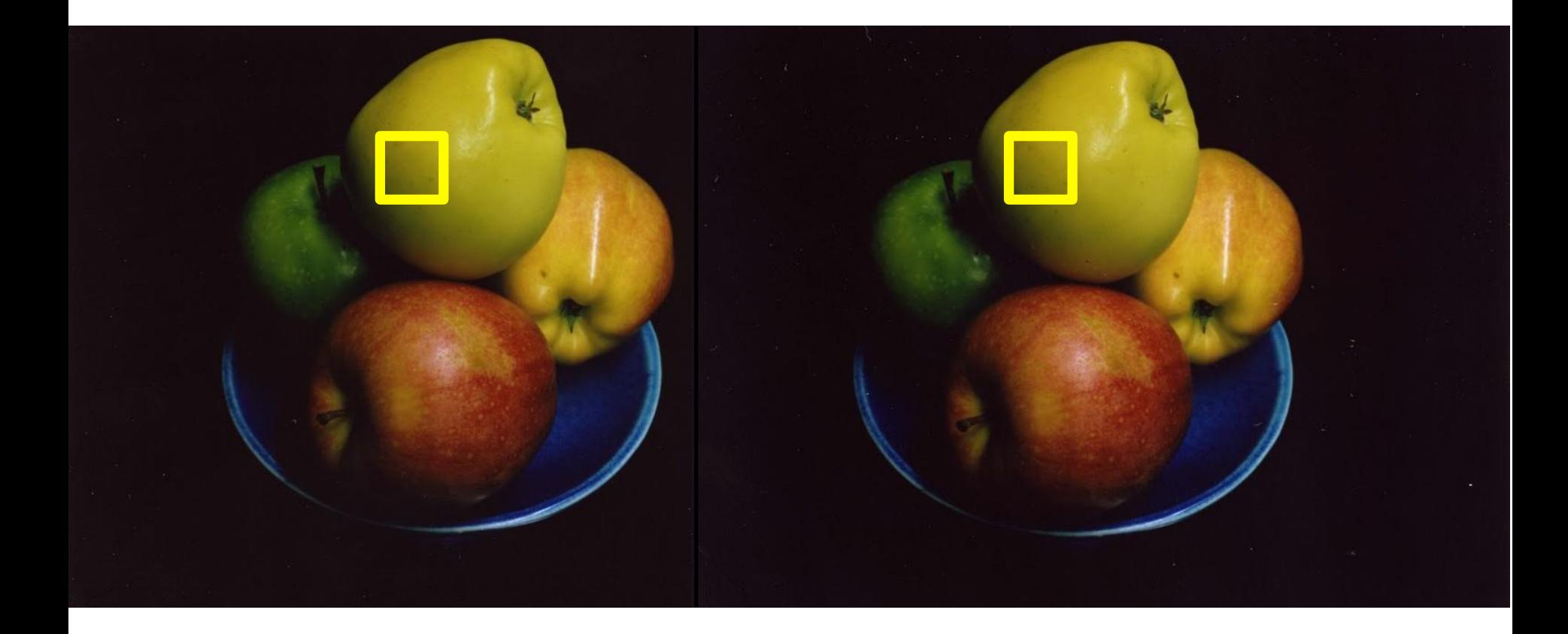

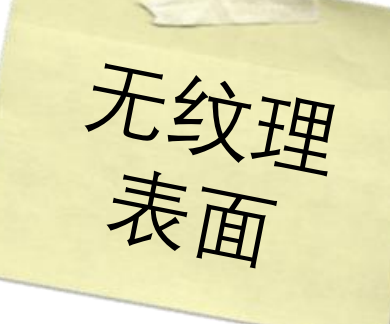

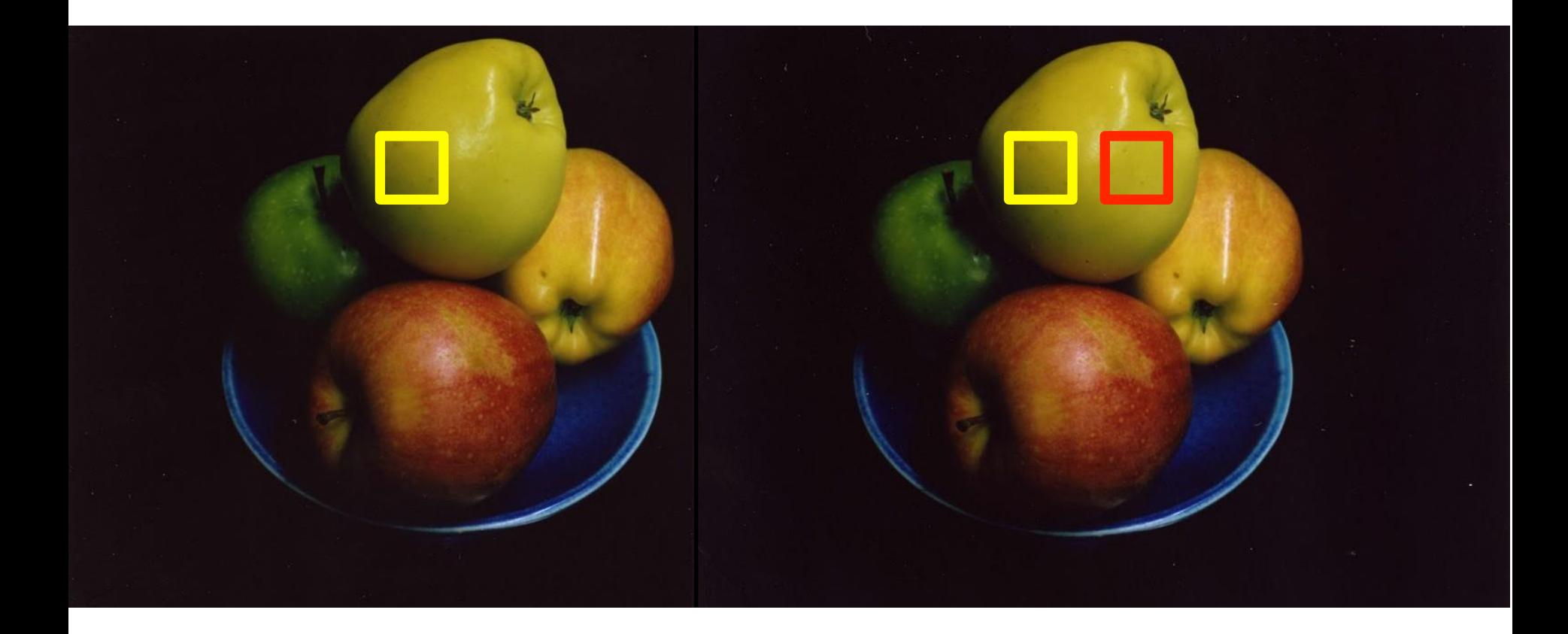

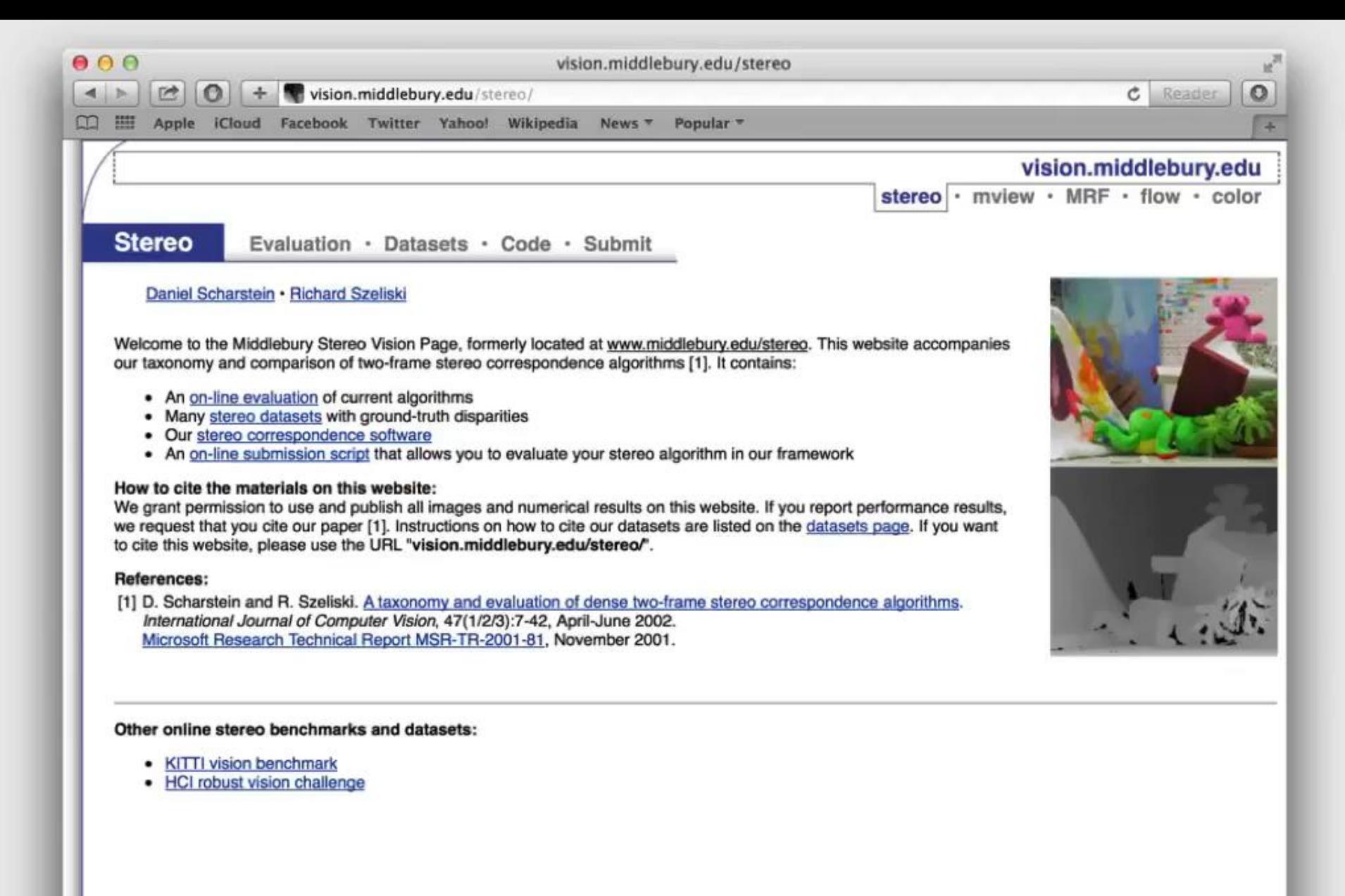

Support for this work was provided in part by NSF CAREER grant 9984485 and NSF grant IIS-0413169. Any opinions, findings, and conclusions or recommendations expressed in this material are those of the authors and do not necessarily reflect the views of the National Science Foundation.

## Stereo Matching by Training a Convolutional Neural **Network to Compare Image Patches**

Jure Žbontar<sup>\*</sup>

Faculty of Computer and Information Science University of Ljubljana Večna pot 113, SI-1001 Liubliana, Slovenia

Yann LeCun<sup>†</sup> Courant Institute of Mathematical Sciences New York University 715 Broadway, New York, NY 10003, USA JURE.ZBONTAR@FRI.UNI-LLSI

YANN@CS.NYU.EDU

Editor: Zhuowen Tu

### Abstract

We present a method for extracting depth information from a rectified image pair. Our approach focuses on the first stage of many stereo algorithms: the matching cost computation. We approach the problem by learning a similarity measure on small image patches using a convolutional neural network. Training is carried out in a supervised manner by constructing a binary classification data set with examples of similar and dissimilar pairs of patches. We examine two network architectures for this task: one tuned for speed, the other for accuracy. The output of the convolutional neural network is used to initialize the

# **Journal of Machine Learning Research, 2016**

#### uata sets

**Keywords:** stereo, matching cost, similarity learning, supervised learning, convolutional neural networks

1. Introduction

# **A Large Dataset to Train Convolutional Networks** for Disparity, Optical Flow, and Scene Flow Estimation

Nikolaus Mayer<sup>\*1</sup>, Eddy Ilg<sup>\*1</sup>, Philip Häusser<sup>\*2</sup>, Philipp Fischer<sup>\*1†</sup> <sup>1</sup>University of Freiburg <sup>2</sup>Technical University of Munich <sup>1</sup>{mayern, ilg, fischer}@cs.uni-freiburg.de <sup>2</sup>haeusser@cs.tum.edu

**Daniel Cremers Technical University of Munich** cremers@tum.de

Alexey Dosovitskiy, Thomas Brox **University of Freiburg** {dosovits, brox}@cs.uni-freiburg.de

## **Abstract**

Recent work has shown that optical flow estimation can be formulated as a supervised learning task and can be successfully solved with convolutional networks. Training of the so-called FlowNet was enabled by a large synthetically generated dataset. The present paper extends the concept of optical flow estimation via convolutional networks to disparity and scene flow estimation. To this end, we propose three synthetic stereo video datasets with sufficient realism, variation, and size to successfully train large networks. Our datasets are the first large-scale datasets to enable training and evaluation of scene flow methods. Besides the datasets,

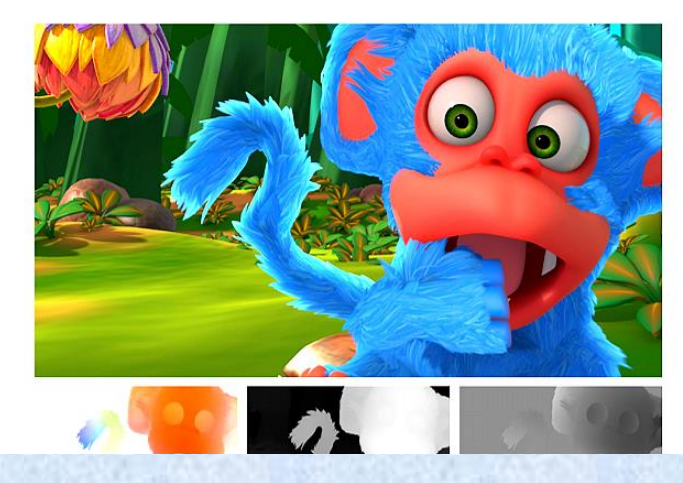

# **CVPR, 2016**

uense ground truth for optical jiow, atspartly and atspartly change, as well as other data such as object segmentation.

a convolutional network.

with regard to both efficiency and accuracy. One reason for

1. Introduction

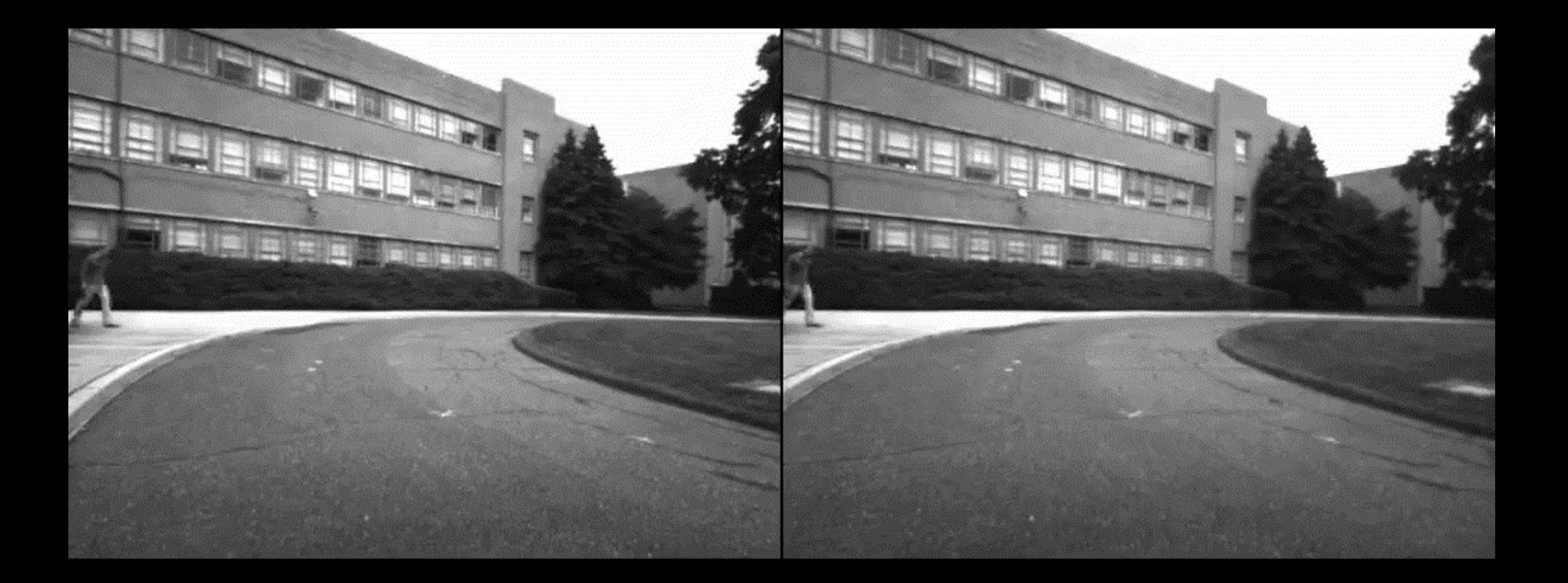

M. Sizintsev, et al. "GPU Accelerated Realtime Stereo for Augmented Reality", 3DPVT, 2010

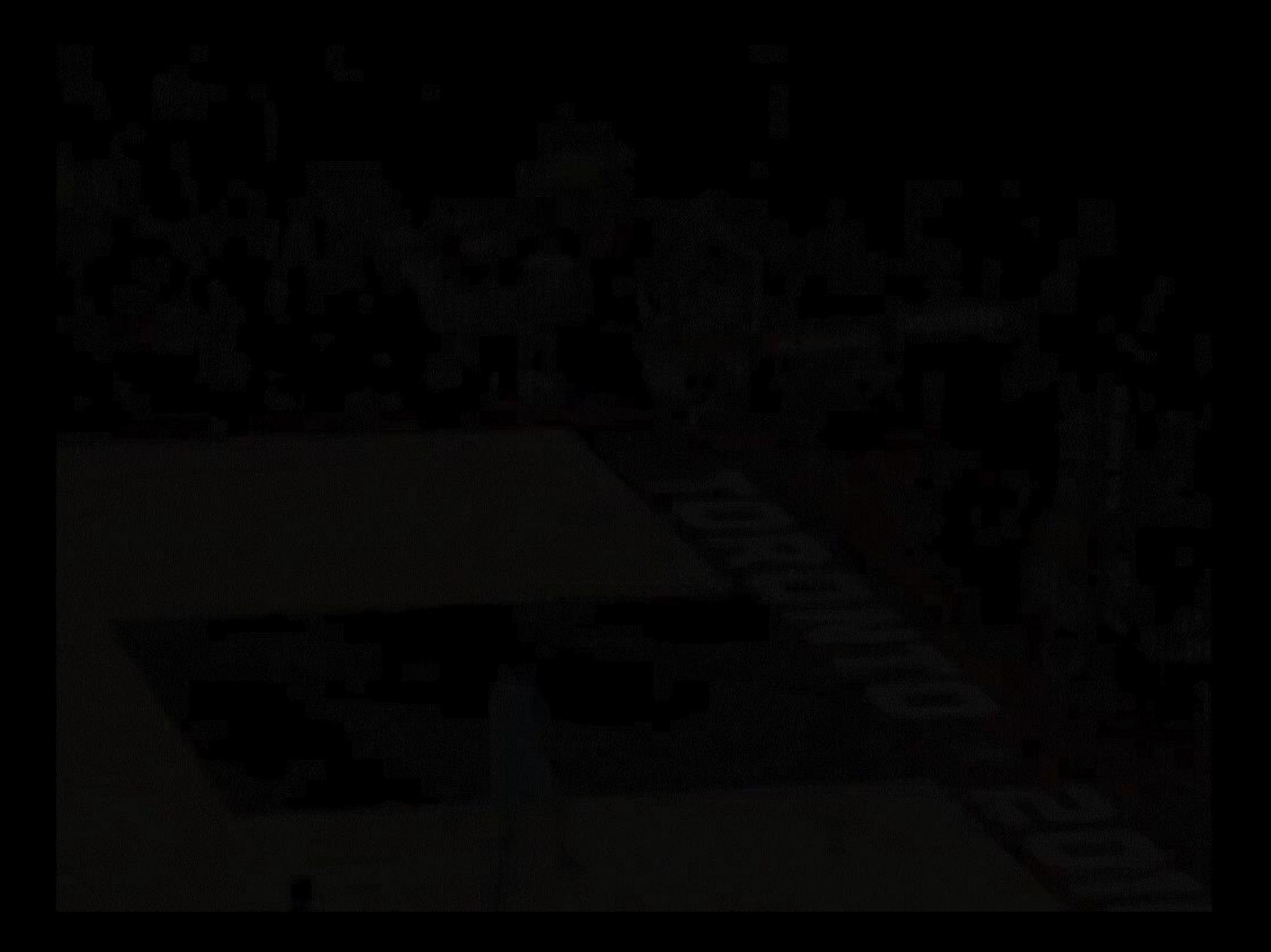

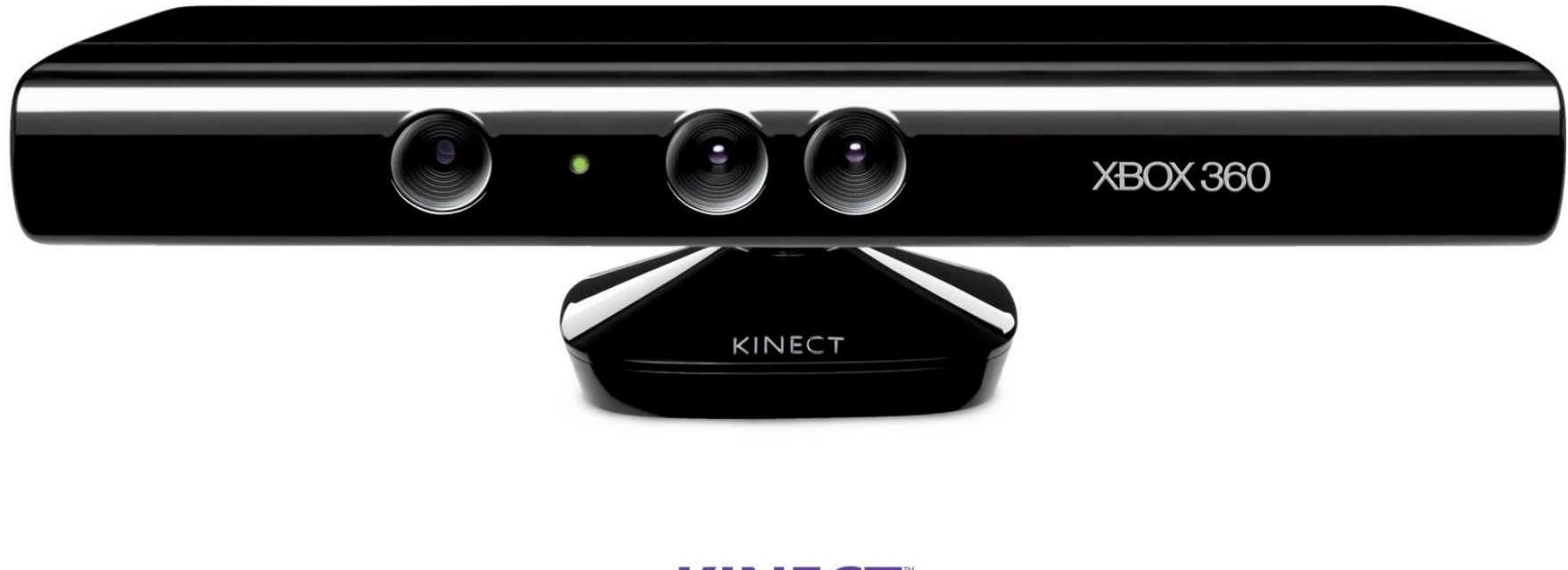

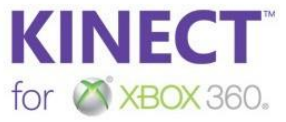

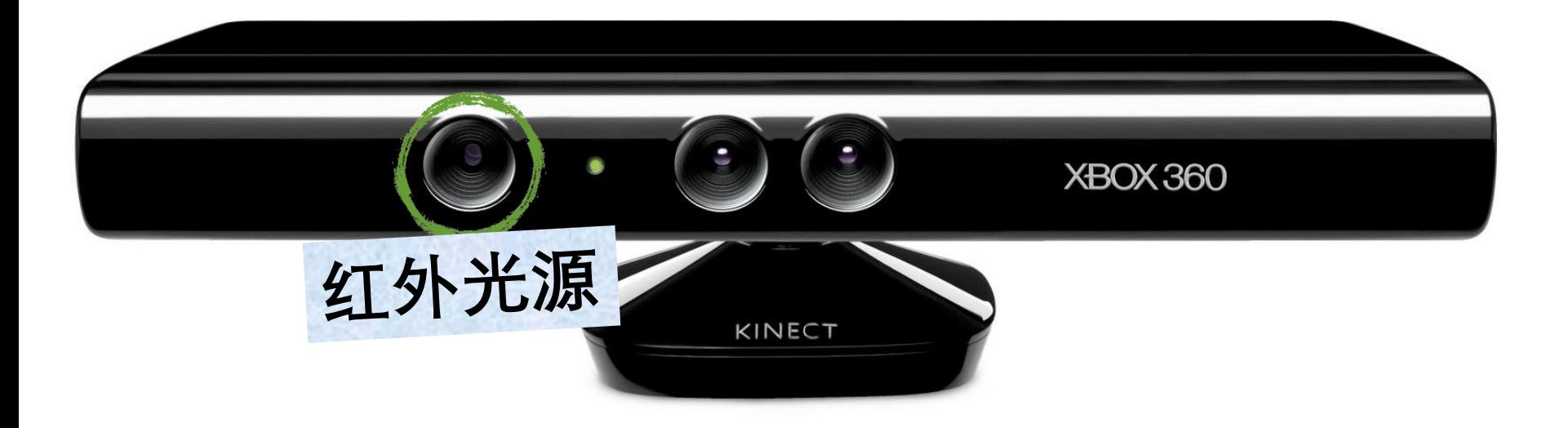

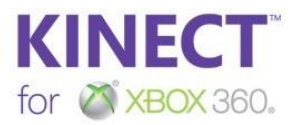

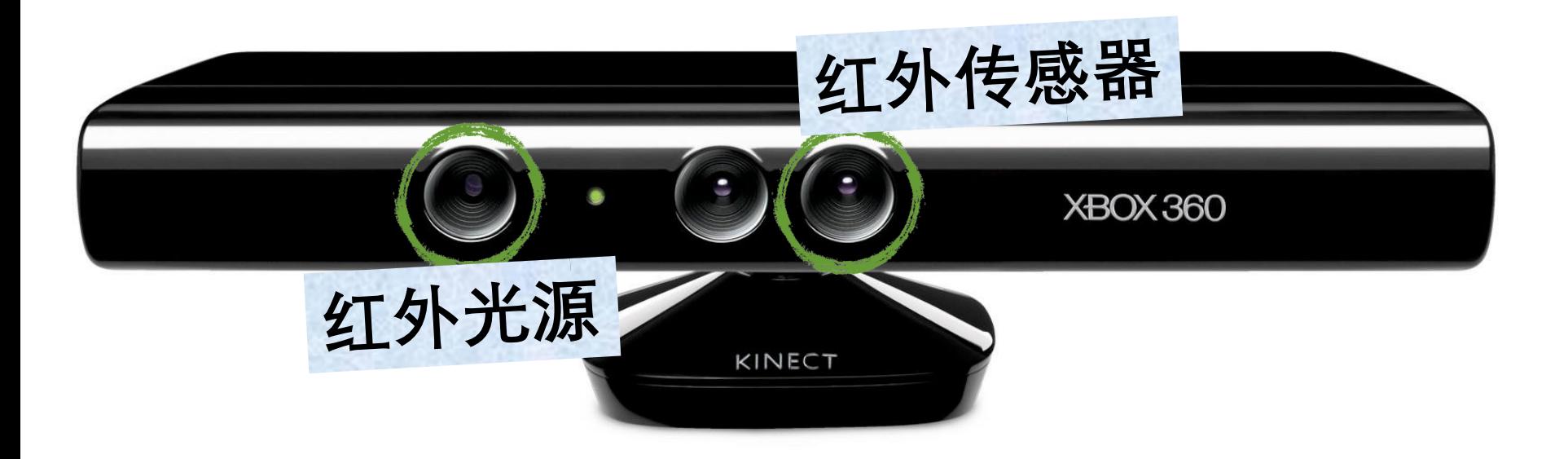

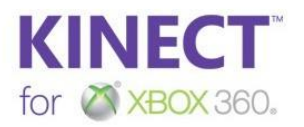

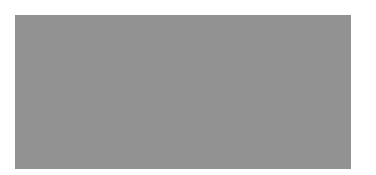

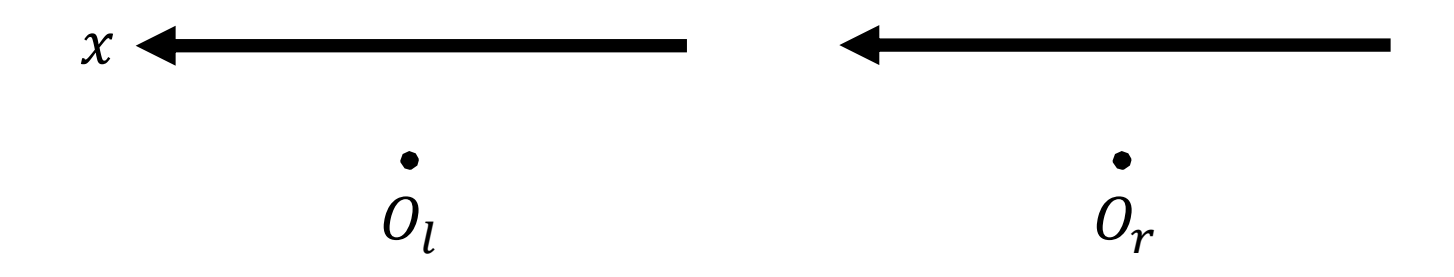

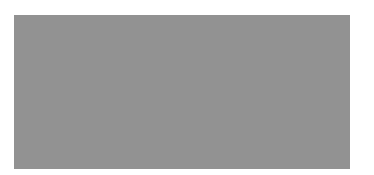

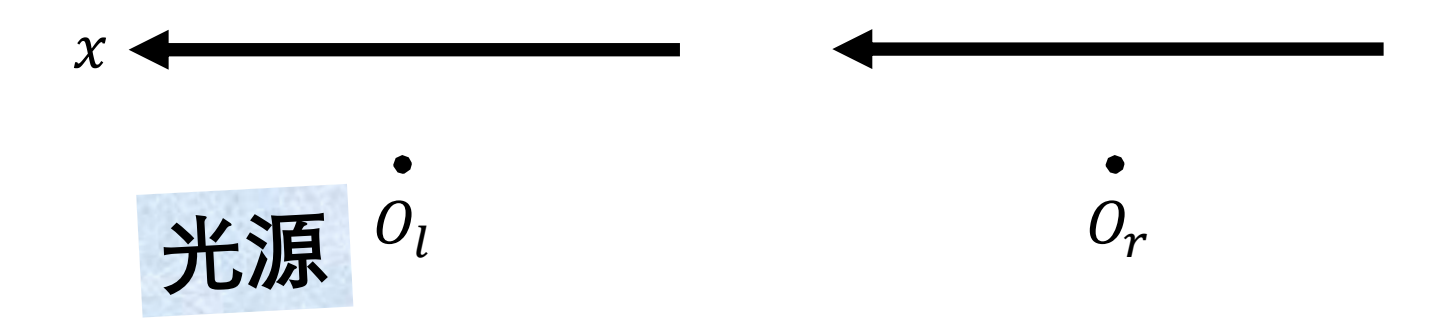

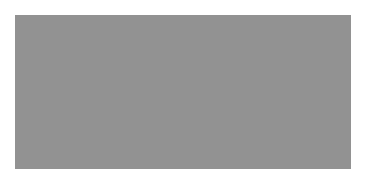

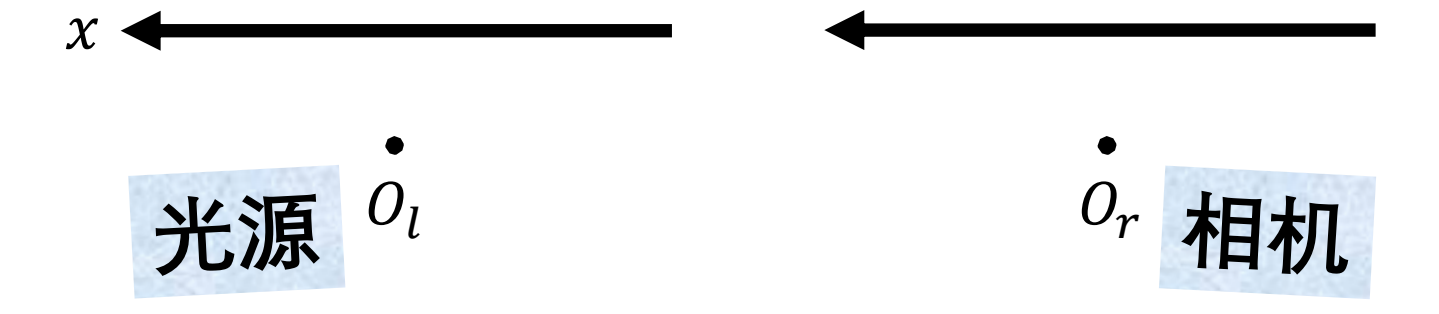

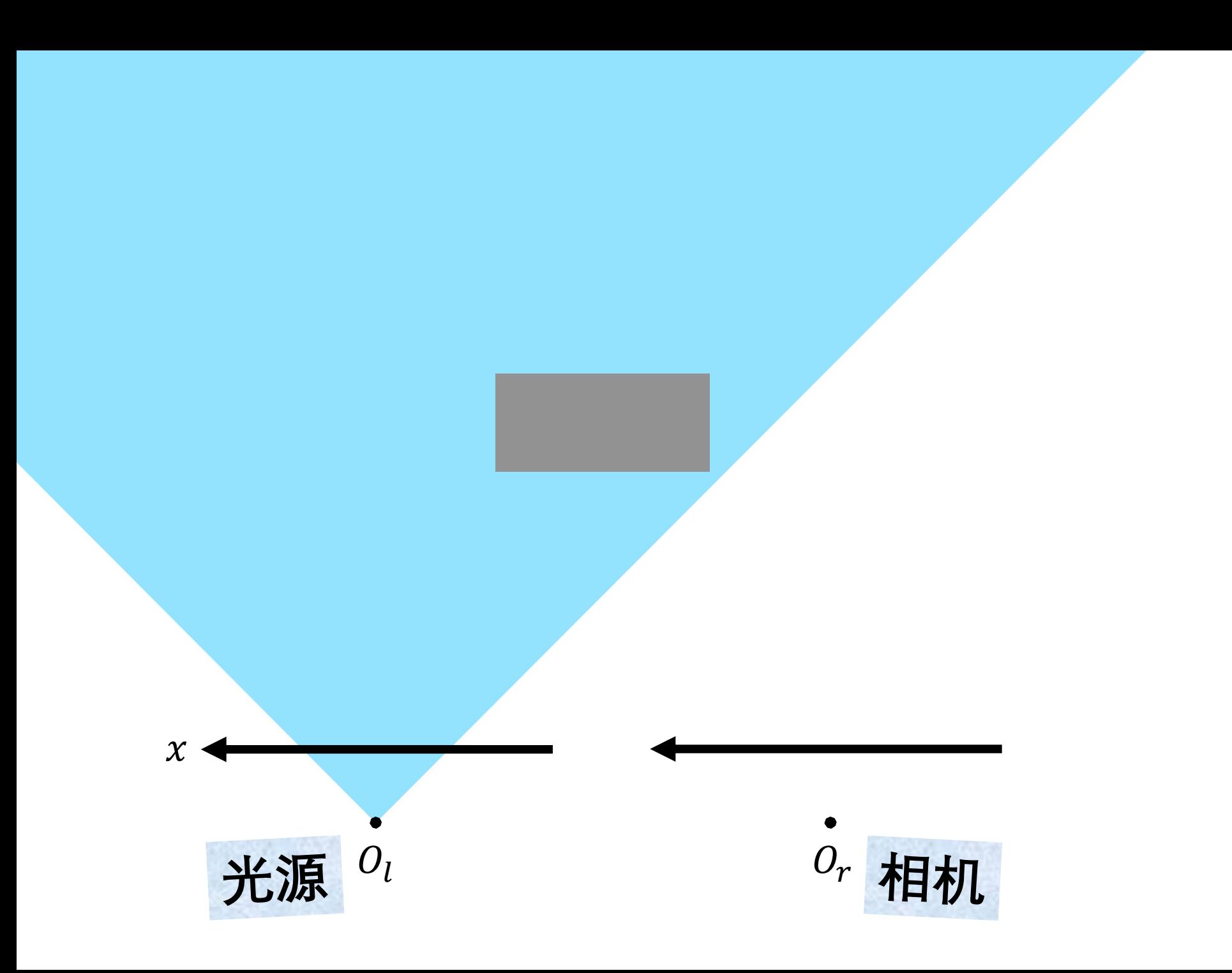

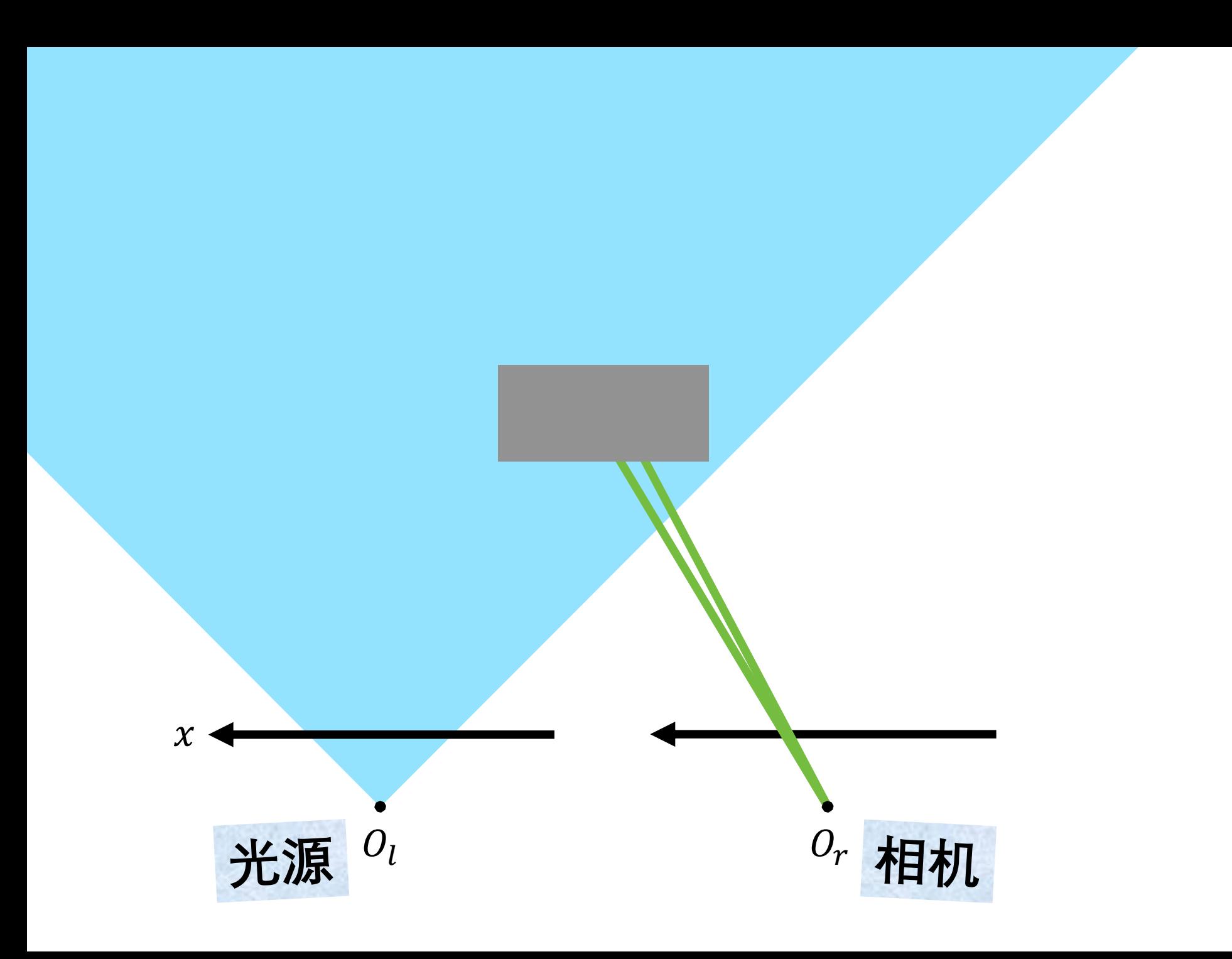

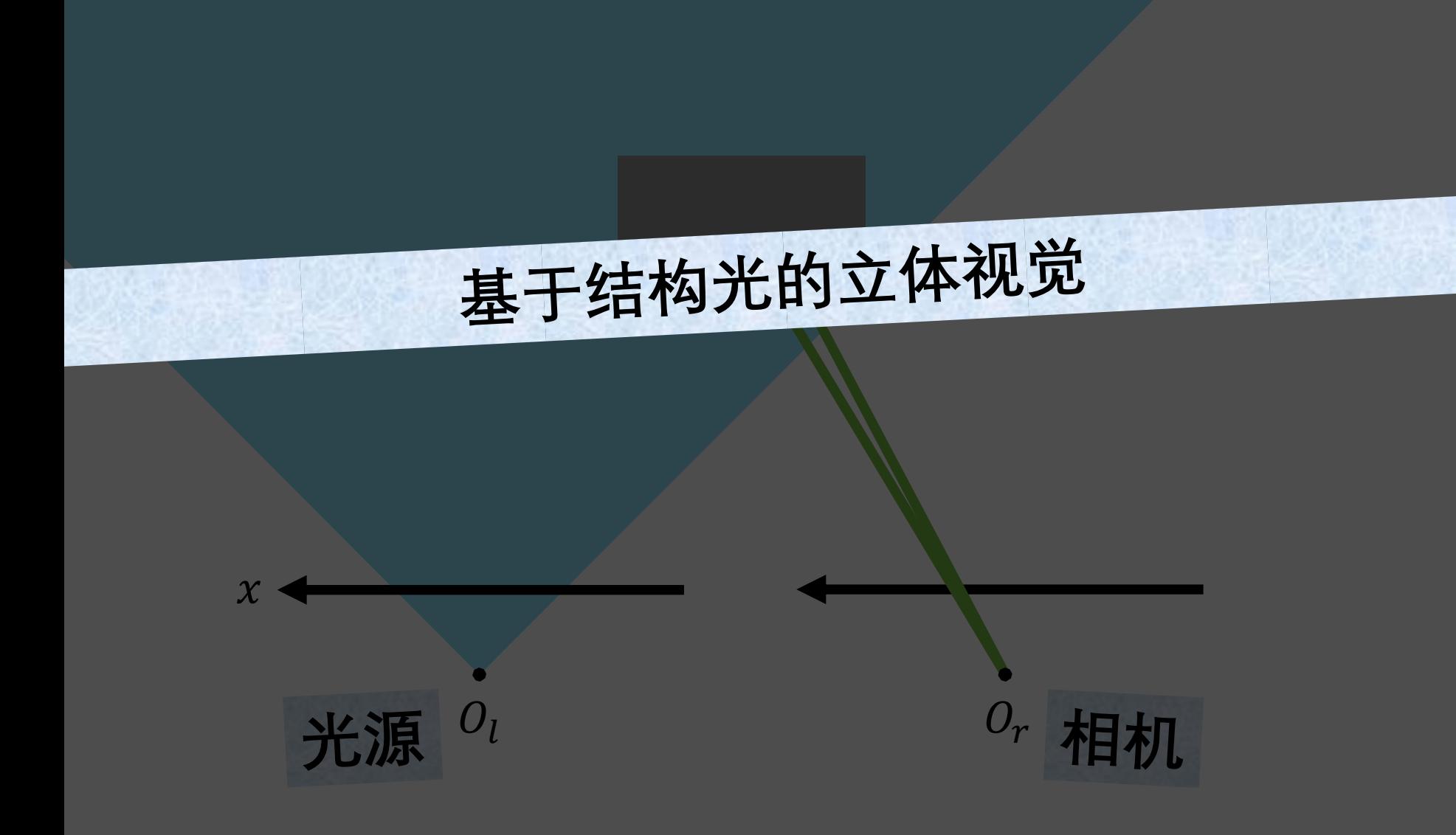

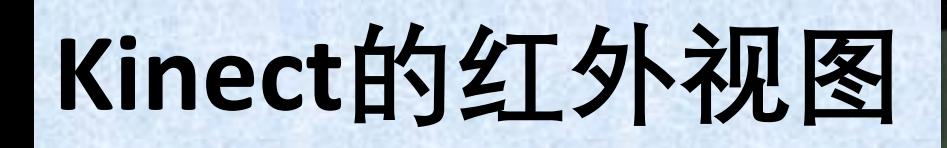

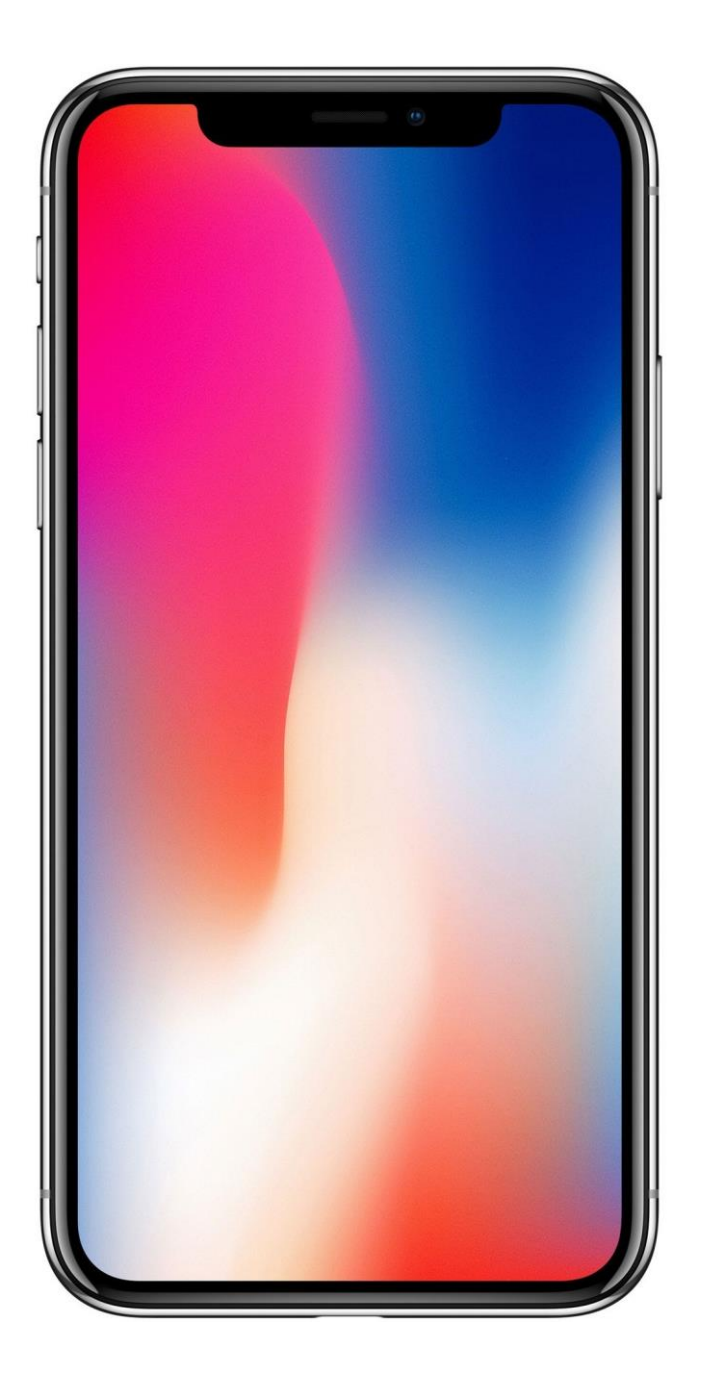

# **iPhone X**

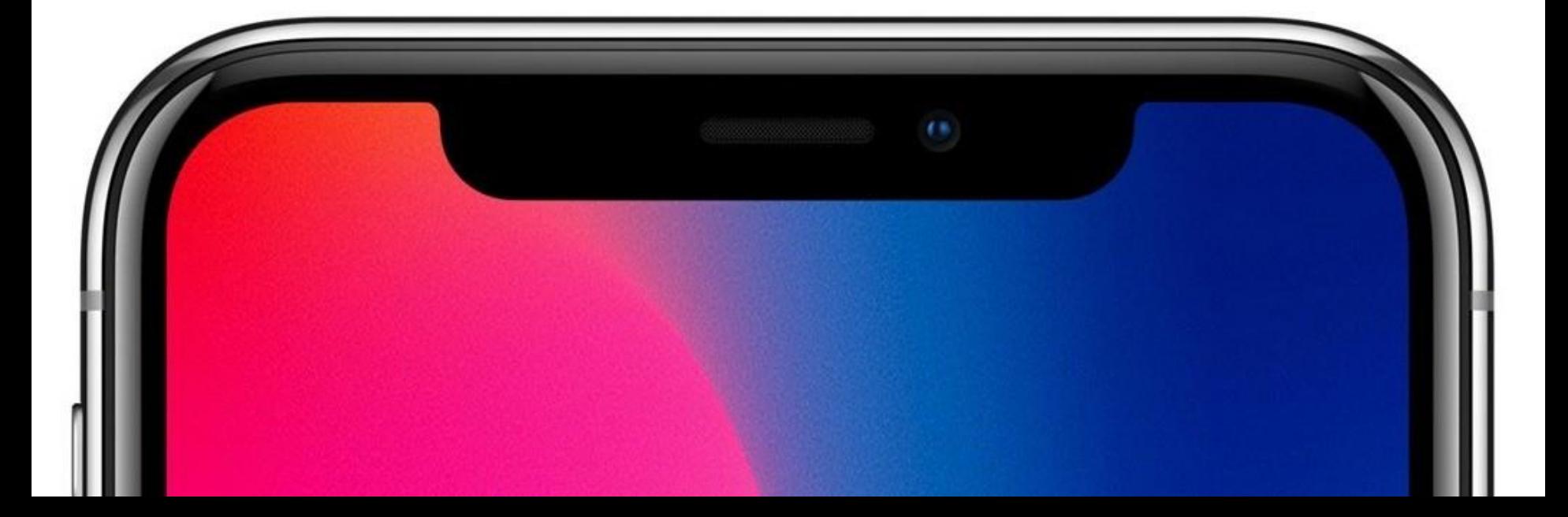

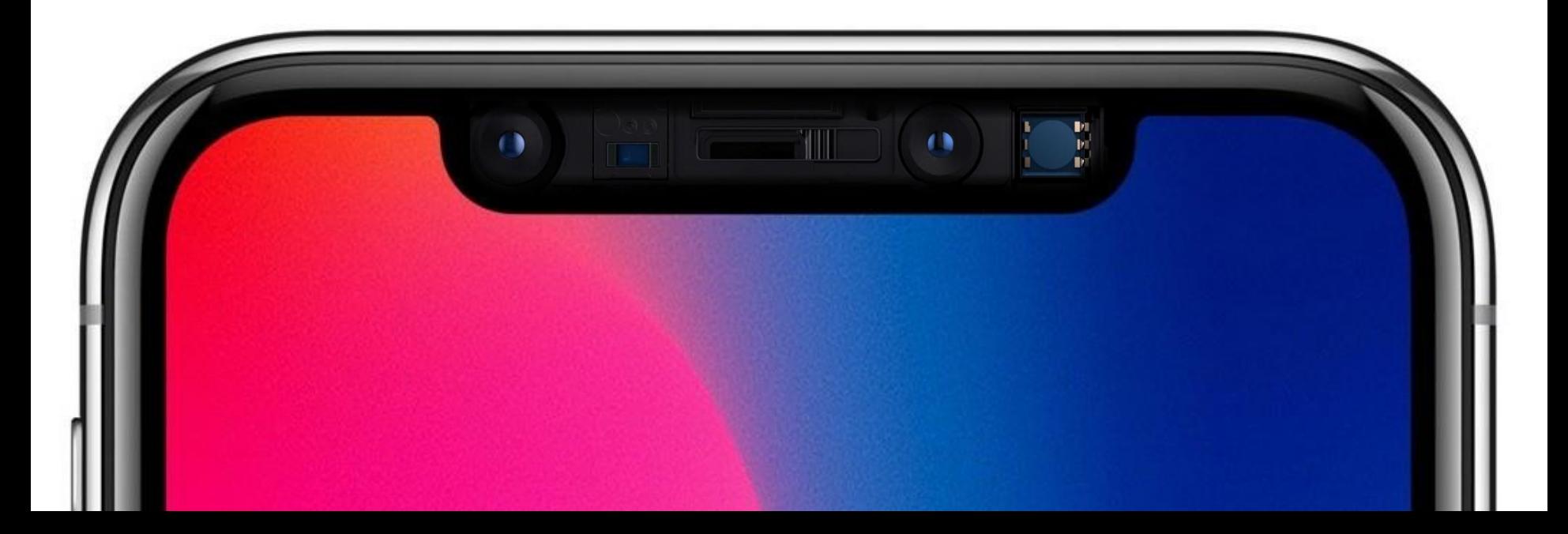

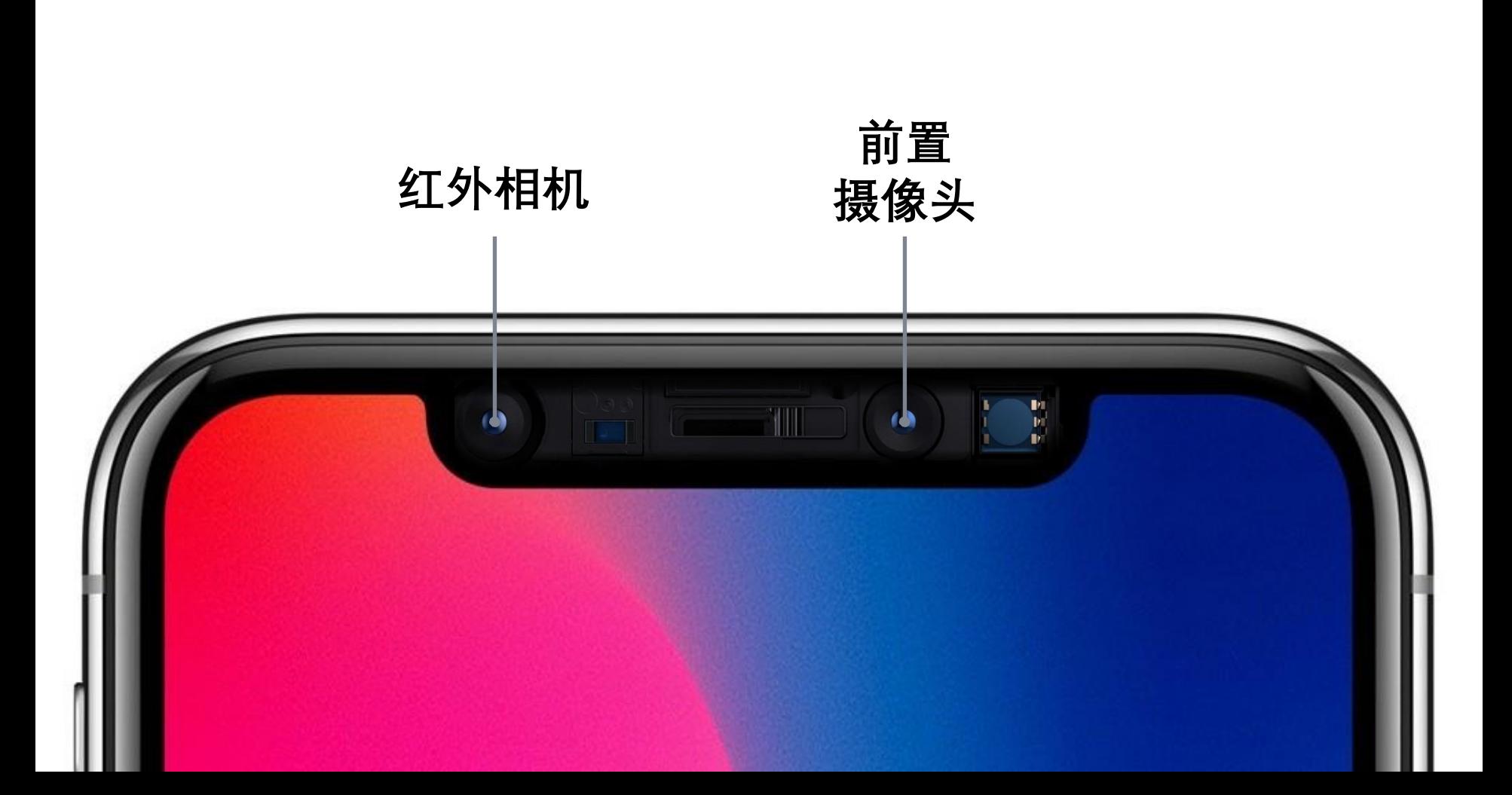

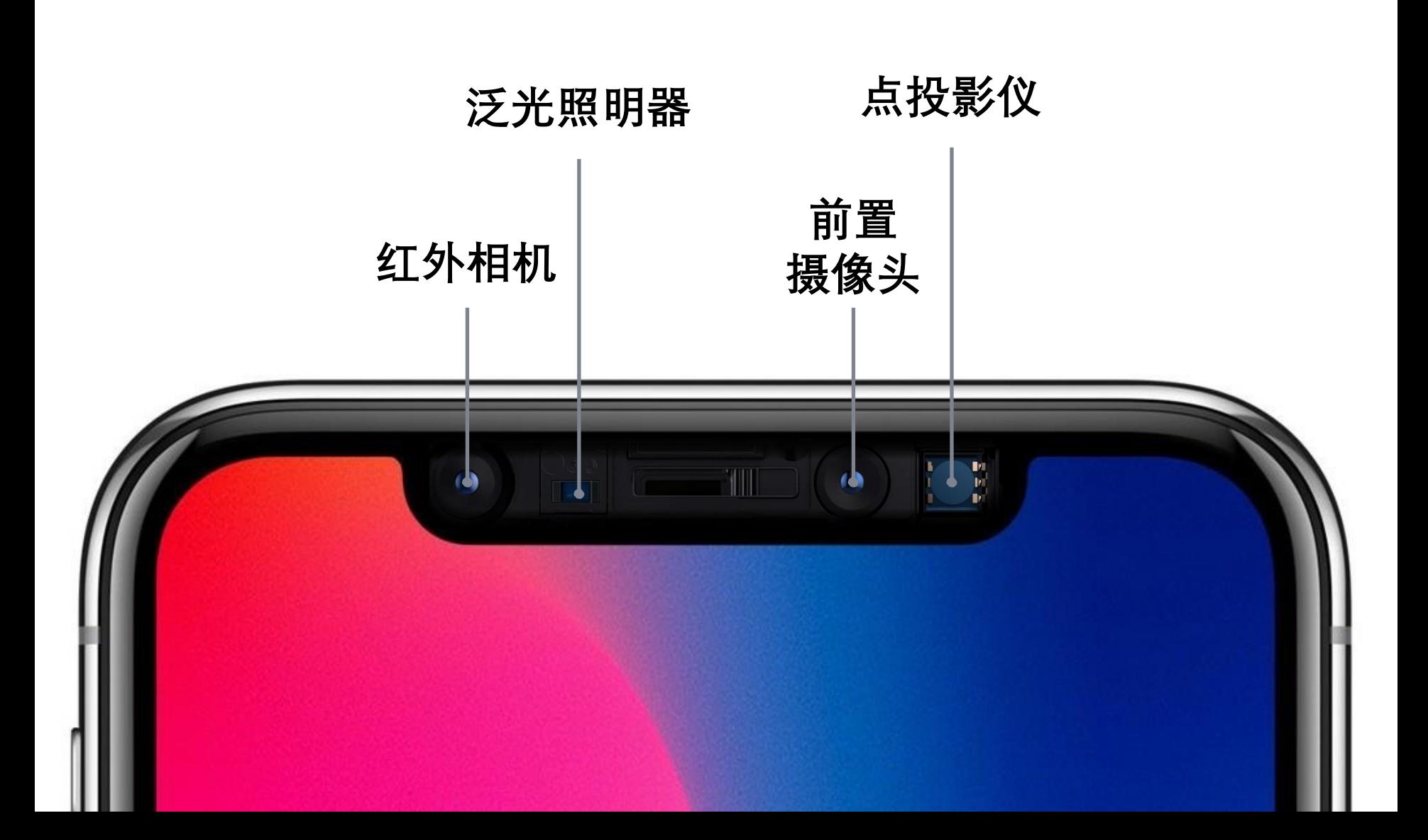

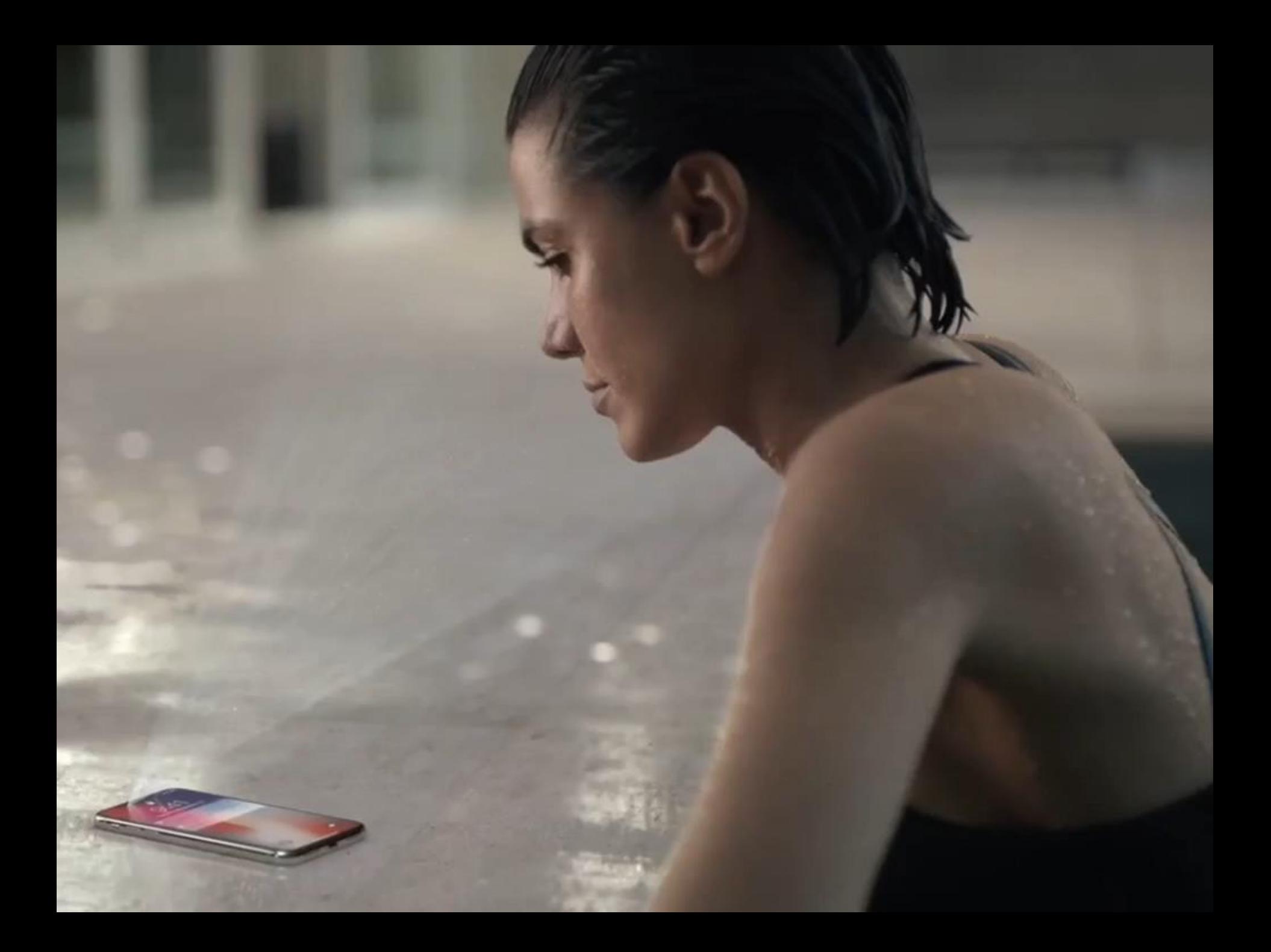

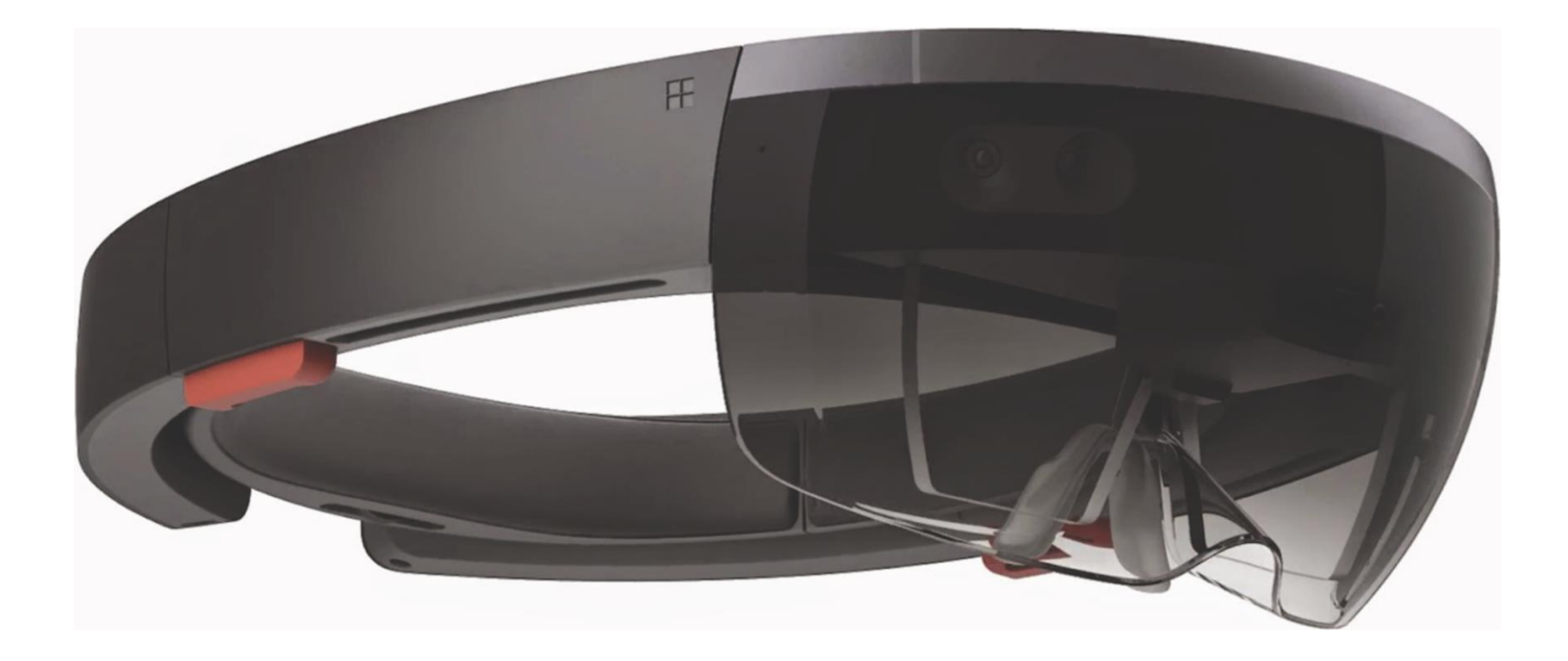

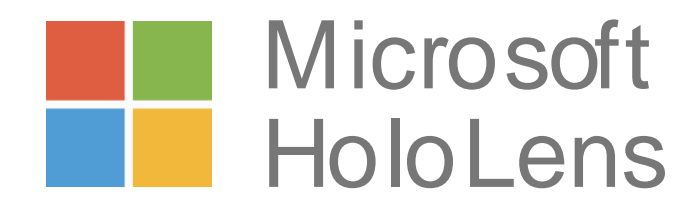
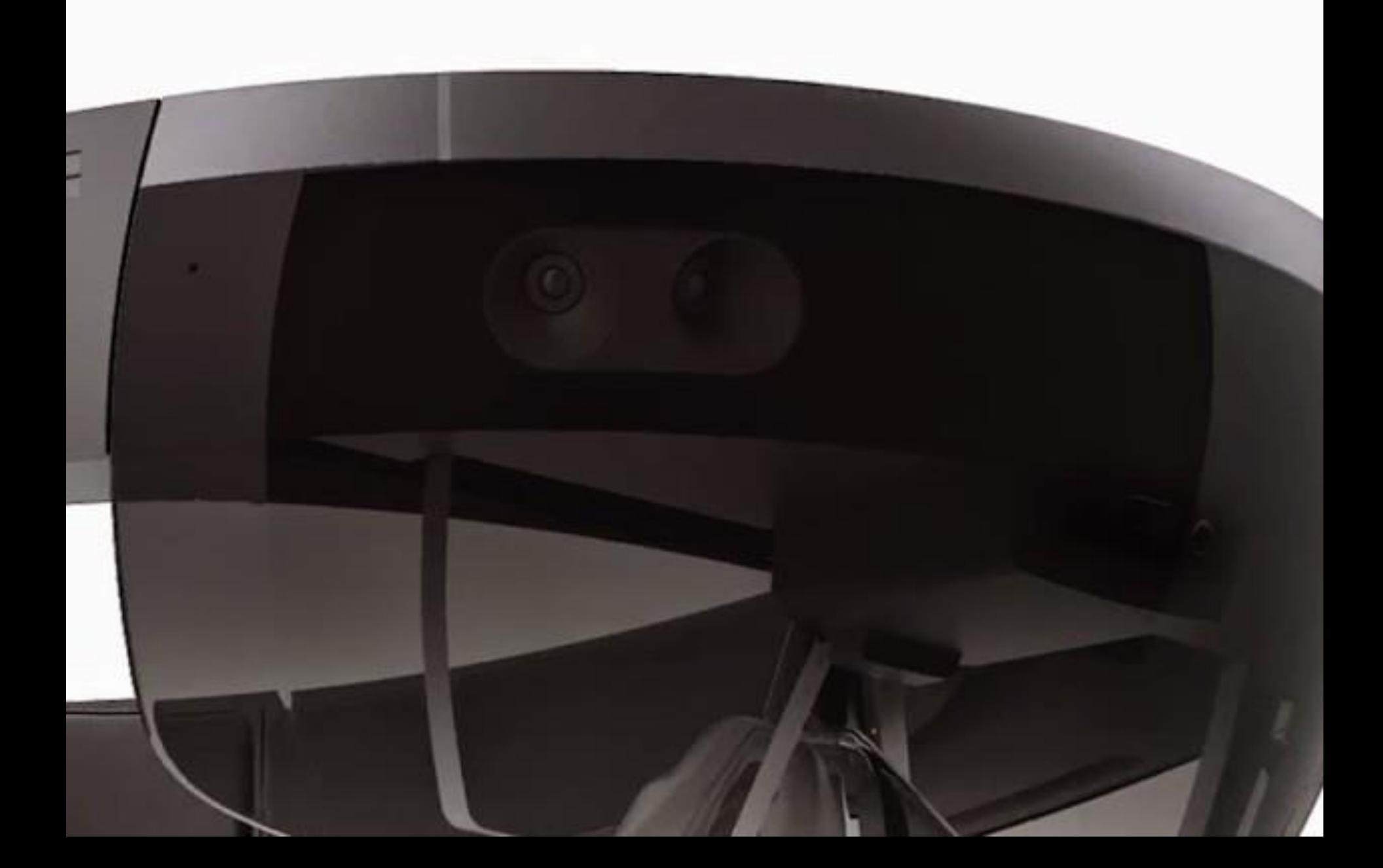

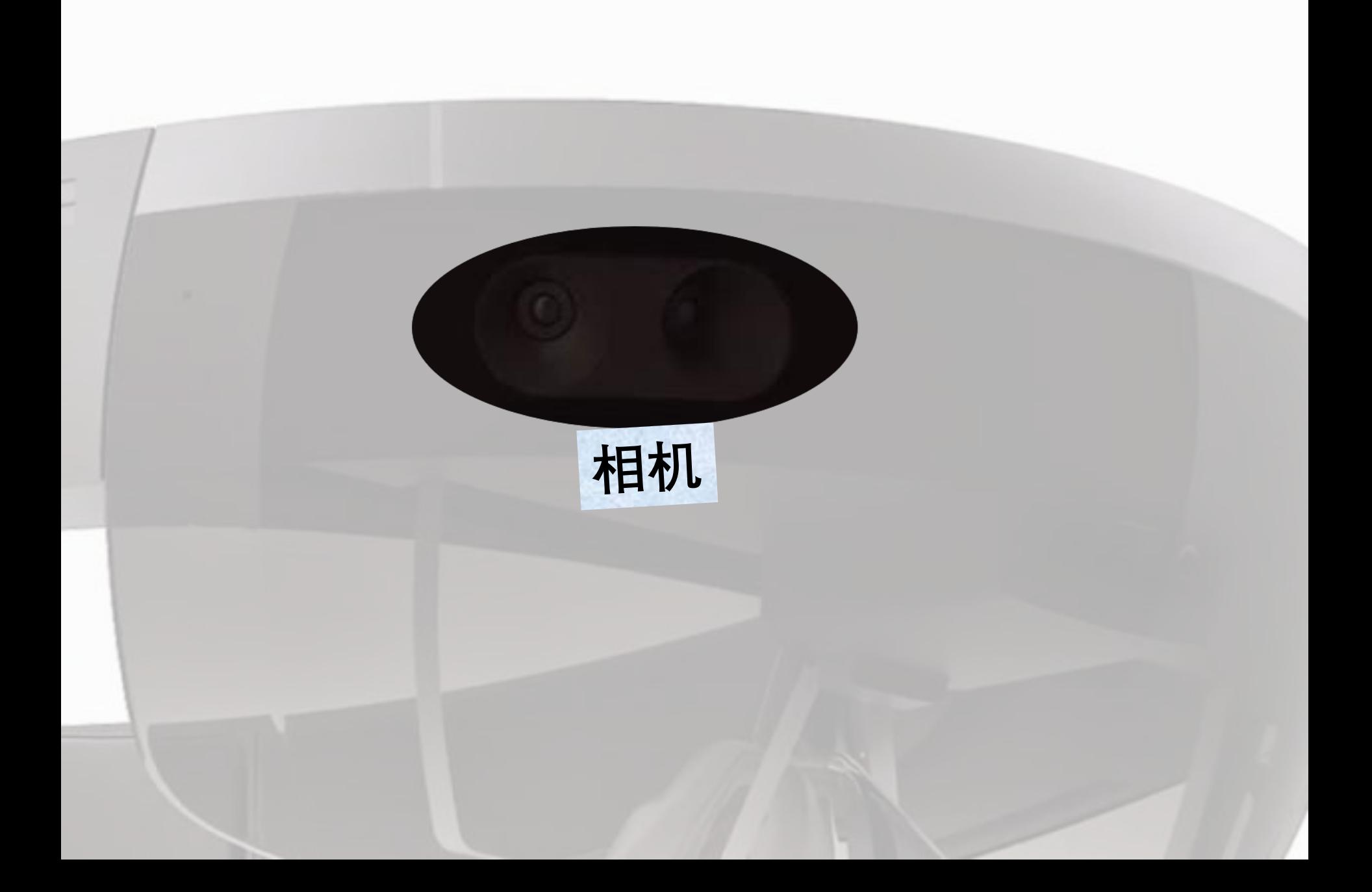

友情听译:译制组 科技时光 微博关注 http://weibo.com/u/5561546480 听译 : 昀雨 holoportation http://research.microsoft.com/holoportation

**Interactive 3D Technologies** 

http://research.microsoft.com/groups/i3d

Microsoft Research

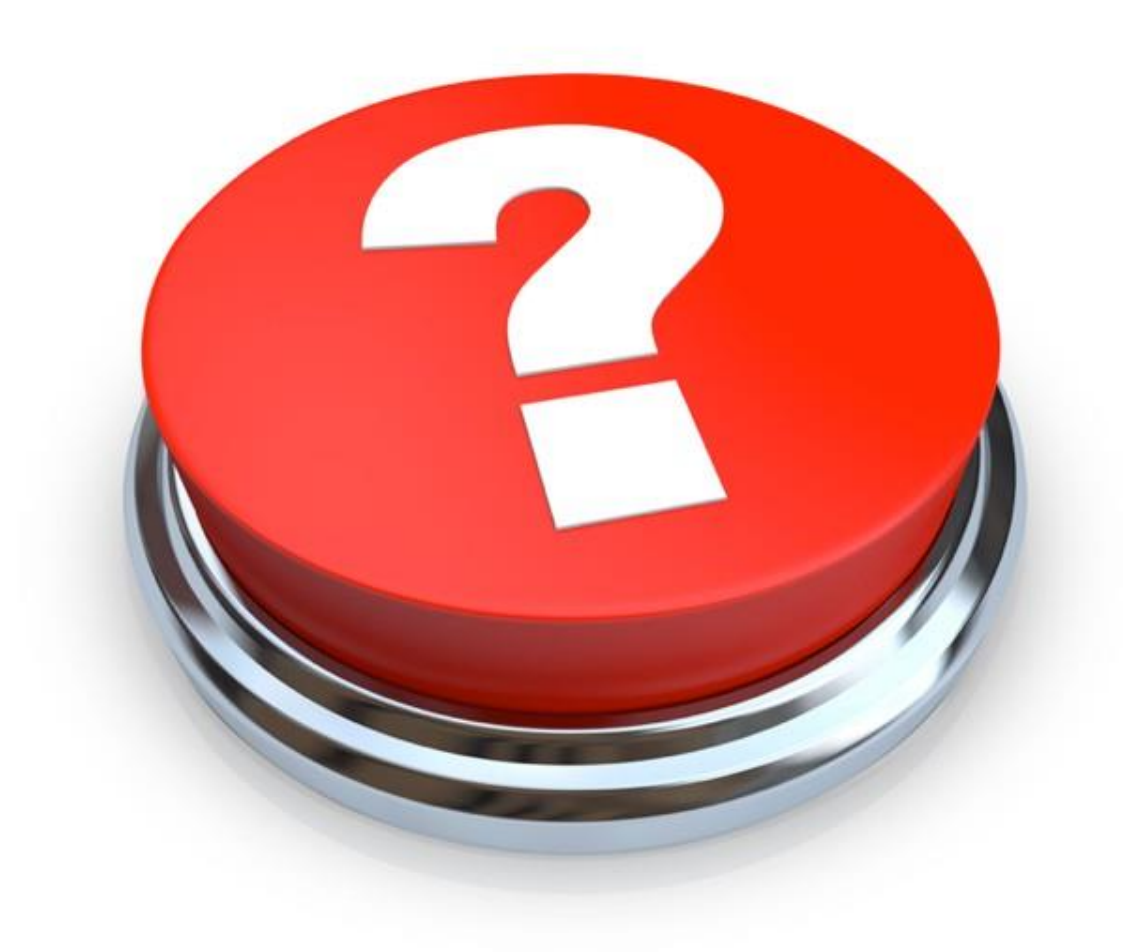